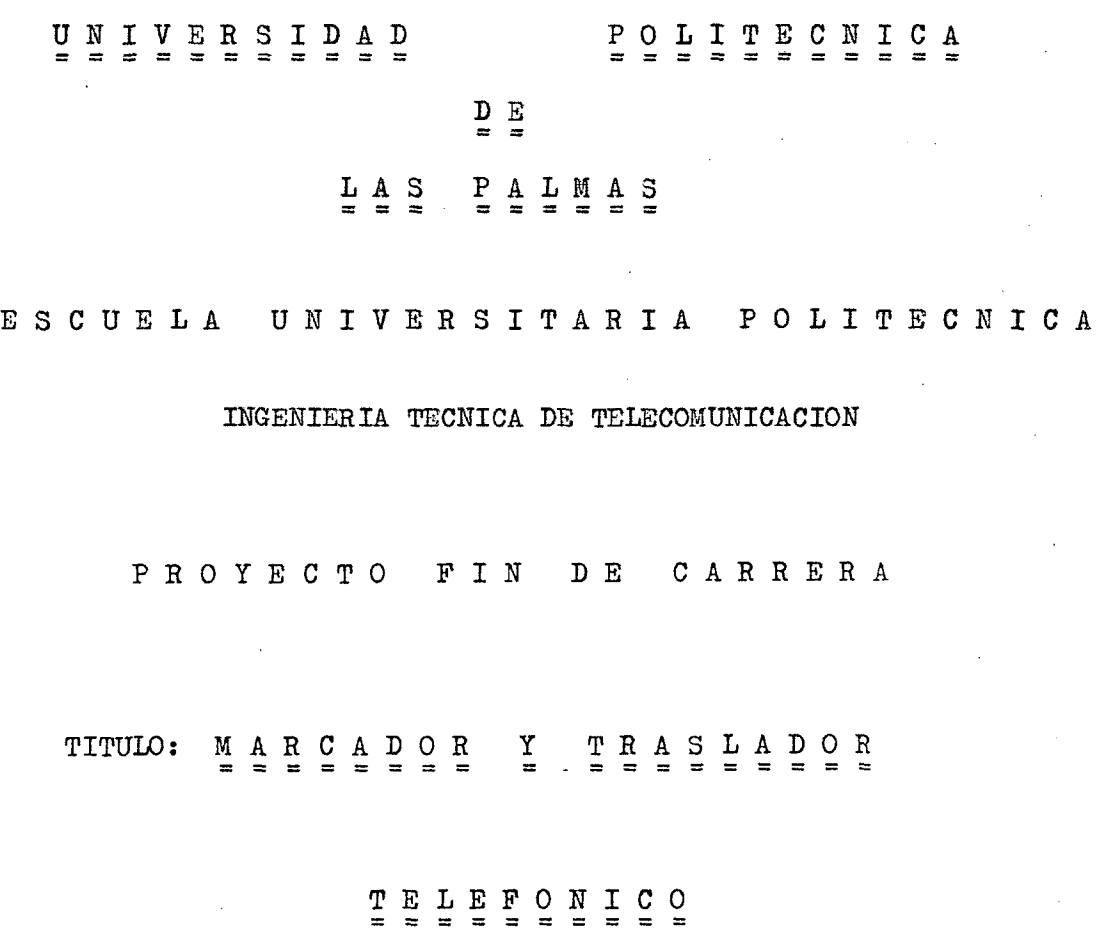

AUTOB-

 $\mbox{{\sc T}U}{\sc T}{\sc O}{\rm R}$  :

FECHA: 12 - Julio - 1985

Roberto Rosario Ribada  $E$ duardo Rovar $\hat{\mu}$ s Romero

## ÍNDICE

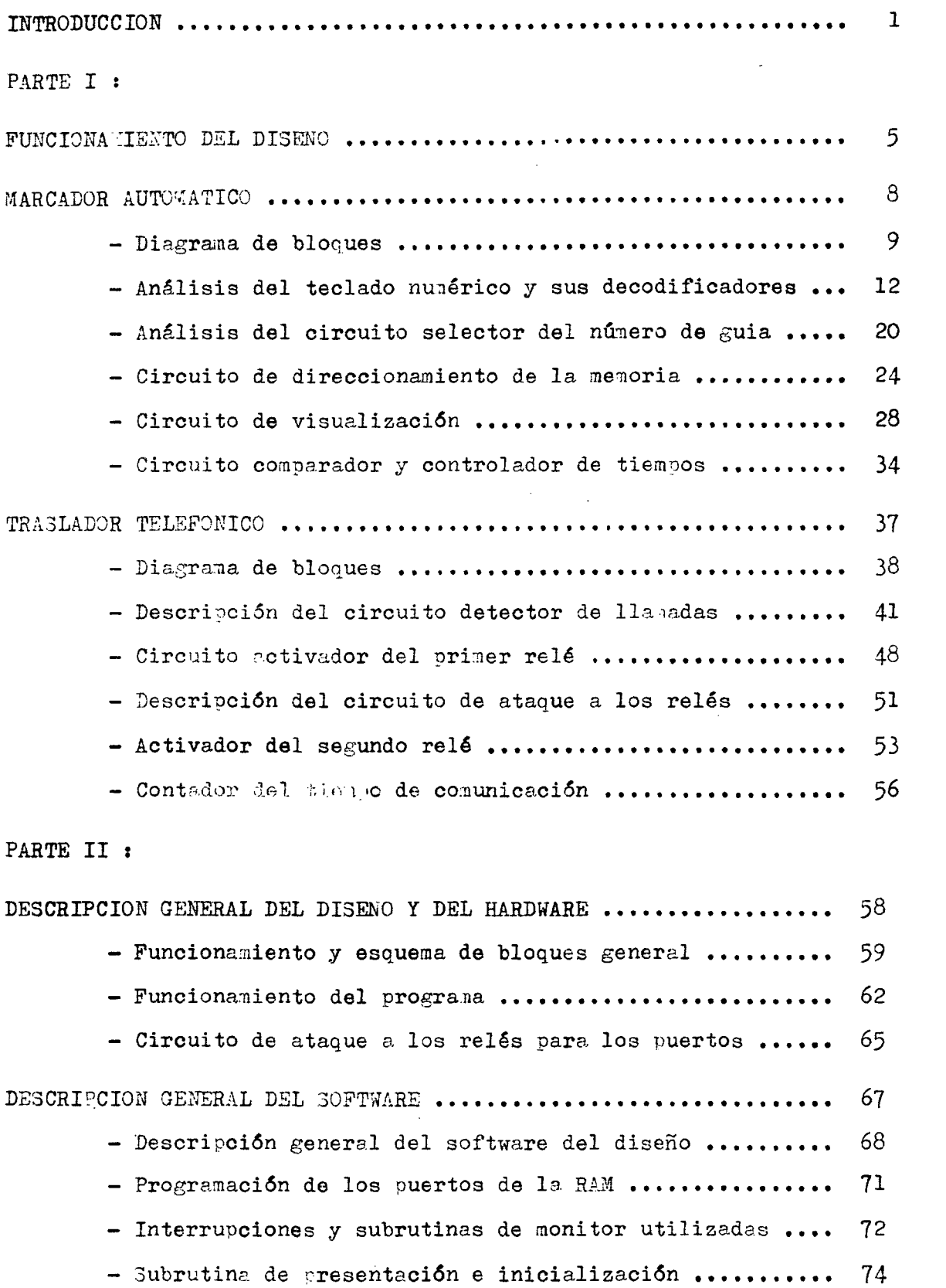

por ULPGC

to, los autores. Digitalización realiz

© Del doc

 $\mathcal{L}_{\mathcal{C}}$  .

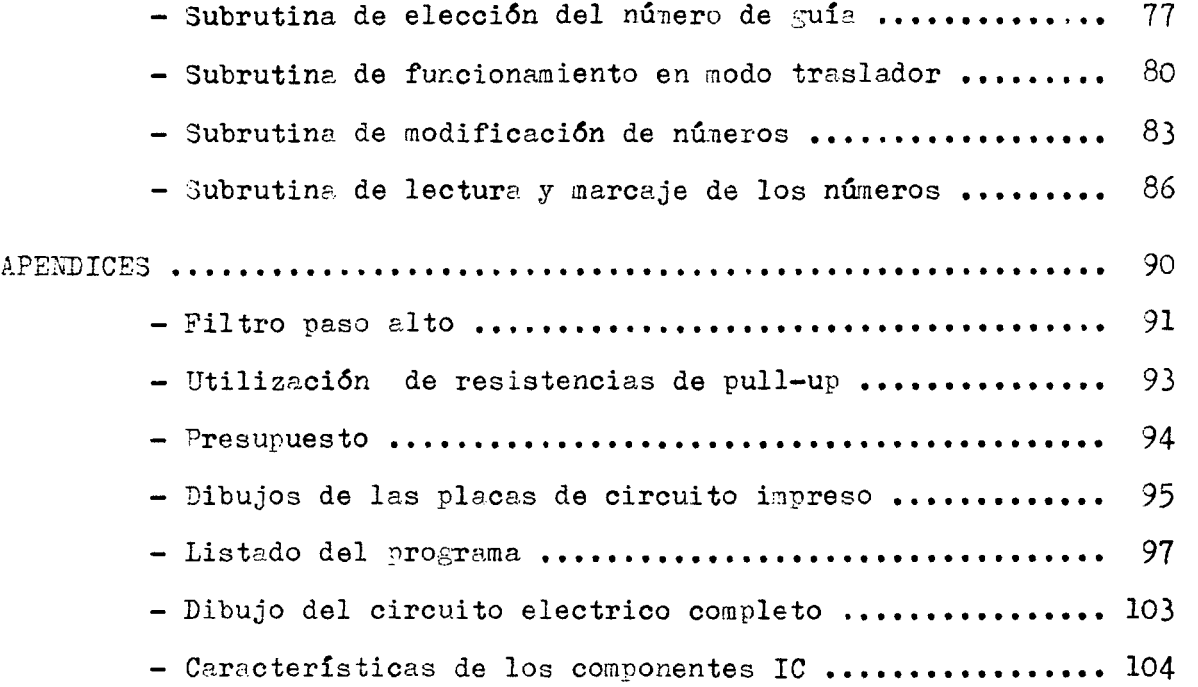

 $\mathcal{L}^{\text{max}}_{\text{max}}$  , where  $\mathcal{L}^{\text{max}}_{\text{max}}$ 

 $\mathcal{L}(\mathcal{L}^{\mathcal{L}})$  and  $\mathcal{L}(\mathcal{L}^{\mathcal{L}})$  and  $\mathcal{L}(\mathcal{L}^{\mathcal{L}})$ 

#### INTRODUCCIÓN

Toda persona que tenga un teléfono, tendrá también una serie de números que marque con mayor frecuencia. Si el teléfono pertenece a una empresa o a una oficina habrá, con mayor razón algunos números que incluso se lleguen a narcar varias veces al día.

3in embargo, es frecuente que después de marear *xui* número, nos de la señal de ocupado, con lo que se tendrá que repetir el mareaje varias veces hasta que la línea se encuentre libre. Puede ocurrir también que aunque se encuentre libre la línea, nos hayamos confundido al marcar el *nú*  mero, o bien, que la persona con la que se quiere hablar no esté, con lo cual se tendrá que llamar otra vez.

También puede ocurrir que en algunas empresas se tenga que quedar alguna persona de guardia para que si, por ejemplo, se estropea un equino *y* sea urgente, éste sea reparado lo antes posible. De esta forma se necesita aantener una persona fija fácilmente locali^able en un determinado teléfono, con las nolestias que esto significa para esa persona, sobre todo los días de descanso.

Los dos primeros problemas se solucionarían con un marcador automático, mientras el tercero tiene como solución lo que he denominado como traslador telefónico, A continuación voy a explicar en que consiste cada uno de ellos de una forma muy general, aunque realmente estan interrelacionadas, ya que el trasl'.dor necesita del marcador automático para su funcionamiento.

La realización tanto del narcador cono del traslador, la he realizado primero con lógica C'O3 y segundo, mediante un programa para el 3DK-85, aprovechando los ports de entrada-salida que posee la RAM básica además de utilizar algo de circuítería externa. El hecho de haberlo realizado de dos formas, tiene dos razones fundamentales, una que es aplicar *un* máxino posible de lo estudiado a lo largo de la carrera, y la otra es la de hacer una comparación de la dificultad, tamaño y coste. Aquí hay que tener en cuenta que aunque el programa se realizó para un 3DK—35» es

fácilmente modificable para utilizarlo con un sistema mínimo.

El marcador automático consiste en un sistema que tiene una serie de números memorizados, que en nuestro caso y en el montaje con lógica, pueden ser un máximo de 16 números en donde cada uno de ellos puede tener un máximo de 15 cifras. En la realización por programa este número queda reducido a cinco por problemas de memoria en el SDK, aunque amplian do la menoria este número puede ser nayor; cada uno de estos números puede tener un náximo de 7 cifras por el misno motivo que antes. En el marcador automático, basta con pulsar una de las teclas de selección para que el número de teléfono se marque.

il traslador consiste en otro sistema que incluye al marcador automático y oara su funcionamiento es necesario, además, que se cuente por lo menos con dos líneas telefónicas. Este sistema detecta una llamada por cualquiera de las dos líneas y lo que hace es que si se ha dejado memorizado el número de teléfono del lugar donde vanos a estar, nos traspasa la llamada, de ahí su noabre, al número que le hemos dichoj es decir, lo que hace cuando detecta la llamada, es simular que se descuelga el teléfono de la otra línea, marca el número de teléfono *y a* continuación comunica las dos lineas. Al terminar un determinado tiempo, se simula que los dos teléfonos se cuelgan, quedando la comunicación terminada. De esta forma se consigue evitar que la persona que esta de guardia en la empresa tenga que estar pendiente de un número determinado de teléfono, pudiéndose ahora desplazar de un sitio a otro con el simple hecho de dejar memorizado el número de teléfono del sitio donde se va a encontrar.

En el caso del diseño, lo he hecho de forma que el traslador sea opcional, es decir, que tanto el marcador como el traslador estan endos placas diferentes de forma que el marcador puede funcionar sin necesidad de la otra placa, dándole con ello una mayor versatilidad.

Para memorizar los números he empleado una memoria RAM en lugar de una ROM para que de esta forma se puedan modificar los números memorizados en cualquier momento de una forma bastante sencilla, aunque se corre

 $\mathcal{L}_\infty^2$  .

el riesgo de que cuando la alimentación falle, se borren los números, pero esto se soluciona siaplemente colocando a la memoria una pila, ya que la memoria utilizada es de bajo consumo, y además mantiene lo grabado con pequeña tensión.

Antes de continuar, es conveniente explicar algunas ideas básicas del funciona miento de los teléfonos:

- Cuando se descuelga, lo que se hace es cerrar la línea a través de una carga.

- Para marcar un número de teléfono lo que se hace es abrir y cerrar la línea tantas veces como indique la cifra marcada. Existe otra forma que es a base de enviar diferentes tonos para diferentes cifras, pe ro este sistema no se utiliza en Esoaña,

- Cuando recibimos el tono de llamada, lo que recibimos es una señal senoidal de aproximadamente 125 voltios de pico con unos548 voltios de continua.

्रको

## **LÓGICA**

 $\mathcal{L}^{\text{max}}_{\text{max}}$  , where  $\mathcal{L}^{\text{max}}_{\text{max}}$ 

# **DISEÑO CON**

## **PARTE I •**

 $\label{eq:2.1} \frac{1}{\sqrt{2}}\int_{0}^{\infty} \frac{1}{\sqrt{2\pi}}\left(\frac{1}{\sqrt{2\pi}}\right)^{2} \frac{1}{\sqrt{2\pi}}\int_{0}^{\infty} \frac{1}{\sqrt{2\pi}}\left(\frac{1}{\sqrt{2\pi}}\right)^{2} \frac{1}{\sqrt{2\pi}}\int_{0}^{\infty} \frac{1}{\sqrt{2\pi}}\frac{1}{\sqrt{2\pi}}\frac{1}{\sqrt{2\pi}}\frac{1}{\sqrt{2\pi}}\frac{1}{\sqrt{2\pi}}\frac{1}{\sqrt{2\pi}}\frac{1}{\sqrt{2\pi$ 

 $\label{eq:2.1} \frac{1}{\sqrt{2}}\int_{\mathbb{R}^3}\frac{1}{\sqrt{2}}\left(\frac{1}{\sqrt{2}}\right)^2\frac{1}{\sqrt{2}}\left(\frac{1}{\sqrt{2}}\right)^2\frac{1}{\sqrt{2}}\left(\frac{1}{\sqrt{2}}\right)^2\frac{1}{\sqrt{2}}\left(\frac{1}{\sqrt{2}}\right)^2.$ 

 $\label{eq:2.1} \frac{1}{2} \sum_{i=1}^n \frac{1}{2} \sum_{j=1}^n \frac{1}{2} \sum_{j=1}^n \frac{1}{2} \sum_{j=1}^n \frac{1}{2} \sum_{j=1}^n \frac{1}{2} \sum_{j=1}^n \frac{1}{2} \sum_{j=1}^n \frac{1}{2} \sum_{j=1}^n \frac{1}{2} \sum_{j=1}^n \frac{1}{2} \sum_{j=1}^n \frac{1}{2} \sum_{j=1}^n \frac{1}{2} \sum_{j=1}^n \frac{1}{2} \sum_{j=1}^n \frac{$ 

 $\label{eq:2.1} \frac{1}{2} \int_{\mathbb{R}^3} \frac{1}{\sqrt{2}} \, \frac{1}{\sqrt{2}} \,$ 

 $\mathcal{L}(\mathcal{L}^{\mathcal{L}})$  and  $\mathcal{L}^{\mathcal{L}}$  and  $\mathcal{L}^{\mathcal{L}}$  and  $\mathcal{L}^{\mathcal{L}}$ 

 $\label{eq:2.1} \frac{1}{\sqrt{2}}\int_{\mathbb{R}^3}\frac{1}{\sqrt{2}}\left(\frac{1}{\sqrt{2}}\right)^2\frac{1}{\sqrt{2}}\left(\frac{1}{\sqrt{2}}\right)^2\frac{1}{\sqrt{2}}\left(\frac{1}{\sqrt{2}}\right)^2\frac{1}{\sqrt{2}}\left(\frac{1}{\sqrt{2}}\right)^2.$ 

 $\mathcal{L}^{\text{max}}_{\text{max}}$  , where  $\mathcal{L}^{\text{max}}_{\text{max}}$ 

### FUNCIONAMIENTO DEL DISEÑO

Como ya he dicho, el diseño tiene dos partes: el marcador automático y el traslador. Primeramente, vamos a ver el marcador.

Lo primero a hacer, es grabar los sucesivos números que queremos guardar en la menoria, para ello basta con poner la memoria en escritura para lo cual se proporciona un conmutador de lectura-escritura, por lo que, habrá que conerlo en su nosición de escritura. Una vez hecho esto, seleccionamos el número de guía donde lo queremos memorizar, con una de las 16 teclas de selección. Ahora ya estamos en disposición de memorizar el número, cosa que se hace simplenente pulsando las diferentes cifras en el teclado. Al haber terminado de grabar todo el número, colocamos el cjnmutador a la posición de lectura y el sistema queda preparado para marcar el núnero en cualquier momento.

3i queremos grabar más de un número, no hace falta poner el conmutador en lectura y después otra vez en lectura, sino que simplemente bas con que al haber terminado de marcar un número, se seleccione el otro nú aero de guía donde queremos guardar al próximo y posteriormente introducir el núxero como en el caso anterior. Al final de grabar todos los núaeros que quisiése.aos, se devuelve el conmutador a su posición normal o de lectura.

Una vez puesta la memoria en lectura, para leer uno cualquiera de los números grabados, basta con pulsar la tecla de selección correspondiente. Entonces, podemos elegir entre dos opciones, o bien leer el número de la memoria pero sin marcarlo, o bien, leerlo y al misao tiempo marcarlo. Para leerlo y después marcarlo hay que pulsar una de las teo cl's de selección de línea, antes de la tecla de selección del número de quía. Esto se hace de esta manera, ya que se parte de la idea de que cuan do funcione con el traslador se necesitan dos líneas, y de esta forma jodemos marcar el número por cualquiera de ellas.

En resumen, el proceso a seguir para marcar un número ya memorizado es: primero seleccionar la linea y después seleccionar el número

de guía. Estas dos cosas deben hacerse sin descolgar el teléfono. Una vez que se termine de marcar el número, cosa que se sabe porque en el display no aparecen más cifras, ya se puede descolgar el aparato.

',1 pulsar el selector de línea, se tiene un determinado tiempo para marcar el nú aero y descolgar el teléfono, si la operación no se realiza dentro de ese tiempo, la llamada queda anulada automáticamente; el tiemque se ha colocado para hacer esta operación es más que suficiente para realizarla. El tiempo se avisa mediante un led, led que se debe encender cumdo se selecciona la línea por donde se debe marcar, cuando el led, se va apagando, indica que el tiem o se está terminando, con lo que si todavía *no* se ha terminado de realizar la operación, es aconsejable que descuelgue y cuelgue el teléfono y emplees la operación otra vez, o bien que deje terminar el tiempo completanente con lo que las posibles cifras del número que se hubiesen marcado, quedan anoladas. Si ocurre esto, el nroceso habrá que repetirlo, pero como ya dije el tiempo de que se dispone es lo suficientemente amplio como para que esto no ocurra. Otra for ma, en la cual se evita el tener que realizar el proceso otra vez, es que cuando notemos que el led se va apagando, pulsemos nuevamente el selector de línea con lo que seguimos cono si fuera con el mismo tiempo; pero es muy importante que esta operación se haga cuando se empieza a apagar el led y no cuando está casi apagado. Cuando el teléfono ya se ha descolgado, no im orta que el led se apague.

Este sistema tiene dos funciones, evitar tener la línea cerrada por mucho tiempo, si se pulsa el selector de línea sin darse cuanta, y la otra es que una vez que se marca y descuelga el teléfono, dejar preparado el sistema, para la siguiente vez.

Esto es todo en cuanto al funcionamiento del marcador se refiere, si además incuimos el traslador, hay que añadir un conmutador de selece ción del modo de funcionamiento para que de esta forma preparar el sistema para que funcione como traslador o no; el marcador se podrá usar tanto si se tiene seleccionado el traslador como si no.

Entonces, para poner en funcionamiento el traslador, lo primero es pulsar, sin seleccionar ninguna línea, Is tecla de selección de memoria en donde se tiene el número del lugar al que queremos que nos pase la lla mada; antes o después de hacer esta operación hay que colocar el conmutador de modo de funcionamiento en la posición de traslador.

Le esta forma, ya queda preparado el sistema para que cuando detecte una llamad? por una línea se marque el núaero por la otra y se comuniquen las dos, empezando a contar el tiempo de comunicación. Este tiempo se puede variar actuando sobre un notenciónmetro colocado para ello. Una vez que jasa el tiempo, la comunicación se da por terminada y el sistema queda preparado para una posterior llamada.

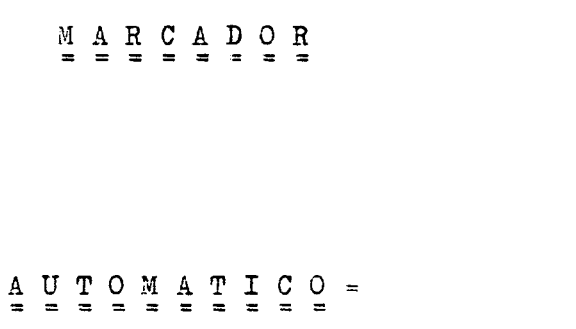

a Del do

 $\mathcal{L}(\mathcal{L})$  and  $\mathcal{L}(\mathcal{L})$  .

 $\frac{1}{2}$ 

 $\label{eq:2.1} \frac{1}{\sqrt{2}}\int_{\mathbb{R}^3}\frac{1}{\sqrt{2}}\left(\frac{1}{\sqrt{2}}\right)^2\frac{1}{\sqrt{2}}\left(\frac{1}{\sqrt{2}}\right)^2\frac{1}{\sqrt{2}}\left(\frac{1}{\sqrt{2}}\right)^2\frac{1}{\sqrt{2}}\left(\frac{1}{\sqrt{2}}\right)^2\frac{1}{\sqrt{2}}\left(\frac{1}{\sqrt{2}}\right)^2\frac{1}{\sqrt{2}}\frac{1}{\sqrt{2}}\frac{1}{\sqrt{2}}\frac{1}{\sqrt{2}}\frac{1}{\sqrt{2}}\frac{1}{\sqrt{2}}$ 

 $\label{eq:2.1} \frac{1}{2} \sum_{i=1}^n \frac{1}{2} \sum_{j=1}^n \frac{1}{2} \sum_{j=1}^n \frac{1}{2} \sum_{j=1}^n \frac{1}{2} \sum_{j=1}^n \frac{1}{2} \sum_{j=1}^n \frac{1}{2} \sum_{j=1}^n \frac{1}{2} \sum_{j=1}^n \frac{1}{2} \sum_{j=1}^n \frac{1}{2} \sum_{j=1}^n \frac{1}{2} \sum_{j=1}^n \frac{1}{2} \sum_{j=1}^n \frac{1}{2} \sum_{j=1}^n \frac{$ 

### BIAGRAMA DE BLOQUES DEL MARCADOR AUTOMATICO

El marcador automático tiene cinco bloques fundamentales que son los siguientes:

- Teclado numérico y su decodificador.
- Selector del número de guía.
- Memoria y su direccionamiento.
- Comparador y controlador de tiempos.
- -Circuito visualizador.

El diagrama de bloques se presenta este diagrama de bloques, aunque un noco más elaborado.

El primer bloque es el encargado de decodificar a binario los números decimales que se van introduciendo por medio del teclado que va des de cero al nueve. En esta parte hay que tener en cuenta que el cero para los teléfonos se trata cono si fuera un diez, es decir, que se envían 10 oulsos por la línea.

El segundo bloque es el encargado de decodificar el número de guía que se selecciona, para de esa forma saber cual es la primera dirección de la memoria en donde se tiene guardado el número, o bien que está reservada oara ello. Además hay que generar una línea de forma oue se *ñon*ga a nivel alto cuando se tiene pulsada una tecla de las 16 de que se com pone este teclado, y tendrá que mantenerse a nivel bajo mientras no se tenga pulsada ninguna.

B tercer bloque, en el cual está incluida la nemoria, es el que a su salida tiene que tener el número memorizado, número que va a depender de la localización direccionada. Estas direcciones posteriormente se tie nen que ir incrementando a medida que se van marcando los números, pero para poder incrementarse, necesita una orden que venga desde otro bloque, que va a ser el cuarto.

Este cuarto bloque es el que va a mandar tantos pulsos como valor tenga la cifra, además de controlar el tiempo que hay entre dos dígitos de *BXi* mis no número, una vez que pasa ese tiempo, se le da una orden al

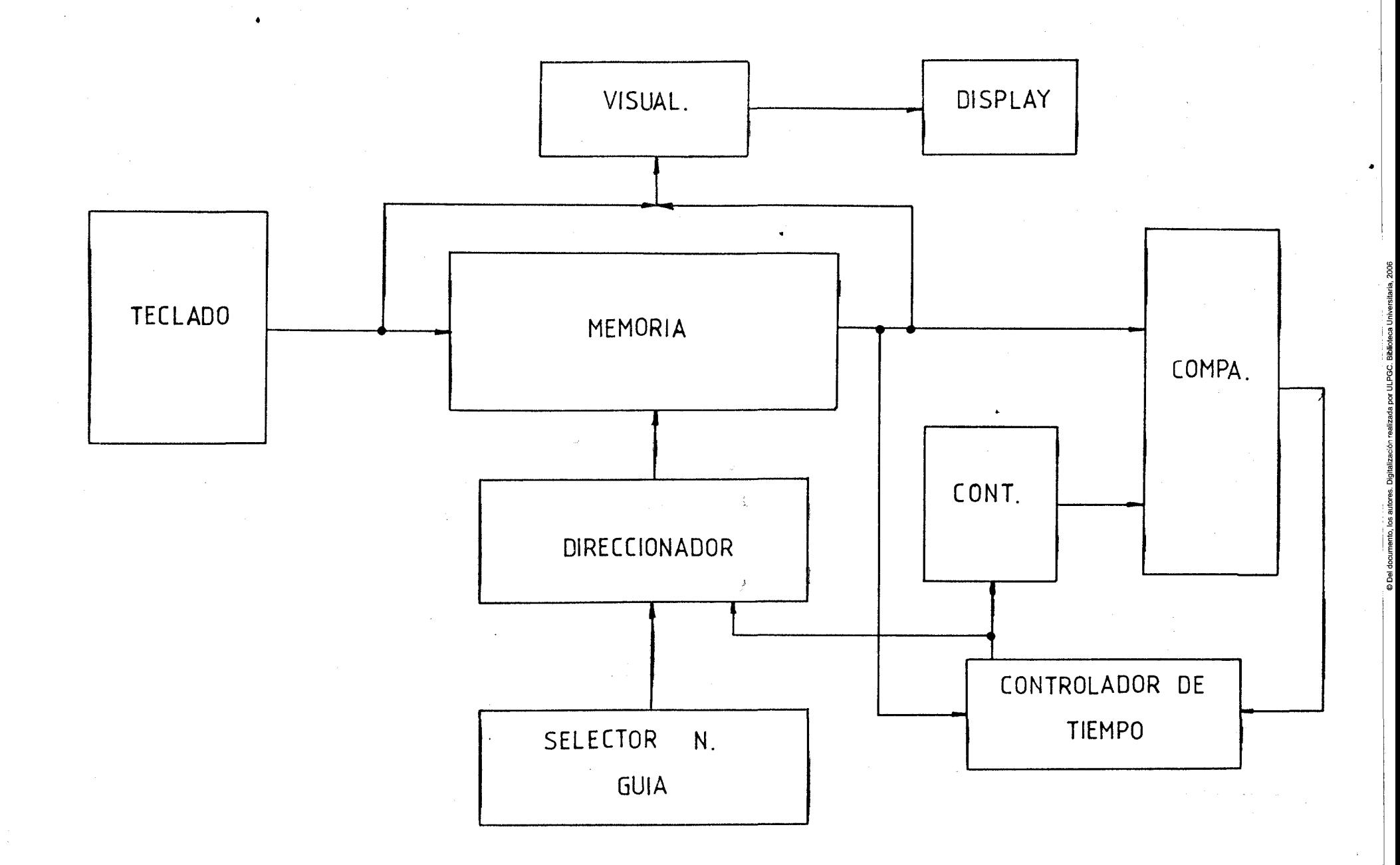

 $\mathcal{A}=\mathcal{A}=\mathcal{$ 

 $\mathbb{Z}^{\mathbb{Z}}$ 

 $\mathcal{A}^{\mathcal{I}}$ 

 $\left| \right|$ 

circuito de direccionamiento para que se incremente y de esta forma ir marcando una a una las cifras del número. Esto seguirá hasta que se marque la última cifra, con lo que el sistema se parará.

El último bloque del marcador es el de visualización, es decir, el encargado de mostrar que número se está marcando en ese momento, o bien, visualizar el número que se esta introduciendo desde el teclado. En este bloque hayaque tener en cuenta que aunque se marque el cero, se manden diez pulsos, en el display del visualizador tiene que aparecer un 0.

#### ANALISIS DEL TECLADO NUMERICO Y SUS DECODIFICADORES

Como ya mencioné, este teclado numérico se compone de 10 teclas que representan las 10 cifras  $(0 - 9)$ . Entences lo que hay que hacer al pulsar una tecla, es pasar el valor de dicha tecla de su valor numinal a su correspondiente valor en binario, teniendo en cuenta que el  $\emptyset$  representa realmente al 10. Además tenemos que obtener una señal cada vez que rulsamos una tecla.

Si chservames cualquier DATA BOOK podemes chservar que existe un circuito integrado que es decodificador de 10 a 4 lineas, este circuito es el 40147, con lo cual ahora solo nos faltaría convertir el código del cero y obtener una linea de tecla pulsada.

El circuita para objener esto, es ol que se presinta en la fi+ gura número 1.

En este circuito se parte de la idea de que se va a colocar un conmutador de lectura - escritura. Cuando el conmutador esta colocado en escuitura, lo que se hace es aislar las salidas de la RAM del reto del circuito, además de colocarla en modo de escritura.

Suponiendo que la RM ya está en la primera posición de memoria reservada para número, si no se pulsa ninguna tecla, en esa posición se están grabando todos unos ya que esta es la salida del decodificader después de haber pasade per les inverseres, es decir, a la salida del decodificador va a haber todos ceros. Hi se pulsa alguna tecla. en la pesición de memería direccionada se graba el valer de la tecla pulsada, si la tecla pulsada es el  $\emptyset$ , su código, se cambia al código del 10 por medio de un inversor y de las dos puertas CR. Al mismo tiempo que se graba el número pulsado, cuando se suelta la tecla, se direcciona la siguiente posición, en la cual courrirá lo mism.. La deteoción de cuando se pulsa y se suelta una

tecla la reàliza la puerta AND de 4 entradas, cuya salida sino se pulsa ninguna tecla sienpre será a nivel alte ya que sus entradas estan t d s a ese nivel, si pulsamos una tecla, alguna o varias de las entradas de esa puerta se pone a nivel bajo, con lo que al soltarla se produce una transición de bajo a alto que con un contador de reloj por flanco de subida se podrá incrementar la posición direccionada. Los posibles rebotes se pueden eliminar con un circuito RC o mediante un mono estable.

Guando se han grabado todas las cigras del número, la memoria se va a encontrar en la siguiente dirección de donde está almacenada la última cifra, por lo que ahora al pasar la memoria a lectura, en la memoría estaran grabadas tadas las cifras del número, además de una narca de fin que consiste en grabar todos unos para una pesterior detección.

La tabla de verdad del funcionamiento de este circuito será la siguiente :

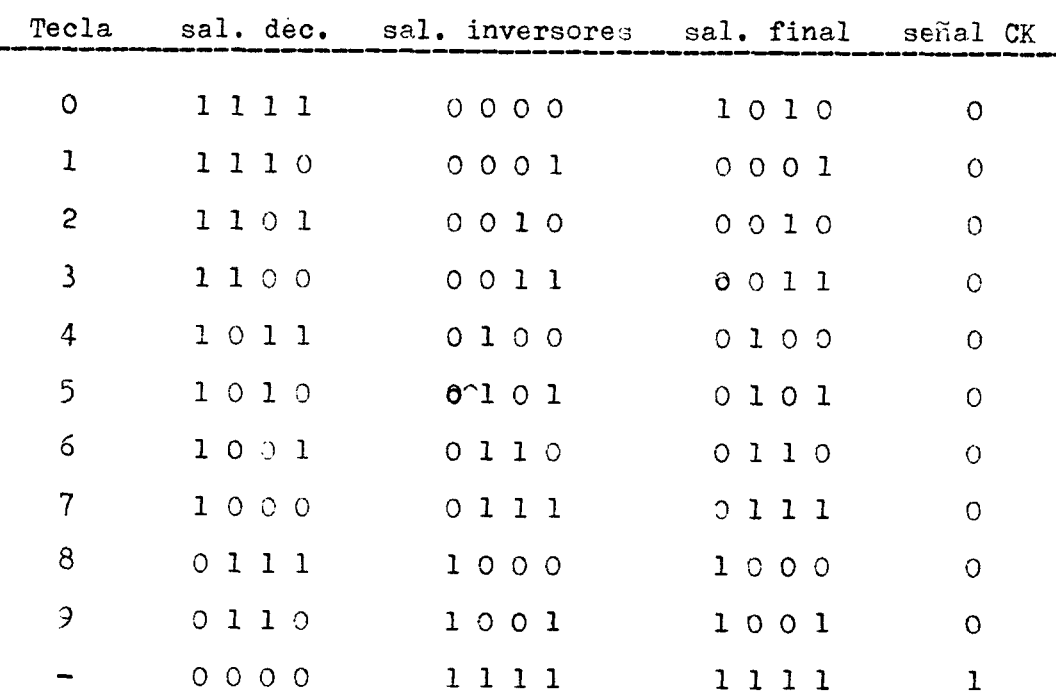

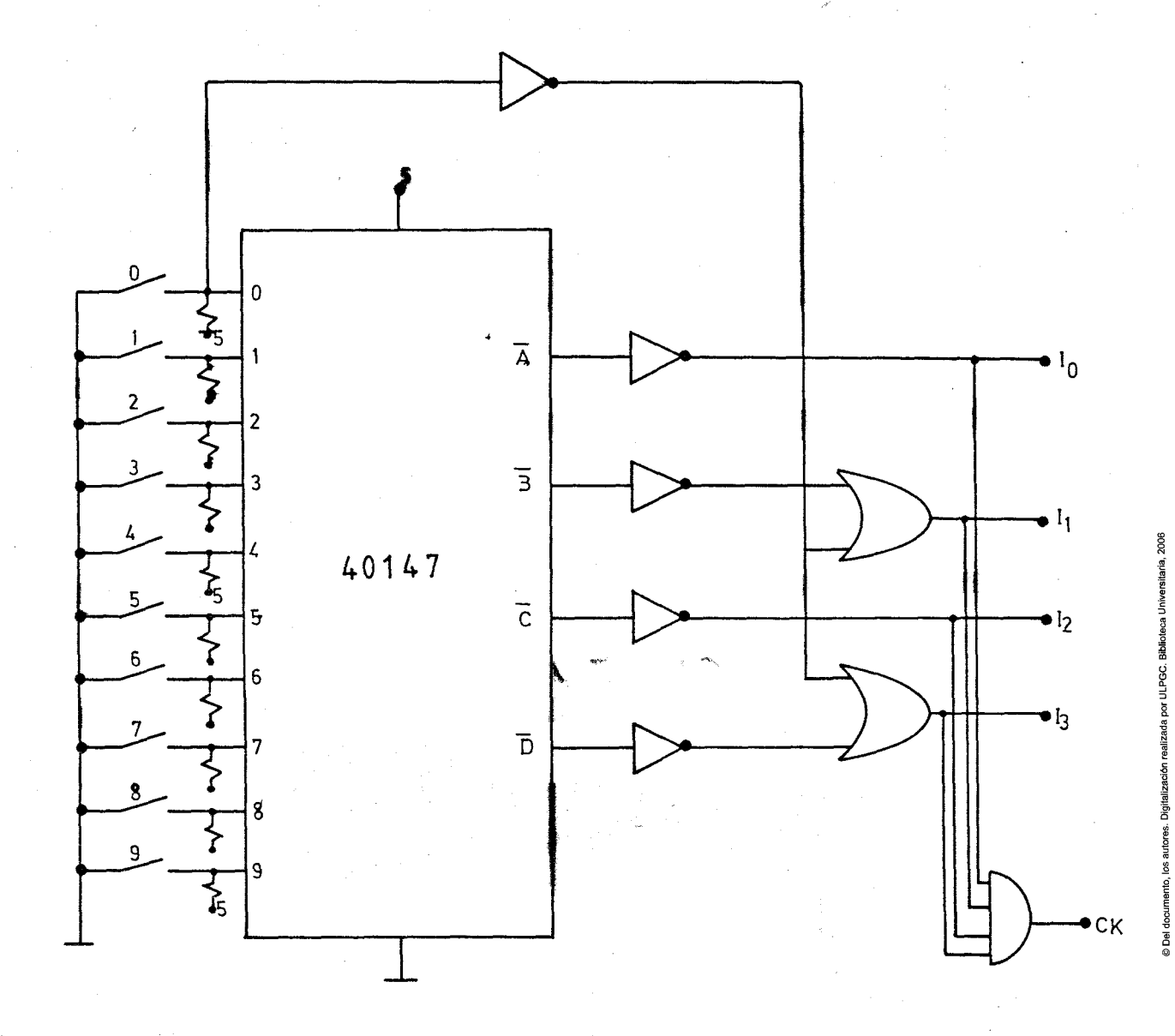

 $f$ ig. 1

Debido a algunos metivos como son el no haber encontrado el integrado 40147 en principio, y después por una exesiva necesidad de otros integrados, este circuito no es el que he colocado en el disello final, sino que he utilizado uno basado en el 4532 que es un decodificador de 8 a 3 lineas que además utiliza circuitería anexa. En este último modelo, aunque como se puede ver en la figura 2 se utilizan la misma cantidad de integrados, no se utilizan en su totalidad. con lo que se podrán utilizar posteriormente en otra parte del circuito.

Además este 4532 tiene como complemento el que ya produce la línea de cuando se pulsa una de las 8 teclas de sus 8 entradas. En principio he dicho que el decodificador es de 8 a 3 líneas, por lo que necesitamos dos líneas más de entrada, para los números 8 y 9 y una más de salida, para el bit de mayor peso debido a las entradas que se han añadido.

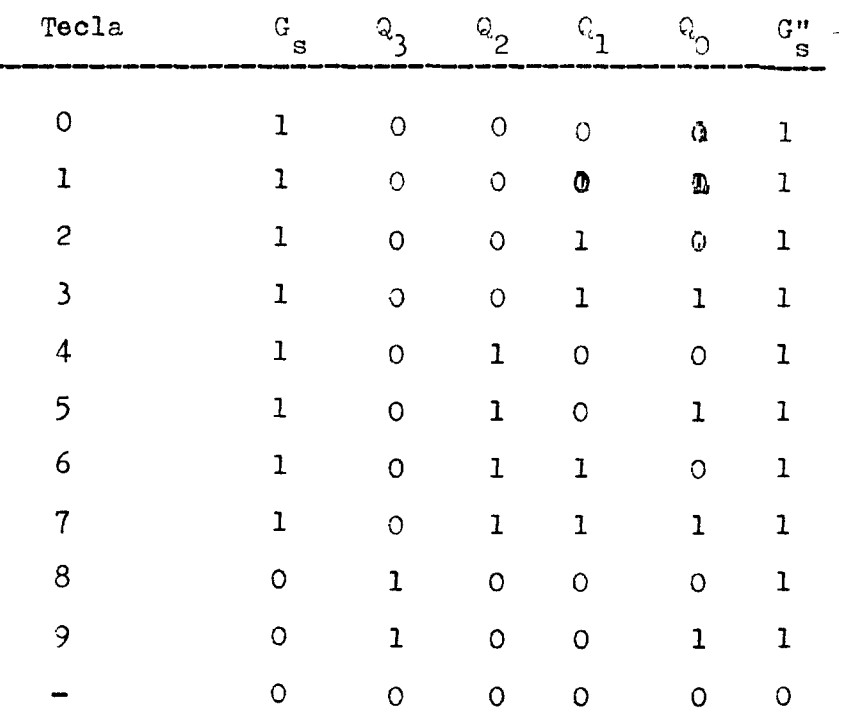

Para poder explicar con más claridad su funcionamiento, antes tenemes que fijarnos en la siguiente tabla de ver ad :

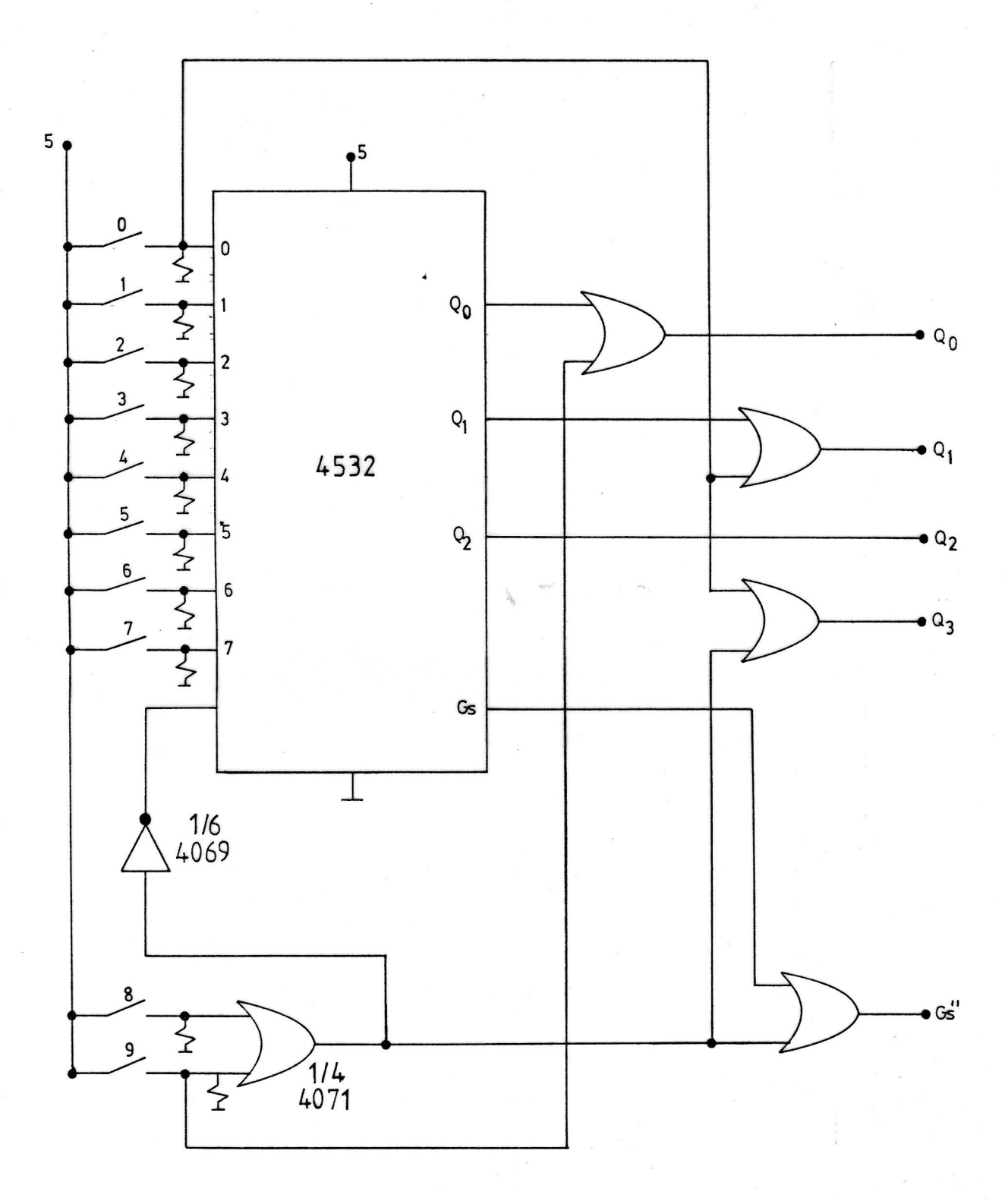

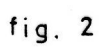

Como se puede ver, la salida de mayor peso se pone a uno. cuando se puls? el 8 c el *\$,* manteniéndose a nivel bajo en cualquier otra situación, es por ello por lo que se coloca la puerta OR de dos entradas a las teclas 8 y 9, y su salida se toma como el bit de mayor peso, Al mismo tiempo que se pulsa una de estas dos teclas, se coloca al 4532 deshabilitadc, por lo que todas sus salidas serán cere. Pero cuando nosotros pulsamos el nueve, en el bit de menor peso, debe encontrarse un nivel alto per lo que se coloca otra nuerta OR de dis entradas (tecla número nueve y la 7 de menor peso del 4532 ) y su salida será el bit de menor peso del decodi ficador de 10 a 4 líneas realizado.

Para generar la salida de tecla pulsada, basta con hacer una CR entre la se<sup>m</sup>al de salida de la OR cuyas entradas son 8 y 9 (señal  $Q_2'$  ) y la se<sup>-al</sup> de tecla pulsada del decodificador 4532.

Hasta aquí hemos realisado el decodificadcr de 10 a 4 líneas, nere ahora hace falta cambiar el código del cere, cosa que se hace fácilmente con dos puertas OR, de forma que como el diez es  $1/10$  y el cero es  $\mathscr{G}\mathscr{G}\mathscr{G}$ , en los bits 1 y 3 hay que p ner un 1 cuando dicha tecla se pulsa, mientras no ocurra esto, la salida debe sor la misma que la del decodificadcr.

Otra de las cosas que se puede ver en la tabla de verdad, es que cuando no se pulsa ninguna tecla, las salidas de este decodificador y, *T.OT* tanto , las entradas de la memoria van a estar a nivel 'baJ9, por lo que esta será la marca de final de número utilizada,

A la salida de la señal G' ( encargada de dar la orden de s con lo cual se eliminan los posibles regotes de las teclas que incrementarian la memoria en varias posiciones. Este monoestable se puede ver en la figura número 4, se utiliza la mitad de un 4098.

La configuración elegida es la. de activo en el flanco de subida y que sea redisparable, para de esta forma mantenerlo anivel alto el tien po necesario oara que solamente se incremente en uno la dirección. Para obtener esta configuración basta con unir la entrada de reset y la entrada de disparo por flanco de bajada, a nivel alto.

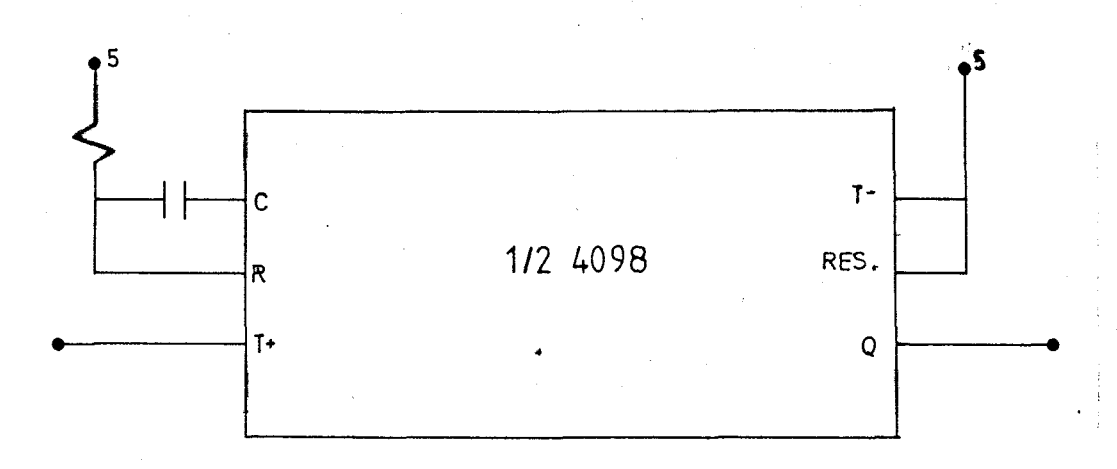

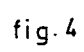

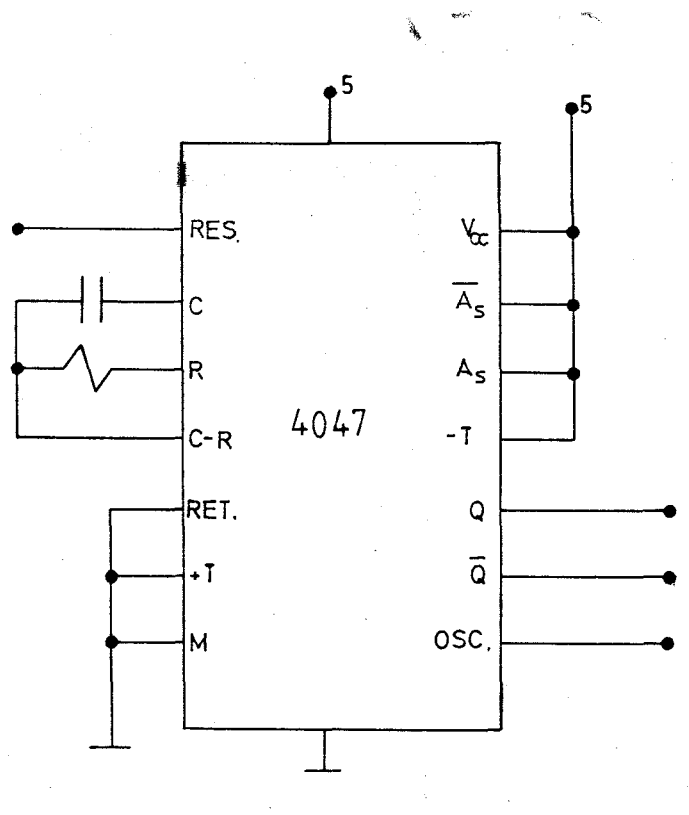

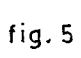

#### ANALISIS DEL CIRCUITO SELECTOR DEL NUMBRO DE GOIA

El teclado de este selector consta de 16 teclas, una para cada uno de los teléfonos que se pueden memorizar y marcar posteriormente. Cuando se pulsa una de estas 16 teclas, lo que se hace realmente es direccionar la memoria a una posición determinada en dende se encuentra la primera cifra del número a marcar, o en su defecta. la primera posición reservada para ese número de guía.

Para pider realizar esto, primeramente lo que hay que hacer es obtener una determinada combinación de 8 bits para de esta forma moder direccionar las 256 mosiciones de que consta memoria.

Come nosotres hemos diche que teniames 16 teclas de números memorizad s vemos que a cada número le corresponden 16 posiciones de memoria lo cual además implica una decodificación más simple, porque al guardar 16 localizaciones para cada número, los 4 bits de mentraneso de la dirección van a ser siempre el mismo para la primera cifra de cada número, con lo que ahora simplemente tenemos que decidificar los otros 4 bits.

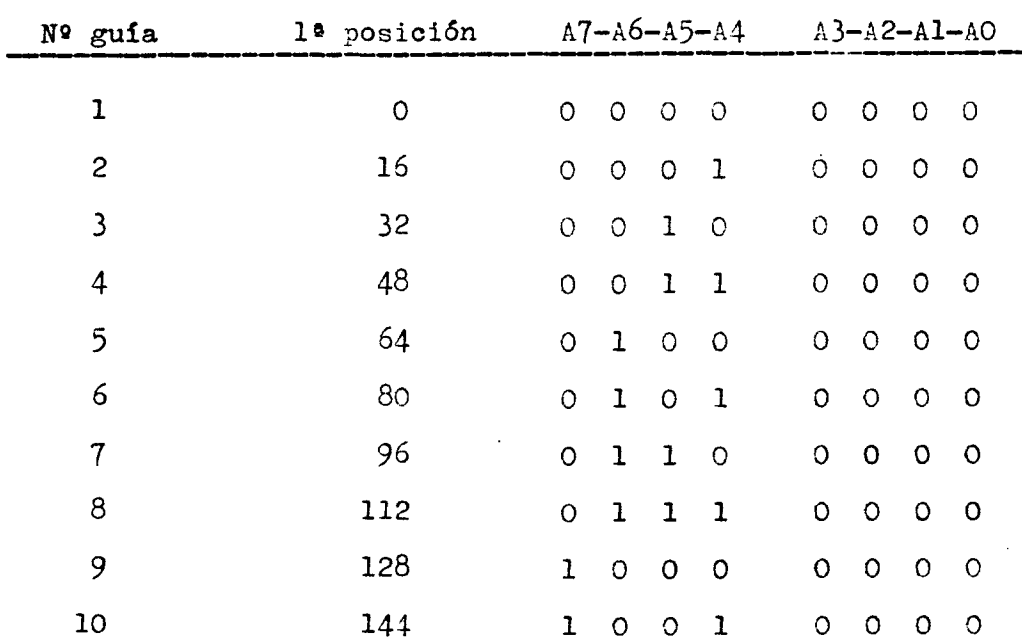

En la siguiente tabla se puede ver de una forma más significativa, esto que acabo de explicar.

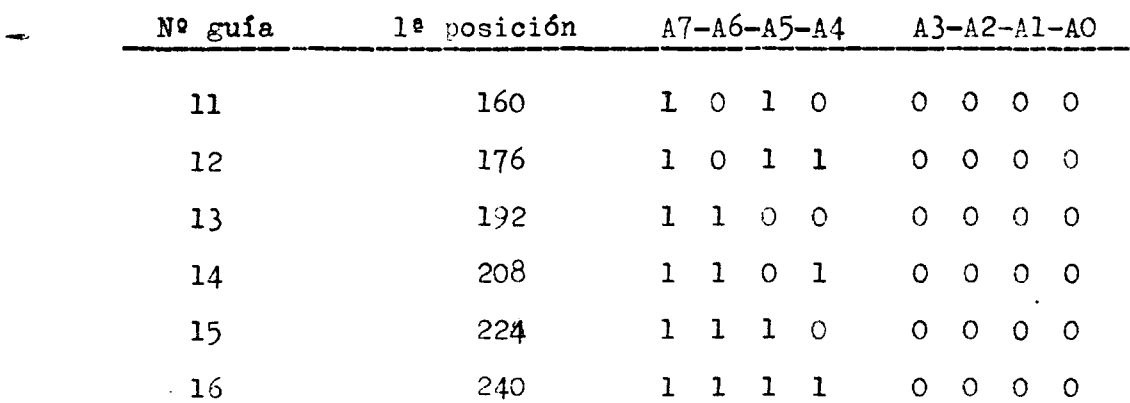

- Tabla de la primera posición de cada número memorizado

Se ve que los 4 bits de menor peso en la primera posición reservada para cada número son todos iguales a cero y siempre iguales. In cembio, los bits de mayor peso son los que cambian de forma que para el primer número es 0000 para el segundo  $\cancel{0001}$  y así sucesivamente. Por lo tanto, para la decodificación podemos utilizar un decedifitador de 16 a 4 lineas, que aunque no existen de esa forma en el mercado en se puede realizar mediante dos decodificadores de 8 a 3 lineas.

La configuración de este decodificador de 16 a 4 líneas, lo podemos ver en la figura número § en donde vemos que a cada uno de los dos decodificadores le entran 8 teclas. Además n demos ver que están en paralelo, es decir, los dos estan habilitados siempre ya que su EI está a nivel alto.

Cuando se pulsa una de las 8 teclas de entrada, su código se colca en su salida, además de tener una línea de salida que indica cúando hay una tecla pulsada o no.

Entences si vemes en la tabla de verdad vemos que la diferencia entre las 8 primeras teclas y las otras 8, es que estas  $i1$ timas tienen el bit de mayor reso a uno mientras que las otras lo tienen a cero. De esta forma la seWal de tecla pulsada de las teclas

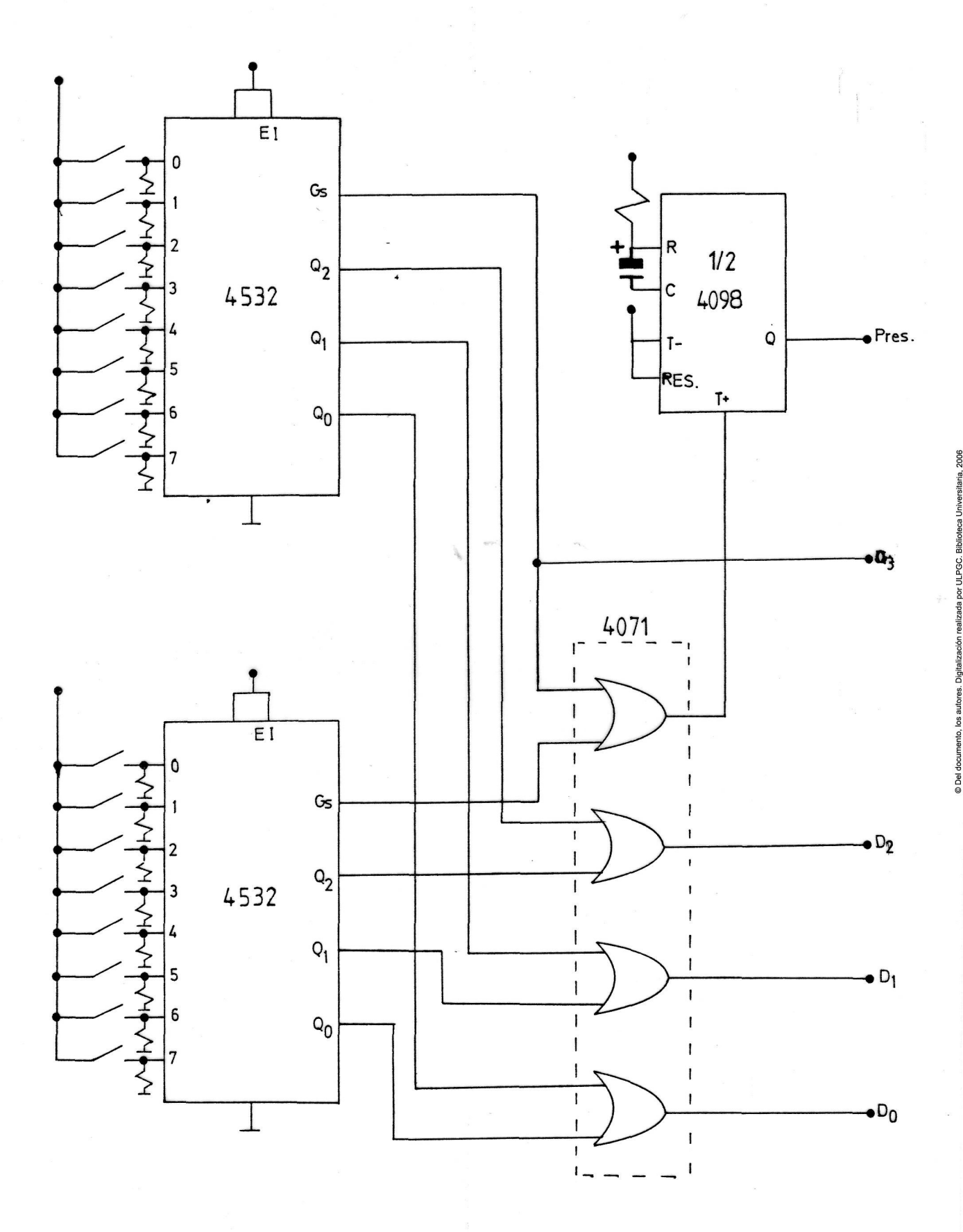

fig. 3

de mayor peso puede actuar como el bit de salida de mayor peso, ya que cuando una de estas teclas se pulsa, está a uno, mientras que si no se pulsa está a cero.

Fara racar los otros 3 bits de salida del decodificador, basta con hacer una OR entre los bits corres-ondientes de los dos deccdificadoros ya que estos 3 bits de un deccdificador van a ser iguales a los otros 3 bits del otro, si se pulsa la misma tecla en ambos, es decir, si en el primero se pulsa el 1 y en el segundo el 9, etc...

Para obtener la señal de tecla pulsada simplemente se hace una OR entre las dos señales de este tipo que salen de los dos decodificadcres.

Como- conclusión podemos decir que al reservar 16 posiciones para cada número , se pueden memoriza r núineros de basta 15 cifras ya que la última o la siguiente a la última cifra, siempre tiene que ser la marca de fin.

#### ANALISIS DEL CIRCUITO DE DIRECCIONAMIENTO DE LA MEMORIA ================

Una vez que se ha decodificado la tecla pulsada, el valor de estas 4 bits además de los 4 bits de menor peso que como ya se dijo siempre tienen que cer, en principio, iguales a cero, se debe cargar en algun circuito de forma aue cuando se deje de pulsar la tecla, queden alli de forma que la memoria quede direccionada en la resición correspondiente.

Para realizar esta operación colocamos el mircuito de la figura 6 que además le representar a la memoria, se ve que tiene otros des integrades, une de les cuales es un cuadruple latche y el otre es un contador de carga paralela.

Para cargar el valor de la decedificación, se emplea la línea de tecla pulsada que se generó en el circuito del decodificador del apartado anterior. Esta señal actúa simultáneamente sobre el reloj de los latch con lo cual el contenido de sus entradas masa a la salida, las entradas de este circuito van a ser los 4 bits de salida del decedificador del número de guía. Esto se carga en estos latchs ya que estes 4 bits van a permanecer invariables para todas las cifras de un mismo numero, ya que solamente hace falta que se varien los 4 bits de menor peso, y es por ese por lo que utilizo un contador cuyo valor inicial se va a poner a cero cada vez que se pulse una una de las 16 teclas. ya que la señal de tecla pulsada va al Presetable de este contador, y todas sus entradas están puestas a cero. Se podría haber utilizado cualquier contador, simplemente actuando s bre el reset de éste con la señal de tecla pulsada pero, por ya distance del anterior le he utilizado, dejando el reset, como se ve en el diagrama para otras funciones que ya explicaré más adelante cuando veamos el traslador.

Para ir incrementando  $\bullet$ 1 contenido de este contador, es necesario que a su entrada de reloj le llegue un flanco de subida. Este flanco de subida va a venir de dos sitios diferentes. El primero desde el teclado numérico de entrada, ya que, como dije, cada vez que -ulsamos y soltamos una de estas teclas, se produce un flanco que va a atacar a un mono estable que es el que ataca realmente, al CK del contador.

La segunda dirección de donde puede venir la señal para incrementar el CK ef; de un circuito que veremos más adelante y que va a ser el encargado de enviar los pulses para marcar, y de producir la se<sup>r</sup>al de incremento al terminar de marcar una cifra, y esperar el tiempo correspondiente entre cada dos cifras consecutivas.

La stra parte del circuito de la figura  $\theta$  es la memoria donde se van a quardar las diferentes cifras de cada número. La memoria utilizada es la 5101 con una capacidad de 256 palabras de 4 bits. El porqué de las 256 palabras está bastante clare, ya que reservamos 16 posiciones para cada uno de los I6 núme-'os que se pueden memorizar. Los 4 bits por palabra se deben a que como ya se ha podido comprender, en cada posición de la memoria se graba una cifra del número, entonces como estas cifras pueden estar comprendidas entre O y 9, es necesario por lo menos una palabra de 4 bits.

La entrada R $/\bar{W}$  de la memoria se controla mediante un conmutador de forma que la podamos colocar en lectura e escritura según nuestras necesidades.

La c nfiguración de la memoria es tirica, colocando los chip select y otras entradas a su correspondiente nivel.

A la salida como se puede observar se colocan 4 resistencias de pull-down, esto es debido a que cuando la memoria está en ese critura, la entrada CD está a nivel alto, en la salida se tendrá un tri - state, de forma que en la vizualización se tendrían problem

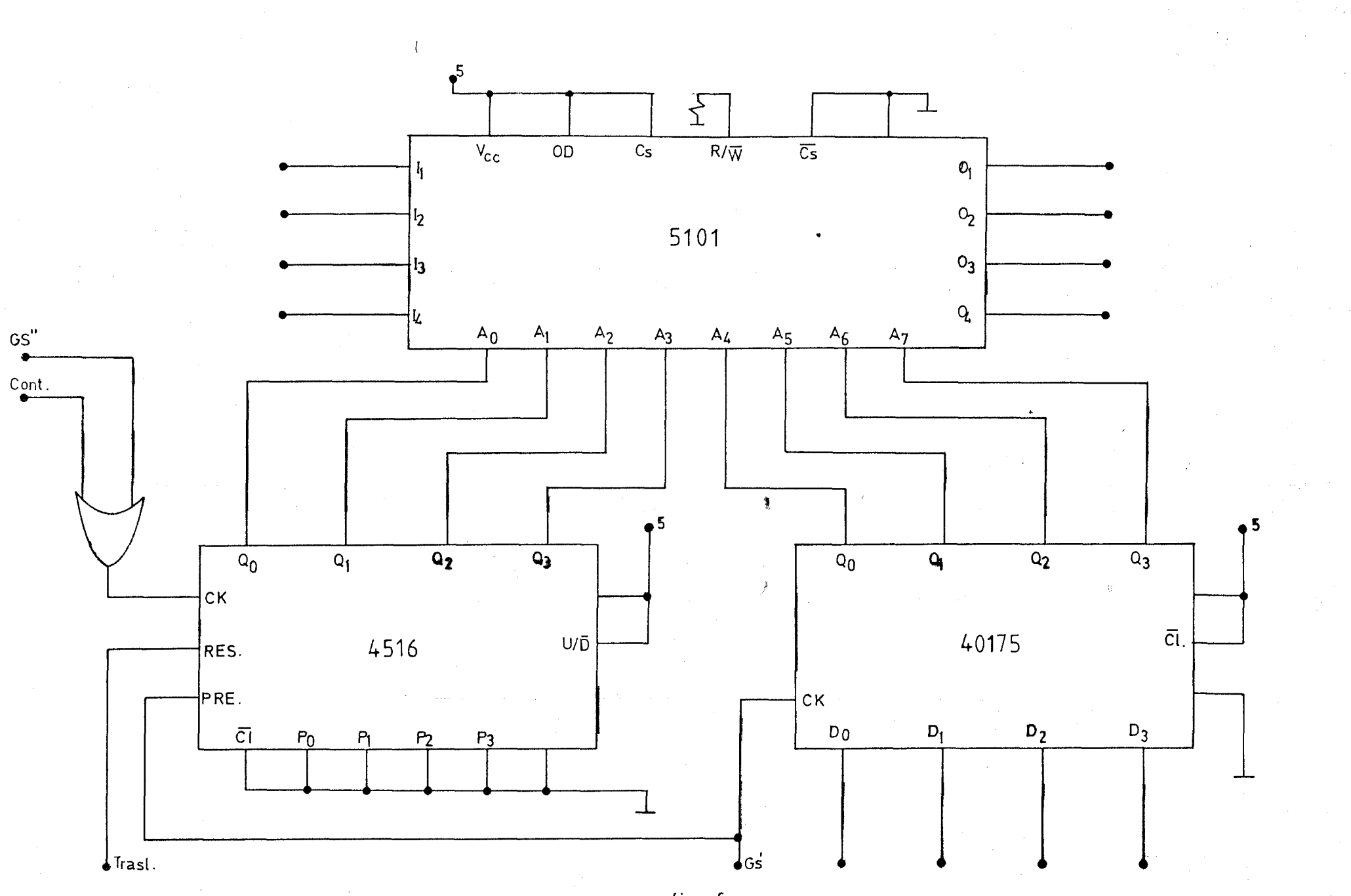

 $\blacktriangleright$ 

fig.  $6$ 

mas debido a que les circuitos utilizados no estan preparados para aceptarlo, por lo que colocando esas resistencias de pull - down se obliga a tener un hivel bajo a las entradas posteriores, y además como estas resistencias se colocan en todas las salidas. se tendran al final una palabra con todos los bits a cerc, o lo que es lo mismo la marca de fin, por tanto como el resto del circuito detecta la marca de fin, nc ejecutará ninguna acción durante el procese *le* escritura.

El funcionamiento en el nodo de lectura es totalmente normal, independientemente de que por error se pueda pulsar una de las teclas numéricas.

Aquí se podría pensar que puede surgir un problema, y es que al colocar la memoria en escritura, se pueda borrar la posición de memoria seleccionada, pero en realidad no pasa nada, ya que, la pasición en que se encantraría la memoria, seria logicamente a la última cifra del últ:imc número marcado, ec decir, una porición que en realidad se nuede considerar que está borrada.

"31 pr'blema si sucedería, si la memoria se pone en escritura mientras se está marcando un número, ya que, esto ecasionaría el borrado de la cifra que se estuviera marcando *en* ese momento.

### ANALISIS DEL CIRCUITO DE VISUALIZACION

Este circuito, como su nombre indica, es el encargado de mostrar en un display, tanto el número que se esta introduciendo por medio del teclado, como el que se está leyendo desde la memoria, es decir, se encarga de visualizar lo que está a la entrada de la memoria cuando ésta está en el modo de escritura, y lo que tiene a la salida cuando está en el modo de lectura.

Para realizar esta función, se colocan las puertas OR a la entrada de este circuito que podemos ver en la figura número  $8$ .

Además, podemos ver que para atacar el display, se tiene el clásico decodificador de BCD a siete segmentos. El resto del circuito se debe a que el cero se había grabado en la nemoria con el código del diez, pero a la hora de visualizarlo es necesario que aparezca un cero, y no el caracter perteneciente al código del diez. Se incluye también una puerta OR de cuatro entradas, cada una de ellas es una de las salidas de las cuatro OR de dos entradas que se colocan al comienzo y su función es la de detectar la marca de fin, o bien que no existe ninguna tecla pulsada, con lo que el display tendría que estar en blanco, es decir, no tiene que aparecer nada, para realizar esta función, la salida de esta GR de cuatro va a atacar a la entrada de blanking BL del decodificador, con lo cual cuando esta salida esté a nivel bajo, el display estará completamente apagado, independien temente de que en sus entradas de código, este el código del cero. Ji la salida de esta OR esta a nivel alto, en el display aparecerá uno de los *nú*  meros, defendiendo del código BCD que se encuentren en las entradas del *áe\_*  codificador.

Par? el análisis del decodificador del código del diez al código del cero, vamos a ver la tabla de verdad que necesita y de esta forma poder hacer posteriormente un estudio para ver cual es su configuración. La tabla de verdad se representa en la página siguiente.

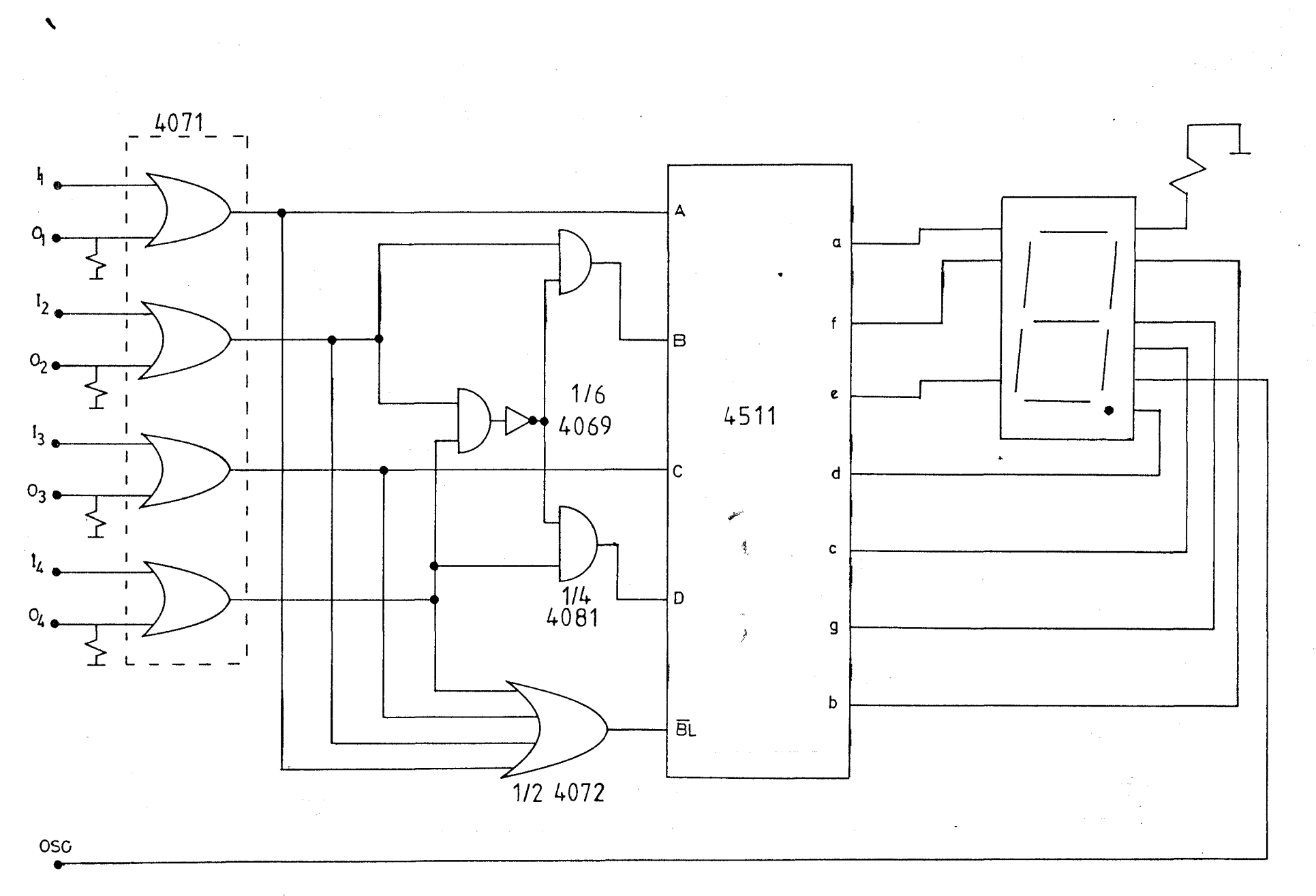

fig.8

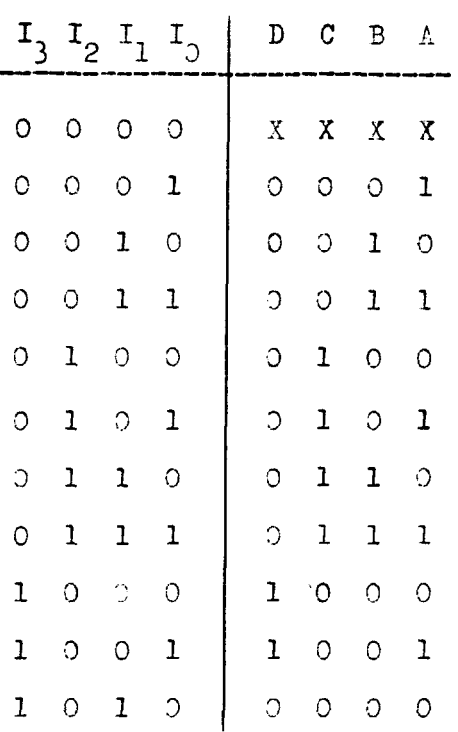

Por inspección directa podemos sacar la conclusión que:

$$
I_{0} = A
$$

$$
I_{2} = C
$$

por lo que sobre estas dos salidas no hay que aplicar ninguna decodificación.

Para las otras dos salidas, vamos a hacer una simplificación por el uétodo de Karnaugh y de esta foraa obtener la circultería necesaria.

Para la línea B tenemos:

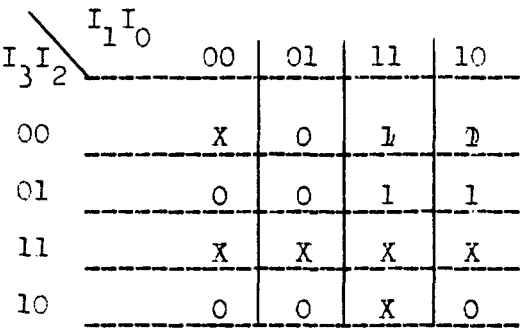

Diagrama de Karnaugh para la línea B

Realizando las debidas operaciones, se saca como conclusión:

$$
B = \overline{I}_3 I_1
$$

Para la línea D tenemos lo siguiente:

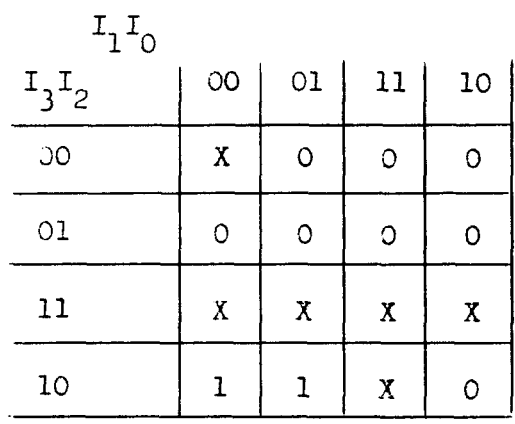

Diagrama de Karnaugh para la línea D

Y esto nos da como resultado que:

$$
D = I_3 \overline{I_1}
$$

Y el circuito resultante será el que aparece en la figura 9a, vemos que utiliza dos puertas AND y dos inversores, pero por motivos más prácti cos debido a que esta circuito de visualización se va a ancontrar en una placa él solo, y como a nosotros de otra placa nos van a sobrar inversores lo que vamos a hacer es poner en esta placa las puertas, *AWD* y coger de la otra los inversores, por lo tanto, hay que buscar la forma en que se utilicen menos inversores, aunque se empleen más puertas ANI), para de esta forma reducir en lo posible el cableado entre las dos placas de circuito impreso.

Vamos a intentar usar solamente un inversor, que es a lo que se puede reducir, para ello habría que multiplicar  $I_1$  e  $I_2$  por algo que sea común y obtener de esa forma lo mismo que habíamos obtenido mediante el método de Karnaugh.

$$
I_1X = I_1\overline{I_3}
$$

$$
I_3X = \overline{I_1}I_3
$$

De la primera ecuación sacamos que X tiene que ser igual a  $\overline{I}_3^*$  y de la segunda que  $X = \overline{I}$ . Como se tienen que cumplir ambas condiciones, in plice que X tiene que ser igual a  $\overline{I_1}$ + $\overline{I_3}$ .

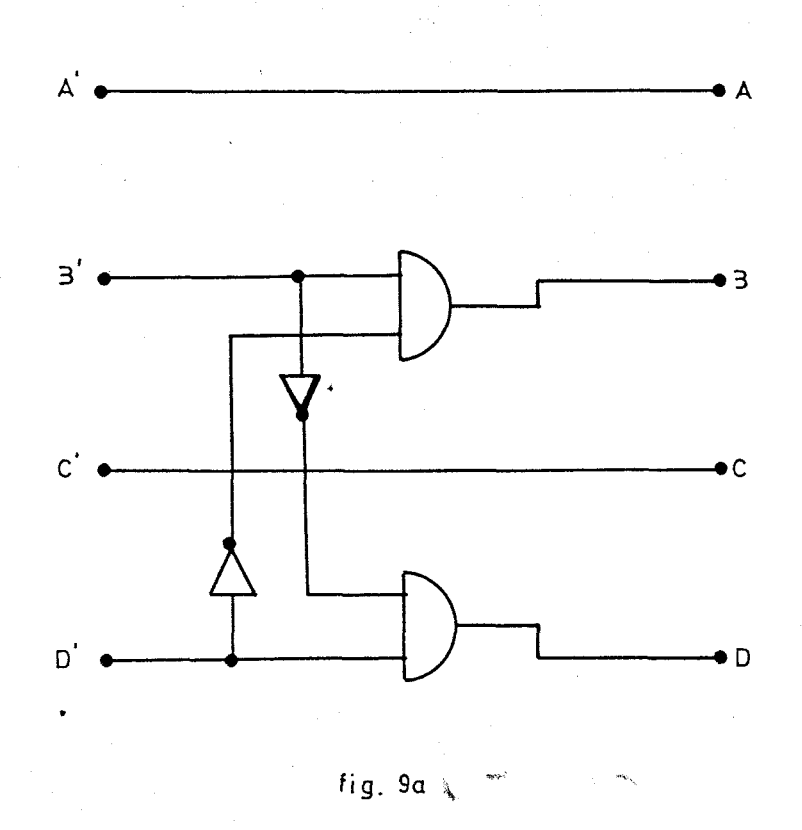

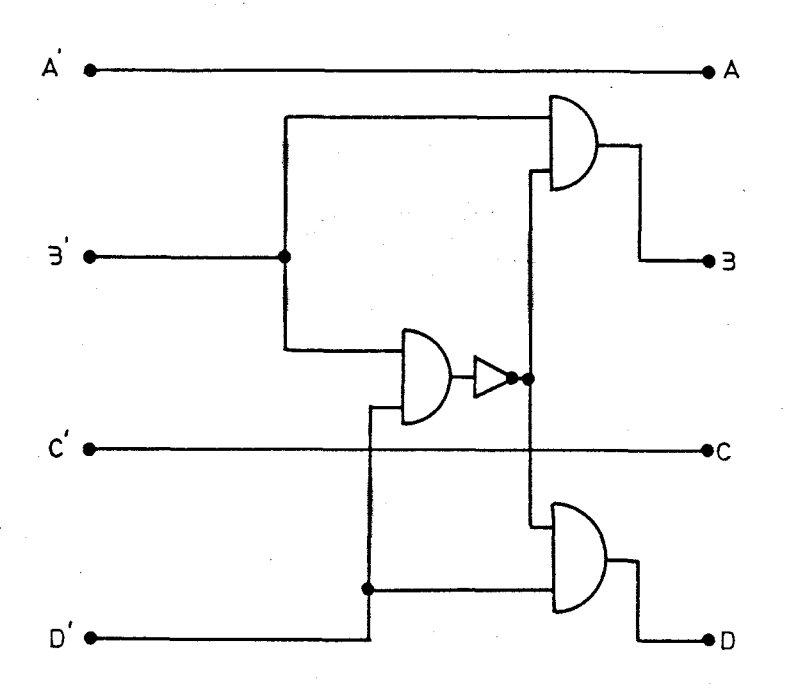

ā

fig. 9b

y utilizando las puertas AND, tenemos:

$$
X = \overline{I_1} + \overline{I_3} = \overline{I_1 I_3}
$$

con lo que el circuito quedará como está en la figura 9b que es el modelo que hemos utilizado.

Para ver que se cuaplen las condiciones obtenidas anteriornente por Karnaugh, se hace lo siguiente:

$$
I_{1}(\bar{T}_{1} + \bar{T}_{3}) = I_{1} \bar{T}_{1} + I_{1} \bar{T}_{3}
$$

y cono  $I_1 \overline{I_1} = 0$ , se obtiene  $\mathbf{I}_1\begin{pmatrix} \overline{\mathbf{I}}_1+\overline{\mathbf{I}}_3 \end{pmatrix}=\mathbf{I}_1\overline{\mathbf{I}_3}$ 

De la misma forma se cumple la otra ecuación.
#### ANALISIS DEL COMPARNDOR Y DEL CONTROLADOR DE TIEMPOS -----------------------

Este circuito es el que se encarga de enviar tantos pulsos otmo valer tenga la cifra, a una frecuencia de un pulso cada 100mSg, ademas controla el tiempo entre dos digit s de un mismo número que es de aproximademente 800m3g. Además detecta la marca de fin y cuand esta se produce para el circuito. También se encarga de mandar un pulso al reloj del c ntador de dereccionameiento de la memoria mara buscar la siguiente cifra del número, hasta que detecte la sus dicha marca de fin.

Part realizar esto, lo primero con lo que cuenta, como se ve en la figura número 10, es con un comparador y un contador, de forma que cuatre de las entrades ( $A \circ$ , Al, A2, A3, ) tienen el número que se encuentra a la salida de la memoria y en las otras cuatro  $(3:$ , B1, B2, B3) se tienen las salidas de este contador, de forma que el conteder se va incrementando y se va comparando con el número de la memoria, si es menor que el se vuelve a incrementar y así habta que le supere. Fara in incrementando este cantador se necesita de un escilador, cada vaz que incremente el contador, al mismo tiempo se envía un pulso. y de esta forma o mo el contenido del cantador se compara con el número de menoría, se enviarán tantos pulses como el valor tenga la cifra.

Una vez que el valor del contador (que es la mitad del integrado 4520) supera al valor del número que se encuentra en las salidos de la memoria, la señal A<B de la solida del comparador ce mone como es logico a uno con lo que actúa sobre el reset del cscilador que lo que hace es no dejar los pulsos hacia las salidas Q y  $\overline{Q}$  percilos puls s siguen saliendo por la salida Osc. Cut, est s pulsos junto o n la señal A < B van a las des entradas de una puerta AMD por lo que a la salida de esa puerta se van a encontrar estos ruls s mientras se cumple que A sea menor que B, esta salida

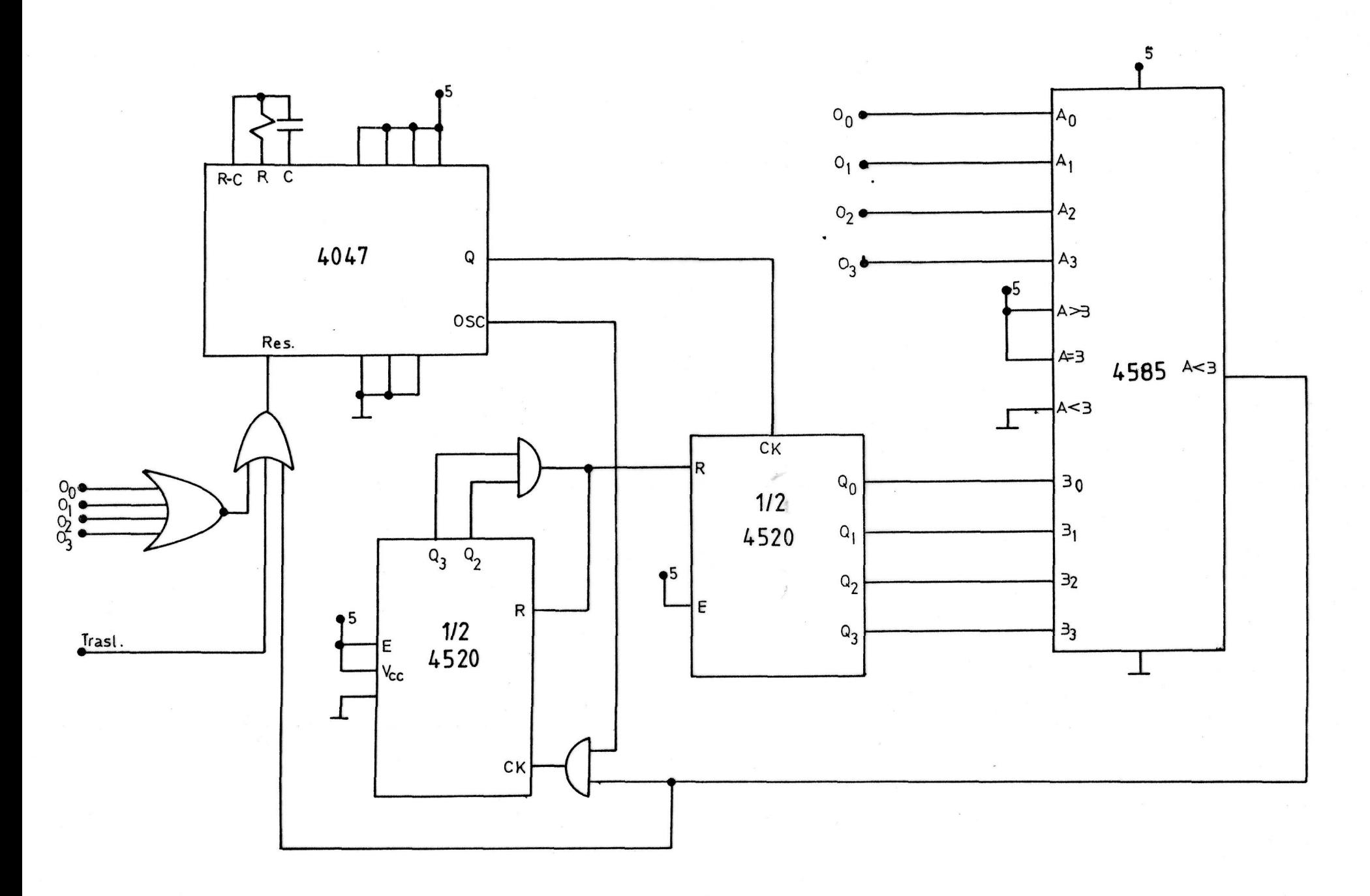

 $\overline{\phantom{0}}$ 

 $f$ ig. 10

va a la entrada del otro contador del mismo integrado 4520, cuando pasa el tiempo entre los digit s se controla con una AND de las d s salidas de mayor reso de ente o ntador, esta salida producirá un reset en los des o ntadores a la vez que incrementa la dirección.

Si en la próxima localización de la memería existe otra cifra del número, la se~al A B pasará a nivel bajo y se repetirá todo el process.

Si per el centrario, la localización ne centiene otra cifra, simo que tiene la marca de fin, la señal A B pasra a nivel bajo además de actuar sobre el reset del oscilador con lo cual no se incrementará el primer contador ni se enviará ningún pulso.

Otra forma de resetear el oscilador, sería desde la placa del traslador si esta opción se utiliza.

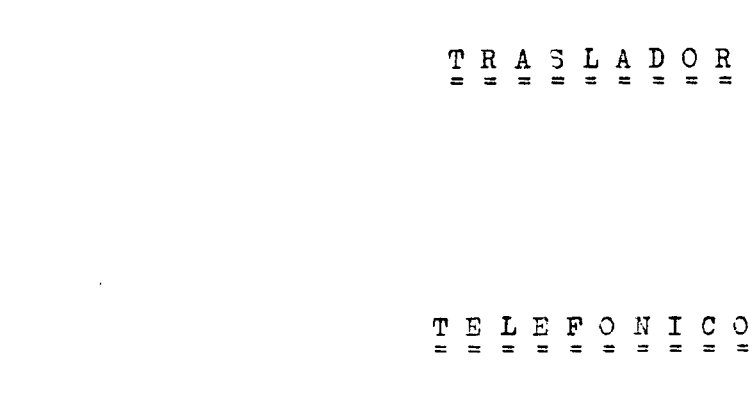

 $\mathcal{L}(\mathcal{L})$  and  $\mathcal{L}(\mathcal{L})$  . In the  $\mathcal{L}(\mathcal{L})$ 

 $\mathcal{L}^{\mathcal{L}}(\mathcal{L}^{\mathcal{L}})$  and  $\mathcal{L}^{\mathcal{L}}(\mathcal{L}^{\mathcal{L}})$  . The contribution of the contribution of  $\mathcal{L}^{\mathcal{L}}$ 

 $\label{eq:2.1} \frac{1}{\sqrt{2\pi}}\int_{0}^{\infty}\frac{1}{\sqrt{2\pi}}\left(\frac{1}{\sqrt{2\pi}}\right)^{2}d\mu\,d\mu\,.$ 

 $\mathcal{A}^{\text{max}}_{\text{max}}$ 

 $\label{eq:2.1} \frac{1}{\sqrt{2}}\int_{\mathbb{R}^3}\frac{1}{\sqrt{2}}\left(\frac{1}{\sqrt{2}}\right)^2\left(\frac{1}{\sqrt{2}}\right)^2\left(\frac{1}{\sqrt{2}}\right)^2\left(\frac{1}{\sqrt{2}}\right)^2\left(\frac{1}{\sqrt{2}}\right)^2\left(\frac{1}{\sqrt{2}}\right)^2\left(\frac{1}{\sqrt{2}}\right)^2\left(\frac{1}{\sqrt{2}}\right)^2\left(\frac{1}{\sqrt{2}}\right)^2\left(\frac{1}{\sqrt{2}}\right)^2\left(\frac{1}{\sqrt{2}}\right)^2\left(\frac$ 

#### DIAGRAMA DE BICQUES DEL TRASIADOR --------------------------------------

El traslador lo he colocado, como ya dije anteriormente, como totalmente ajeno al traslador, para de esa forma hacerlo totalmente opoienal, es por esto, por lo que el estudio se hace por separado. aunque se va a ver que para que funcione el traslador, hace falta, c mo so lígico. el circuito que tenga memorizado y marque los núme- $T^{\circ}$ .

El circuito del traslador puede considerarse doble, ya que al haber die lineae, se tiene que comportar con las dos de la misma forma.

Il diagrama de bloques como se puede ver consta de los siguientes bloques :

- Detector de llamada.
- Activad r del primer relé.
- Circuito de ataque al relé.
- Activader del segundo relé.
- Selector de linea.
- Contador de tiempo.

Vames a ver de una forma muy general, la función que realizan cada une de estos bloques, que pesteriormente se estudiarán uno por uno más detenidamente.

El primer bloque es el que he denominado detector de llamada y va a sor el encargado de tansformar la señal senoidal del tono que se recibe, a una señal que se pueda utilitar en el resto del circuito. es decir, a una se<sup>x</sup>al continua de 5v. para que de esta forma el resto del circuito sera cuando se esta recibiendo dicho tono de llamada.

El segundo es el activador del primer relé, es decir, es el encargado de activar el relé de la línea contraria de la que recibe la llamada, Aquí hay que tener en cuenta que el primer relé que se

activa es el de la otra línea para que se pueda marcar el número del telefono que se había dejado memorizado.

Esta parte del circuito, además, se encarga de indicarle al marcador automático cuando debe empezar a marcar.

 $n = 1$  tercer bloque es el circuito de ataque al relé, que se  $\infty$ loca mara de osta forma no sebrecargar al bloque anterior.

El activador del segundo relé ( cuarto bloque ), es el que se encarga de activar el relé de la misma línea por donde se ha recibido la llamada. Este relé se debe activar una vez que se ha marcado el número -cr la otra línea.

Otro bloque del circuito es el selector de línea, que aunque no ec una rarte del circuito que se utiliza para el traclador, sino en el marchd r automático, pero el hecho do p nerlo. en esta placa ce debe a que si no se utiliza el traslader, no harían falta des líneas y si *n:* hay dos líneas no habría que seleccicnar ninguna ya que sien~ro se marcaría por la nisna.

 $\mathbb{Z}$ 1 último bloque sería el que controlo el tiempo que dure la comunicaci'n, para que una vez pasado el tiempo prefijado, abriese los reles dando por terminada la comunicación y quedíndose preparado para cualquier llamada posterior.

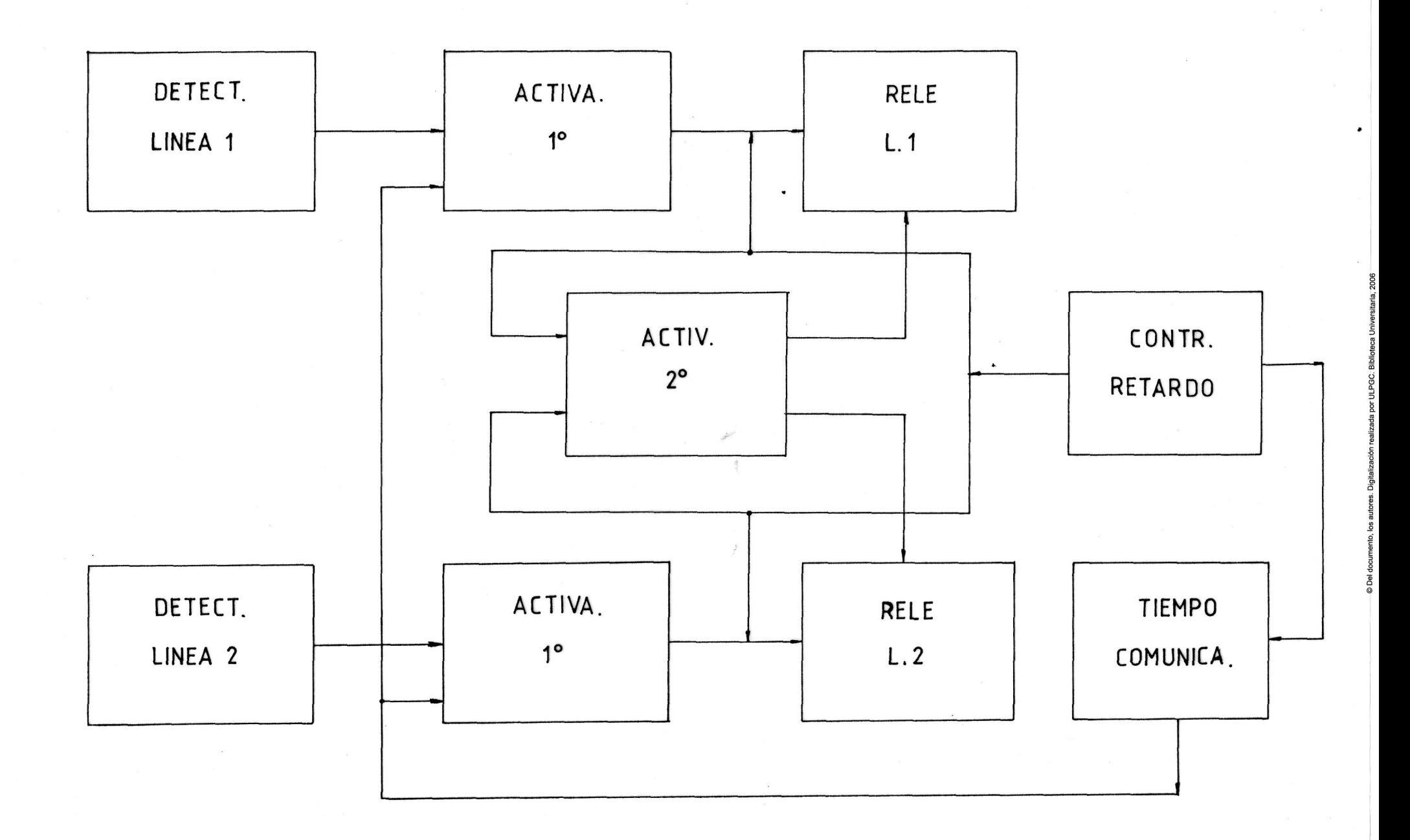

## DESCRIPCIÓN DEL CIRCUITO DETECTOR DE LLAMADA

Este circuito tiene como misión obtener un pulso de cinco voltios. cuando por la línea se recibe una llamada. La necesidad de este circuito se debe a que la señal que se recibe cuando el teléfono suena con el tono correspondiente, es una onda senoidal de unos setenta y cinco voltios de pico, a la que *hp-y* que añadirle una tensión continua de 48 voltios, debido a que el teléfono está colgado y, por lo tanto, la línea está abierta. La señal que se recibe es la número 1 de la figura 11.

Como se puede adivinar, lo que el circuito tiene que conseguir, es transformar esta señal senoidal en un pulso de cinco voltios, para que de esta forma pueda trabajar el resto del circuito.

Lo primero que hay que hacer es eliminar los 48 voltios de continua de la línea, que van a estar presentes aunque no se reciba ninguna llamada, de forma que cuando se reciba el tono de llamada, solo se tenga la señal periódica. Pero aquí, hay que tener en cuenta que, cuando se quiere marcar un número, se genera una señal cuadrada, debido a que, la tensión de la línea pasa de 10 a 48 voltios cada vez que se marca una cifra, varias veces. Se representa en la señal número 2 de la figura 11. Por lo tan to, hay que evitar que cuando se marca un número pueda ocurrir que el circuito detecte la señal cuadrada como si de una llamada se tratase. En el apartado de realización mediante el programa, esto solo podría suceder, cuando seleccionado el modo traslador se marca el número por el teléfono, ya que de esta forma el programa estaría examinando la línea y lo detectaría. 3i, por el contrario, el número se marca haciendo uso de la parte del programa para el marcador, no ocurriría nada ya que en ese momento no se están examinando las líneas.

Esto se ouede evitar, al mismo tiempo cue se elemina la señal continua, mediante la realización de un sencillo filtro paso alto, cuya frecuencia de corte seaesuperior a la señal de los pulsos producidos en el mareaje, e inferior a la frecuencia de la señal que se recibe con el tono de la llamada.

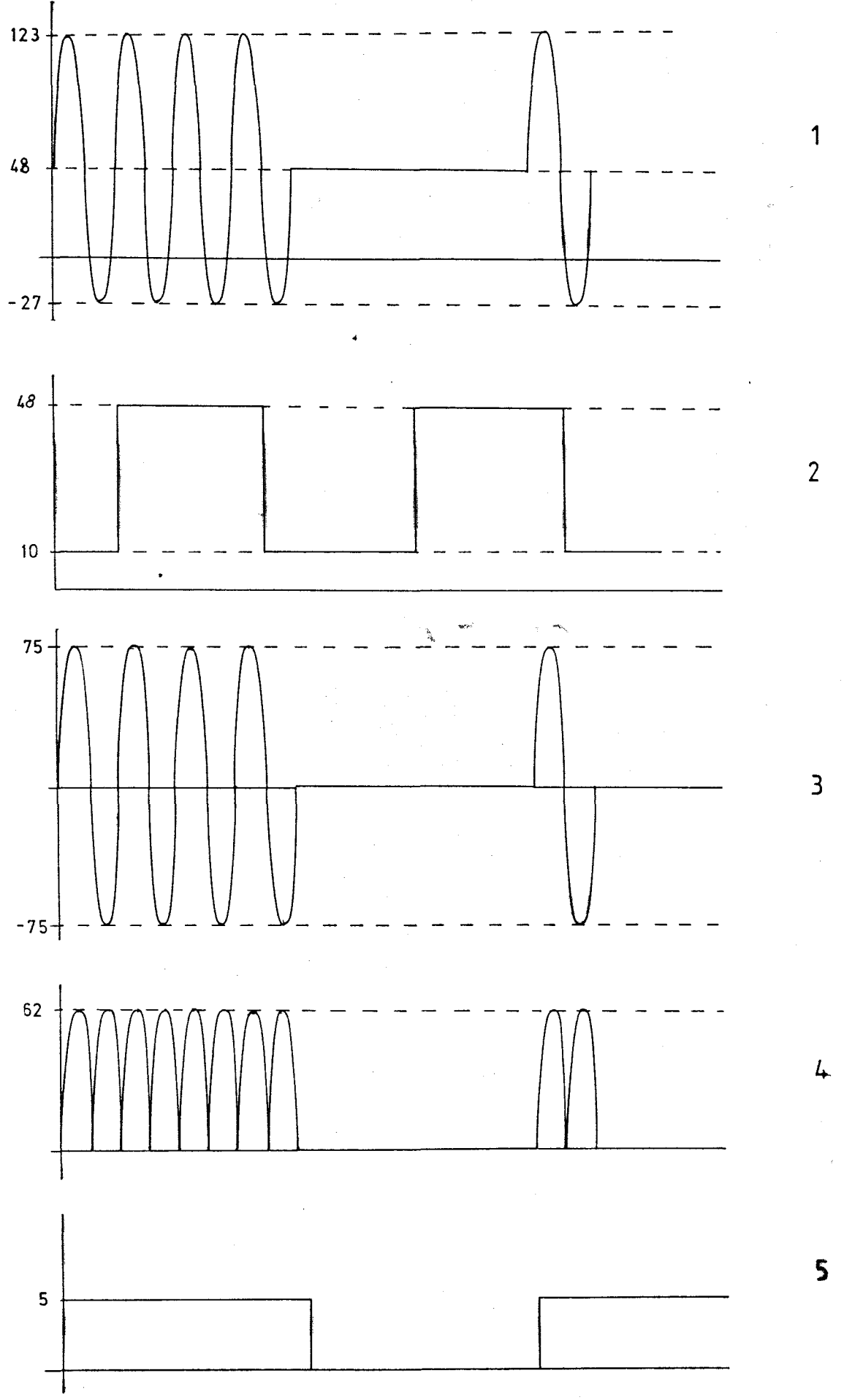

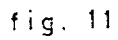

ā

Una vez que la señal ha pasado por el filtro, la señal de salida va a ser una senoide, pero esta vez sin ningún nivel de continua y ligeramente atenuada por su paso por el filtro. Señal número tres de la figura.

Es CORIA

Esta señal hay que pasarla ahora a una señal continua o practicamente continua, esto se obtiene mediante el uso de un puente rectificador, con lo que, obtenemos la señal número cuatro, que todavía sigue siendo de una tensión muy supeior a la que se necesita. Por este motivo, se coloca un circuito divisor-estabilizador, de forma que a la salida tengamos siempre la señal cuadrada deseada de 5 voltios.

Vamos a ver ahora, cada parte del circuito más detenidamente, viendo el circuito total y realizando los cálculos para determinar los valores de los componentes a utilizar en nuestro caso particular.

- Filtro oaso alto

SI circuito del filtro elegido, es el que se auestra en la figura, cuya frecuencia de corte viene dada por la siguiente fórmula:

$$
f_c = \frac{1}{\pi \cdot R \cdot C}
$$

La frecuencia de corte escogida es de 30 Hz. ya que, ésta es superior a la frecuencia de mareaje de los números, que es de diez Hz, e inferior ligeramente a la frecuencia del tono de llamada, cuya frecuencia es de aproximadamente de 35 Hz,

Eligiendo un valor de  $C = l \mu f$ . se tiene que:

$$
30 = -\frac{1}{\pi \cdot R + 10^{-2}}
$$
  

$$
R = -\frac{1}{30 \cdot \pi \cdot 10^{-2}}
$$

y se obtiene un valor de  $R = 10K6$  aproximadamente.

Veamos ahora cual es el módulo de la función de transferencia del filtro, para de esta forma, conocer cual va a ser la atenuación tanto de la frecuencia de mareaje como la de la frecuencia del tono ,

El módulo de la función de transferencia del filtro, viene dado por la expresión siguiente:

$$
\begin{array}{c|c}\nV_o \\
\hline\nV_1 \\
\hline\nV_2\n\end{array} = \frac{1}{\sqrt{1 + \frac{2}{\omega RC}}}
$$

en donde  $\omega$ = 2nf con lo que se ve que esta relación depende de la frecuencia de la señal.

Vamos a ver que relación se obtiene para una frecuencia de 10 Hz. que es la frecuencia del narcaje. Para ello basta con sustituir todos los valores en la expresión anterior.

$$
\begin{array}{|c|c|}\n\hline\nv_0 & 1 \\
\hline\nv_1 & f = 10 \\
\hline\n\end{array}\n\qquad\n\begin{array}{|c|c|}\n\hline\n1 & 2 \\
\hline\n1^+ & \frac{2}{2(110 \cdot 10.6^{-3})}\n\hline\n\end{array}
$$

Con lo que obtenemos un valor de 0.5, lo que nos indica que la señal de salida cuando se está marcando es la mitad que la señal de entrada, es decir, que la señal de salida del filtro va a ser,durante el mareaje, de 24 voltios, ya que, la de entrada es de *'l8v.* 

Realizando estos mismos cálculos pero esta vez con una frecuencia de 35 Hz. que es la frecuencia de la señal del tono de llanada, se obtiene que:

$$
\left|\frac{v_o}{v_i}\right| = \frac{1}{\sqrt{1 + \frac{2}{2}\pi 35 \cdot 10.6^3}}
$$

Suyo resultado es 0.73 que aplicados sobre los ochenta y cinco voltios de la señal de entrada al filtro, se obtiene una señal de salida de aproxinadamente 62 v. con lo cual vemos que las dos señales han sido considerablemente atenuadas, oero en cambio la diferencia de nivel entre una y la otra, sigue siendo la misma, por lo que se ve que se ha realizado una cierta selección. Selección que se verá acentuada viéndose sus efectos al colocar el divisor de tensión a la salida. Este divisor es el que se va a pasar a explicar a continuación, añaiiéndole añ diodo zener para estabilizar la tensión y de esta forma tener siempre los cinco voltios aunque halla una elevación de tensión por cualquier motivo.

- Circuito divisor estabilizador

Este circuito es el que se presenta en la figura de la siguiente página.

Los valores de las resistencias  $R_1$  y  $R_2$  se tienen que poner de forma que cuando se esté marcando no pase la suficiente corriente como para hacer que el zener llegue a su tensión zener. Esta corriente debería ser menor que un milamp., experimentalmente se comprueba que la tensión a la que se llega a colocar el zener es de 1 voltio, que se reconoce como un cero lógico, si esto no fuera así, basta con colocar un trigger smicht a la salida. Con estos valores de tensión y corriente se puede obtener la  $R_1$  minima a colocar, que será:

$$
R_{1 \text{ min.}} \frac{24 - 1}{1} = 23 \text{ K}
$$

Hay que tener en cuenta que se esta suponiendo que por  $R_{p}$  va a circular una corriente pequeña, para que de este modo tenga toda la influencia la resistencia  $R_1$ .

Para calcular la  $R_1$  max. hay que tener encuenta la tensión de salida del filtro para la frecuencia del tono de llamada, que como ya se vio, es de 62 v. Para esta tensión, debe circula la suficiente corriente por el zener, para que éste pueda alcanzar su tensión zener de 5.1 voltios. Experimentalmente, también, se ve que esta corriente debe llegar a un valor mínimo de dos miliamp.

Vamos a ver cual será el valor máxino de esta resistencia:

$$
R_{1 \text{ max.}} \frac{62 - 5}{2} = 28K5
$$

Pero este valor sería sin contar la pequeña corriente que va a necesitar la R<sub>2</sub>. Como a nosotros nos interesa que el valor de R<sub>1</sub> sea **1** lo más grande posible para que de esta forma cuando se marca se obtenga la menor tensión posible, tenemos que hacer que la corriente que

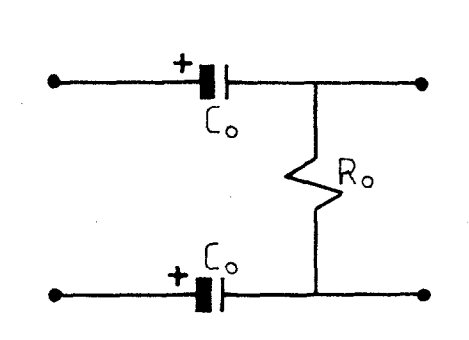

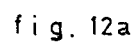

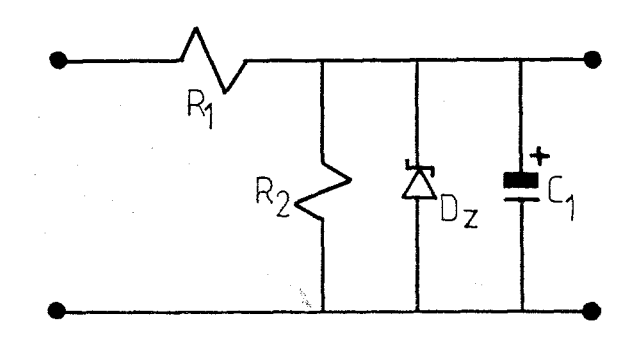

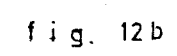

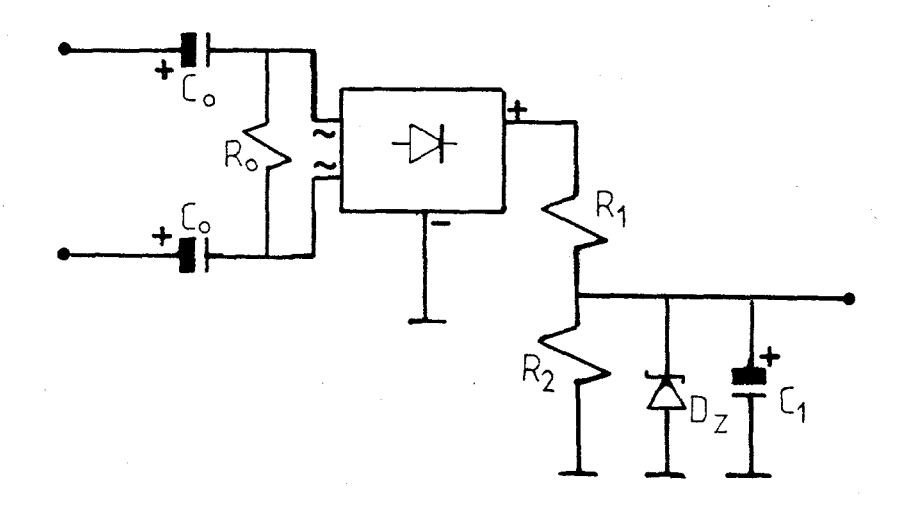

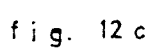

pase por  $R_0$  cuando se reciba una llamada sea mínima por lo que se coge como coapromiso una resistencia de 15 K, con lo que cuando se detecte la llamada, la corriente que pasará por dicha resistencia será de  $5/15$  que equivale a 0.3 miliamp.

Entonces la R<sub>2</sub> máxima será:

$$
R_{1 \text{ max.}} \frac{62 - 5}{2 \cdot 3} = 24K^3
$$

i raax. ¿ o Por lo aue se cogerá el valor más próximo a este aunque esté ligeramente por arriba.

Para terminar el circuito, se ha colocado un condensador, que tiene cono misión elininar los posibles rizados que salgan debido a que la señal para hacerla continua solamente la habíamos hecho pasar hor un puente rectificador.

#### ANALISIS DEL CIRCUITO ACTIVADOR DEL PRILER RELE

Como ya dije, este circuito se encarga de cerrar el relé de la línea <sub>70</sub>r d<sub>'</sub> nde se ha recibido el tono de llamada.

Su representación se puede ver en la figura número 13.

Se basa en un flip - flup tipo D, de forma que su entrada asinorónica de ruesta a uno (set) se coloca a la salida fe una puerta AND de d s entradas, una de las cuales es la salida del detector de llamada, y la otra viene del selector del modo de funcionamiento, de forma que si dicho modo es el del traslador, esta entrada estará a unidejahde a la muerta AND tras arente. Si el modo elegido es el de marcad r automático, erta entrada se colocará a nivel bajo para de esta firma no dejar pasar nada hacia el set del flip  $-$  flop. Se hace esto para evitar que cuando no se tiene seleccionado el traslador y se recibe una llamada, el flip - flep penga su salida a nivel alto, activando de esta forma el primer relé, es decir, el relé de la línea contraria a mor donde se recibe la llamada.

Entonces, cuando está seleccionado el modo traslador y se recibe una llamada, en la salida de la AND habrá un nivel alto, *y* per tanto, como se actúa sobre el set del F-F, la salida  $Q$  se pondrá a  $\nu$ nivel alto tambien lo que rroducirá el cierre del relé previo paso por el circuito de ataque.

El reloj del F-F se une junto con la entrada D a un nivel, que o bien puede ser alto o bajo, ya que simplemente se trata de que no tengan influencia en el circuito debido a que se va a actuar en todo momento store las entradas asincronss del F-F (set y reset).

Como acabo de decir, también se va a actuar sobre la entrada de reset o puesta a cero. Sobre esta entrada va a actuar el controlador del tiempo de comunicación, de forma que cuando este tiempo ha pasado, manda un pulso ha dicha entrada de reset, colocando la salida **a** cero y per lo tanto desactivando el relé con lo que se abre la línea quedando terminada la comunicación ya que este se interpretaria como que el teléfono se cuelga.

Es impcrtante que **cuando** se termine el tinpc de la comunicación se envie un pulso al reset, es decir, se ponga momentáneamente a nivel alte, pero que deepuéñ vuelva al bajo, ya que si se queda en el nivel alte (reseteando), cuando se detecta otra llamda se actúa sobre el set par lo que se crearían estados poco recomendables para el buen funcionamiento del sistema.

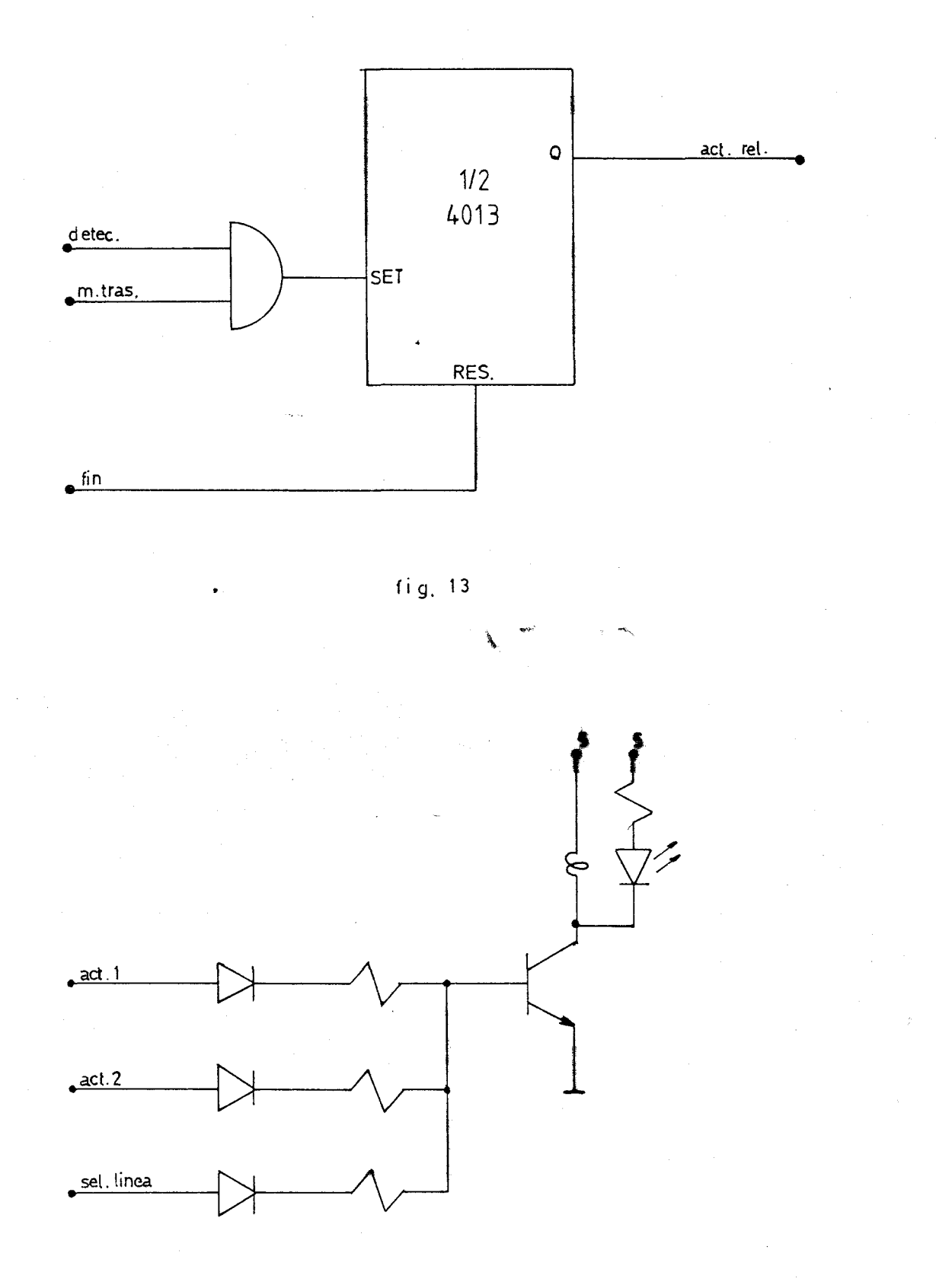

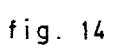

## DESCRIPCION DEL CIRCUITO DE ATAQUE A LOS RELES

Como ya dije, para no sobrecargar los circuitos integrados, colocamos un pequeño circuito basado en un transistor, el cual cuando le llegue *un* nivel alto a la entrada, debe cerrar el relé, y cuando este nivel es bajo, lo debe abrir. Como se puede ver en la figura 15. donde se muestra e.:te circuito, existen tres posibles formas de activar el relé, y son las siguientes:

- Circuito activador del priaer relé
- Circuito activador del segundo relé
- Circuito selector de línea.

En este apartado nos vamos a referir a los circuitos que activan los reles del traslador, ya que, para el marcador aunque se necesita uno, este solamente se puede activar con la señal de los pulsos de salida que provienen del oscilador y controlador de tienpos; siendo el circuito el ais no que el de la figura pero con la salvedad de que solamente tiene un camino de entrada.

Una vez hecha esta aclaración, vamos a examinar nuestro circuito de la figura. Como se ve uno de los caminos para activar el relé, sería el circuito que detectaría la llanada, es decir, se cerraría este relé cuando por la otra línea se detecta la llamada.

También se tendría que cerrar cuando una vez que se ha detectado la llamada por la línea de este relé, se ha terminado de aarcar el número por la otra línea.

La tercera y últina forma de activarlo, sería de una forma manual mediante un pulsador, siendo este el circuito selector de línea oara su uso con el marcador.

Con la configuración que se ve en la figura, para que el relé se cierre cuando le llega un uno a la entrada, el transistor tendría que sa turarse.

Vamos a hallar la  $R_{R}$  para que se nos cumpla esto:

$$
I_C = \frac{5 - V_{ce\_sat}}{R_C}
$$

5

En nuestro caso, teniendo en cuenta que el relé tiene una resisten cia de 500 ohmios, tenemos, que despreciando la V<sub>enema</sub>, la I = 10 mA. ce sat. C<br>. . Para hallar la R<sub>b</sub> necesitamos saber la corriente de base, tomando como  $\beta$  = 50, se tiene que cumplir que:

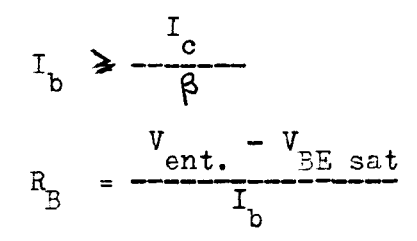

Sustituyendo todos los valores, se tiene que la  $R_{\rm R}$  tiene que ser meñor o igual a 20 K.

Como también se puede ver en la figura, en la entrada del transistor ( la base ) en lugar de colocar una puerta OR para seleccionar que el relé se active cusndo ocurra una de las tres opciones, colocamos tres diodos, con lo cual se consigue el mismo efecto, pero de esta forma nos ahorramos un integrado que después se quedaría sin utilizar totalmente, adenas de que ocupa nas espacio en la placa.

### ACTIVADOR DEL 2º RELE Y SELECTOR DE LINEA

El 2º relé debe activarse una vez que se ha terminado de marcar el número por la otra línea. Es decir se debe activar cuando se halla detectado una llamada por la linea contraria, y por lo tanto la salida Q del F-F debe estar a nivel alto, además de que se halla terminado de marcar el número, es decir, se halla detectado la marca de fin.

Intences, colocando estas dos señales como entradas de una AND, a la salida de esta se tendrá la señal deseada.

El selector de línea es otro circuito bastante sencillo ya que su funciin es simplemente que al apretar un pulsador, se cierre el rele de la línea seleccionada durante un tiempo que sea suficiente como mara dar tiempo de marcar el número de teléfono, y descolgar- $10$ .

Esto se realiza como se puede ver en la figura 14 con un circuit RC de forma que al pulsar, se carga el c ndensador oun una tensión de 5 voltios con lo que se cerrará el relé. Una vez se suelta el pulsador. el condensador empezará a descargure masando ací el tiempo necesario.

Cuando el condensador se ha descar pdo, el relé se abre.

El condensador se va a descargar a través de la resistencia que va a atacar al relé, como además en la polarización del transistor se tiene otra resistencia, entonces el tiempo de descarga del condensador va a depender de la suna de los valores de estas dos resistencias.

La resistencia de esta parte del circuito, tiene que ser lo suficientemente grande, para que junto con el valor del condensador, nos proporcione el tiempo suficiente como para poder realizar todas las operaciones, pero al mismo tiempo no debe superar un valor limite con el que

5

**el transistor** deja de estar en el estado de saturación cuando le llegase un nivel alto a la entrada. el valor límite de esta resistencia, va a de pender del transistor elegido, asi como de la resistencia de colector que coloquemos, pero para que el circuito funcione, es necesario que se cumt)la la condición de saturación del transistor.

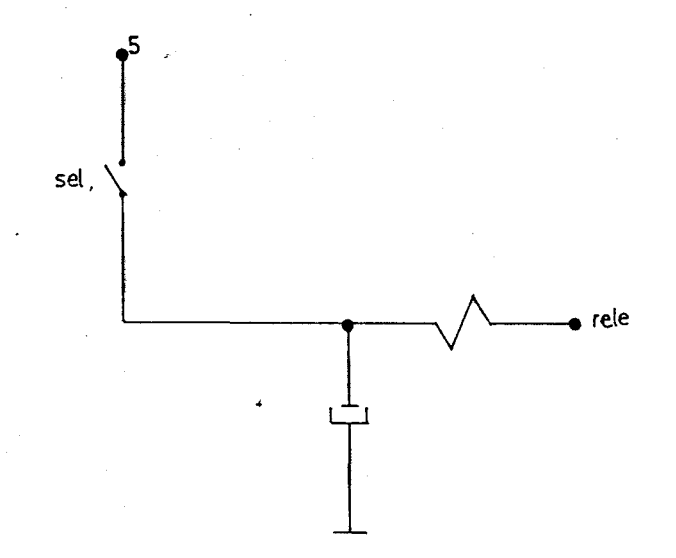

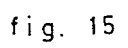

١

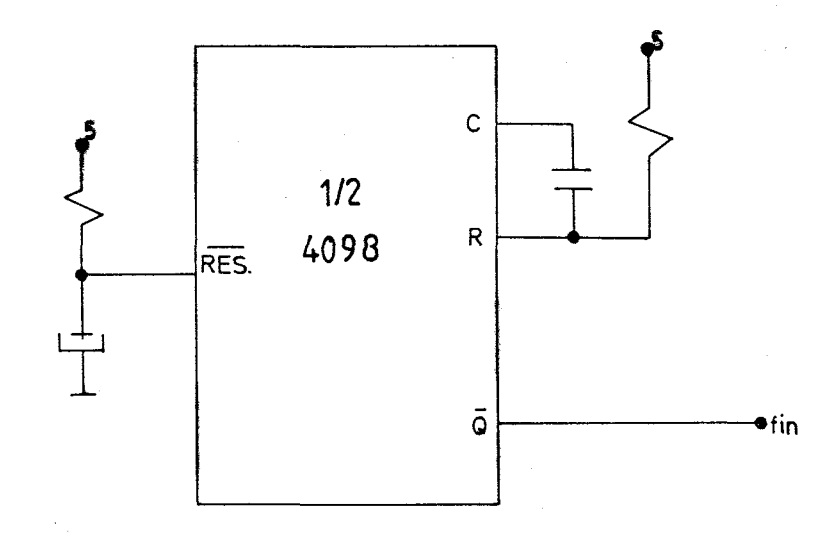

### **CONTADOR** DE TIEMPO DE COMUNICACIÓN

Esta parte del circuito se va a encargar de controlar el tiempo que dura la comunicación, más bien, mide el tiempo desde que se recibió la llamada y se empiesa a marcar. Una vez que termina este tiempo, se encarga de dejar preparado el sistema para una próxima llamada.

Como se puede ver en la figura 16, este circuito es un simple monoestable, cuyo reset tiene un circuito EC para que de esta forma cuando se hacen operaciones de encendido, tras haberlo apagado, no se dispare, quedándose en *un* estado un tanto extraño del cual no saldría hasta que no se resetease, entonces, esta operación de reseeteado, se lleva a **cabo**  con el RC, de forma que cuando el sistema se enciende, en la entrada de reset (activo a nivel bajo) hay un cero, hasta que el condensador se cargue hasta la tensión de alimentación.

El otro circuito RC es el encargado de obtener el tiempo de comuni, este tiempo va aser  $1/2$  de RC, pasado el cual, el monoestable vuelve a su estado normal.

La salida se toma por  $\overline{Q}$  ya que este circuito ya a atacar la entrade reset de lod  $F - F$  que controlan el activado de los reles, al ser estas entradas activas a nivel alto, se toma dicha salida del monoestable, permaneciendo los F - F reseteados hasta que no se detecte ninguna llamada.

## **PROGRAMA**

# **DISEÑO POR**

# **PARTE II :**

### DESCRIPCIÓN GENERAL DEL DISEÑO Y

ğ

Biblioteca

Digitalización realizada por ULPGC

autores. 3

පි

 $\mathcal{L}$ 

DEL HARDWARE

 $\ddot{\phantom{0}}$ 

## FUNCIONAMIENTO Y ESQUEMA DE BLOQUES GENERAL

El funcionamiento del sistema basado en un programa para el sistema SDK 85 es bastante sencillo, y necesita una pequeña cantidad de circuitería exterior, cono sería el ya comentado en la parte anterior detector de llamada, además del circuito de ataque de los relés que van a ser controlados mediante los puertos del SDK.

Par- ver más fácilmente el funcionamiento, vamos a ayudarnos del esquema que se presenta en la figura número  $17.$ 

Como se ve, es necesario tener dos líneas, si se desea poner en fun cionamiento todo el sistema, tanto el traslador como el marcador. Cada línea, como es lógico tiene conectado un teléfono, que en el esquema se representa como una carga con un conmutador, que realiza las funciones de cerrar la. línea cuando se descuelga el teléfono, y también la de marcador de las cifras. Nosotros no vamos a tener en cuenta para nada estos dos te léfonos, ya que cuando nos interese cerrar la línea lo haremos con circuitería exterior. De cada una de las dos líneas salen unos detectores de llamada, que como su nombre indica tienen la función de detectar la recep\_ ción de una llamada y como ya se vió, lo que tienen que hacer es transformar la senoide que se recibe a un pulso cuya amplitud este comprendida entre 4.5 y 5 voltios para que de esta forma se pueda trabajar con esta señal en nuestro sistema mínimo. Estos detectores atacan al port A ( solamente a los bits C y 3 de este port ) de la RAM básica del sistema; este port se va a programar como puerto de entrada, de forma que se va a ir exa ninando y si ocurre que hay señal, el sistema traslador entra en funcionamiento,

El sistema además contiene tres relés que son controlados por los ports B y C de la misma RAM que como es lógico, se programarán como puertos de salida. El port B ( bit O ) va a controlar mediante un circuito de at'que, colocado para de esa forma no cargar demasiado al puerto, el relé encargado de marcar los números. Este relé va a estar normalmente cerrado ya que, no va a controlar el colgado y descolgado de los teléfonos, sino

5.

**que simplemente** se abrirá y cerrará cuando se quiera enviar un pulso por **la línea** ( hay que recordar que para marcar las diferentes cifras de un número, se envían tantos pulsos como la cifra indica ). El port C median te los bits O y 3 pasando por sendos circuitos de ataque, uno para cada, relé, va a controlar la apertura *y* cierre de las líneas, es decir, el col gado y descolgado *Ce* los teléfonos.

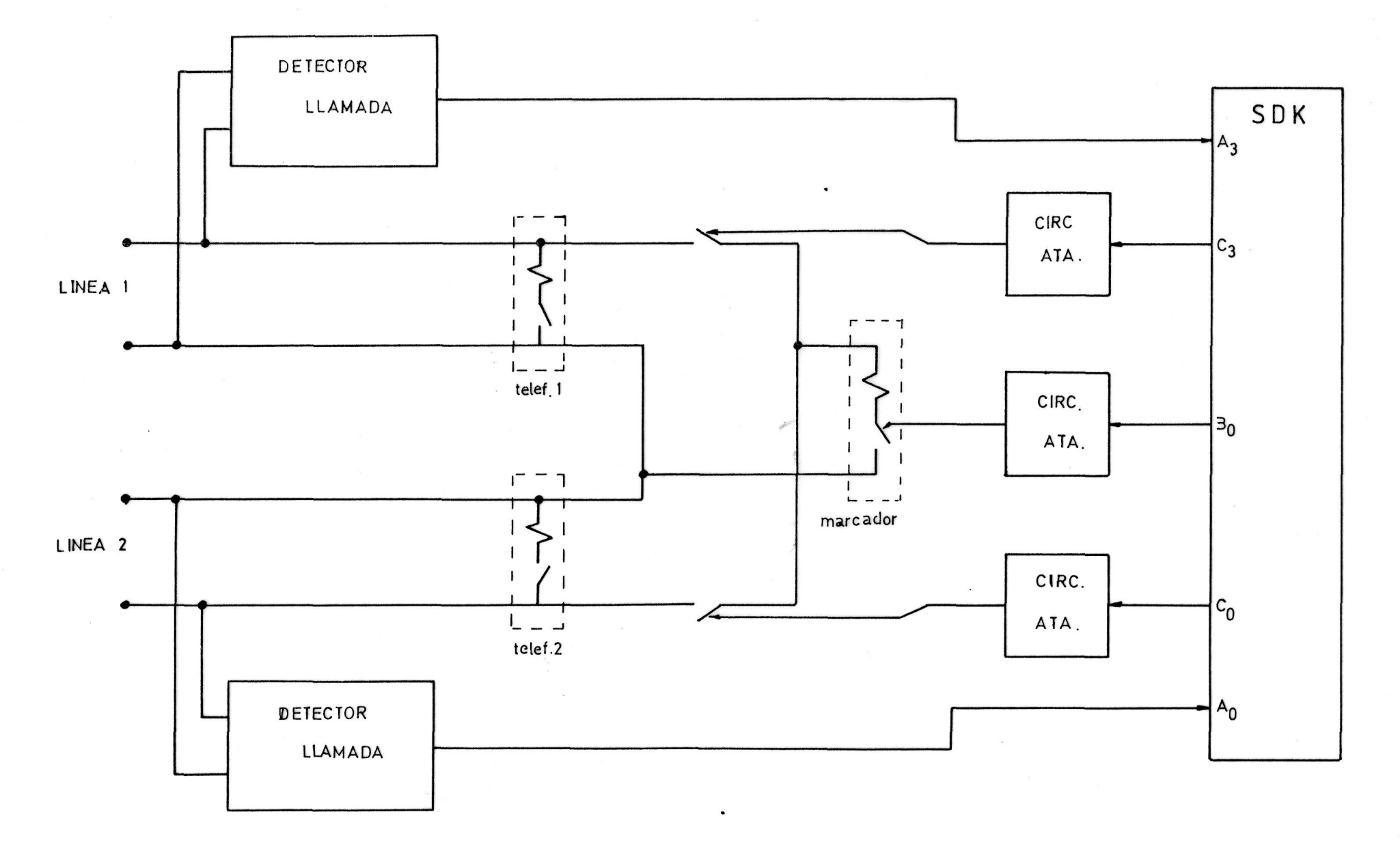

Del

 $fig.$  17

### PUHCIONAMIENTO DEL PROGRAMA

En este apartado vamos a ver cual va a ser el comportamiento del programa de forma muy general ya que más adelante se estudiará con más detalle subrutina a subrutina.

El programa necesita para su grabación la ampliación de memoria del SDK ya que utiliza aproximadamente 450 octetos de memoria. Para ponerlo en funcionamiento basta con hacer un GO 2000 con lo que en el campo de di\_recciones saldrá el mensaje PASS y en el de datos saldrá la letra *&.* que lo que indica es que si queremos que ftincione el traslador, tenemos que pulsar la letra A,si pulsamos cualquier otra tecla el programa funcionará en el modo de marcador automático. Supóngase que no se pulsa la A sino que la tecla pulsada es otra, entonces en la pantalla se nos presentara otra opción LOAD C que nos indica que si lo que queremos es modificar un número de los que estaban en memoria ( aquí se supone que si el programa se va a utilizar a menudo, estarla grabado en ROM y los números memorizados en RAM pero nunca se les cortaría la alimentación ya que sino cada vez que se quisiera utilizar el programa habría que cargar todos los números lo cual sería absurdo ) tenemos que pulsar la C si se pulsa otra tecla se supone que lo que se quiere es marcar un número de los ya memorizados ( como se ve se ha hecho que la opción más frecuente en su utilización es la que se pone en funcionamiento pulsando una tecla cualquiera sin ser la que sale en el display).Ahora tanto si se ha elegido marcar un número como modificarlo en el display aparecerá el siguiente mensaje PHO . en el campo de direcciones que indica que nos pide el número de guía que se quiere marcar o corregir, este numero debe estar comprendido entre O y 4 para que sea admitido ya que sino, nos pedirá otro; si suponemos ahora que hemos seleccionado el número 2, aparecerá en el campo de direcciones PH02 con lo cual sabemos a la hora de modificar o de marcar sobre el número que se está trabajando.

Una vez aquí, el SDK distuingue si se ha seleccionado la modificación o el mareaje. Si lo que se eligió fue la modificación simplemente tenemos que marcar el nuevo número que puede tener un máximo de siete cifras aunque se reservan ocho posiciones de memoria, pero la última posición se reserva para almacenar la marca de fin de número que en nuestro caso es un doble cero que no se puede confundir con la cifra cero ya que cuando se pulsa el cero se cambia para la grabación por el código del 10 ( en teléfono cuando se marca la cifra cero se envían diez pulsos, es decir, se abre y cierra la línea diez veces J. La marca de fin se graba automáticamente tanto si se graban seis o siete cifras o menos. Cuando se termina de grabar el número y éste tiene menos de siete cifras, hay que pulsar el VECT INTR que devolverá el programa al comienzo; si el número tiene siete cifras, el control al principio del programa se producirá de forma automática.

3i lo que 36 seleccionó fue el mareaje de un número ya memorizado, lo primero que hace es cerrar la línea 1, que es por donde se va a llamar, después espera aproximadamente un segundo hasta que se le de línea y entonces se produce el mareaje de las cifras hasta que se detecta la marca de fin de número lo que hace ir al programa al comienzo.

Hasta aquí habíamos supuesto que elegimos la opción del marcador automático, pero si elegimos la otra opción, la del traslador telefónico, en principio como ocurría antes, en el display aparece el mensaje PHO. que nos pregunta a que número de los memorizados se ha de llamar si se detecta alguna llsunada por cualquiera de las dos líneas; si esto ocurre, se cierran los relés de la otra línea ( por la que no se recibe la llamada ) y se empieza a marear el número,después de esperar un instante hasta que se consiga la línea, una vez que se marca el número, los relés de la otra línea se cierra para que las dos líneas se intereonecten de forma que cuando el receptor

descuelga su teléfono ya tenga linea con la persona que le ha llamado.

Las líneas se mantendrán interconectadas durante aproximadamente tres minutos, aunque este tiempo es fácilmente modificable en el programa. Una vez que han pasado esos tres minutos los relés de las dos líneas se abren con lo cual las líneas también se abren y por lo tanto se da por finalizada la conversación.

Después de abrir los relés, el programa vuelve a un bucle en donde examina las líneas para ver si se detecta alguna otra llamada ya que si esto ocurre se tendrá que hacer el mism@ proceso y con el mismo número de teléfono memorizado.

En cualquier momento que se desee, ya sea porque se ha cometido algún error o porque ya no se desea llamar, se puede inicializar el programa pulsando el VECT INTE con lo que el programa empezará a funcionar desde la posición 2000 nuevamente.

### DESCRIPCIÓN DEL CIRCUITO DE ATAQUE A LOS RELÉS

Como ya se ha dicho, los relés van a estar controlados por los puertos de la RAM básica del SDK, entonces, para no sobrecargar dichos puertos, es conveniente colocar un circuito intermedio entre el SDK y los relés que nos lo eviten.

Este circuito tiene que cerrar el relé cuando haya un uno en el bit correspondiente que lo controla. La tensión de salida que corresponde a un uno en los puertos, es de 3.6 voltios, siendo la alimentación de cinco voltios.

El esquema del circuito, que habrá que realizar tres veces, ya que, hay que controlar tres relés, es el siguiente:

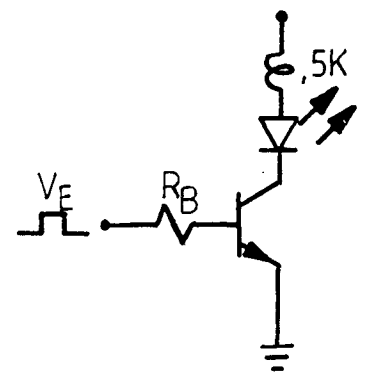

A nosotros nos interesa que, cuando, haya un uno en la entrada, el relé se cierre, por lo que, el transistor tendría que saturarse. Vamos a hallar el valor de RB para que esto suceda.

Sabemos que:

$$
I_c = \frac{V_{cc} - V_{CE \text{ sat.}}}{R_c}
$$

En nuestro caso, la R va a ser la resistencia de la bobina del relé que en los que se han utilizado es de 500 ohmios.

relé que en los que se han utilizado es de 500 ohmios.

$$
I_{c} = \frac{5-V_{ce}\, \text{sat.}}{0.5}
$$

$$
I_B \geq \frac{I_C}{\beta}
$$

Tomando una  $=$  50 se obtiene que I<sub>n</sub> tiene que ser mayor que 0.2  $\overline{a}$ miliamperios.

Ahora, ya podemos obtener el valor de la  $R_B$ .

$$
R_B = \frac{V_e - V_{BE sat.}}{I_B}
$$

Despreciando la  $V_{BE\ sat.}$  y sustituyendo todos los valores, se obtiene una  $R_p = 18 K$ .  $\mathbf{p}$ 

### DESCRIPCIÓN GENERAL DEL SOFTWARE

 $\overline{\phantom{a}}$ 

f.

 $\ddot{\phantom{0}}$ 

### DESCRIPCIÓN GENERAL DEL SOFTWARE DEL DISEÑO

Vamos a ver, en este apartado, las partes fundamentales en las que esta dividido el programa.

En primer lugar tenemos una porción de memoria reservada para almacenar los números, recordemos que se guardan ocho posiciones de memoria para cada número, y que en cada una de estas posiciones solamente se puede almacenar una de las cifras de las que consta y que además siempre se deja una grabada con la narca de fin para el posterior reconocimiento de donde se termina el núnero. Por problemas de escasez de memoria solamente se pueden memorizar cinco números, pero con una simple ampliación de memoria, aparte de la ampliación de RAM preparada en el SDK; por tanto, se deduce que para el almacenamiento necesitamos cuarenta posiciones de memoria.

En lo referente al programa en si mismo, tenemos una primera parte que podíamos denominar de presentación e inicialización del sistema, ya que, es donde se coloca el puntero de pila, se cierra el relé del marcador automático ( este relé normalmente tiene que estar cerrado y cuando se marque el número se abre y cierra manteniendo la línea cerrada ), y se presentan los mensajes para la selección del modo de funcionamiento.

Existe una segxinda parte, que es común a cualquier modo de funcionamiento y en donde, se selecciona el número de guía sobre el cual se quiere trabajar. En esta parte se pueden distinguir 4 pasos:

- Presentación de un mensaje.

- Lectura del teclado.

 $\begin{array}{c} \hline \end{array}$ 

- Cálculo para averiguar la posición inicial reservada para ese número de guía.

- Decisión de salto a subrutinas dependiendo del modo de funcionamiento seleccionado.

Dentro del funcionamiento como traslador, destacamos una serie de subrutinas que comienzan por la TEIASL, en la cual, se está de

una forma continua analizando las líneas telefónicas para detectar alguna llamada por cualquiera de las líneas. Hay otras dos subrutinas denominadas LINEi y LINE2 que son similares y que van a ser las encargadas de cerrar los relés correspondientes cuando se detecta la llamada; si se detecta por la línea uno, se cierra el relé de la línea dos, se marca el número y a continuación se cierra el relé de la unaj si se detecta la llamada por la otra línea, ocurriría lo mismo pero cambiando el orden de cierre. Además cuenta con otra pequeña subrutina que va a ser la encargada de contar el tiempo que transcurre, de forma que cuando han pasado aproximadamente tres minutos, abre los relés de ambas líneas dando por finalizada la conversación y devuelve el control del programa a la subrutina TRASL para preparar el sistema por si se recibe alguna otra llamada.

3i la opción que henos elegido es la del funcionamiento del marcador automático, ya hemos dicho que se presentan otras dos opciones como son la de la modificación o bien la lectura de algúnnfimero ya memorizado. Cada una de esas dos opciones tiene una subrutina particular. La subrutina de modificación consta de las siguientes partes:

- Lectura del teclado.

- Comprobación de que la tecla leída esté entre O y 9.

- Comprobación para ver si se ha pulsado el cero, si es así salta a una subrutina de cambio de código.

- Grabación de la marca de fin en la siguiente posición,

- Comprobar si se ha alcanzado el tope de núneros permitidos.

Por otro lado, tenemos que la subrutina de lectura del número de guía seleccionado está dividida cono sigue:

- Conseguir el n^ de la posición de memoria direccionada.

- Comprobar si es la marca de fin y tona de decisió según sea o no lo sea.

- Visualización del número,

Gedenerar yesarar pulsos por el port.

6
- Espera la pausa entre dígitos.

Además de estas dos subrutinas. existen otras dos muy sencillas que se denominan de cambio de código y se deben a que para el cero hay que enviar diez pulsos, con lo que hay que grabar una A ( diez en hexadecimal ) y la otra es para que cuando se lea la A se visualiza un cero.

Por último, hay una porción de memoria en donde se va a guardar un código numérico relacionado con los caracteres alfanuméricos que se van a presentar en los displays a lo largo de todo el programa. A estas posiciones se les da el nombre de VI3U3.

 $\overline{7}$ 

## PROGRAMACION DE LOS PUERTOS DE LA RAM

Como ya se ha dicho, para el funcionamiento del programa hacen falta algunas señales de control, unas de entrada y otras de salida, que van a ser manejadas mediante los puertos que contiene el chip de RAM básica del 3DK, Esta pastilla además de contener una cierta capacidad de memoria, contiene tres puertos que tanto pueden ser utilizados como salida que como entrada, según sean las necesidades del usuario, mediante programación. Para programar estos puertos, se dispone de un registro de control/estado dentro de la misma RAM. La estructura de este registro es la siguiente:

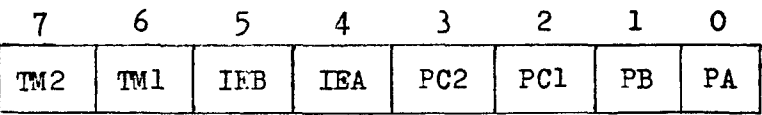

en donde:

Bit  $\theta$  : Define sentido en PA  $0 =$  entrada Bit 1 : Define sentido en PB 1 = salida Bits 2 y 3 : Define función de PC. 00 = puerto como entrada 11 = puerto como salida

Como se puede ver, este registro además de servir para programar los puertos tiene otras funciones que no hemos visto ya que en nuestro programa no se van a utilizar.

Hay que decir que tanto el puerto A como el B son de ocho bits pero en cambio el puerto C solamente es de seis. Para poder programar estos puertos hay que tratar al registro de control como si de un port se tratara, utilizando la instrucción OUT seguida de la dirección correspondiente al registro. Las direcciones de los puertos utilizados en el programa son: 20 para el registro de control

> 21 para el port A 22 para el port B 23 para el port C

 $\tau$ .

## INTERRUPCIONES Y SUBRUTINAS DEL MONITOR UTILIZADAS

Se necesitan en este programa la utilización de dos de las interrupciones por hardware enmascarables a traves del uso de la instrucción 3IM que utiliza el acumulador para crear la máscara. Estas interrupciones se van a activar y desactivar con las instrucciones El y DI.

Las interrupciones utilizadas van a ser la RST  $5.5$  y la  $7.5$ , la primera va a ser activada por nivel ( son reconocidas por el procesador cuando estén a nivel alto ); la segunda sin embargo va aser disparada por flanco, es decir que se carga la interrupción en un flip-flop en el momento en que aparece el flanco de subida en la línea RST 7.5. Esta entrada no necesita estar en estado alto todo el tiempo ya que el flip-flop permanecerá activado hasta que sea reseteado.

La interrupción RST 5.5 es utilizada por el monitor para la subrutina de lectura de memoria, así, cada vez que en nuestro programa tengamos necesidad de coger un dato desde el teclado tendremos que desenmascarar y permitir aesta interrupción.

La otra interrupción, la RST 7.5, se utiliza con la tecla del 3DK llsimada VECT IIJTR con lo que varaos a provocar mediante el monitor un salto a la posición de memoria 20CE en donde en nuestro programa vamos a colocar una instrucción de salto al comienzo del programa, ya que, esta tecla se va a utilizar cuando se quiera reinicializar el programa, por ejemplo si se cometió algún error o para salirse del modo traslador. Esta interrupción siempre tiene que estar permitida debido a que se puede producir en cualquier momento, al mismo tiempo cada vez que se produzca el flip-flop RST 7.5 debe ser reseteado utilizando la instrupción 3IM con el bit 4 del acumulador puesto a uno, ya que esta es una de las tres formas de resetearlo.

Vamos a ver ahora las subrutinas del monitor utilizadas pero sin entrar en profundidad ya que de lo que se trata es que se sepa cual es la función que realizan dentro de nuestro programa. Las subrutinas de monitor que se llaman desde el programa son:

DPDDT : El contenido del registro A se visualiza en el campo de datos del display. Modifica todos los registros de la CPU al igual que los señalizadores.

RDKBD : Esta subrutina espera que se introduzca un caracter desde el teclado hexadecimal *y* lo introduce en el acumulador. Modifica los registros A, H y L además de los flags. Para su funcionamiento debe estar permitida la interrupción RST 5.5.

DEIAY : Subrutina que no devuelve el control al programa que lo ha llamado hasta que el contenido del par de registros DE llegue al valor 00. 3e modifican los registros A, D y S, y los señalizadores.

OUTPT : Esta subrutina visualiza caracteres en el visualizador. Los argumentos de entrada son:

> . <u>.</u> 00 se utiliza el campo de direcciones  $\searrow$  = 01 se utiliza el de datos

 $\leq$ = 00 sin punto decimal = 01 con punto decimal a la derecha del campo HL = dirección de comienzo de los caracteres a

visualizar

7

## SUBRUTINA DE PRESENTACION E INICIALIZACION: DESCRIPCION DETALLADA

En esta subrutina además de presentar los mensajes para selecio nar el modo de funcionamiento, es donde se va a poner la máscara de las interrupciones, desenmascarando las que se van a utilizar. También se va ainicializar el puntero de pila y se va aprogramar el puerto B como salida para conseguir que el relé del marcador automático se cierre.

Lo primero que hace es inicializar el puntero de pila para que este apunte a una dirección de RAM por encima de la pila utilizada por el monitor. La posición elegida ha sido la 20CD ya que aunque **con** esto nos comemos algunas direcciones de la pila del monitor, estas posiciones en nuestro programa no iban aser utilizadas ya que están reservadas y, a ellas salta el monitor cuando se produzca un tipo de interrupción que no esté permitida o que no se vaya a producir por software ya que no están dentro del programa.

A continuación, para cerrar el relé del marcador, tiene que programar el puerto 3 como salida, cosa que se consigue utilizando el registro de control/estado. Una vez programado el puerto hay que sacar una señal por el bit que controla al relé, en nuestro caso el bit O.

El siguiente paso que se realizará es permitir y habilitar las interrupciones que se puedan producir durante el programa y que, como se sabe, son la RST 5.5, utilizada en cada lectura de teclado, y la R3T 7.5» utilizada en cualquier momento del programa para reinicializar el sistema.

Por ultimo, en esta subrutina se va a elegir el modo de funcionamiento como traslador o como marcador automático, pero para ello, antes habrá que presentar un mensaje indicando la tecla apulsar para seleccionar un modo u otro. Para hacer esto se utiliza la subrutina de monitor OUTPT en la que diciéndole desde el programa la posición del primer caracter que tiene que visualizar, nos aparecerán cuatro o dos caracteres en el display según en el campo en que se estén representando. En nuestro caso, se van a utilizar los dos campos por lo **que se van a hacer** dos llamadas aesta subrutina. 31 la opción elegi-> da ha sido la **del** traslador, se salta a la subrutina que trata este modo de funcionamiento, sino se graba en la posición de memoria llamada MARCA un uno que indica que se utiliza el modo de funcionamiento como marcador automático y, después, se tiene que elegir si lo que se quiere es leer un número o modificarlo y esto se hará de la misma forma que cuando se elegía entre traslador y marcador.

La subrutina PRIN a la cual se llama dos veces en esta subrutina de comienzo es la encargada de llamar dos veces a OUTPT y de leer el teclado mediante otra subrutina de monitor llamada RDKBD.

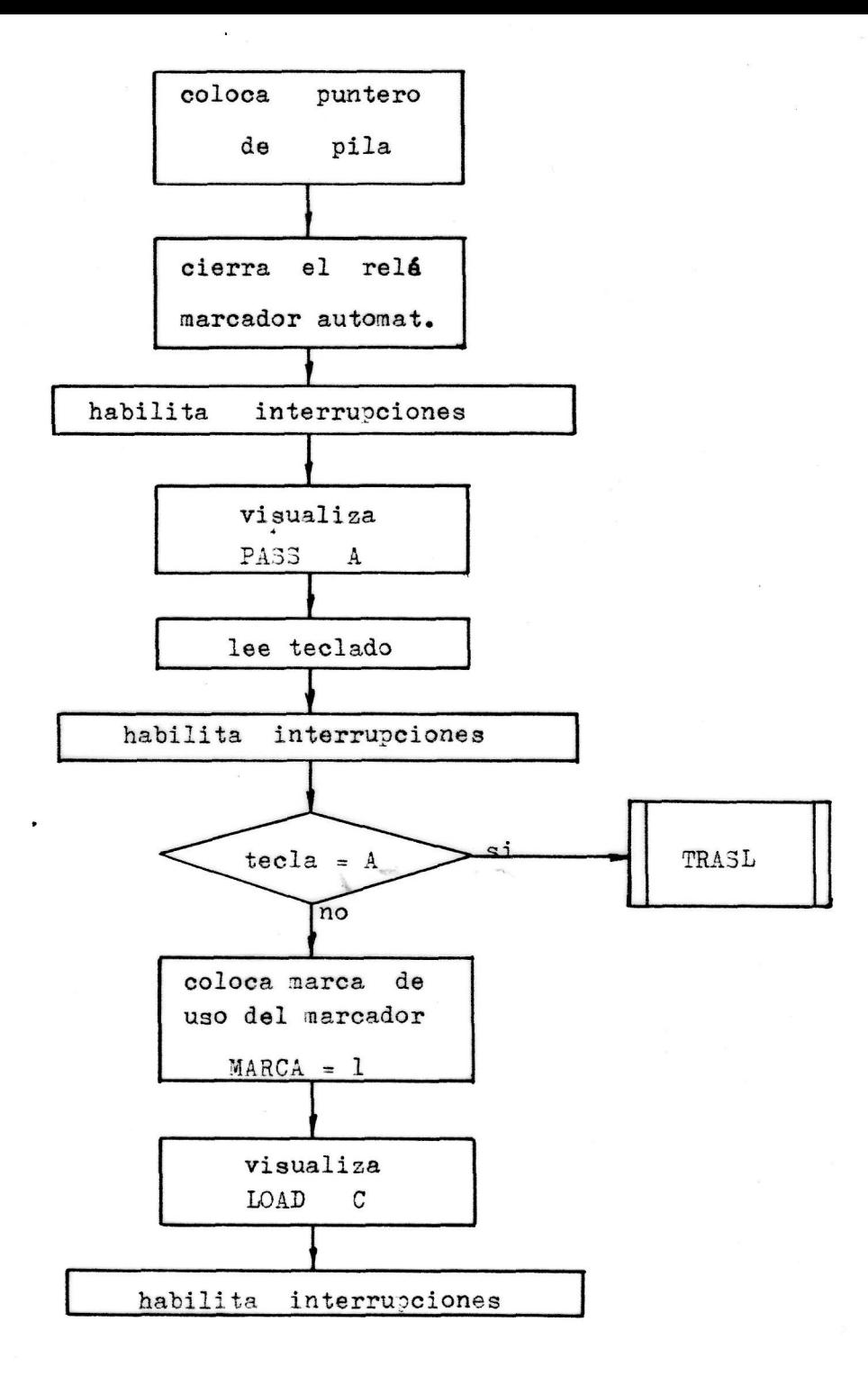

V

## SUBRUTINA DE ELECCIÓN DEL NUMERO DE GUIA: DESCRIPCIÓN DETALLADA

Como ya se dijo anteriormente, tanto en modo traalador como en el del marcador, es necesario indicar sobre que número de guía se quiere actuar; esto se realiza en el programa con esta subrutina.

Lo primero que se hace es visualizar un mensaje, que al igual que todo3 los mensajes aue ya se han visualizado se saca mediante la subrutina de monitor OÜTPT. el mensaje que apareca en los displays del campo de direcciones es PHO , que como se ve tiene un display en blanco, ya que está reservado al número de guía seleccionado, así, ahora se lee el teclado y si la recla pulsada es mayor que 4, esto se sabe o bien con la instrucción de comparar o bien con la de subtraeción directa; se vuelve al principio de esta subrutina para que se nos vuelva a pedir otro número ya que debido a problemas de capacidad de memoria solamente se han reservado posiciones para cuatro números de guía. Si la tecla pulsada tiene un valor menor de 5 ( quiere decir que está dentro de los números memorizados ) la tecla pulsada aparecerá junto al mensaje anterior. Esto se hace cambiando el valor de la posición de memoria que dentro del mensaje PHO . representa el blanco, por el número pulsado, es decir cambiar el 15 ( este número es el que representa al blanco ) por el número pulsado.

Si la tecla pulsada es correcta, ahora tiene que calcular que posición de memoria es la primera reservada para ese número de guía, para hacer esto se ha seguido la siguiente norma: esta primera posición debe terminar en cero o en ocho, con esto conseguimos que esta ori'mera posición siempre sea múltiplo de ocho, ya que, el cero en hexadecimal representa un diez y seis en decimal. Para realizar esto.lo primero que hace el programa es multiplicar por ocho, cosa que se consigue haciendo rotar el acumulador tres veces hacia la izquierda, ya que cada rotación supone una multiplicación por dos. Una vez aquí, lo que tenemos es el número de la tecla multiplicada por ocho, pero, ésta no es la posición de la primera cifra del número seleccionado, sino

que **ahora tenemos** que sumarle una cierta cantidad fija^ que va a ser la dirección de la primera cifra del primer número. En nuestro programa los n&neros de guía se memorizan a partir de la dirección 28D8, entonces, el primer número se memoriza a partir de esta dirección, el segundo empieza en la 28E0, la tercera en la 28E8 y así sucesivamente, por lo tanto, si se pulsa el número de guía O, al multiplicar por ocho obtenemos xin cero con lo que habrá que sumarle la cantidad que ya se indicó. Si la tecla seleccionada fue el 1, al multiplicarse obtendremos un ocho con lo que volvemos a necesitar sumarle la cantidad fija para obtener la dirección 28EO.

Después de calcular esta primera dirección, su valor hay que guardarlo, ya que, cuando estamos utilizando el modo traslador puede suceder que se tenga que llanar varias veces al mismo número debido a que se reciben varias llamadas.

Como esta subrutina es común para cualquier modo de funcionamiento, ahora tenemos que recordar el modo elegido, y según sea éste, ir a una subrutina o a otra. Para esto, lo primero que se hace es ver lo que hay grabado en la posición de memoria denominada MARCA, si es un cero se va a la subrutina TRASL, si lo que hay es un **unno**, quiere decir que queremos que funcione como mareador y , ahora, el programa recuerda si se seleccionó la opción de lectura o modificación, y según lo que se halla elegido, va a la subrutina LEER o a LOAD respectivamente.

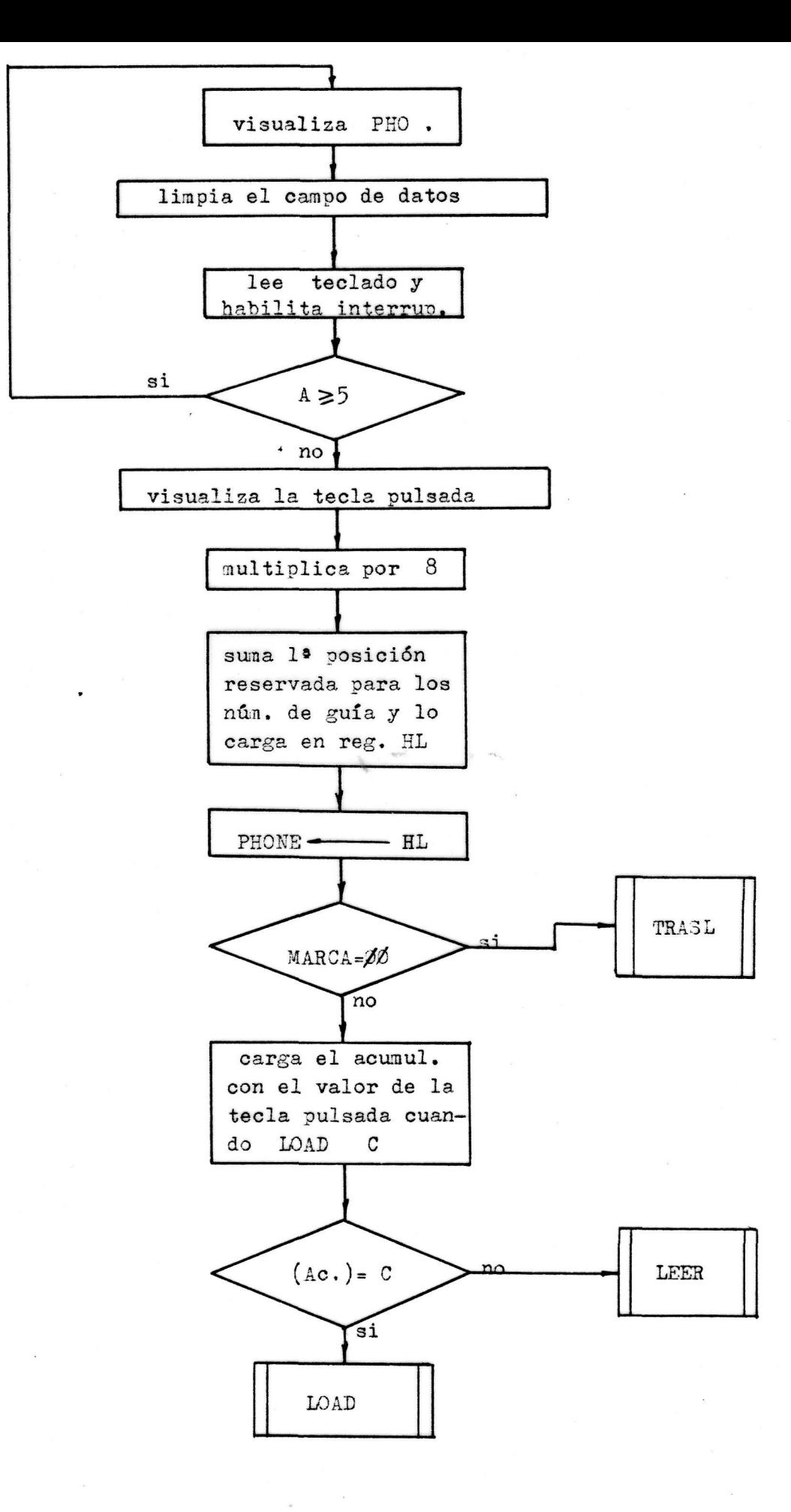

**Ba** 

## 3ÜBEUTINA3 DE FUNCIONAMIENTO EN MODO TRA3LAD0R

El funcionamiento del sistema en modo traslador, obliga a la utilización de las siguientes subrutinas:

TEA3L: es la subrutina principal en este modo de funcionamiento, LINEl: subrutina que trata la detección de una llamada por la linea número uno.

LINE2: realiza la misma función que la anterior, pero con la otra línea. la número dos.

FINAL: es la encargada de controlar el tiempo permitido para cada conversación.

Vamos a ver ahora una descripción detallada de cada una de estas cuatro subrutinas.

En primer lugar nos encontramos con la subrutina TRASL que lo primero que hace es grabar en la posición de memoria MARCA un cero con lo que posteriormente se sabrá al examinar esta posición si se está utilizando el modo traslador o el marcador ( si se utilizaba el marcador se grababa un uno ). Una vez que se ha grabado el modo de funcionamiento, se hace una llamada a la subrutina COMÚN para elegir el número sobre el cual se quiere actuar, la posición de la primera cifra de este número se va a grabar en la posiciones de memoria indicadas por PHONE con lo que cada vez que se necesite marcar este número porque se ha detectado una llamada, en lugar de ir a la subrutina COMUN se mirará el contenido de estas posiciones. A continuación se programan los puertos A y B como entrada y el C como de salida, para a continuación introducirse en un bucle que está constantemente examinando estos puertos para saber por que línea se recibe la llamada, mientras no se detecte ninguna llamada, el programa no saldrá de este buclej otra forma de salir del bucle, sería pulsar la tecle VECT INTR con lo cual el programa se iría al comienzo. Dependiendo de la línea por donde se detecte la llamada, el programa saltará a la subrutina LINBl oaa la LINE2.

Las subrutinas LINEl y LINE2 realizan la misma función, pero el orden en que se cierran los relés se intercambiarán. Por lo tanto, se explicará una de ellas, por ejemplo, la primera. El tener que realizar esta subrutina significa que la llamada se ha detectado por la línea uno, con lo que habrá que llanar por la línea dos, para ello lo primero que hay que hacer es cerrar los relés correspondientes a esta línea y, después, llamar a la subrutina LEER para que marque el número, una vez que el número ha sido marcado, el programa cierra los relés correspondientes a la línea por donde se ha recibido la llamada, en este caso, la línea uno; para terminar se salta a la subrutina FINAL para que controle el tiempo de la conversación.

La subrutina leer es básicamente un timer que va descontando y que cuando llega al valor cero, produce la apertura de todos los relés de las líneas, devolviendo el control a la subrutina TRA3L para detectar cualquier otra posible llamada.

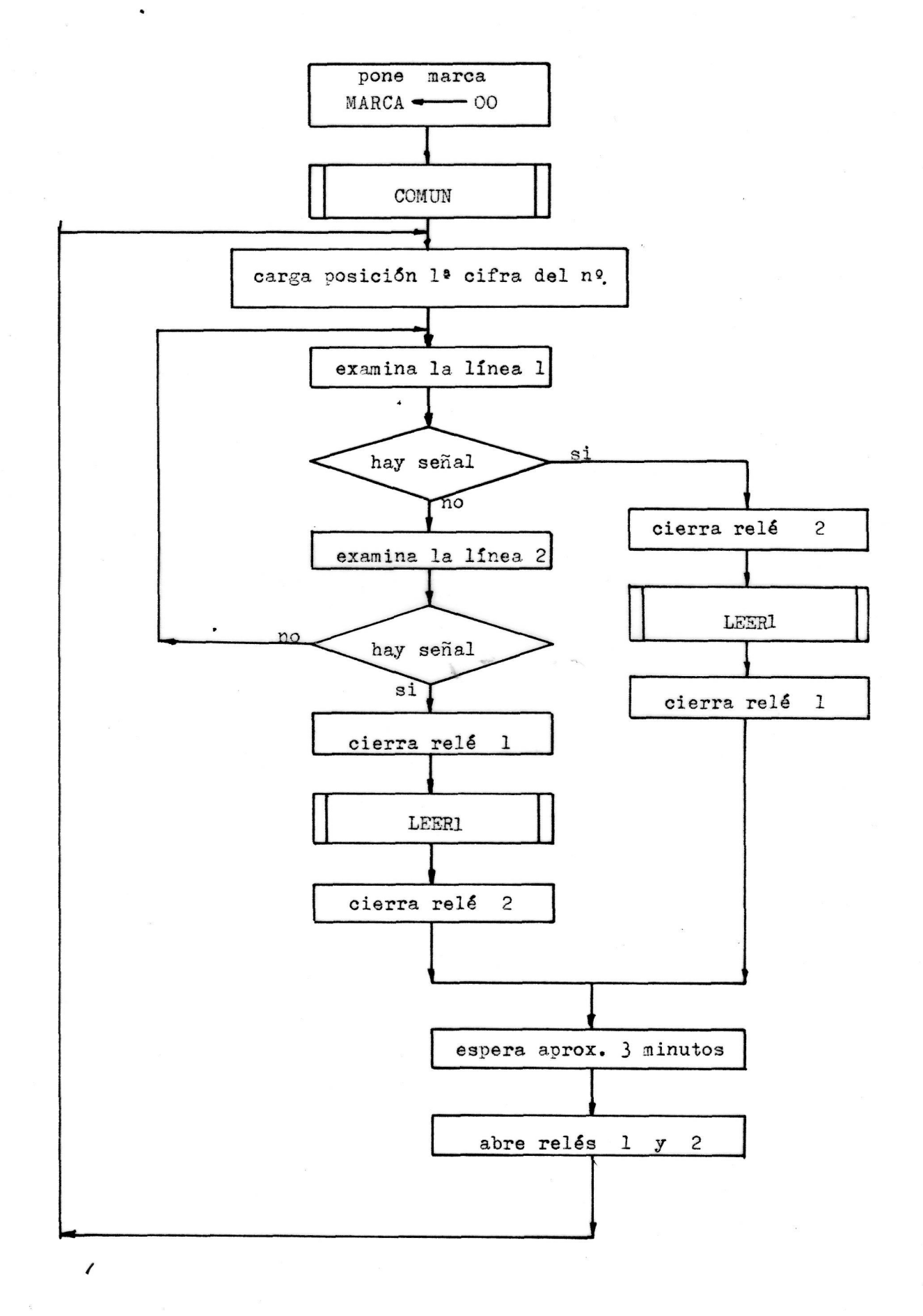

### SUBRUTINA DE MODIFICACION DE NUMERO: DESCRIPCION DETALLADA

Esta subrutina, como su nombre indica, es la encargada de facilitar la modificación de cualquiera de los números que ya estaban en la memoria.

Lo primero que se hace, es inicializar un contador, que en nuestro progrsima va a llevar el registro B, este contador se inicializa con el valor 7 ya que estos son los números de cifras permitidos a memorizar, reservándose la octava posición para grabar la marca de fin de número.

Una vez que se ha inicializado el contador, se aclara el campo de datos para, posteriormente, poder presentar de forma clara las cifras del número que se quiere memorizar. Cada vez que se pulsa una tecla, y si esta es correcta, se visualiza en el campo de datos ( para ello se utiliza la subrutina de monitor UPDDT ) durante aproximadamente medio segundo, con lo que posteriormente se aclara el campo de datos,como ya se dijo, lo que indica que el sistema está preparado para aceptar otra cifra.

Se ha dicho, que esto sucede cuando la cifra introducida es aceptada, para que esto suceda, primero hay que leer la tecla que se pulsa cosa que se consigue con la subrutina de monitor RDKBD como ya se había visto, cuando ya se conoce la tecla pulsada, Hay que comprobar, ahora, si la tecla es correcta o no, es decir, si la tecla esta comprendida entre O y 9 ( cifras numéricas ). Si el valor de la tecla es mayor que nueve, indica que hay error . Si esto sucede, el programa da la oportunidad de que esa cifra sea introducida correctamente, para ello, no visualiza la tecla pulsada sino que salta ha leer el teclado nuevamente y así sucesivamente hasta que la cifra introducida sea correcta.

Si la cifra es correcta, se comprueba si es la cifra cero, ya que si esto ocurre, habrá que cambiar el código del cero por el có digo de A para que a la hora de leerla se envíen diez pulsos.

Después de esto, tanto si la cifra es cero como si no, se inore-

**menta la** posición de memoria, se graba en ella un doble cero ( marca de fin ) por si se sale del programa principal pulsando el VECT INTR, tener grabada la marca de fin. A continuación, se decrementa el contador, y si no es cero, se vuelven a realizar las mismas operaciones otra vez} si, por el contrario, el valor del contador se hace cero, se devuelve el control del programa al principio de éste, para que se pueda seleccionar cualquier otra opción.

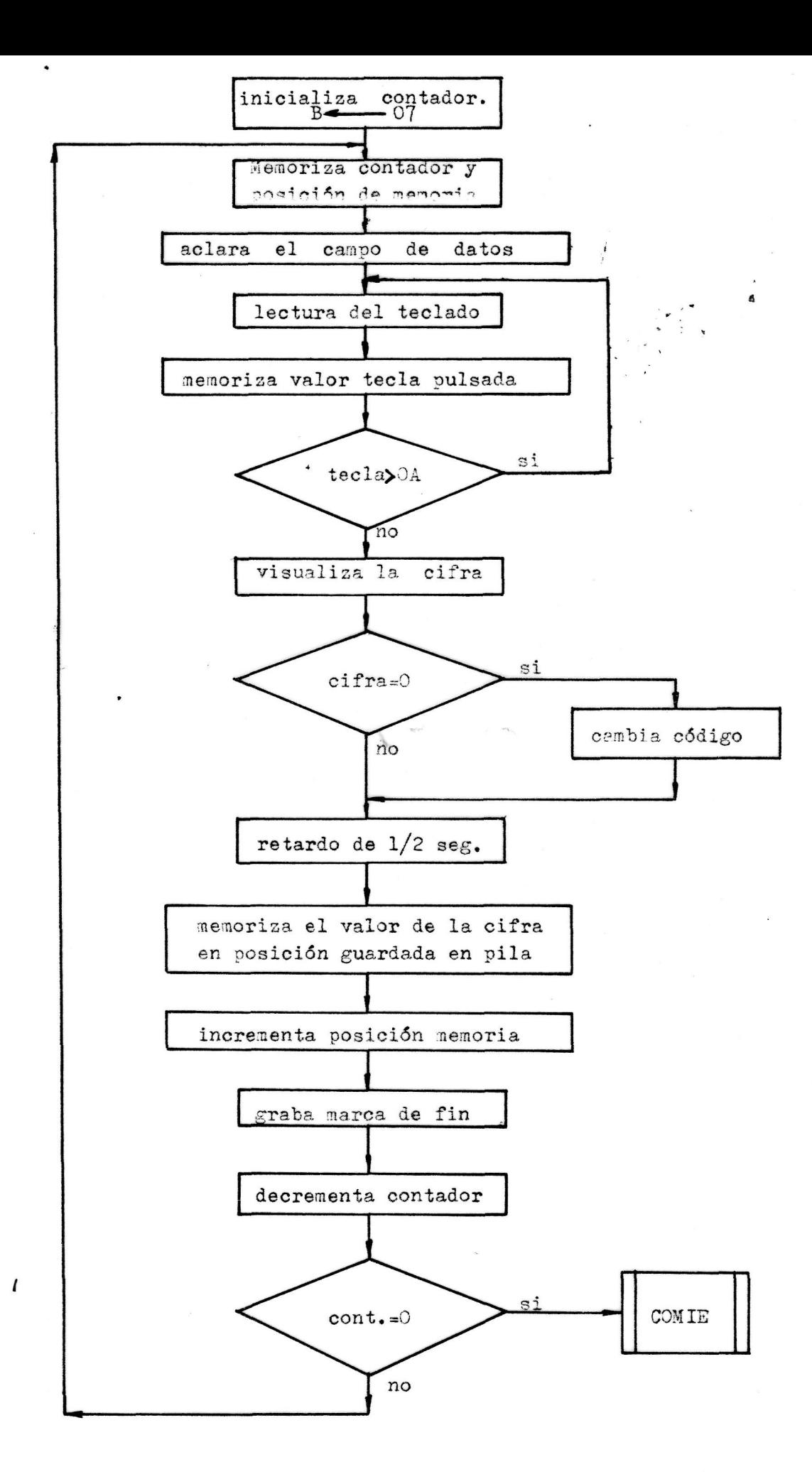

## SUBRUTINA DE MARCAJE DE LOS NUMEROS: DESCRIPCION DETALLADA

Esta subrutina es la encargada de marcar las cifras de los números memorizados, tanto en el modo traslador como en el de marcador automático.

Lo primero que hace, silo que se utiliza es el modo de marcador automático, es cerrar el relé de la línea uno, ya que, ésta es por donde se va a llamar. 3e podría haber utilizado cualquiera de las dos, e incluso darle la posibilidad de seleccionar la línea, a la persona que va a realizar la llamada, pero esto, no tiene ninguna importancia, y de esta forma se utiliza menos memoria, y como ya se ha visto, ésta no sobra en el SDK, aunque puede ser ampliada. Para cerrar el susodicho relé se programa el puerto C como salida y se pone en él el bit O a uno.

Una vez hecho esto, y para cualquiera de los modos de funcionamiento, el programa espera un tiempo de aproximadamente un segundo,mediante la subrutina de monitor DELAY, tiempo que debe ser suficiente para obtener línea y por lo tanto, poder empezar a marcar el núnero de teléfono.

Después de esto, la primera cifra del número es llamada, y se comprueba si es la marca de fin, ya que, si lo es, quiere decir que ya no hay más cifras por marcar y por tanto, comprobará la posición de memoria MARCA para saber el .nodo de funcionamiento, ya que si funciona como marcador, se tiene que devolver el control al principio del programa, mientras que si funciona como traslador el control hay que devolverlo a la subrutina que llamo a esta subrutina, 3i la cifra que se ha traído de la memoria no es la marca de fin, es decir, no es un doble cero, comprueba si lo que hay grabado es una OA ya que, si esto es así, hay que visualizar un 00 en el campo de datos, por lo tanto se llama a la subrutina RECAM que realiza la función de cambiar el código; si la *tétta.* no es OA, se visualiza tal cual esta en la memoria. Una vez que se ha visualizado la cifra, se pasa a lo que realmente es

el uaroaje del número.

Para marcar el número recordemos que hay que abrir y cerrar el relé del nnrcador automático tantas veces como el valor tenga la cifra. Entonces, lo que se ha hecho es iniciar un contador que se va a ir connarando con la cifra y hasta que el valor de este contador no llegue al valor de la cifra se irán mandando pulsos al mismo tiempo que el contador se incrementa. Para producir los pulsos se utiliza el port B ( el pulso debe tener una duración de aproximadamente O.1 segundos ), lo que se hace para generarlo es primero sacar un **cero** por el bit del pnerto que controla el relé, con lo cual éste se cierra, para abrirlo se espera aproximadamente **009** segundos y se **coloca** en el mismo bit de este nismo purto un uno con lo que el relé se abrirá, aquí se esperará otro tiempo igual al anterior y se comparará el contador con el valor de la cifra para ver si ya se ha llega\_do a su valor, lo que indicaría que esta cifra ya ha sido totalmente marcada, con lo que habría que proceder a marcar la siguiente cifra si hubiera lugar para ello.

Cuando ya se ha terminado de marcar una cifra, y antes de empezar con la siguiente, el programa tiene que esperar un tiempo entre ambas, llamado pausa entre dígitos, esta pausa es de aproximadamente de 0.8 segundos, a continuación, clarifica el campo de datos para después proceder a incrementar la posición de memoria  $\dot{x}$  llamar a la cifra siguiente que, o bien, es otra cifra significativa del número que se está marcando, o bien, es la marca de fin. Una vez llegados aquí el proceso será el mismo para todas las cifras significativas del número hasta que se detecte la marca con lo cual se acabaría esta subrutina.

Para terminar vamos a comentar como es la subrutina RECM que se utiliza en esta otra subrutina y que no va a ser comentada por separado. Bl listado de las instrucciones es muy sencillo ya que, solamente consta de dos instrucciones que son las siguientes:

8

### RECAM: MVI A,00

### JMP 3ALT0

La primera instrucción es la que realmente cambia el código,ya que aquí se llega con el acumulador con el valor OA y se cambia colocándolo en un doble cero. Una vez que se cambia el valor del acumulador se retorna al programa a la posición SALTO en donde se continuará el programa.

© Del documento, los autores. Digitalización realizada por ULPGC. Biblioteca Universitaria, 2006

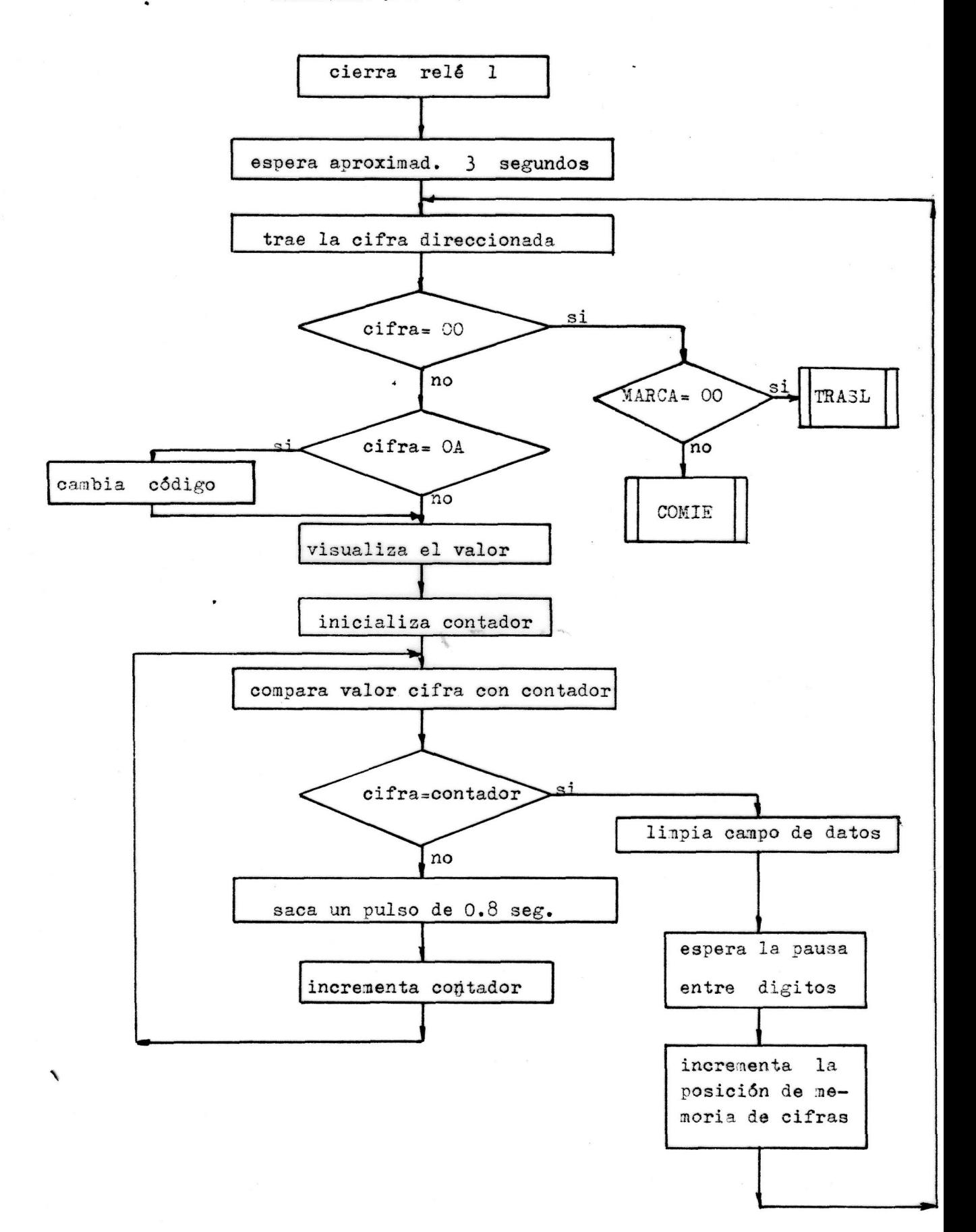

# APENDICE

 $\frac{1}{2} \sum_{i=1}^n \frac{1}{2} \sum_{j=1}^n \frac{1}{2} \sum_{j=1}^n \frac{1}{2} \sum_{j=1}^n \frac{1}{2} \sum_{j=1}^n \frac{1}{2} \sum_{j=1}^n \frac{1}{2} \sum_{j=1}^n \frac{1}{2} \sum_{j=1}^n \frac{1}{2} \sum_{j=1}^n \frac{1}{2} \sum_{j=1}^n \frac{1}{2} \sum_{j=1}^n \frac{1}{2} \sum_{j=1}^n \frac{1}{2} \sum_{j=1}^n \frac{1}{2} \sum_{j=$  $\label{eq:2.1} \frac{1}{\sqrt{2}}\left(\frac{1}{\sqrt{2}}\right)^{2} \left(\frac{1}{\sqrt{2}}\right)^{2} \left(\frac{1}{\sqrt{2}}\right)^{2} \left(\frac{1}{\sqrt{2}}\right)^{2} \left(\frac{1}{\sqrt{2}}\right)^{2} \left(\frac{1}{\sqrt{2}}\right)^{2} \left(\frac{1}{\sqrt{2}}\right)^{2} \left(\frac{1}{\sqrt{2}}\right)^{2} \left(\frac{1}{\sqrt{2}}\right)^{2} \left(\frac{1}{\sqrt{2}}\right)^{2} \left(\frac{1}{\sqrt{2}}\right)^{2} \left(\$ 

 $\label{eq:2.1} \frac{1}{\sqrt{2}}\int_{\mathbb{R}^3}\frac{1}{\sqrt{2}}\left(\frac{1}{\sqrt{2}}\right)^2\frac{1}{\sqrt{2}}\left(\frac{1}{\sqrt{2}}\right)^2\frac{1}{\sqrt{2}}\left(\frac{1}{\sqrt{2}}\right)^2\frac{1}{\sqrt{2}}\left(\frac{1}{\sqrt{2}}\right)^2.$ 

 $\label{eq:2.1} \frac{1}{\sqrt{2}}\int_{\mathbb{R}^3}\frac{1}{\sqrt{2}}\left(\frac{1}{\sqrt{2}}\right)^2\frac{1}{\sqrt{2}}\left(\frac{1}{\sqrt{2}}\right)^2\frac{1}{\sqrt{2}}\left(\frac{1}{\sqrt{2}}\right)^2\frac{1}{\sqrt{2}}\left(\frac{1}{\sqrt{2}}\right)^2.$ 

### - Deducción de las fórmulas del filtro paso alto

El filtro paso alto utilizado es el de la siguiente figura:

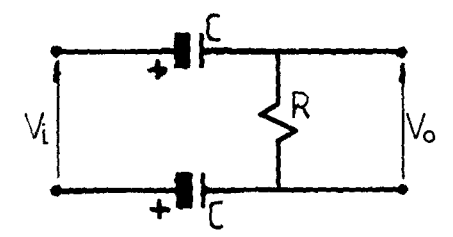

En primer lugar varaos a hallar su función de transferencia, es decir, la relación entre la señal de salida y la señal de entrada. Para ello, necesitamos las ecuaciones del sistema, que se deducen fácilmente del circuito:

$$
V_{i} = (R + \frac{2}{j\omega C}) \cdot I
$$
  

$$
V_{o} = RI
$$

Como se ve se ha supuesto que los dos condensadores tienen el mismo valor.

3i ahora divida nos la salida *y* la entrada obtenemos:

$$
\frac{V_o}{V_i} = \frac{R}{R + \frac{1}{j\omega C}} = \frac{1}{1 + \frac{1}{j\omega RC}}
$$

Pero lo que a nosotros nos interesa es el módulo de esta función ya que, de esta forma, estamos dispuestos para hallar el valor de la frecuencia de corte. El módulo será:

$$
\left|\frac{\mathbf{v}_{\text{o}}}{\mathbf{v}_{\text{i}}}\right| = \frac{1}{\sqrt{1 + \frac{2}{\omega RC}}}
$$

Como la frecuencia de corte se define como aquella a la cual la señal de salida es igual a  $V_1/\sqrt{2}$ , se tiene que cumplir que:

$$
\frac{2}{\text{WRC}} = 1
$$

y como además UJ= *2ñí se* tiene lo siguiente\*

$$
f = \frac{1}{\pi \cdot R \cdot C}
$$

 $-$ .

**Cuando la tensión** de entrada es un escalón de amplitud E, aplicado en el instante t=0, la ecuación del circuito es

$$
Ri + \frac{2}{C} \int i \, dt = E
$$

con la condición inicial  $i(0^+)$ =  $E/R$ , siendo su solución

$$
i = \frac{E}{R}e^{\frac{2t}{RC}}
$$

$$
V_o = Ri = E e^{\frac{-2t}{RC}}
$$

La variación de la tensión de salida con el tiempo se representa en la figura siguiente. 3e representa la relación  $V_o/E$ .

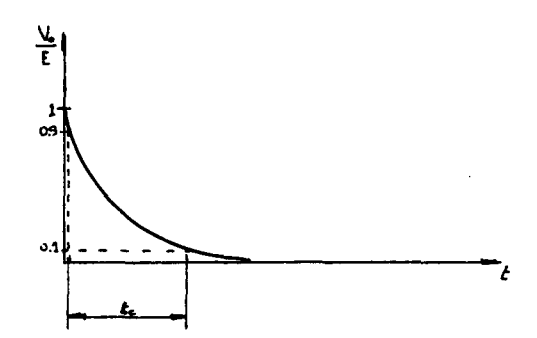

9

### - Utilización de resistencias de pull - up

Todas las entradas que no se utilicen, deben conectarse o a masa o a V<sub>oc</sub> dem**endiendo del v**alor que se quiera que tenga la entrada según la porta de la entrada según la porta del valor que se quiera a la entrada según la utilización de cada circuito. Esto es necesario, ya que, una entrada flotante, puede causar, en dispositivos de alta corriente, puede resultar no solo la falta de operaciones lógicas, sino que puede causar la máxima disipación de potencia de 500 miliwatios; con lo que podría ser peligroso oara el dispositivo.

Otras consideraciones a tener en cuenta con dispositivos de alta corriente, es la necesidad de una resistencia de pull up entre estas entradas y masa o V dando con el dando con el dando con el dando con el dando con el dando con el dando con el d<br>Entradas y el dando con el dando con el dando con el dando con el dando con el dando con el dando con el dando ce de estos dispositivos esten momentáneamente abiertas o no conectadas. Este es el caso de todos los pulsadores y teclas.

Un rango útil de utilización de estas resistencias de pull-up es desde 0.2 a 1 megaohm.

93

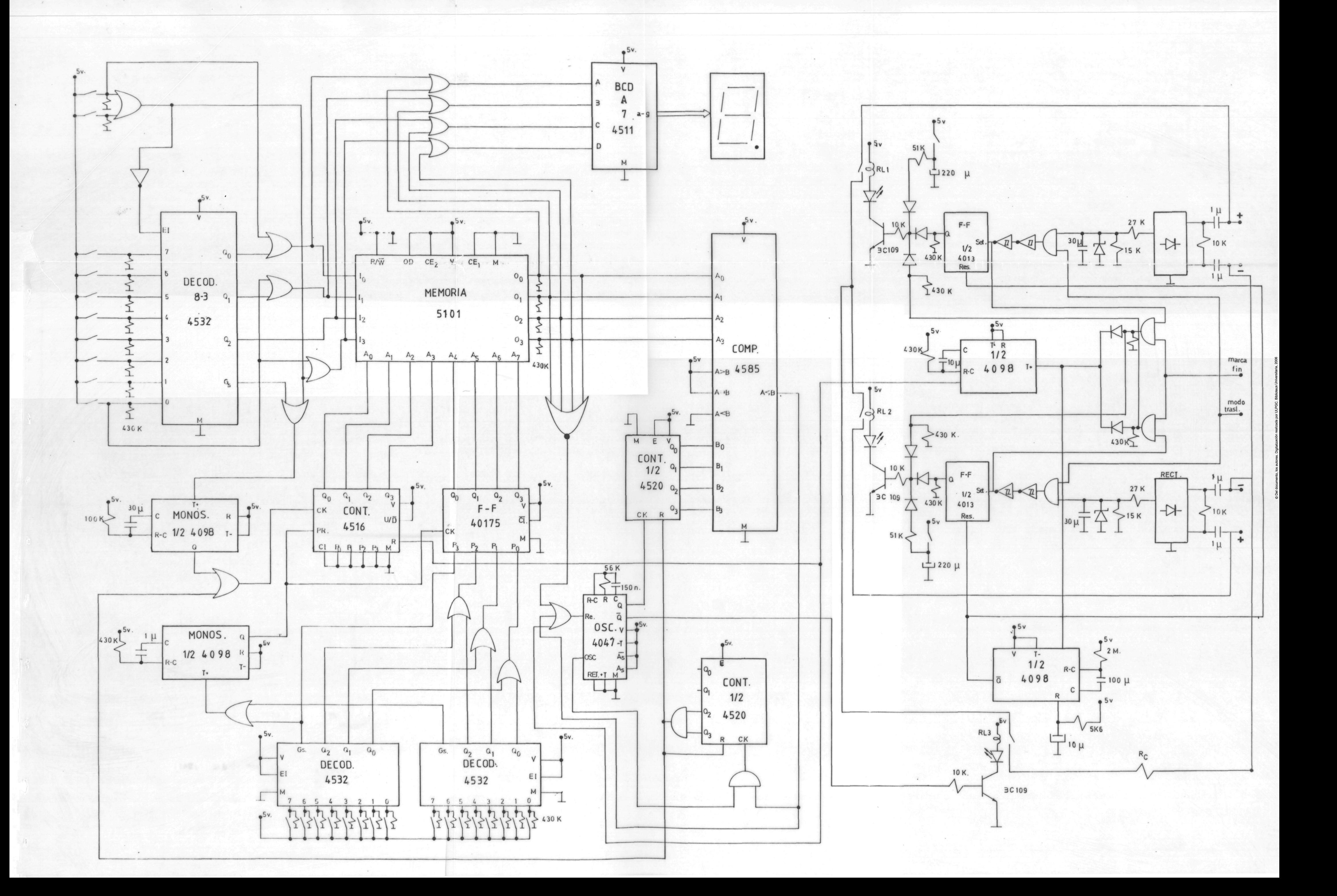

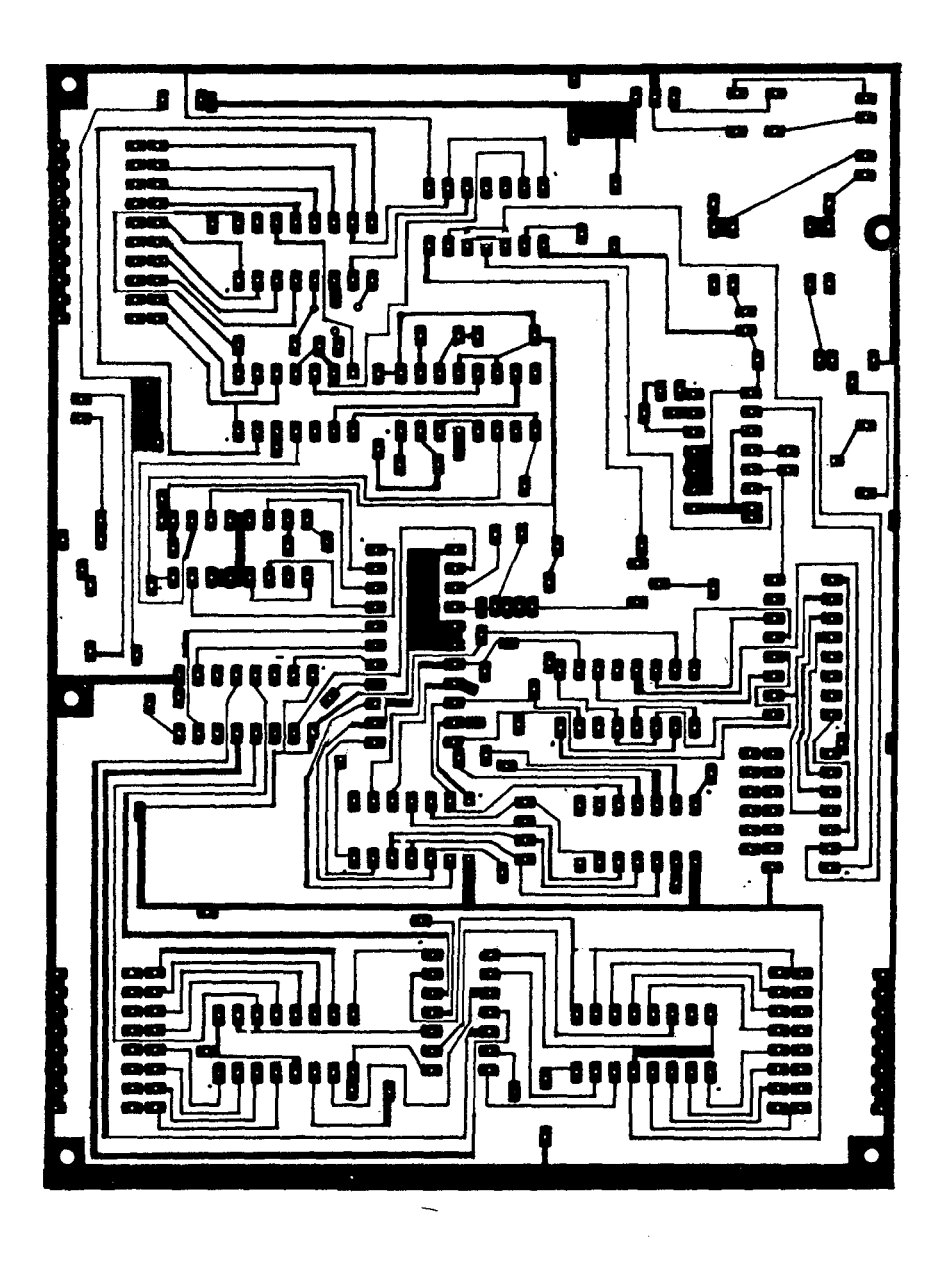

PLACA DEL MARCADOR AUTOMATICO Y LA FUENTE

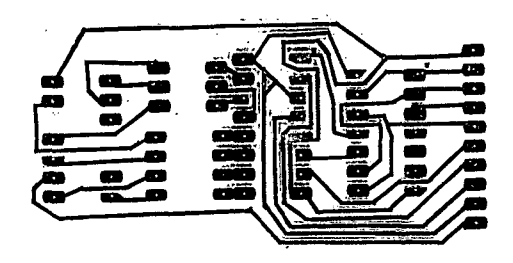

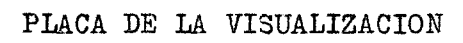

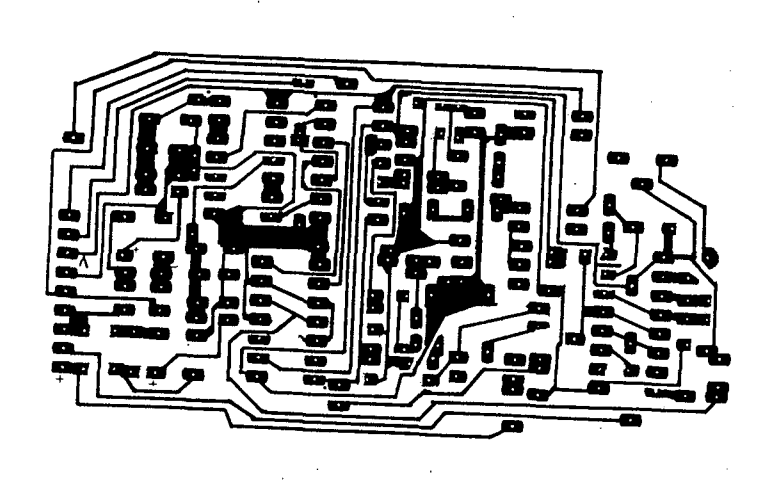

@ Del docu

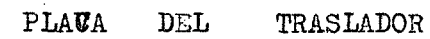

## PRESUPUESTO

### CIRCUITOS INTEGRADOS

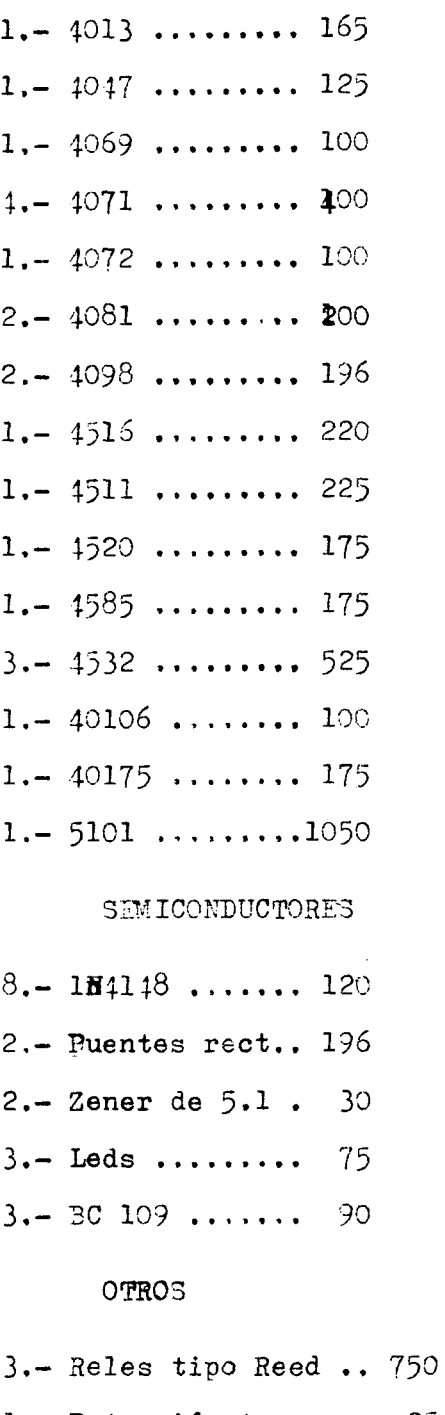

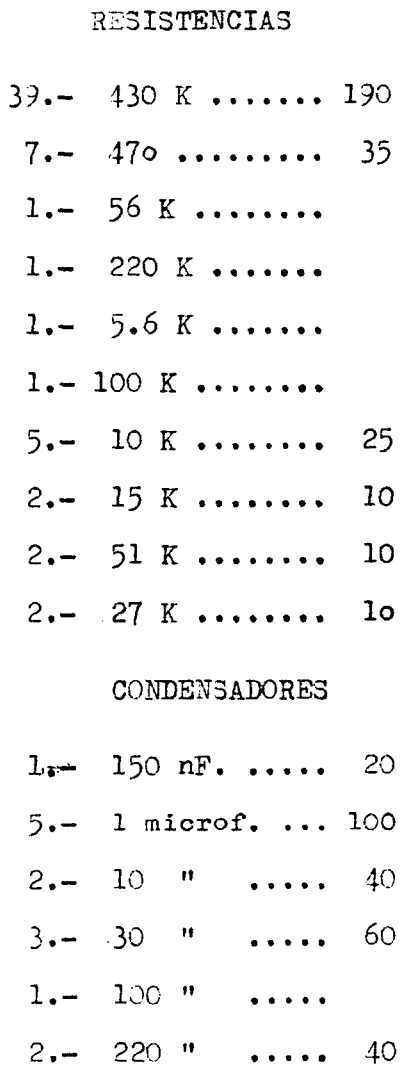

1.- Potenciómetro .... 25  $26 - \text{Teoles} \dots \dots \dots 1300$  $2. -$  Pulsedores ....... 100 1.- Display .......... 450

TOTAL: 7642 ptas.

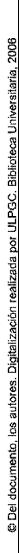

 $\sim 10^{-10}$ 

 $\mathcal{L}^{\text{max}}_{\text{max}}$ 

 $\mathcal{A}$ 

 $\mathcal{L}^{\text{max}}_{\text{max}}$ 

 $\underline{L} \underbrace{I} \underbrace{S} \underbrace{T} \underbrace{A} \underbrace{D} \underbrace{O} \underbrace{C} \underbrace{D} \underbrace{E} \underbrace{L}$  $\begin{array}{cccccccccccccc} \mathbf{P} & \mathbf{R} & \mathbf{Q} & \mathbf{G} & \mathbf{R} & \mathbf{A} & \mathbf{M} & \mathbf{A} \\ \hline \mathbf{E} & \mathbf{E} & \mathbf{E} & \mathbf{E} & \mathbf{E} & \mathbf{E} & \mathbf{A} & \mathbf{M} & \mathbf{A} \end{array}$ 

 $\mathcal{L}^{\text{max}}_{\text{max}}$  ,  $\mathcal{L}^{\text{max}}_{\text{max}}$ 

 $\mathcal{L}^{\text{max}}_{\text{max}}$  and  $\mathcal{L}^{\text{max}}_{\text{max}}$ 

 $\hat{\boldsymbol{\theta}}$ 

 $\sim 10^7$ 

OC OBJ LEEP COURCE STATEMENT

 $\mathcal{L}^{\text{max}}_{\text{max}}$  .

 $\sim 10^7$ 

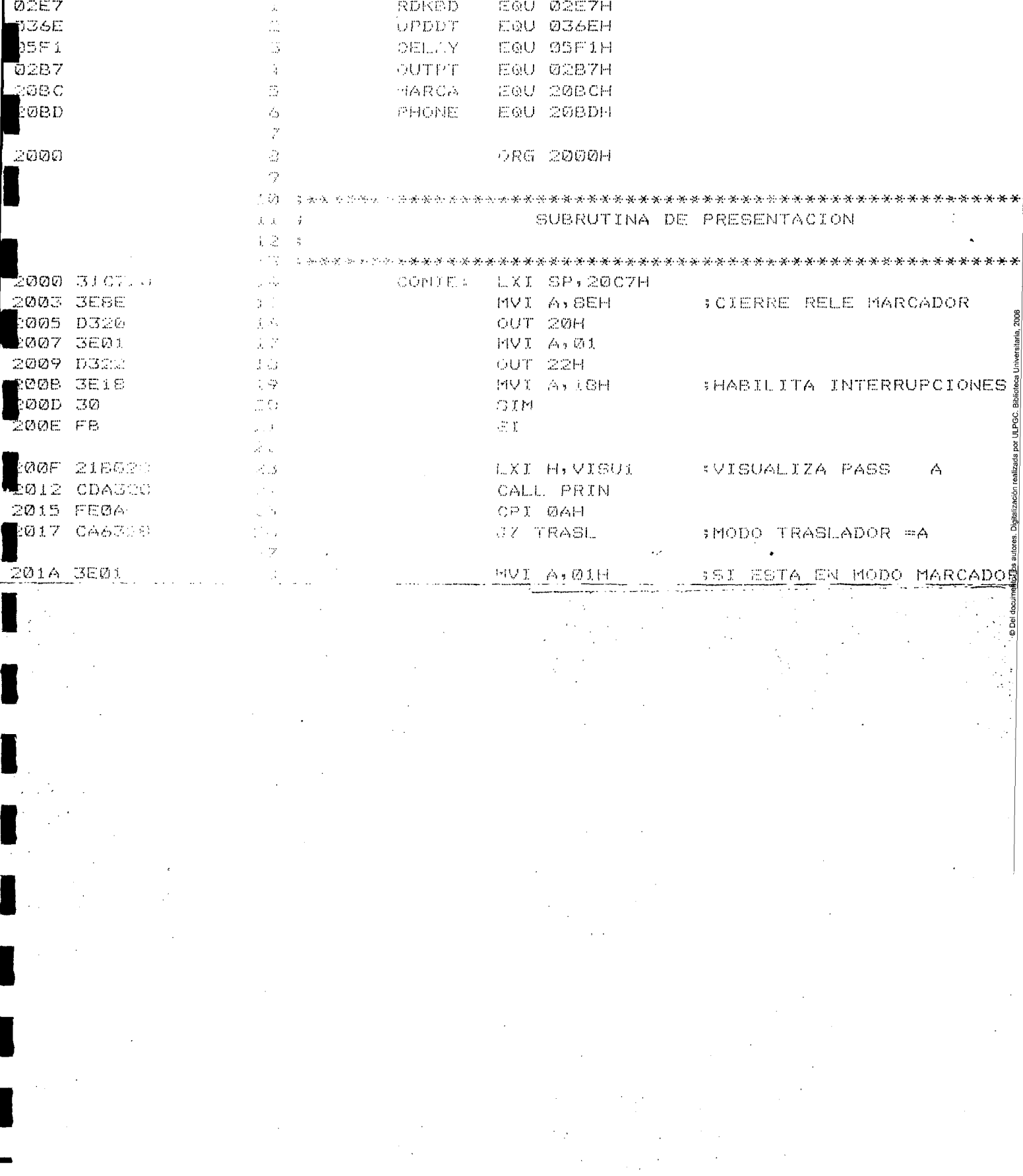

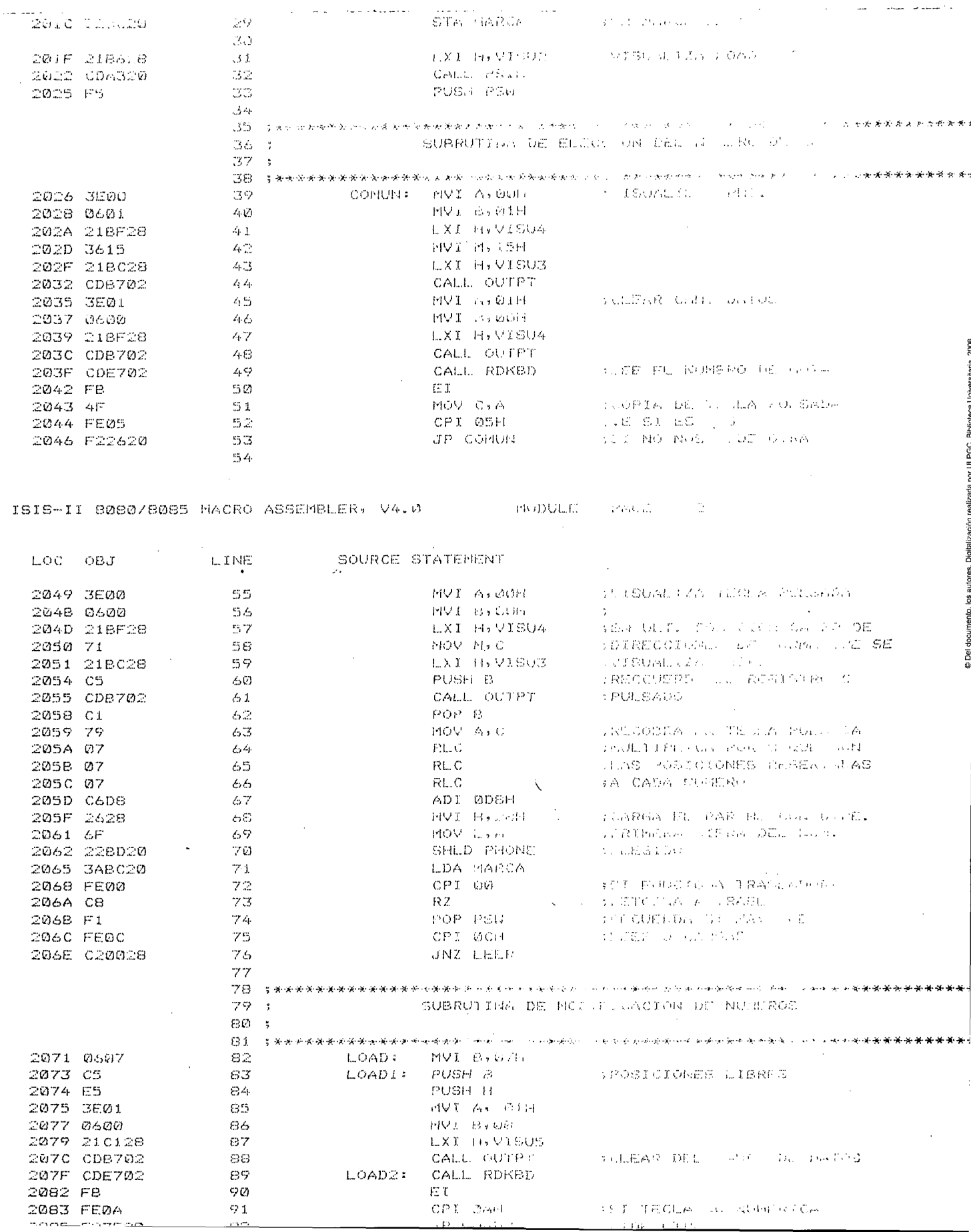

© Del documento, los autores. Digitalización realizada por ULPGC. Biblioteca Universitaria, 2006

 $\frac{1}{2}$ 

 $\sim$ 

 $\ddot{\phantom{0}}$ 

 $\ddot{\phantom{0}}$ 

 $\hat{\beta}$  ,  $\hat{\beta}$ 

 $\boldsymbol{\beta}$ 

 $\ddot{\cdot}$ 

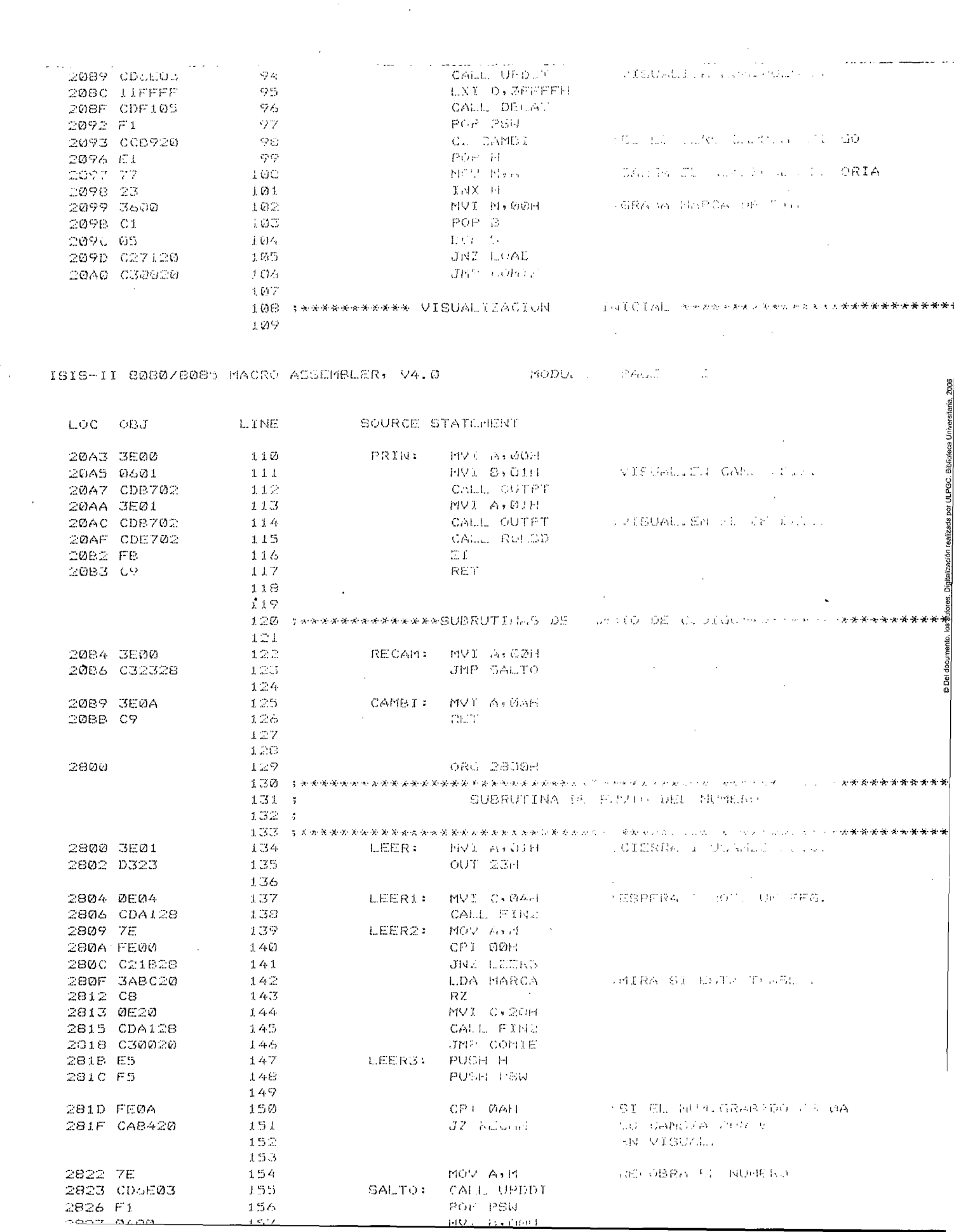

 $\frac{d}{dt} \frac{d}{dt} = \frac{1}{2} \frac{d}{dt} \left( \frac{d}{dt} \right) \frac{d}{dt}$ 

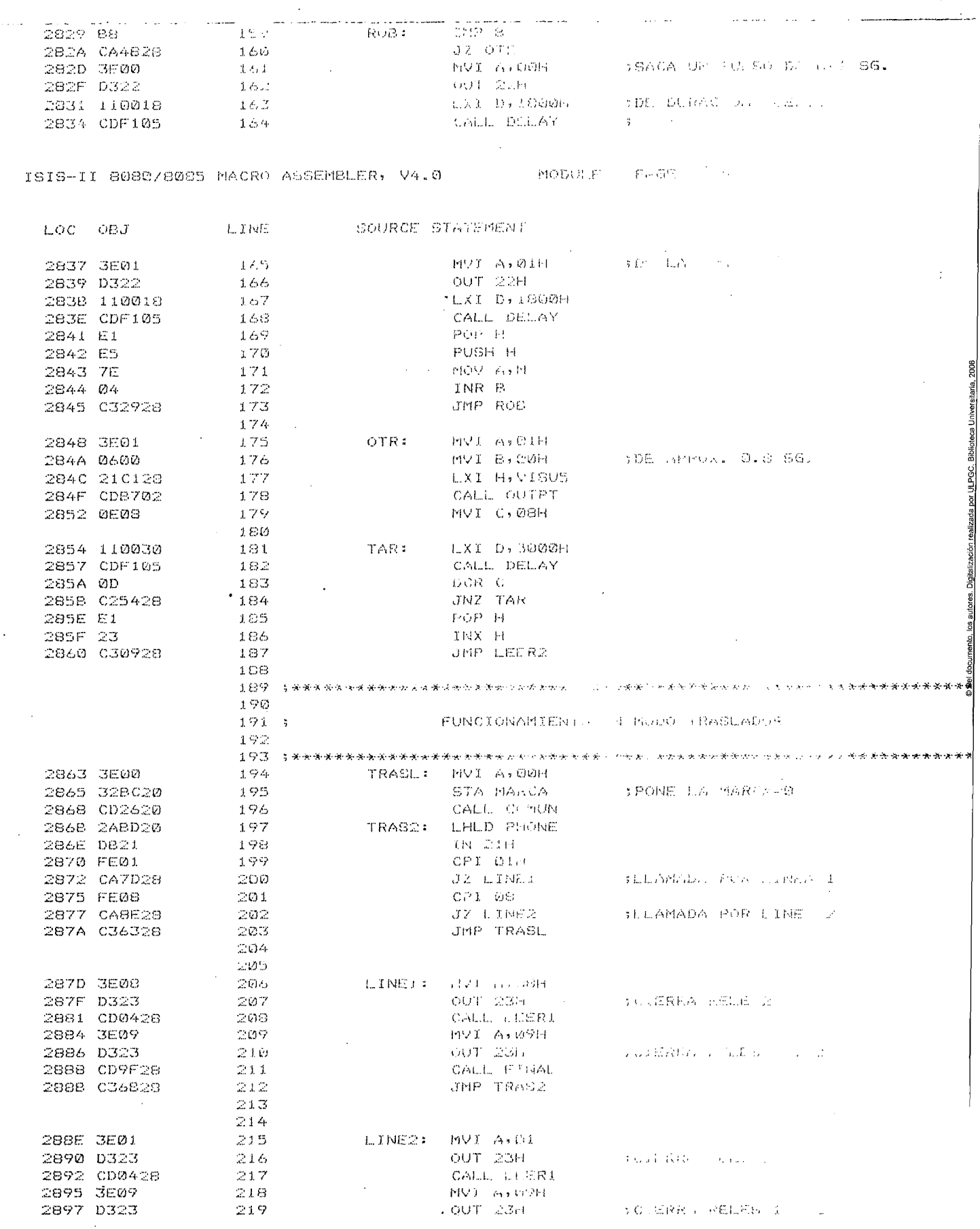

 $\ddot{\phantom{a}}$ 

 $\frac{1}{2}$ 

 $\ddot{\phantom{0}}$ 

 $\hat{\boldsymbol{\beta}}$ 

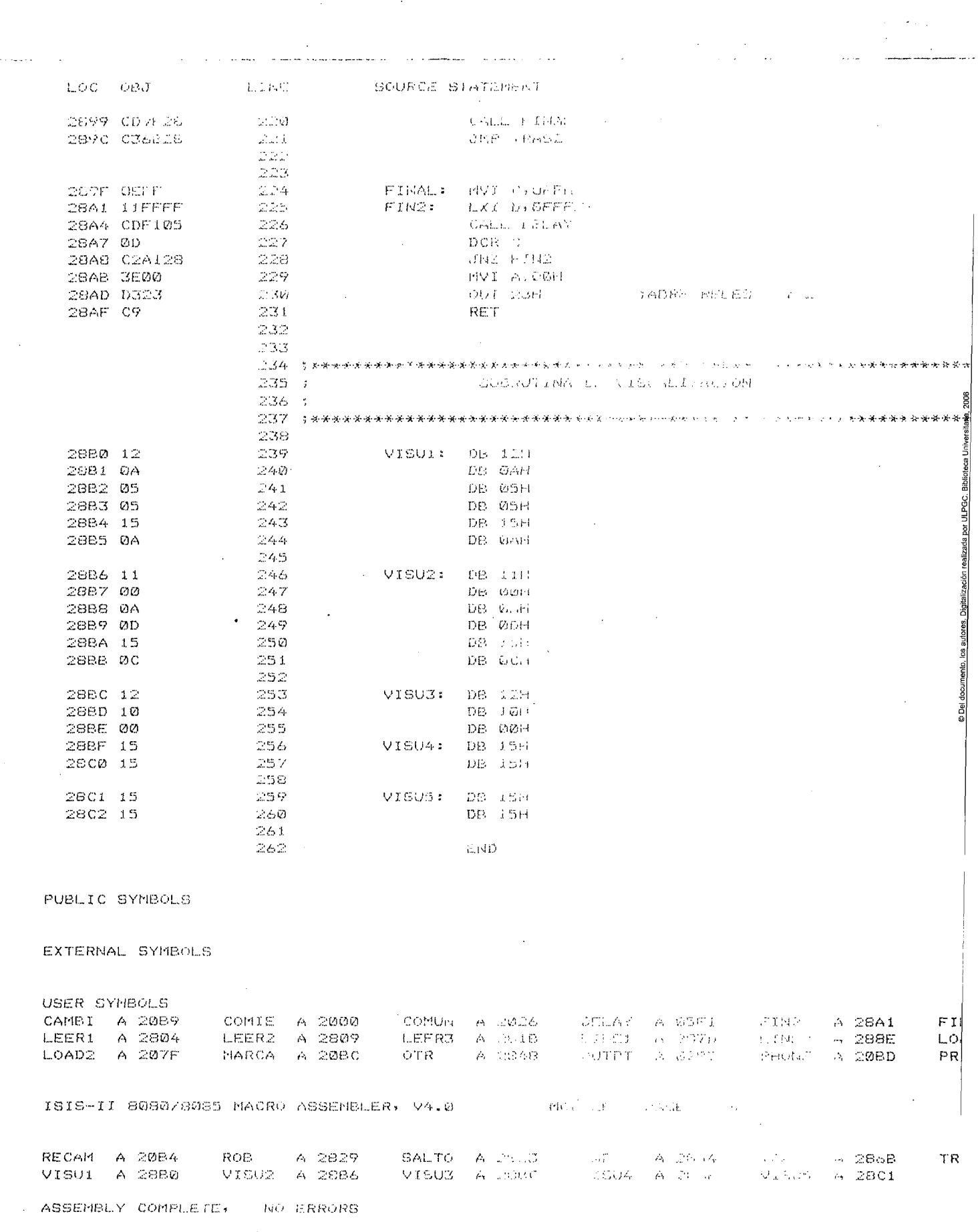

 $\label{eq:2.1} \begin{split} \mathcal{L}_{\text{max}}(\mathcal{L}_{\text{max}}) = \mathcal{L}_{\text{max}}(\mathcal{L}_{\text{max}}) \end{split}$ 

 $\label{eq:2} \frac{1}{2} \sum_{i=1}^n \frac{1}{2} \sum_{j=1}^n \frac{1}{2} \sum_{j=1}^n \frac{1}{2} \sum_{j=1}^n \frac{1}{2} \sum_{j=1}^n \frac{1}{2} \sum_{j=1}^n \frac{1}{2} \sum_{j=1}^n \frac{1}{2} \sum_{j=1}^n \frac{1}{2} \sum_{j=1}^n \frac{1}{2} \sum_{j=1}^n \frac{1}{2} \sum_{j=1}^n \frac{1}{2} \sum_{j=1}^n \frac{1}{2} \sum_{j=1}^n \frac{1}{$ 

 $\label{eq:2} \frac{1}{\sqrt{2}}\left(\frac{1}{\sqrt{2}}\right)^{2} \frac{1}{\sqrt{2}}\left(\frac{1}{\sqrt{2}}\right)^{2}$ 

 $\frac{1}{2} \sum_{i=1}^n \frac{1}{2} \sum_{j=1}^n \frac{1}{2} \sum_{j=1}^n \frac{1}{2} \sum_{j=1}^n \frac{1}{2} \sum_{j=1}^n \frac{1}{2} \sum_{j=1}^n \frac{1}{2} \sum_{j=1}^n \frac{1}{2} \sum_{j=1}^n \frac{1}{2} \sum_{j=1}^n \frac{1}{2} \sum_{j=1}^n \frac{1}{2} \sum_{j=1}^n \frac{1}{2} \sum_{j=1}^n \frac{1}{2} \sum_{j=1}^n \frac{1}{2} \sum_{j=$ 

 $\label{eq:2} \frac{1}{\sqrt{2}}\sum_{i=1}^n\frac{1}{\sqrt{2}}\sum_{i=1}^n\frac{1}{\sqrt{2}}\sum_{i=1}^n\frac{1}{\sqrt{2}}\sum_{i=1}^n\frac{1}{\sqrt{2}}\sum_{i=1}^n\frac{1}{\sqrt{2}}\sum_{i=1}^n\frac{1}{\sqrt{2}}\sum_{i=1}^n\frac{1}{\sqrt{2}}\sum_{i=1}^n\frac{1}{\sqrt{2}}\sum_{i=1}^n\frac{1}{\sqrt{2}}\sum_{i=1}^n\frac{1}{\sqrt{2}}\sum_{i=1}^n\frac{1$ 

 $\frac{1}{2}$  .

 $\frac{1}{2}$ 

 $\begin{array}{c} \begin{array}{c} \bullet \\ \bullet \\ \bullet \end{array} \\ \begin{array}{c} \bullet \\ \bullet \\ \bullet \end{array} \end{array}$ 

 $\frac{1}{\sqrt{2}}$ 

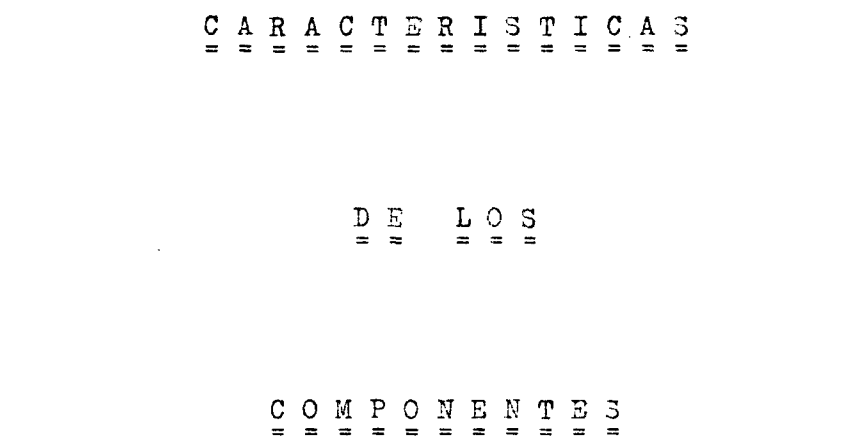

 $\label{eq:2.1} \mathcal{L}(\mathcal{L}^{\text{max}}_{\mathcal{L}}(\mathcal{L}^{\text{max}}_{\mathcal{L}})) \leq \mathcal{L}(\mathcal{L}^{\text{max}}_{\mathcal{L}}(\mathcal{L}^{\text{max}}_{\mathcal{L}}))$ 

 $\label{eq:2.1} \frac{1}{\sqrt{2}}\sum_{i=1}^n\frac{1}{\sqrt{2}}\sum_{i=1}^n\frac{1}{\sqrt{2}}\sum_{i=1}^n\frac{1}{\sqrt{2}}\sum_{i=1}^n\frac{1}{\sqrt{2}}\sum_{i=1}^n\frac{1}{\sqrt{2}}\sum_{i=1}^n\frac{1}{\sqrt{2}}\sum_{i=1}^n\frac{1}{\sqrt{2}}\sum_{i=1}^n\frac{1}{\sqrt{2}}\sum_{i=1}^n\frac{1}{\sqrt{2}}\sum_{i=1}^n\frac{1}{\sqrt{2}}\sum_{i=1}^n\frac$ 

© Del documento, los autor

 $\label{eq:2.1} \frac{1}{\sqrt{2}}\int_{\mathbb{R}^3}\frac{1}{\sqrt{2}}\left(\frac{1}{\sqrt{2}}\right)^2\frac{1}{\sqrt{2}}\left(\frac{1}{\sqrt{2}}\right)^2\frac{1}{\sqrt{2}}\left(\frac{1}{\sqrt{2}}\right)^2\frac{1}{\sqrt{2}}\left(\frac{1}{\sqrt{2}}\right)^2\frac{1}{\sqrt{2}}\left(\frac{1}{\sqrt{2}}\right)^2\frac{1}{\sqrt{2}}\frac{1}{\sqrt{2}}\frac{1}{\sqrt{2}}\frac{1}{\sqrt{2}}\frac{1}{\sqrt{2}}\frac{1}{\sqrt{2}}$ 

### **CD40133 TVDCS**

#### STATIC ELECTRICAL CHARACTERISTICS

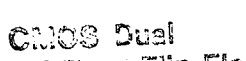

CD4013B Types

# D'-Type Flip-Flop

High-Voltage Types (20-Volt Rating)

The RCA-CD4013B consists of two identical, independent data-type flip-flops. Each flipflop has independent data, set, reset, and clock inputs and Q and Q outputs. These devices can be used for snift register applications, and, by connecting a curput to the data inout, for counter and tongle applications. The logic level present at the D input is transferred to the Q output during the positive-going transition of the clock pulse, Setting or resetting is independent of the clock and is accomplished by a high level on the set or reset line, respectively.

The CD40138 types are supplied in 14-lead hormetic dual-in-fine ceramic packages (D) and F suffixes), 14 lead dual-in-line plastic packages (E sufilix), 14-lead caramic flat packages (K suffix), and in chip form (H cuttiv).

### RECOMMENDED OPERATING CONDITIONS

 $\ldots$   $\ldots$   $\ldots$ there are the material continued to the material control of the following ranges:

Features:

E Set-Roset capability

characteristics

Applications:

"high" or "low"

El Static flip-flop operation - retains state

Medium-speed operation - 16 MHz (typ.) clock toonle rate at 10V Standardized symmatrical output

a 100% tested for quiescent current at 20 V

**B** Maximum input current of 1  $\mu$ A at 18 V

over full package temperature range;

temperature range): 1 V at V<sub>DD</sub>=5 V

a 5-V, 10-V, and 15-V parametric ratings

P Registers, counters, control circuits

a Meets all requirements of JEDEC Tentative

Standard No. 13A, "Standard Specifications for Description of 'B' Series CMOS Devices"

 $2 \text{ V at } V_{DD} = 10 \text{ V}$ 

2.5 V at  $V_{DD}$ =15 V

100 nA at 13 V and 25°C

B Noise margin (over full package

indefinitely with clock level citizer

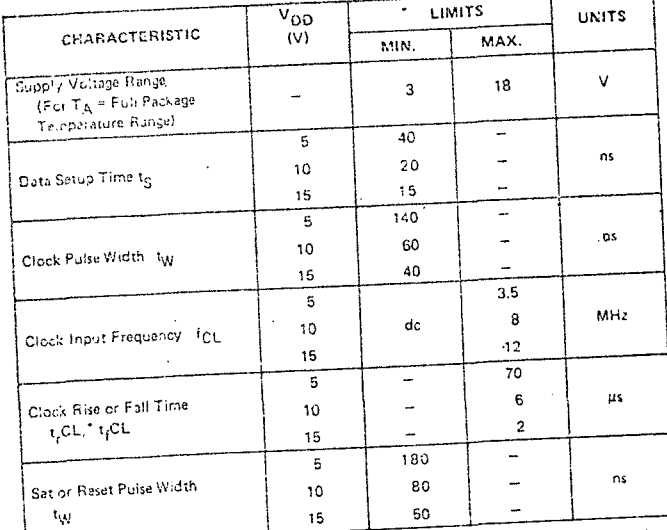

\*If more than one unit is cascided in a parallel clocked operation, t<sub>i</sub>CL should be made less than or equal to If there chan are don't becaused in a personal coursed operations, spite models as most contact driving steps for<br>the sum of the fixed propagation delay (lima at 15 pH and the transition time of the output driving steps fo the estimated capacitive load.

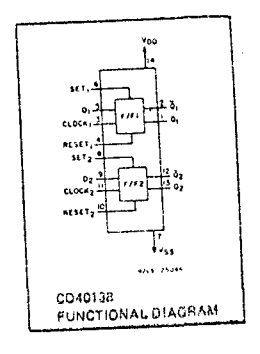

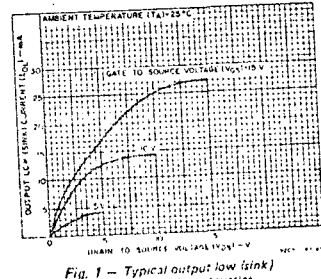

 $Fig. 1$ 

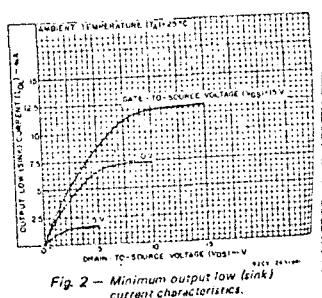

 $current$  characteristics.

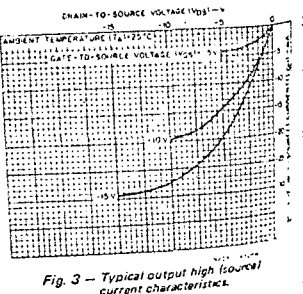

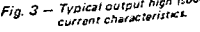

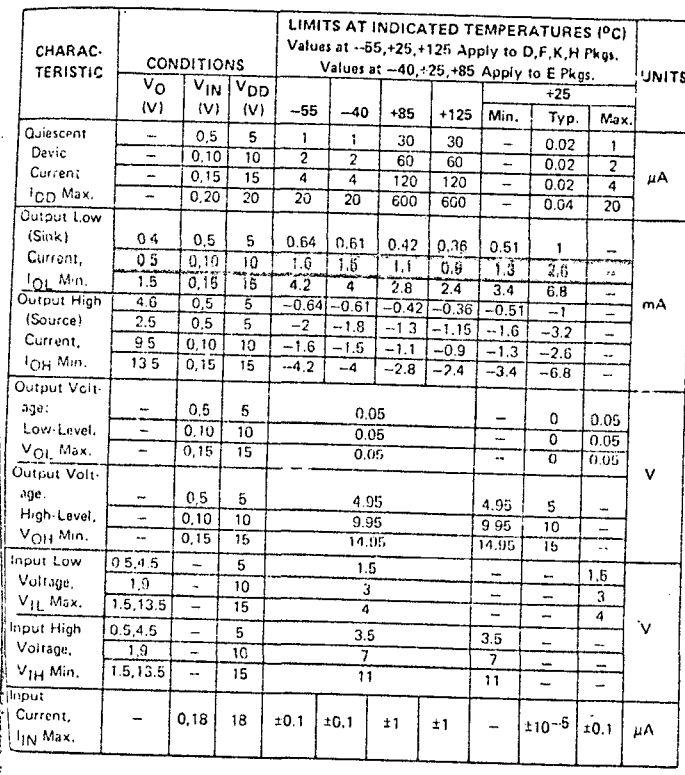

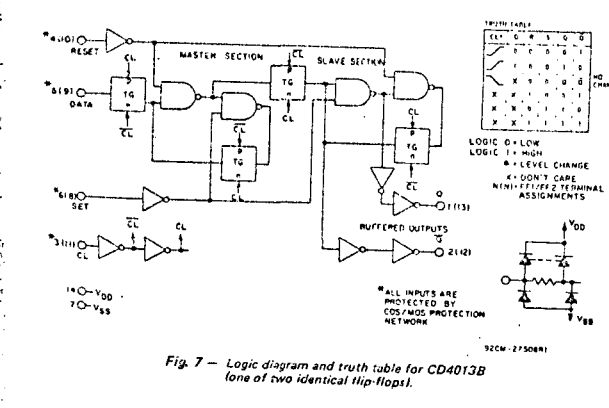

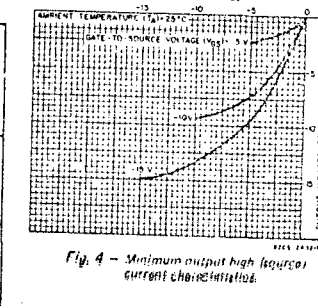

DRAIN-TO-SOURCE VOLTAGE (Vps)-V

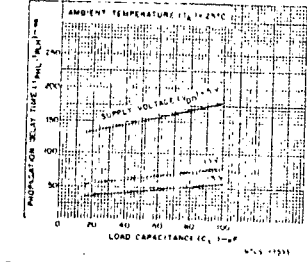

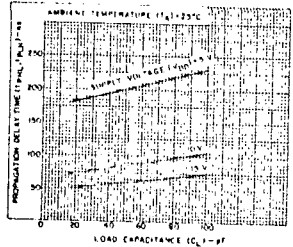

Fig. 6 - Typical propagation delay time vs. load capacitance (SET to O or RESET to Q.

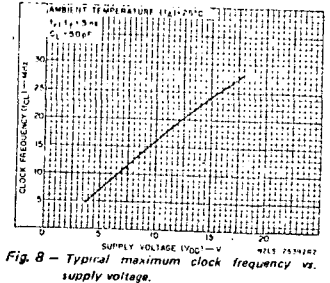

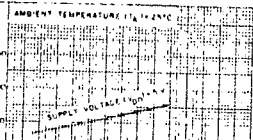

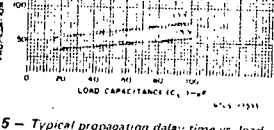

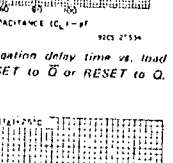
# CD4313B Types

#### MAXIMUM RATINGS, Absolute-Maximum Values: DC SUPPLY-VOLTAGE RANGE, IV DD  $-0.5$  to +20 V UVOIDED THE CONTROL OF STEEL INPUTS<br>
IN THE CONTROL CONTROL OF STEEL INPUTS<br>
DC INPUT CURRENT, ANY ONE INPUT  $-0.5$  to V<sub>DD</sub> +0.5 V  $±10mA$ POWER DISSIPATION PER PACKAGE (PDI: 500 mW For TA = -40 to +60°C (PACKAGE TYPE E) Derate Linearly at 12 mW/<sup>O</sup>C to 200 mW For TA . +60 to +35°C (PACKAGE TYPE E) 500 mW DEVICE OISSIPATION PER OUTPUT TRANSISTOR<br>FOR TA 7 FULL PACKAGE-TEMPERATURE RANGE (All Package Types) 100 mW OPERATING TEMPERATURE RANGE (TA):  $-5510 + 125$ <sup>O</sup>C  $-40$  to +85<sup>o</sup>C  $-65$  to  $+150^{\circ}$ C FACKAGE TEMPERATURE RANGE (T<sub>\$10</sub>)<br>LEAD TEMPERATURE (DURING SOLDERING): At distance  $1/16 \pm 1/32$  inch  $(1.59 \pm 0.79$  mm) from case for  $10 \text{ s max}, \ldots, \ldots, \ldots$  $+265^{\circ}$ C

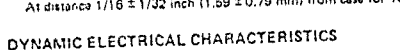

At  $T_A = 25^{\circ}C$ ; Input  $t_f$ ,  $t_f = 20$  ns,  $C_L = 50$  pF,  $R_L = 200$  k $\Omega$ 

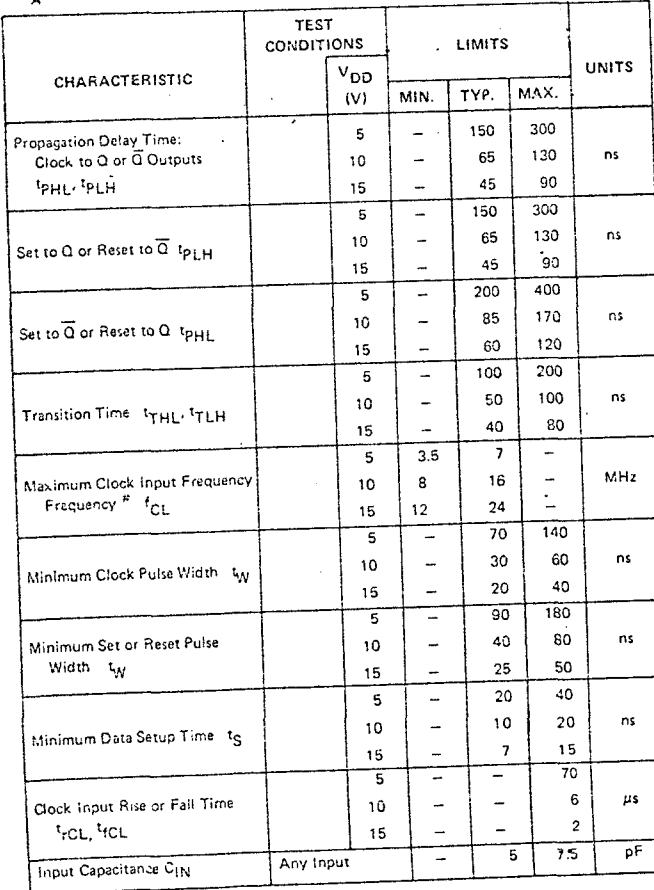

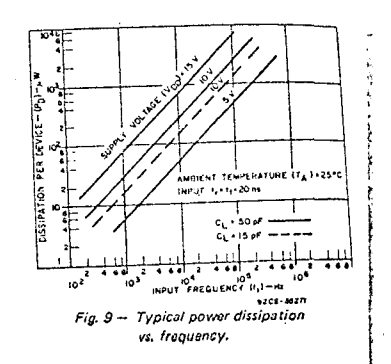

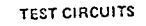

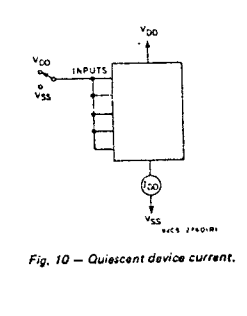

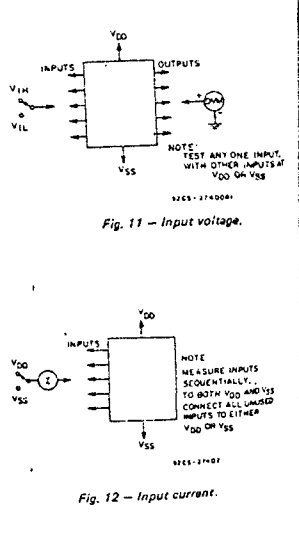

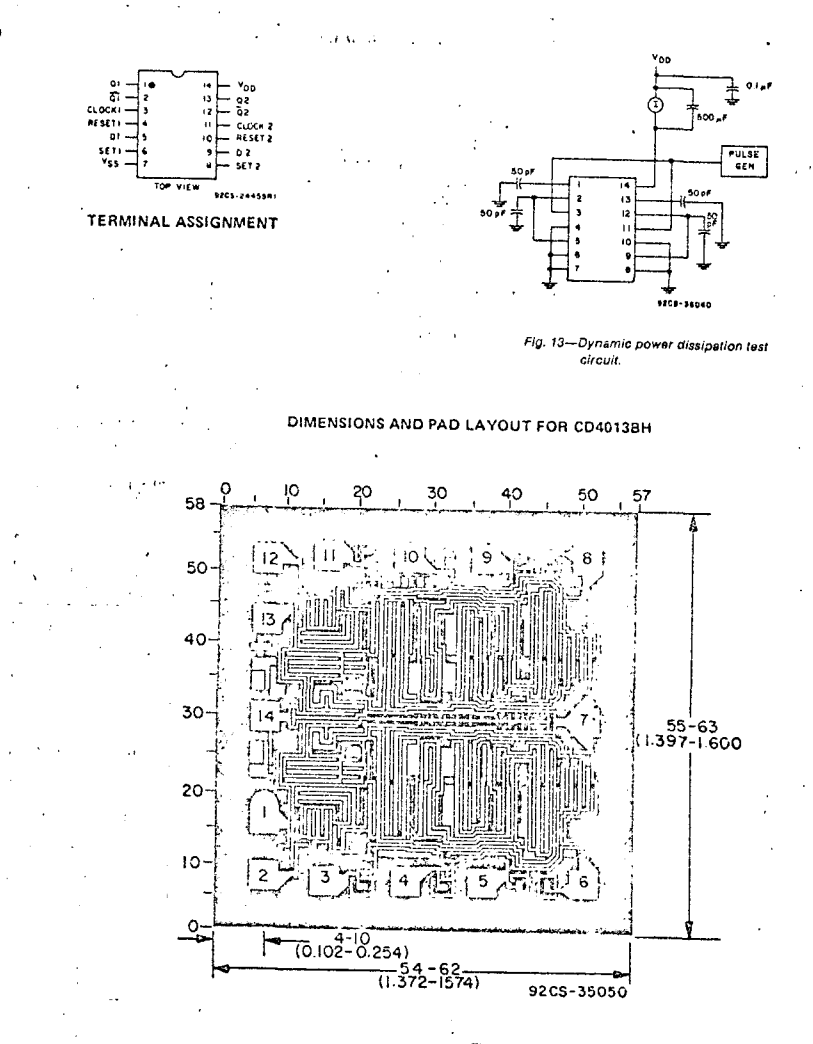

Dimensions in parentheses are in millimeters and are derived from the basic inch dimensions as indicated. Grid graduations are in mils [10<sup>-3</sup> inch).

The photographs and dimensions of each CMOS chip<br>represent a chip when it is part of the water. When the<br>water is upparated into Individual chips, the angle of<br>mixers is upparated into Individual chips, the angle of water is Jopannism into marvious chips, the single of<br>Cleavage may very with respect to the chip face for<br>different chips. The ectual dimensions of the isolated<br>chip, therefore, may differ slightly from the nominal<br>chips. dimensions shown. The user should consider a tolerance of -3 mils to +16 mils applicable to the nominal dimensions shown.

winput  $t_f$ ,  $t_f \neq 5$  ns.

CD4013<sup>B</sup> Types

## C64047B Types

## CD40473 Types

## **CMOS Low-Power** Moncstable/Astable Mullbrator

### High Voltage Types (20-Volt Rating)

The RCA-CD4047B consists of a gatable astable multivibrator with logic techniques incorporated to permit positive or negative edge-triggered monostable multivibrator action with retriggering and external counting options.

Innuis include + TRIGGER, -TRIGGER, ASTABLE, ASTABLE, RETRIGGER, and EXTERNAL RESET. Buffered outputs are Q. Q. and OSCILLATOR. In all modes of operation, and external capacitor must be connected between C-Timing and RC-Common terminals, and an external resistor must be connected between the R-Timing and RC-Common terminals.

Astable operation is enabled by a high level on the ASTABLE input or a low level on the ASTABLE input, or both. The period of the square wave at the Q and Q Outputs in this mode of operation is a function of the external components employed. "True" input pulses on the ASTABLE input or "Complement" pulses on the ASTABLE input allow the circuit to be used as a gatable multivibrator. The OCCILLATOR output period will be half of the Q terminal output in the astable niede. However, a 50% duty cycle is not guaranteed at this output.

Tha CD4047B triggers in the monostable mode when a positive-going edge occurs on the - TRIGGER-input while the -TRIGGER is held low. Input pulses may be of any duration relative to the output pulse.

It retrigger capability is desired, the RETRIGGER input is pulsed. The retriggerable mode of operation is limited to positive going edge. The CD4047B will retrigger as long as the RETRIGGER-input is high, with or without transitions (See  $Fig. 34$ 

An external countdown option can be implemented by coupling "Q" to an external "N" counter and resetting the counter with the trigger pulse. The counter output pulse is fed back to the ASTABLE input and has a duration equal to N times the period of the multivibrator.

A high level on the EXTERNAL RESET input assures no output pulse during an "ON" power condition. This input can also be activated to terminate the output pulse at any time, for monostable operation, whenever V<sub>DD</sub> is applied, an internal power-on reset circuit will clock the Qoutput low within one output period (IM).

The CD4047B-Series types are supplied in 14-lead hermetic dual-in-line ceramic packages (D and F suffixes), 14-lead dual-in-line plastic packages (E suffix), 14-lead ceramic ilat packages (K suffix), and in chip form (H suffix).

### Features:

- EL Low power consumption: special CMOS oscillator configuration
- Monostable (one-shot) or astable (free-running) operation
- a True and complemented buffered outputs : Only one external R and C required a Buffered inputs
- 11 100% tested for quiescent current at 20 V a Standardized, symmetrical output
- *characteristics* g. 5-V, 10-V, and 15-V parametric ratings **p** Meets all requirements of JEDEC Tentative Standard No. 13B.
- "Standard Specifications for Description of 'B' Series CMOS Devices"

### Monostable Multivibrator Features: p Positive or negative edge trigger

- Dutput pulse width independent of
- trigger pulse duration **n** Retriggerable option for puise width expansion
- a internal power-on reset circuit
	- L Long pulse widths possible using small RC components by means of exter-
	- nal counter provision Fast recovery time essentially independent of pulse width
	- **a** Pulse-width accuracy maintained at duty cycles approaching 100%

### **Astable Multivibrator Features:**

a Free-running or gatable operating modes  $= 50\%$  duty cycle

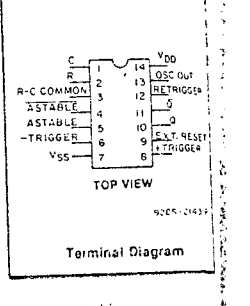

### **B** Oscillator output available

- Good astable frequency stability: Frequency deviation:  $= 2\% + 0.03\%/^{\circ}C \otimes 100 \text{ kHz}$  $= 1.5\% + 0.015\%$  C @ 10 kHz (circuits "trimmed" to frequency
	- $V_{DD} = 10 V \pm 10\%$

### Applications:

- Digital equipment where low-power dissipation and/or high noise immunity are primary design requirements: a Envelope detection
- a Frequency multiplication a Frequency division
- a Frequency discriminators
- a Timina circuits
- a Time-delay applications

## RECOMMENDED OPERATING CONDITIONS

For maximum reliability, nominal operating conditions should be selected se that operation is always within the following ranges:

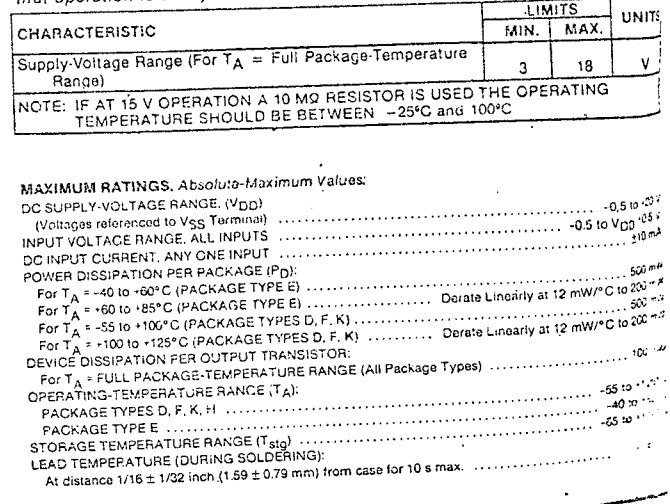

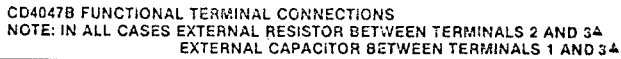

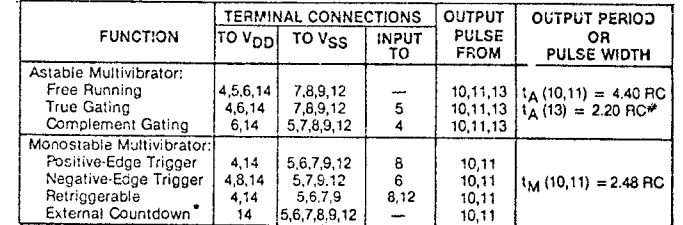

4 See Text.

# First positive % cycle pulse-width = 2.48 RC, see Note on Page 10.

\* Input Pulse to Reset of External Counting Chip External Counting Chip Output To Terminal 4

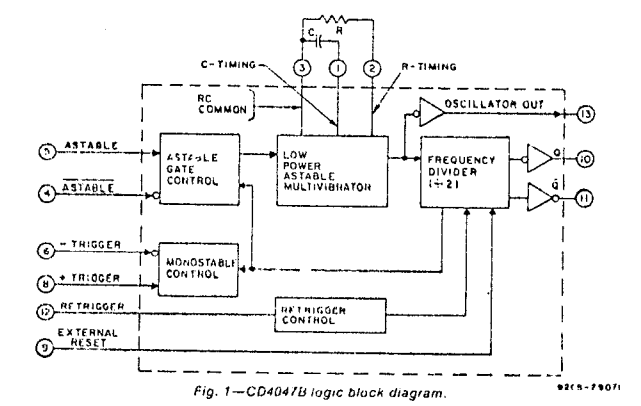

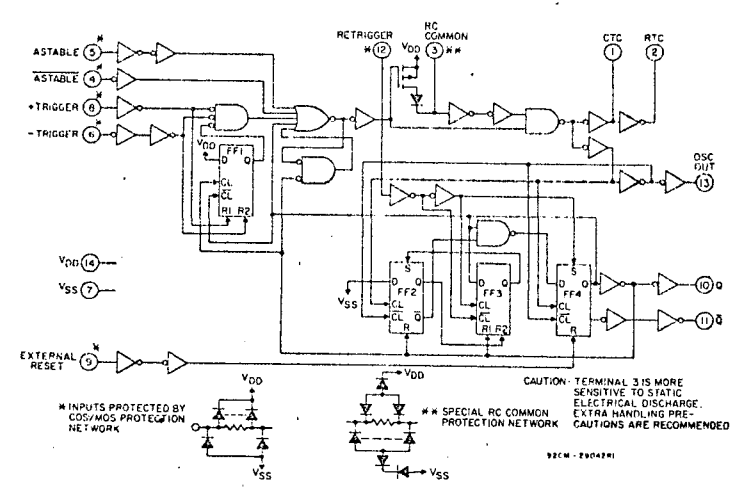

Fig. 2-CD4047B logic diagram.

## CD4047B Types

 $\boldsymbol{r}$ 

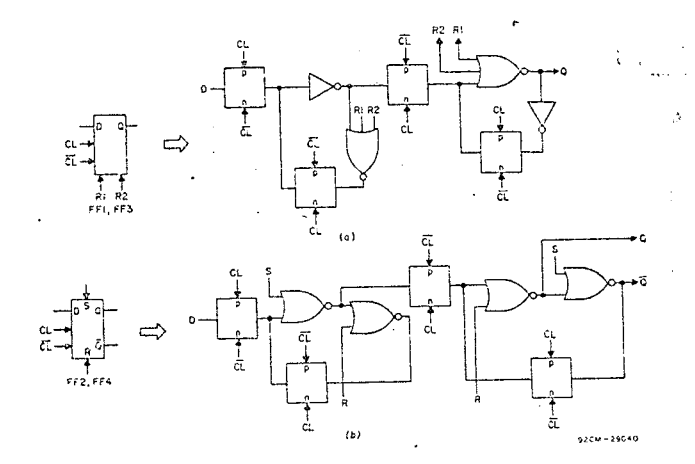

Fig. 3-Detail logic diagram for flip-flops FF1 and FF3 (a) and for flip-flops FF2 and FF4 (b).

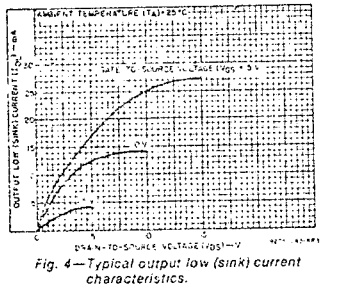

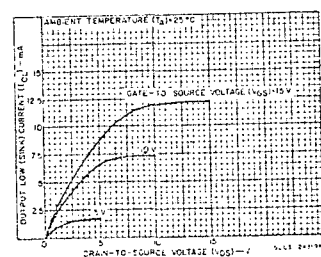

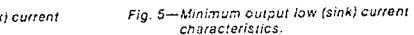

### STATIC ELECTRICAL CHARACTERISTICS

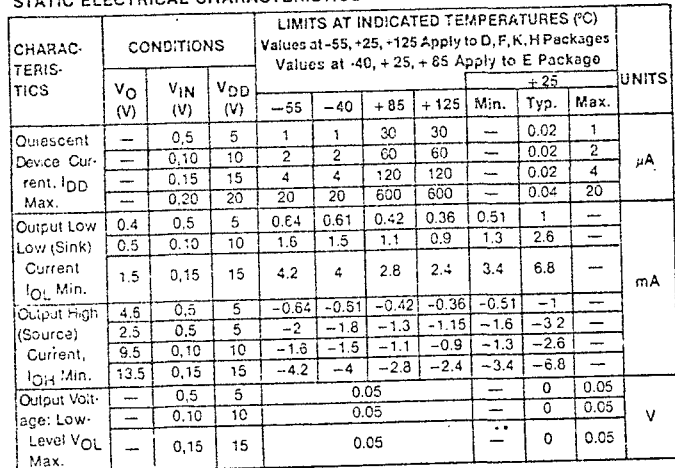

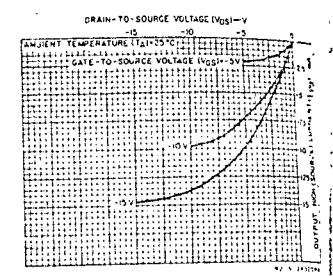

Fig. 6-Typical output high (source) current characteristics.

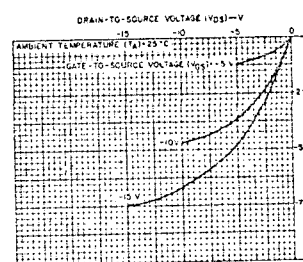

Fig. 7-Minimum output high (source) current characteristics.

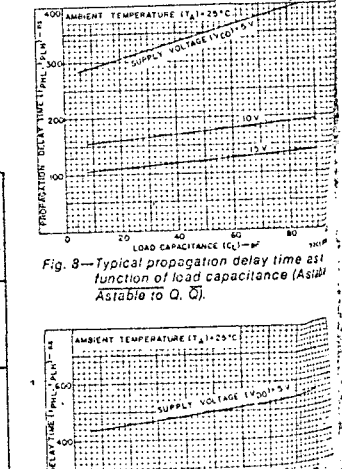

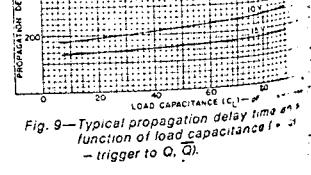

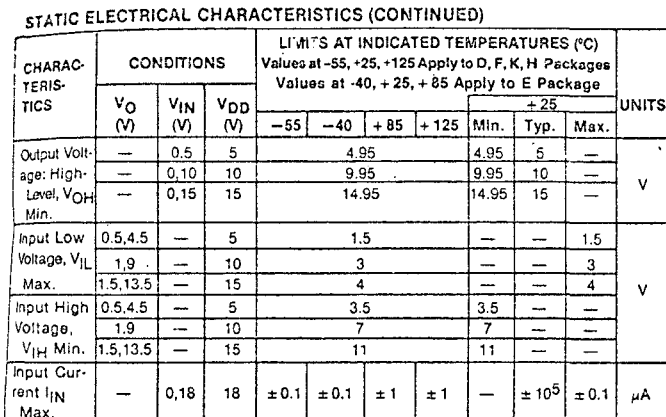

DYNAMIC ELECTRICAL CHARACTERISTICS at  $T_A = 25^{\circ}$ C, Input  $t_I$ ,  $t_I = 20$  ns,  $C_L = 50 \rho F, R_L = 200 \kappa \Omega$ 

| <b>CHARACTERISTICS</b>                                                          |                     | LIMITS    |                         |                    | <b>UNITS</b> |
|---------------------------------------------------------------------------------|---------------------|-----------|-------------------------|--------------------|--------------|
|                                                                                 | Voo<br>M)           | Min.      | Typ.                    | Max.               |              |
| tpHL <sub>1PLH</sub><br>Propagation Delay Time:<br>Astable, Astable to Osc. Out | 5<br>10<br>15.      |           | 200<br>100<br>60        | 400<br>200<br>160  |              |
| Astable, Astable to Q. Q                                                        | 5<br>10<br>15       |           | 350<br>175<br>125       | 700<br>350<br>250  |              |
| + or $-$ Trigger to Q, $\overline{Q}$                                           | 5<br>10<br>15       | L.        | 500<br>225<br>150       | 1000<br>450<br>300 |              |
| Retrigger to Q. Q.                                                              | 5<br>10<br>15       |           | 300<br>150<br>100       | 600<br>300<br>200  |              |
| External Reset to Q. Q.                                                         | 5<br>10<br>15       |           | 250<br>100<br>70        | 500<br>200<br>140  | ns           |
| tansition Time:<br><sup>I</sup> THL <sup>I</sup> TLH<br>Osc. Out, Q, Q          | 5<br>10<br>15       |           | 100<br>50<br>40         | 200<br>100<br>80   |              |
| <sup>t</sup> aimum Input Pulse Width;<br>+ Trigger, - Trigger                   | 5<br>tw<br>10<br>15 |           | 200<br>80<br>50         | 400<br>160<br>100  |              |
| Reset                                                                           | 5<br>10<br>15       |           | 100<br>50<br>30         | 200<br>100<br>60   |              |
| Retrigger                                                                       | 5<br>10<br>15       |           | 300<br>115<br>75        | 600<br>230<br>150  |              |
| hout Rise and Fall Time:<br>tr, tr<br>All Inputs                                | 5<br>10<br>15       | Unlimited |                         |                    | $\mu$ S      |
| %50 Devi: tirin from 50% وَآ<br>Duty Factor                                     | 5<br>10<br>15       |           | ± 0.5<br>± 0.5<br>± 0.1 | ±1<br>±1<br>± 0.5  | %            |
| inout Capacitance,<br>$\mathtt{c_{iN}}$                                         | Any<br>Input        |           | 5                       | 7.7                | ρF           |

## CD4047B Types

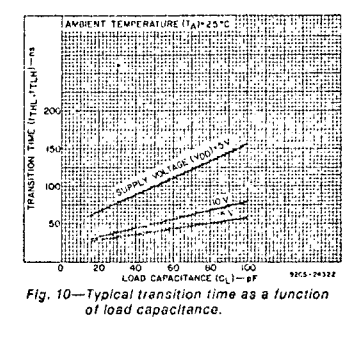

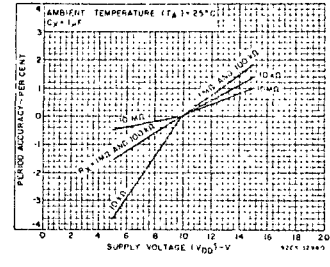

Fig. 11—Typical astable oscillator or  $Q$ ,  $\widetilde{Q}$ <br>period accuracy vs. supply voltage.

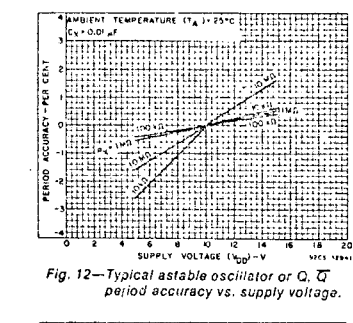

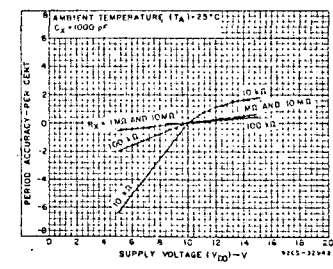

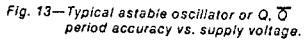

## CD4047B Types

## CD40473 Types

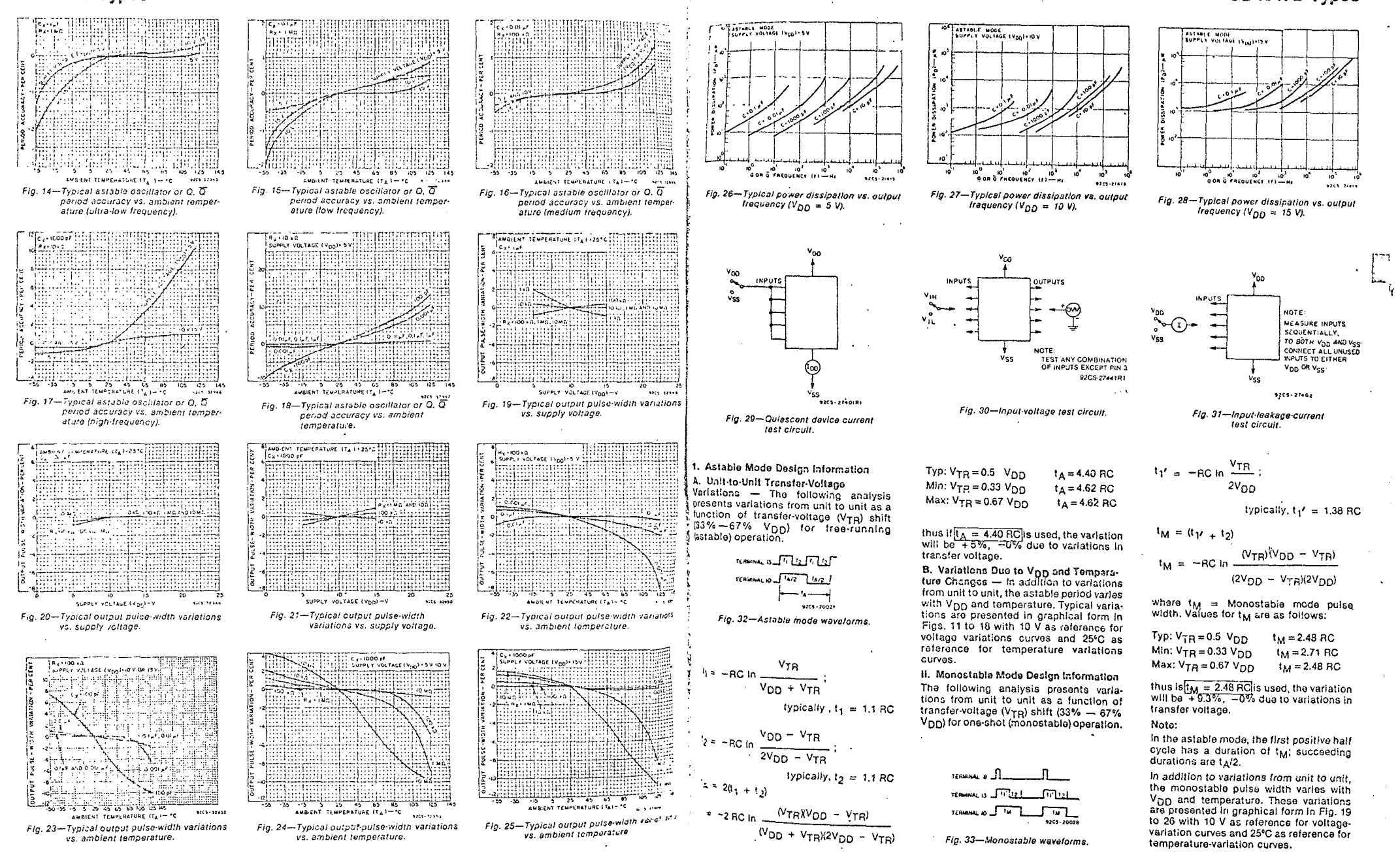

## CD408GUB Types

# **CMOS Hex inverter**

High-Voltage Types (20-Volt Rating)

The RCA-CD4069UB types consist of six CMOS inverter circuits. These devices are intended for all general-purpose inverter applications where the medium-power TTLdrive and logic-level-conversion capabilities of circuits such as the CD4009 and CD4049 Hex invarter/Buffers are not required.

The CD4609UB-Series types are supplied in 14-lead hermetic dual-in-line ceramic packages (D and F suffixes), 14-tead dual-in-line plastic package (E suffix), 14-lead ceramic flat package. (K suffix), and in chip form (H sulfix).

## Features: 5 Standardized symmetrical output

- characteristics Medium Speed Operation-tpHE.tpEH=30 ns (typ.) at  $10V$
- a 100% tested for quiescent current at 20 V u. Maximum input current of 1  $\mu$ A at 18 V
- over full package-temperature range; 100 nA at 18 V and 25°C
- 4 Meets all requirements of JEDEC Tentative Standard No. 13A, "Standard Specifications for Description of 'B' Saries CMOS Devices"

Applications:

- a Lonie invarsion a Pulso shaping
- n Oscillators
- E High-input-impedance amplifiers

 $-1 - 1$ 

RECOMMENDED OPERATING CONDITIONS

For maximum reiniority, nominal operating conditions should be selected so that operation is always within the following ranges.

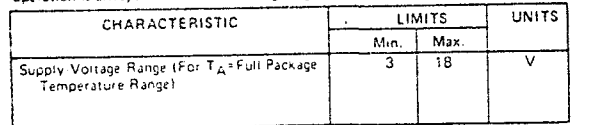

### MAXIMUM RATINGS, Absolute-Maximum Values:

BE SUPPLY VOLTAGE BANGE, (Von)

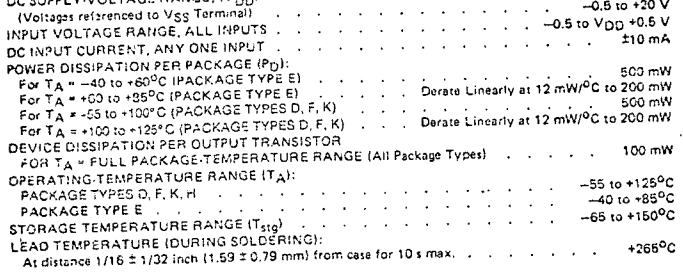

### 

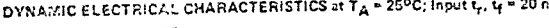

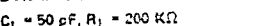

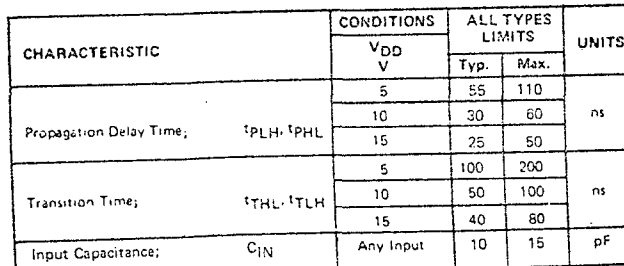

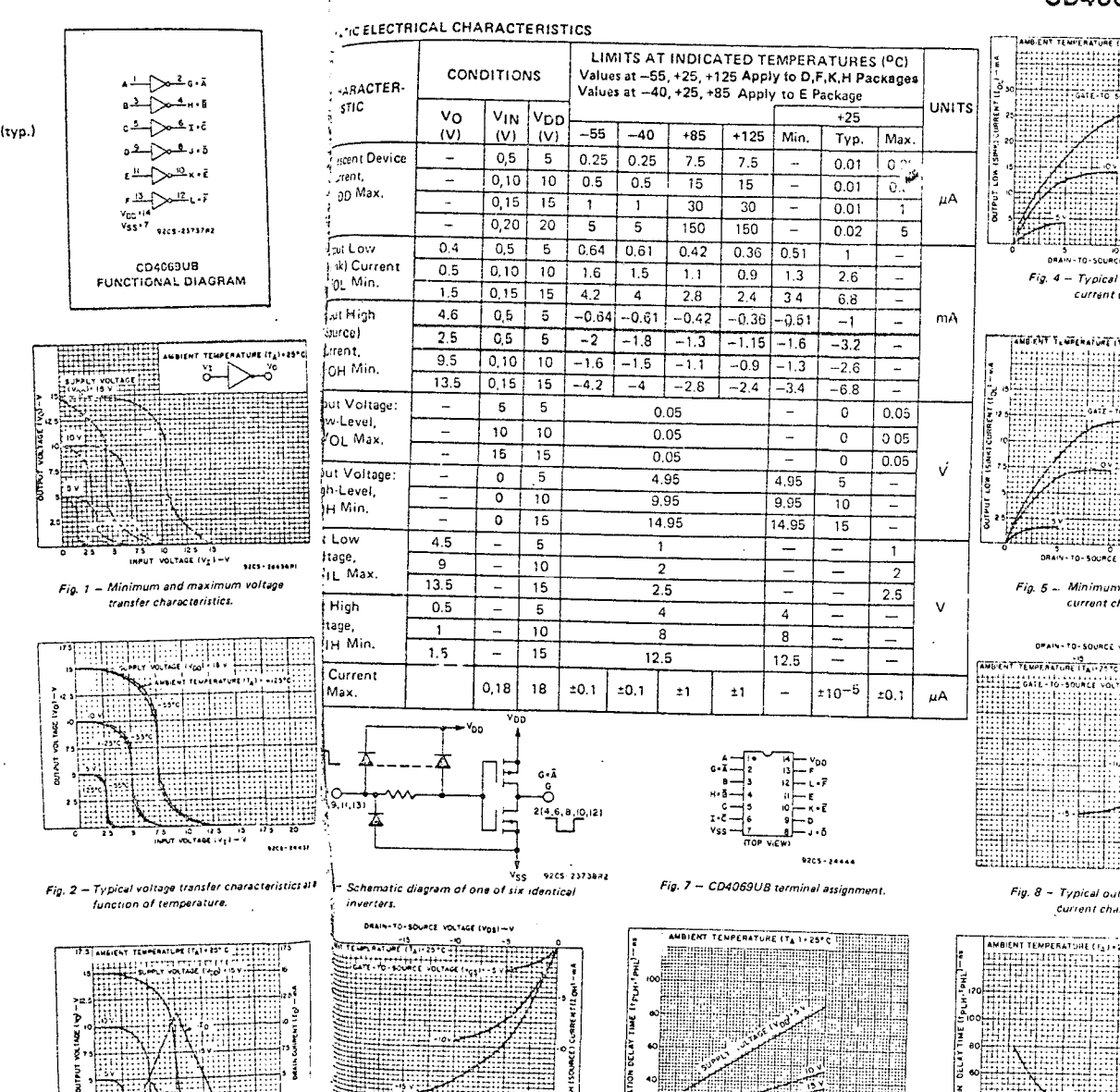

## CD4069UB Types

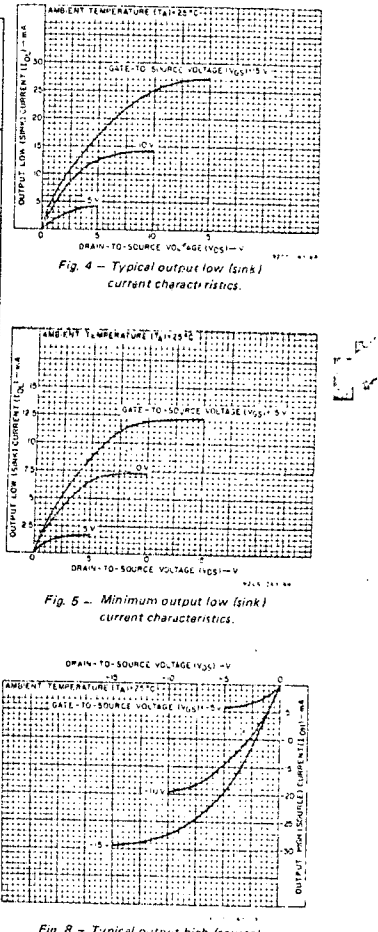

Fig. 8 - Typical output high (source) current characteristics.

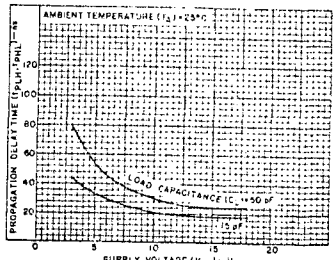

SUPPLY VOLTAGE (V<sub>DD</sub>I-V. 92CS-24435N) Fig. 11 - Typical propagation delay time vs. supply voltage.

40 60 60 IV.<br>LOAD CAPACITANCE (CL) - pF 82CS-24434AI

Fig. 10 - Typical propagation delay time vs.

load capacitance.

characteristics.

## CD40712. CD4072B, CD4075B Types

## **CHOS OR Gales**

High-Voltage Types (20-Volt Rating)

CO40718, Quadi 2-Innut, OB, Gate CD40728 Dual 4-Input OR Gate CD4075B Triple 3-Input OR Gate

The RCA-CD4071B, CD4072B, and CD4075B OR gates provide the system dasigner with direct implementation of the positive-logic OR function and supplement the existing family of CMOS cates. The CD4071, CD4072, and CD4075 types are supplied in 14-lead dual-in-line ceramic packages (D and F suffixes), 14-laad dualin-line plastic packages (E suffix), 14-lead ceramic fiat packages (K suffix), and in chip torm (H suffix).

### Features:

u Medium-Speed Operation-tp<sub>LH</sub>,<br>tp<sub>HL</sub> = 60 ns (typ.) at V<sub>DD</sub> = 10 V

- □ 100% tested for quiescant current at 20 V 9 Maximum input current of 1 µA at 18 V
- over full package-temperature range; 100 nA at 18 V and 25°C
- <sup>12</sup> Standardized, symmetrical output characteristics

in Noise mercin (over full package temperature rence)

- $1$  V at  $V_{DD} = 5$  V  $2 \text{ V}$  at  $\text{V}_{DD}$  = 10 V<br>2.5 V at  $\text{V}_{DD}$  = 15 V
- 5-V, 10-V, and 15-V parametric ratings
- P Meets all requirements of JEDEC Tentative Standard No. 13 A. "Standard Specifications for Description of 'B' Series CMOS Devices"

### RECOMMENDED OPERATING CONDITIONS

For maximum reliability, nominal operating conditions should be selected so that operation is clways within the following ranges:

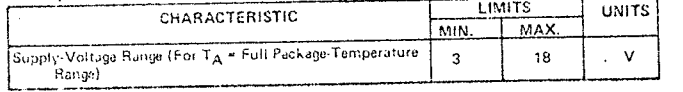

### STATIC ELECTRICAL CHARACTERISTICS

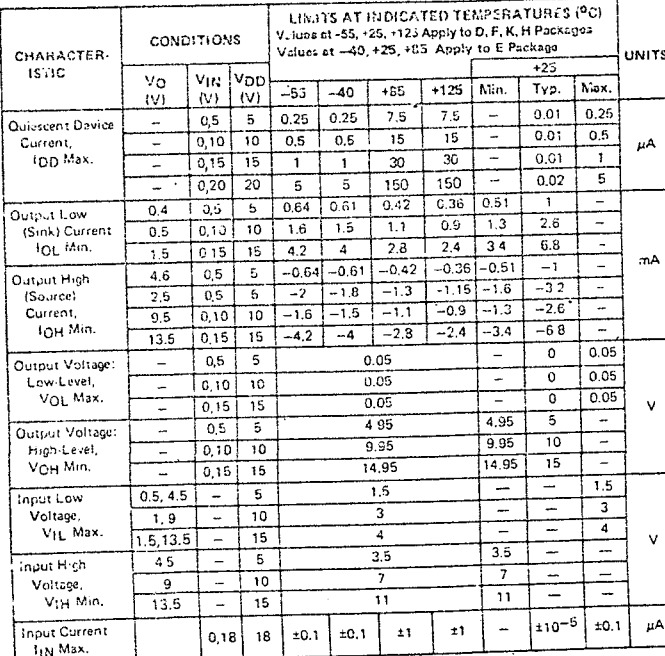

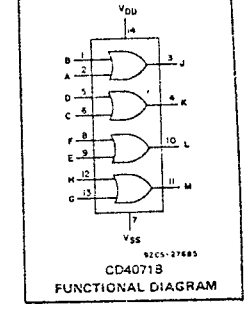

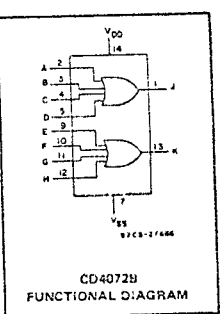

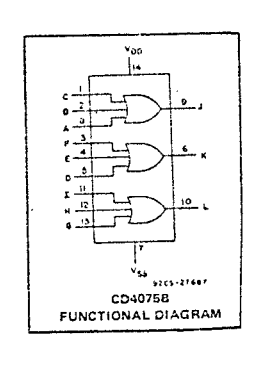

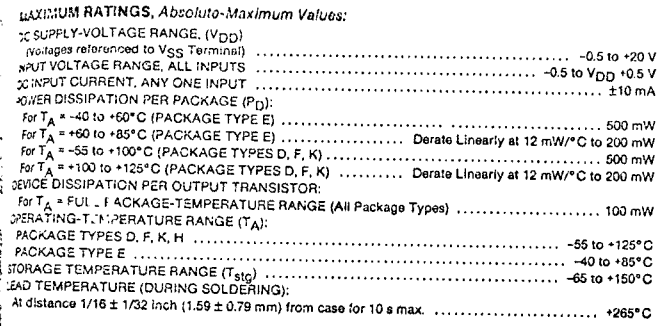

}<br>öYNAMIC ELECTRICAL CHARACTERISTICS at T<sub>A</sub> = 25°C, input t<sub>r</sub>, t<sub>f</sub> = 20 ns, ad C<sub>L</sub> = 50 pF, R<sub>L</sub> = 200 k $\Omega$ 

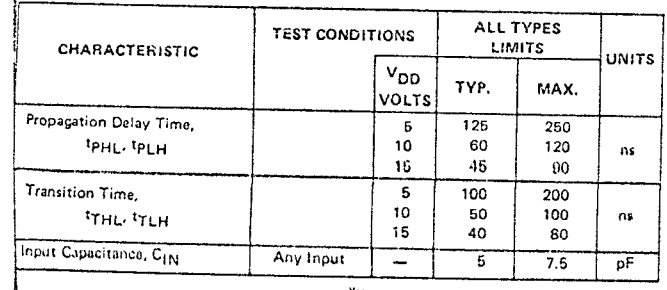

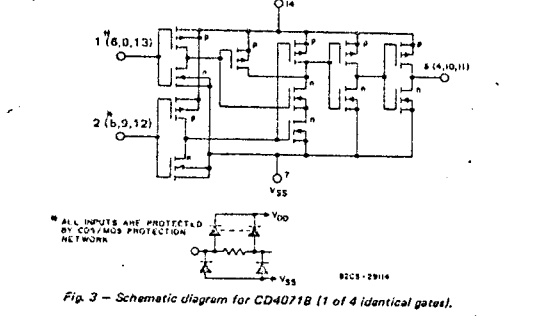

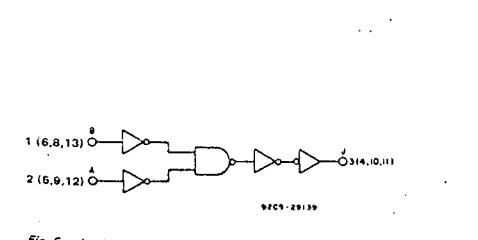

Fig. 5 - Logic diagram for CD4071B (1 of 4 identical gates).

## CD40713, CD40728, CD4075B Types

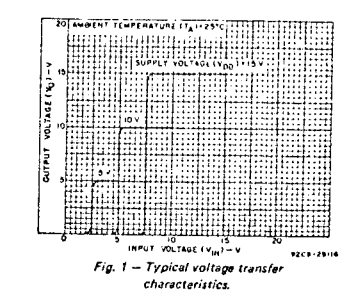

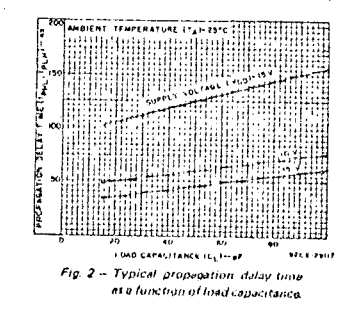

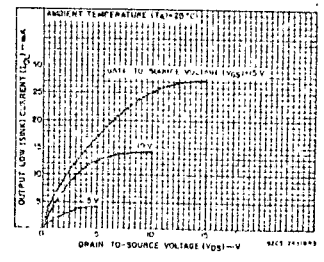

Fig. 4 -- Typical output low (sink) current characteristics

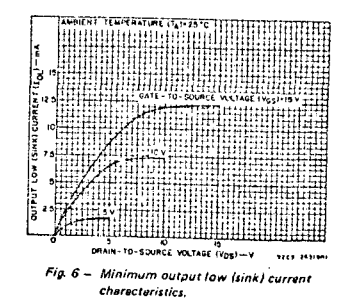

## CD40713, CD4072B, CD4075B Types

## **TNV**  $2(12)\frac{\pi}{6}$ no est 'v<sub>ss</sub> v<sub>39</sub> **L**Ven  $16 + 2^{\frac{1}{2}}$  $3(13)$ O  $5(9)$  $0$ this A Æ ALL INPUTS ARE PROTECTED<br>BY COS/MOS PROTECTION<br>NETWORK لٹی  $\sim$ 4 (10) O 197.4 VSS. TRUERTERS 2.3 AND 4 ARE IDENTICAL TO INVERTER IN Fig. 7 - Schematic diagram for CD4072B (1 of 2 identical gates).  $2(12)$   $\circ$  $2.111$ **K** (9)  $4(10)$  $9225 - 2912$ Fig. 9 - Logic disgram for CD4072B (1 of 2 identical gatas).  $\frac{1}{2}$

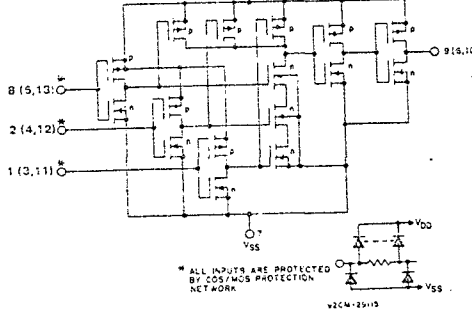

Fig. 11 - Schematic diagram for CD40758 (1 of 3 identical gates).

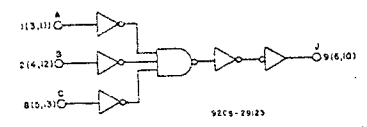

Fig. 13 - Logic diagram for CD4075B (1 of 3 identical gates).

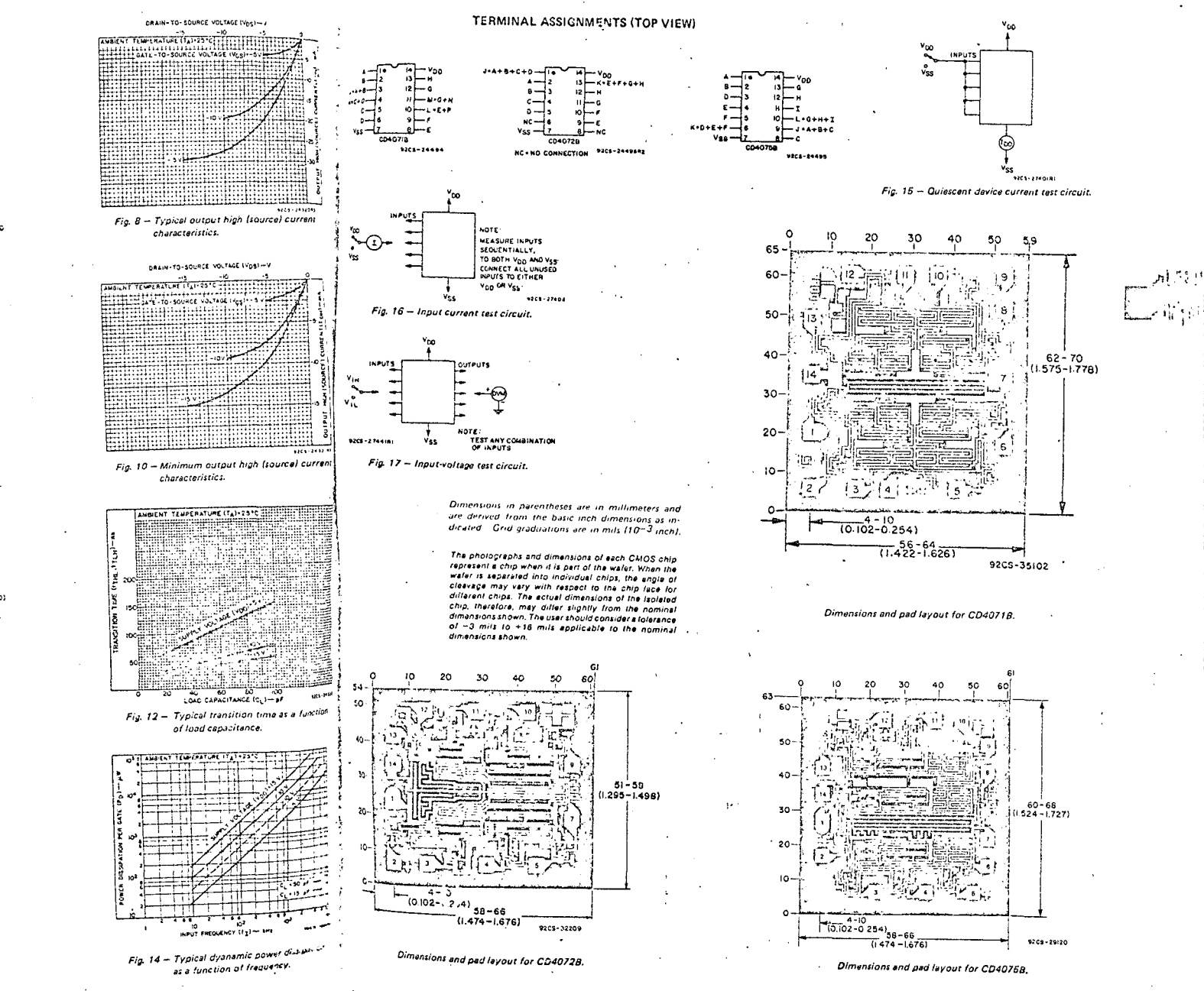

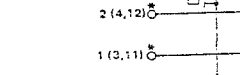

CD4071B, CD4072B, CD4075B Types

## CD4973B, CD4061B, CD4032B Types

# **CHOS AND Gates**

High-Voltage Types (20-Volt Rating)

CD4073B Triple 3-Input AND Gate CD4081B Quad 2-Input AND Gate CD4032B Dual 4-Input AND Gate

The RCA-CD40738, CD4081B and CD-4082B AND gates provide the system designer with direct implementation of the AND function and supplement the existing family of CMOS gates.

The CD4073B, CD4081B and CD4082B types are supplied in 14-lead dual-inline ceramic packages (D and F suffixes), 14-lead dual-in-line plastic packages (E suffix), 14-lead ceramic flat packages (K suff:x), and in chip form (H suffix).

### Features:

- B Medium-Speed Operation tpLH.  $tpHL = 60$  ns (typ.) at  $V_{DD} = 10$  V
- a 100% tested for quiescent current at 20 V Maximum input current of 1 µA at 18 V over
- full package-temperature range; 100 nA at 18 V and 25°C

a Noise margin (full package-temperature  $range) =$ 1 V at Vpp = 5 V 2 V at  $V_{DD}$  = 10 V 2.5 V at V<sub>DD</sub> = 15 V

a Standardized, symmetrical output characteristics

- a 5-V, 10-V, and 15-V parametric ratings
- a Meets all requirements of JEDEC Tentative Standard No. 13A, "Standard Specifications for Description of 'B' Series CMOS Devices"

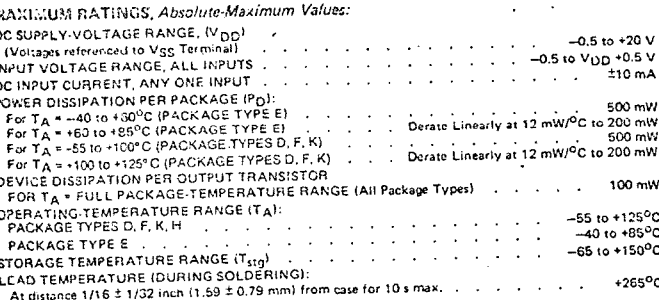

### RECOMMENDED OPERATING CONDITIONS

For maximum reliability, nominal operating conditions should be selected so that

oparation is always within the following ranges:

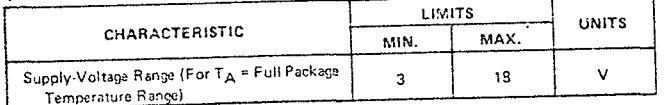

### DYNAMIC ELECTRICAL CHARACTERISTICS at TA=25°C, Input tritt=20 ns, and C<sub>L</sub>=50 pF, R<sub>1</sub>=200 kΩ

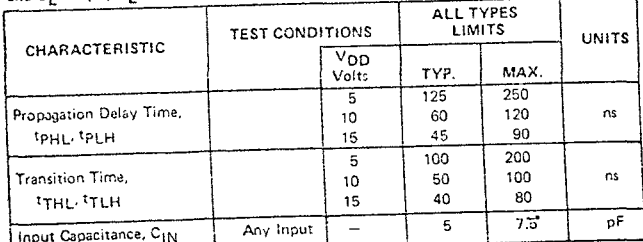

erchi 275.03 CD4081B FUNCTIONAL DIAGRAM

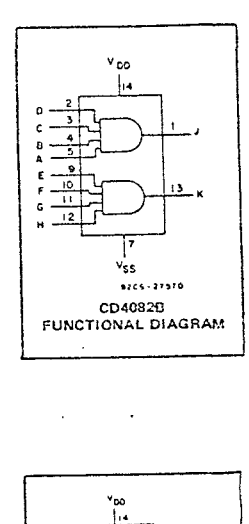

\*\*\*\*\*\*\*\*\* CD40738 FUNCTIONAL DIAGRAM

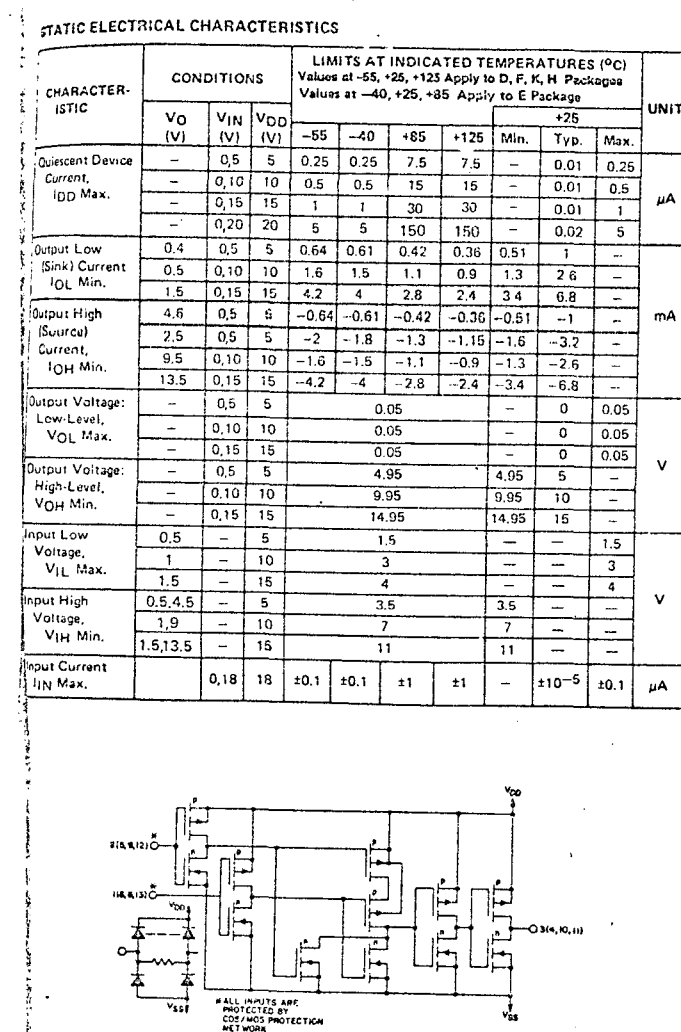

Fig. 1 - Schematic diagram for CD4081B (1 of 4 identical gatas).

Fig. 2 - Logic diagram for CD4081B (1 of 4 identical gates).

## CD4073B, CD4081B, CD4082B Types

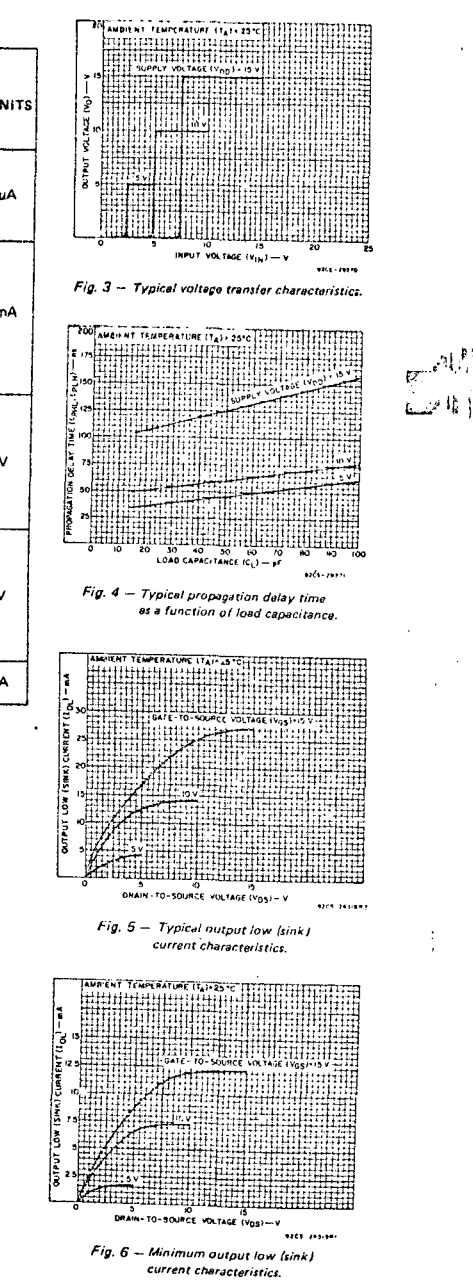

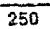

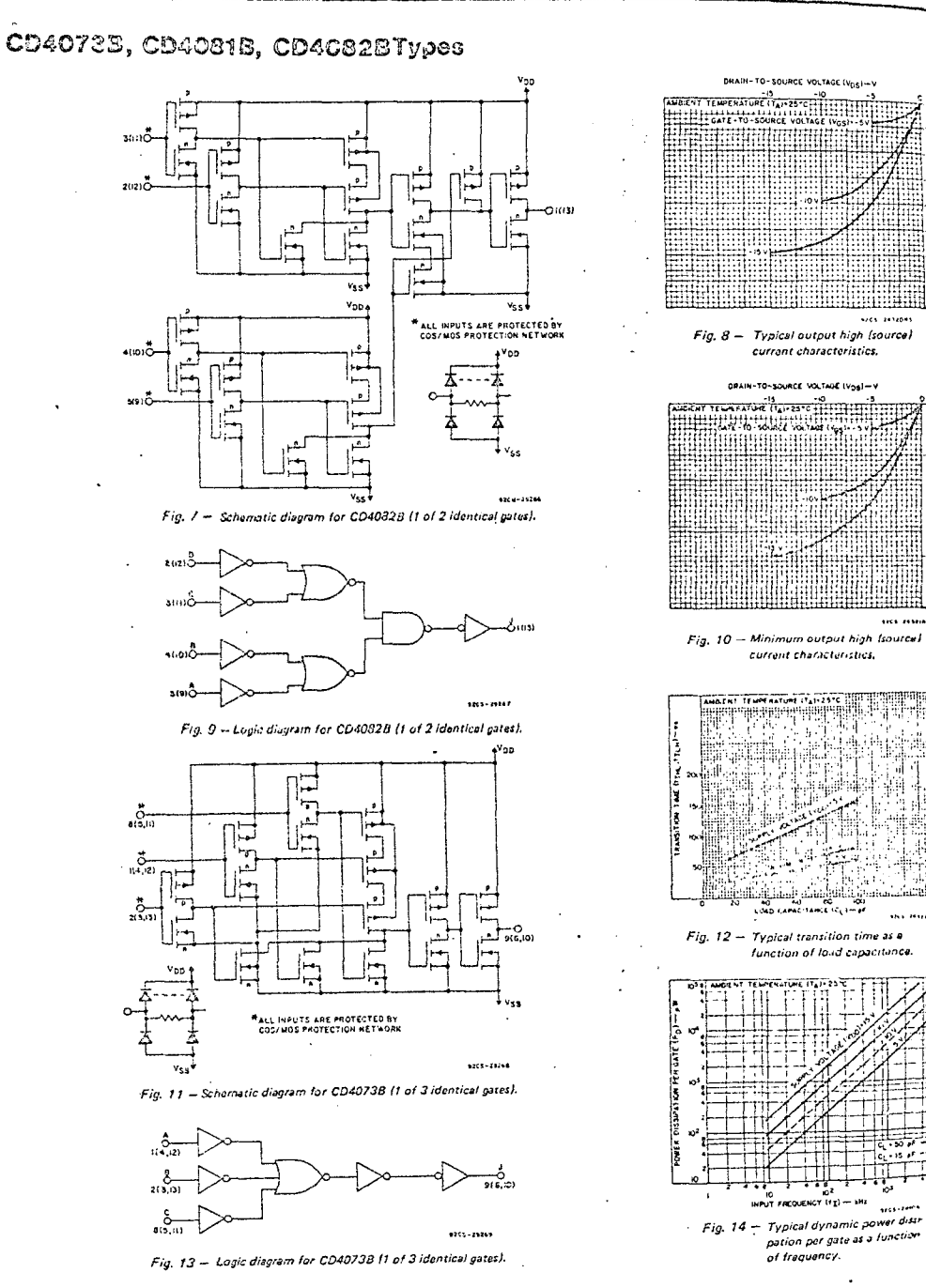

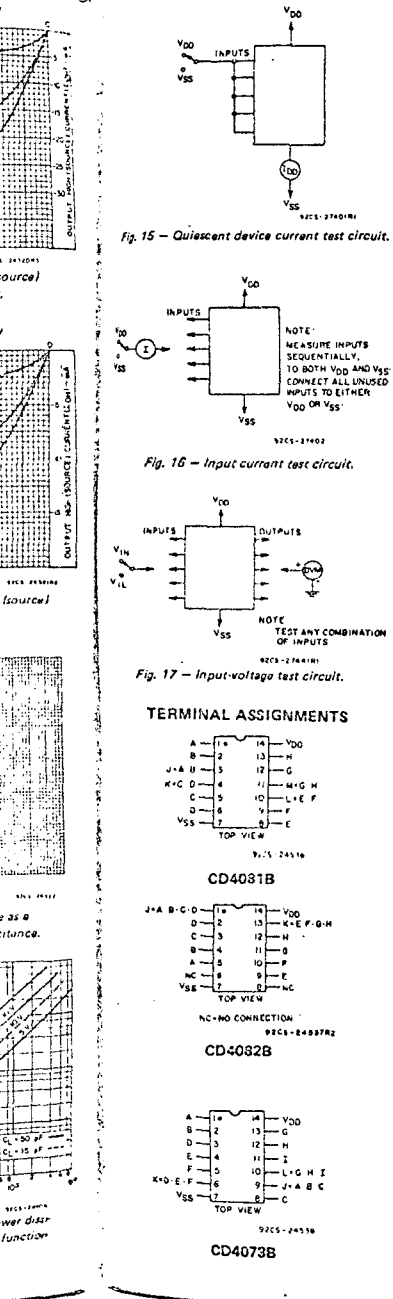

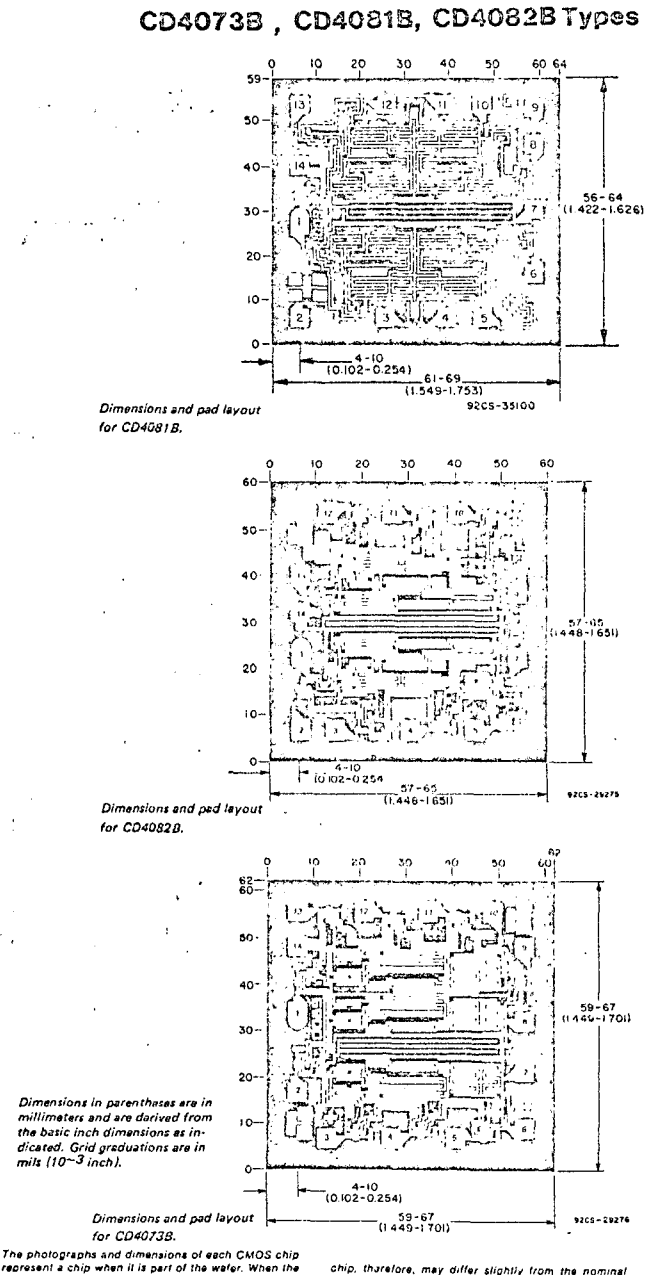

regressint a chip when it is part of the water. When the<br>water is separated into individual chips, the angle of cleavage may vary with respect to the chip face for different chips. The actual dimensions of the isolated

 $\epsilon_{\perp}$ 

dimensions shown. The user should consider a tolerance of -3 mils to +16 mils applicable to the nominal dimensions shown

## CD40903 Twpes

## **CMCS Dual Monostable** Multivibrator High-Voltage Types (20-Volt Rating)

The RCA-CD40988 dual monostable multivibrator provides stable retriggerable/resettable one-shot operation for any fixed-voltane timino apolication.

An external resistor (Rx) and an external capacitor (Cx) control the timing for the circuit. Aciustment of Rx and Cx provides a wide range of output outse widths from the Q and Q terminals. The time delay from trigger input to output transition (trigger projunction delay) and the time delay from reset input to output transition (reset propagation delay) are independent of Rx and cý.

Leading-edge-triggering (+TR) and trailingedge-triggering (--TR) inputs are provided for triggering from either edge of an input pulse. An unused +TR input should be tied to Vss. An unused -TR input should be tied to VDD. A RESET (on low level) is provided for immediate termination of the output pulse or to prevent output pulses when power is turned on. An unused RESET mput snould be tied to VDD. However, if an entire section of the CD40038 is not used, its RESET should be tied to VSS. See Table I.

In normal operation the circuit trigners fextends the output pulse one period) on the application of each new tringer outle. For speration in the non-retriggerable mode, Q is<br>connected to  $-TR$  when leading-edge triggering (FTR) is used or Q is connected to +TR when trailing edge triggering (-TR) is used.

The time part of (T) for this multivibrator can be approximated by:  $Tx = 3RxCx$  for  $Cx \ge$  $0.01 \mu F$ . Time periods as a function of  $\overline{B}X$ for values of Cx and Vryp are given in Fig. 8. Values of T vary from unit to unit and as a function of voltuge, temperature, and RxCx.

The minimum value of external resistance, Bx, is 5 ks2. The maximum value of external capacitance, C<sub>X</sub>, is 100 pF. Fig. 9 shows time periods is a function of Cx for values of Rx .<br>and V.o.n.

The output pulse width has variations of 2.5% typically, over the temperature range<br>of -55°C to 125°C for Cx=1000 pF and  $R_{\rm X}$  = 100 kΩ.

For power supply variations of ±5%, the output puise width has variations of ±0.5% typically, for VDD 10 V and 15 V and 11% typically, for VDD, S.V at Cx, 1000 pF and  $R_X - 5$  km.

These types are supplied in 16-lead hermetic dual-in-line ceramic packages (D and F suffixes), 16-lead dual-in-line plastic package (Esuffix), 16-lead ceramic flat packages (K suffix), and in chip form (H suffix). The CD4098B is similar to type MC14528.

### Features:

- ¤ Retriggerable/resettable capability **a** Triceer and reset propagation delays independent of By, Cy Triggering from leading or trailing edge  $\alpha$  Q and Q buffered outputs available
- **¤** Scharate resets E Wide range of output-pulse widths
- **E** 100% tested for maximum quiescent current at 20 V
- $\omega$  Maximum input current of 1 $\mu$ A at the Wower full nackage-temperature range; 100 nA at 18 V and 25°C B Noise margin (full package-temperature  $1$  V at  $V_{DD}$  = 5 V range):  $2$  V at  $V_{DD} = 10$  V
- 2.5 V at  $V_{DD}$ =15 V 5-V, 10-V, and 15-V parametric ratings u Standardized symmetrical output
- characteristics
- **¤** Meets all requirements of JEDEC Tentative Standard No. 13A, "Standard Specifications for Description of 'B' Series CMOS Devices."

### Applications: **Experience** in the Pulse of the Pulse delay

- **u** Pulse shaping **B.** Astable multivibrator
- 

MAXIMUM RATINGS, Absolute-Maximum Values:

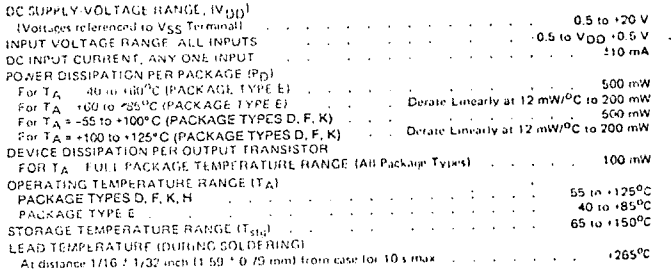

 $k$ -C- $m$ 

ris e Axe.

CD40988

**Functional Diagram** 

TCP VIEW

TERMINALS 1,8,15 ANE<br>ELECTRICALLY CONNECTED<br>INTERNALLY

TERMINAL ASSIGNMENT

Yoo

 $C_{X}$ 

(4)— nûčut21

 $13 - \arcsin(2)$ 

 $12 + 18 (2)$ <br> $11 - 18 (2)$ 

- col

- 57

9205-2484489

 $\sim$  4  $\sim$ 

 $1.50$ 

 $-78.$ 

 $v_{00}$ +16

 $n \cdot c \cdot n - 1$ 

 $RCST(0)$   $\rightarrow$  3

 $\sim$   $\sim$   $\sim$ 

 $-180 - 1$ 

π.

Vss.

 $V_{53}$  - 8

...

....

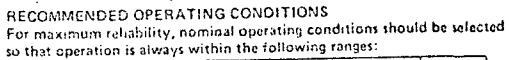

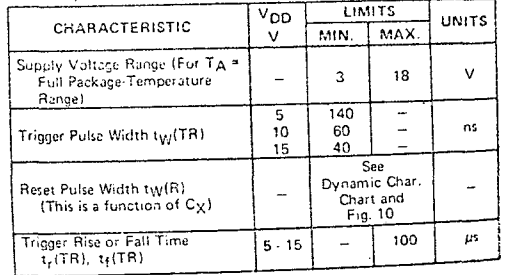

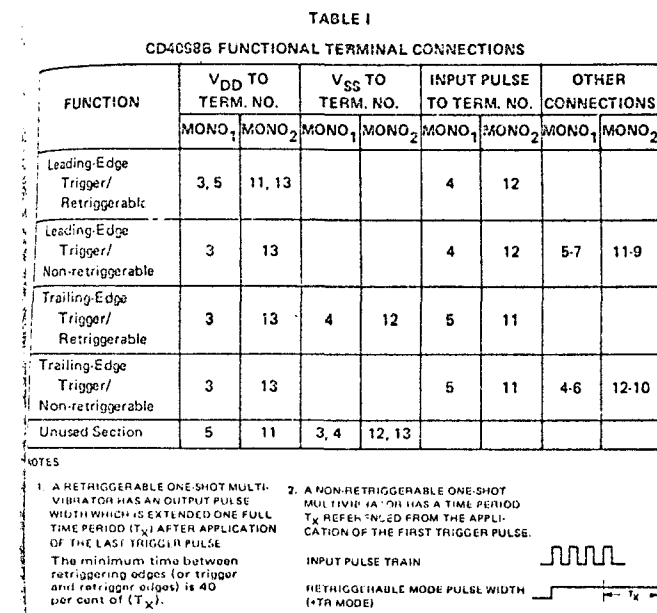

12.10

NON-RETHIGGERABLE MODE PULSE **WIDTH**  $1111100001$ 

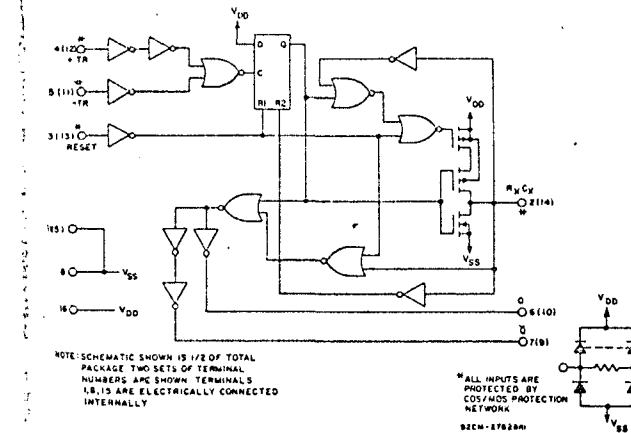

Fig. 4 - CD4093B logic diagram

## CD40988 Types

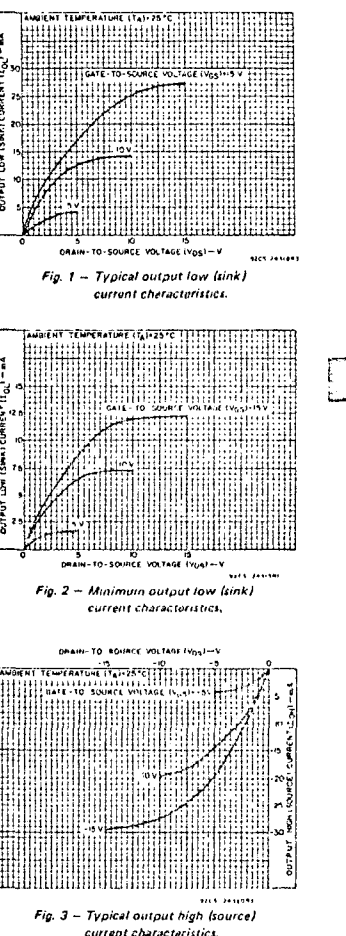

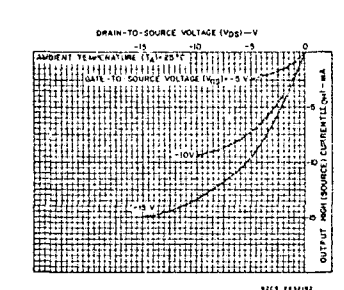

Fig. 5 - Minimum output high (source) current characteristics.

## CD40988 Types

## CD40983 Types

بركيته الاسع រៃ <mark>(</mark>) : រ

පි

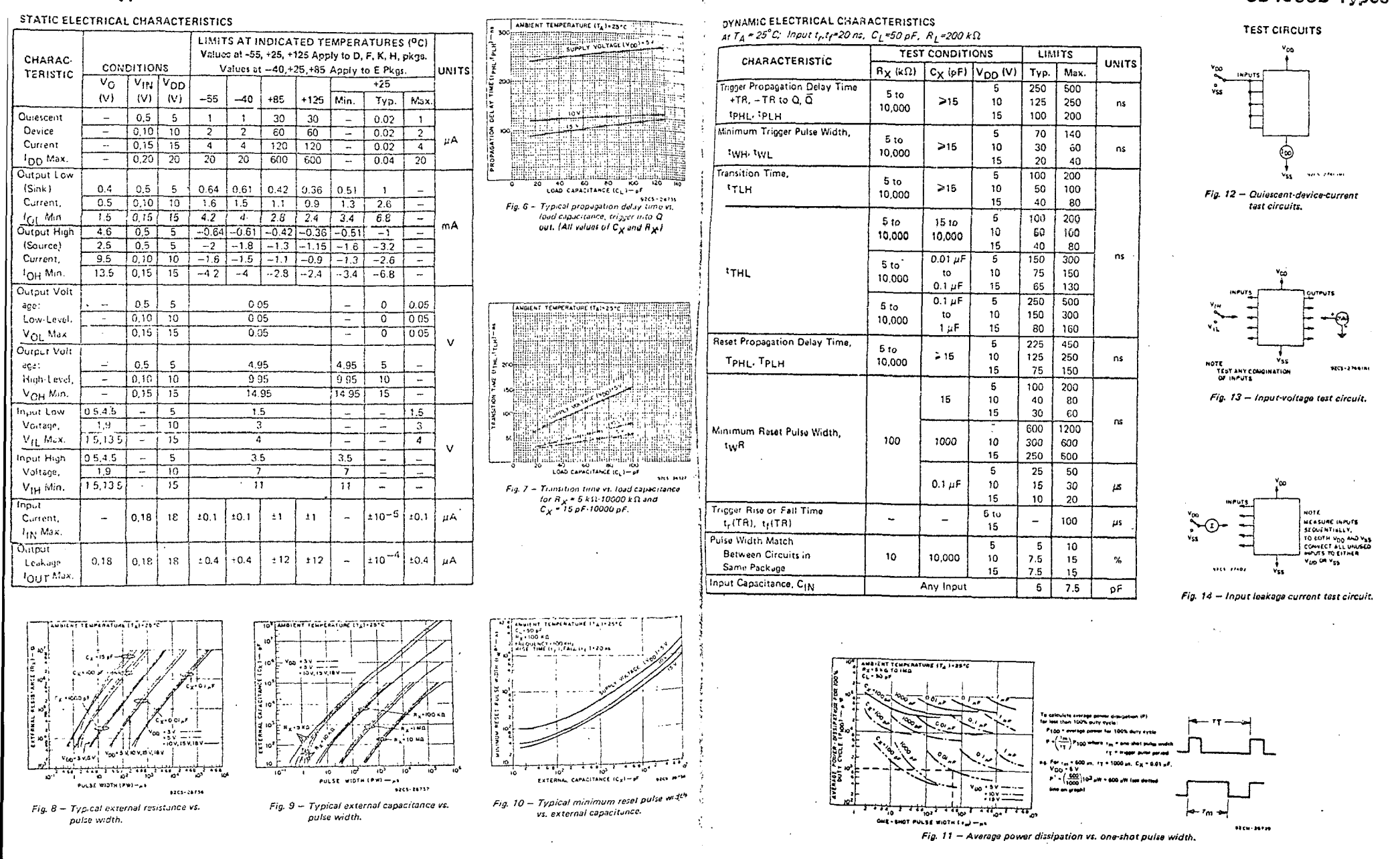

ä,

 $\sim$ 

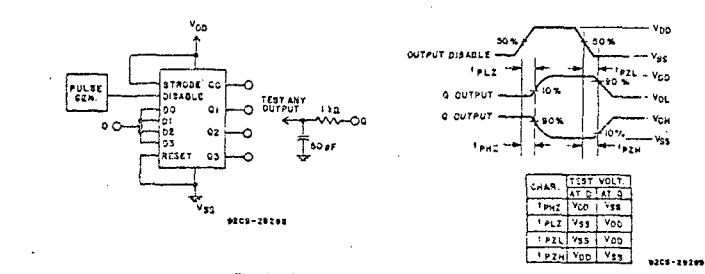

Fig.14 - Output disable test circuit and waveforms.

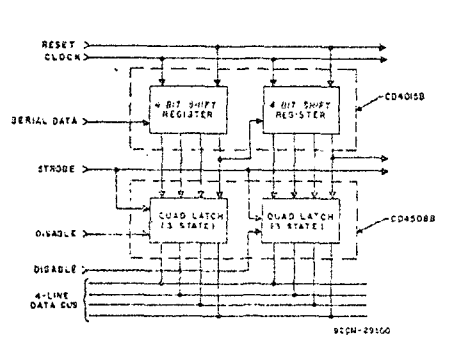

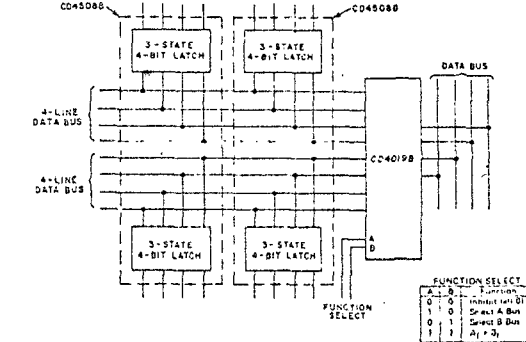

function select.

**BESET A** 

 $8.318124 -$ 

 $$ 

**00 A** 

 $20k$ 

DEA:

914

 $02A$ 

 $92A -$ 

 $03A -$ 

TOP VIEW

TERMINAL ASSIGNMENT

**Q3A** 

**Vss** 

 $9204 - 2910$ 

 $22 - 238$ 

 $20 - 228$ 

 $-028$ 

 $-016$ 

 $-$  cca

 $.008$ 

ATRONE

555572 سا

 $15 - 0.1790$ 

1205-27404

 $Fig. 15 - Busreg' star.$ 

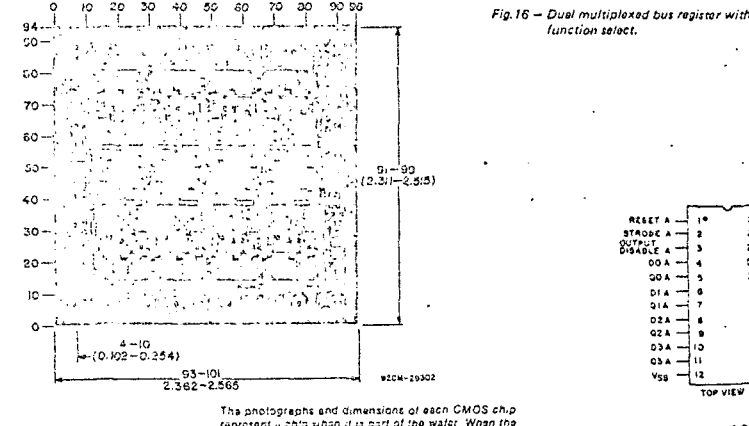

Dimensions in parentheses are in millimeters and are derived from the basic inch dimensions as indicated. Grid graduations are in mils (10-3 inch).

represent a chip when it is part of the water. When the weler is separated into individual chips, the angle of ciesvage may vary with respect to the chip face for different chins. The actual dimensions of the isolated chip, therefore, may differ slightly from the nominal dimensions shown. The user should consider a tolarance of -3 mils to +16 mils applicable to the nominal dimensions shown.

Dimensions and pad layout for CD4568B.

### **CMOS Presettable Up/Down Counters** Features:

- High-Voltage Types (20-Volt Rating)  $CD451CB$  - - - BCD Type
- $CD4516B - -$  Binary Type

The RCA-CD45103 Presettable BCD Up/Down Counter and the CD4516 Presettable Binary Un/Down Counter consist of four synchronously clocked D-type flip-flops (with a gating structure to provide T-type flip-flop capability) connected as counters. These counters can be cleared by a high level on the RESET line, and can be preset to any binary number present on the jam inputs by a high level on the PRESET ENABLE line. The CD45108 will count out of non-BCD counter states in a maximum of two clock pulses in the up mode, and a maximum of four clock pulses in the down mode.

If the CARRY-IN input is held low, the counter advances up or down on each positive-going clock transition. Synchronous cascading is accomplished by connecting all clock inputs in parallel and connecting the CARRY-QUT of a less significant stage to the CARRY-IN of a more significant stage.

The CD4510B and CD4516B can be cascaded in the ripple mode by connecting the CARRY-OUT to the clock of the next stage. If the UP/DOWN input changes during a terminal count, the CARRY-OUT must be gated with the clock, and the UP/DOWN input must change while the clock is high. This method arovides a clean clock signal to the subsequent counting stage. (See Fig. 15),

These devices are similar to types MC14510 and MC14516.

The CD4510B and CD4516B Series types ire supplied in 16-lead hermetic dual-inine ceramic packages (D and F suffixes), 8-load duat-In-line plastic packages (E suf-(x), 16-lead ceramic flat packages (K suffix), ing in chip form (H suffix).

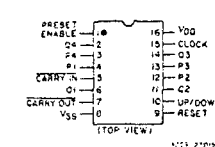

CD4510B, CD4516B **TERMINAL ASSIGNMENT** 

- <sup>a</sup> Modium-speed operation - $f_{CL}$  = 8 MHz typ. at 10 V
- **Synchronous internal carry propagation**
- **B** Reset and Preset capability
- ¤ 100% tested for quiescent current at 20 V
- 5-V, 10-V, and 15-V parametric ratings
- Standardized symmetrical output characteristics
- Maximum input current of 1 µA at 18 V over full package temperature range; 100 nA at 18 V and 25°C
- Noise margin (full package-temperature range):  $1 \text{ V}$  at  $\text{V}_{DD} = 5 \text{ V}$ 2 V at  $V_{DD} = 10 V$ 
	- 2.5 V at  $V_{DD}$  = 15 V
- Meets all requirements of JEDEC Tentative Standard No. 13A, "Standard Specifications for Description of 'B' Series CMOS Devices"

 $52 -$ - 69 آت رم o3  $V_{DB}$  + 16 Vec. a **CHOONS SANY IN AC** ------RESET CD4510B, CD4616B **FUNCTIONAL DIAGRAM** 92CS 24924

Applications:

- # Up/Down difference counting
- **R** Multistage synchronous counting
- . Multistage ripple counting

**# Synchronous frequency dividers** 

### OPERATING CONDITIONS AT  $T_A$  = 25°C, Unless Otherwise Specified

For maximum reliability, nominal operating conditions should be selected so that operation is alw., a within the following ranges.

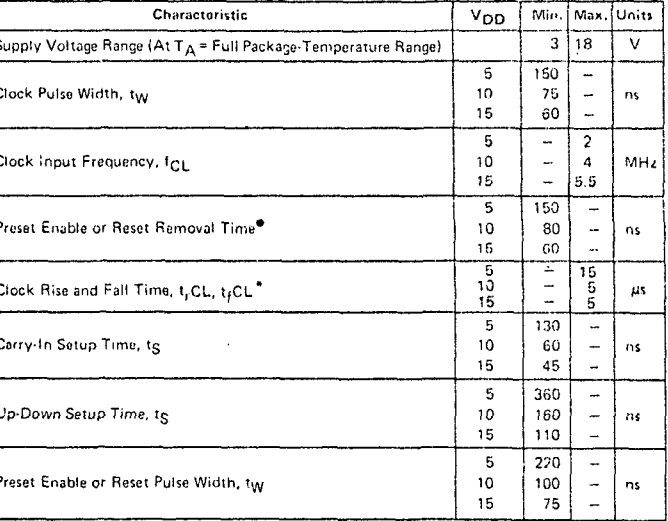

of time required after the falling edge of the reset or preset enable inputs before the rising edge of the clock will trigger the counter isimilar to setup time).

\*If more than one unit is cascaded in the parallel clocked application, t<sub>r</sub>CL should be made less than or equal to the sum of the fixed propagation delay at 15 pF and the transition time of the carry output driving stage for the estimated capacitive load.

## CD4510B. CD4516B Types

## CD451CD, CD4515B Types

### MAXIMUM RATINGS, Absolute-Maximum Values:

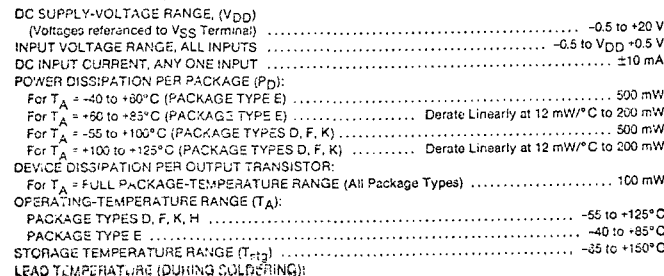

At dictionale 1/16 F 1/32 inch (1.53 z 6.79 mm) from case for 10 s max (a) (concernance increases) / 4265°C

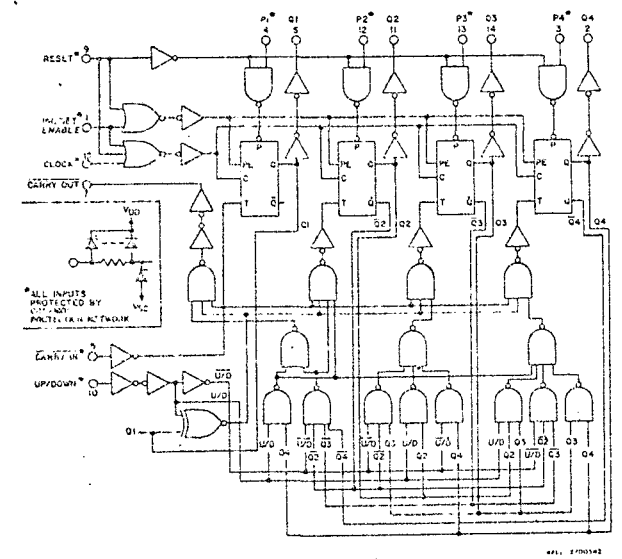

Fig.3 - Logic Diagram for CD4510S.

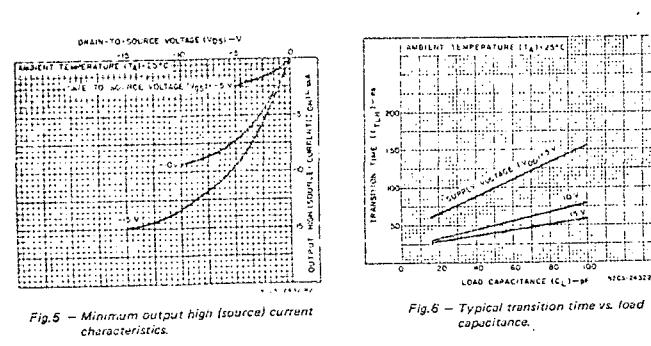

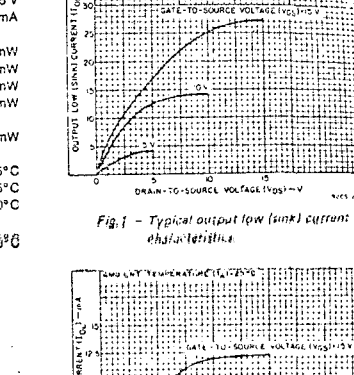

AMSILNT TEM-ENATURE (TAI-25\*CHILLITT) es successive and

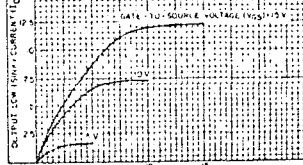

mana

**Sections** 

DRAIN-TO SOURCE VOLTAGE (VOS) -- V **ALCOHOL:** 

Fig.2 - Minimum output low (sink) current characterístics.

**URAIN-TO-SOLREE VOLTAGE Hondrey GRUCKT IEWERKTOR TO-2000 FEETER LEE** 

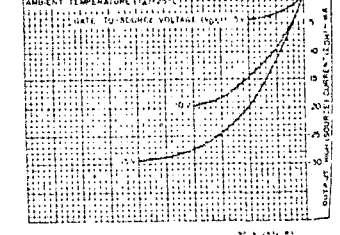

Fig.4 - Typical output high (source) current

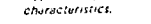

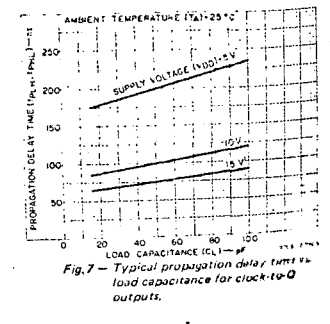

1205-243229

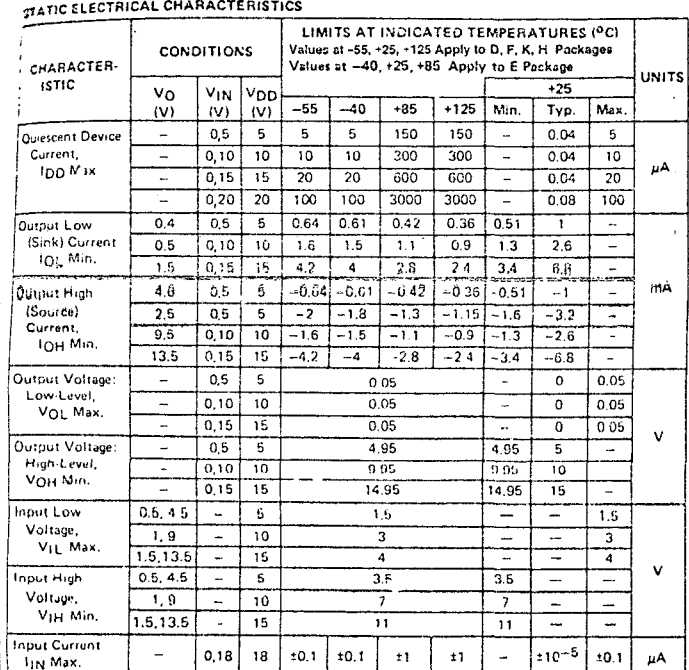

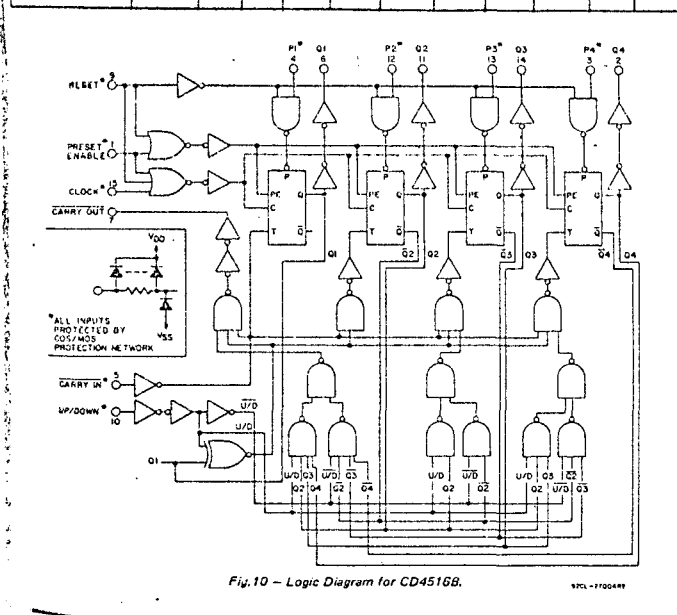

## CD4510B, CD4516B Types

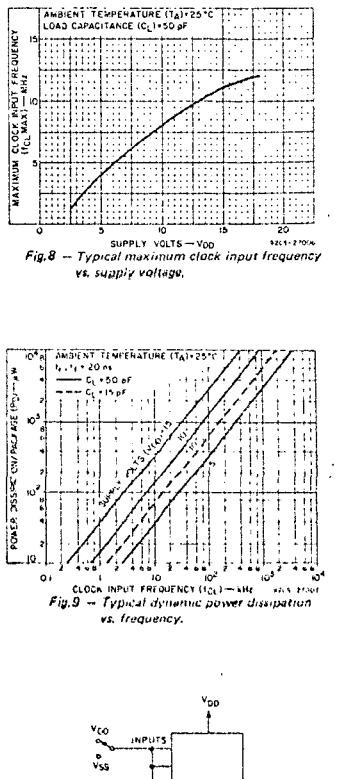

 $\rightarrow$ 

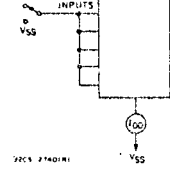

 $Fig. 11 - Quiescant-divice-cur$ rent test circuit.

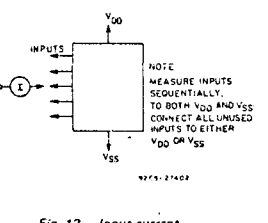

 $Fig. 12 - In part-current$ test circuit.

#### DYNAMIC ELECTRICAL CHARACTERISTICS at  $T_A = 25^\circ C$ ,  $C_1 = 50$  pF, Input tr,  $t_f = 20$  ns,  $R_1 = 200$  ks2 Condit- $\epsilon$ saay in Limits ions All Packages Units Characteristic Vpp ۵Ò A£SE Max.  $(v)$ Min. Tvo. ۷Ň Propagation Delay Time (tpHE, tpLH): NOTE.<br>TEST ANY ONE INPUT,<br>a With Other Inputs at  $5\overline{5}$  $\ddot{\phantom{1}}$ 200 400 ves. VOO OR VSS Clock-to-Q Output (See Fig. 10)  $10<sub>10</sub>$  $\equiv$ 100 200 ns u.<br>Galeria eta digita 15  $\bar{\omega}$ 75 150  $210$ 420  $\overline{5}$  $\tilde{\phantom{a}}$ Preset or Reset-to-Q Output  $10<sup>10</sup>$  $\sim$ 105 210 ns Fig. 13 - Input-voltage 160 - 30 15  $\sim$ test circuit. أمه 240 480  $\mathbf{b}$  $\omega$ 5487 Clock-to-Carry Out  $10<sub>o</sub>$  $\sim$ 120 240 ns. count of 15  $\sim$ **SO** 180  $\sim$ 250  $\overline{5}$ 125  $\overline{\phantom{m}}$ 120 60 Carry-In to Carry Out  $10<sup>°</sup>$  $\sim$ ns 100 50 15  $\equiv$ **CLOCK**  $\overline{5}$  $\overline{320}$ 640  $\overline{\phantom{a}}$ CAMAY IN 320  $10$ 160 Praset or Reset-to-Carry Out  $\rightarrow$ ns. **URZDZ**  $125$ 250 15  $\mathbf{u}$ nsat. (ii)  $1.300 100 -200$ - 5  $\ddot{\phantom{a}}$ 50 100 Transition Time (TTHL, tTLH) (See Fig. 9)  $10$  $\overline{\phantom{a}}$ ns GENERATOR 40 80 15  $\sim$  $\alpha$  $-5$  $\overline{2}$  $\overline{4}$  $\overline{\phantom{a}}$ Max, Clock Input Frequency (fer )"  $10$  $\mathbf{a}$  $\mathbf{R}$  $\overline{\phantom{a}}$  $MH<sub>z</sub>$ 15 5.5  $11$  $\overline{a}$  $\overline{5}$  $7.5$ ρF n s Input Capacitance (Ciki)  $\overline{\phantom{a}}$  $\alpha$  $\overline{\mathbf{5}}$ 25  $12$  $\overline{\phantom{a}}$ Set-up Time, IS b.  $10$  $10$  $\epsilon$  $\overline{\phantom{m}}$ Preset Enable to J<sub>n</sub> m. 15  $.10$  $\sim$  $\overline{\phantom{a}}$  $-20.01$ court **YDO** 5 60 30  $\equiv$ Hold times, tH  $30$ 10  $\overline{4}$  $\overline{\phantom{0}}$ Clock to Carry-In  $\overline{\phantom{a}}$ 15 30  $\ddot{\phantom{1}}$ ns wo L 5 -30 10  $\overline{\phantom{0}}$ .<br>......... 30 10  $\overline{4}$  $\sim$ Clock to Up/Down  $30$  $\overline{\phantom{a}}$ 15 5  $\overline{5}$ 70 35  $\overline{\phantom{a}}$ Fig. 14 - Power-dissipation test circuit and 10 40 20  $\overline{\mathbb{Z}}$ Preset Enable to J<sub>n</sub>

40

 $15$ 

20

.<br>Inout waveform

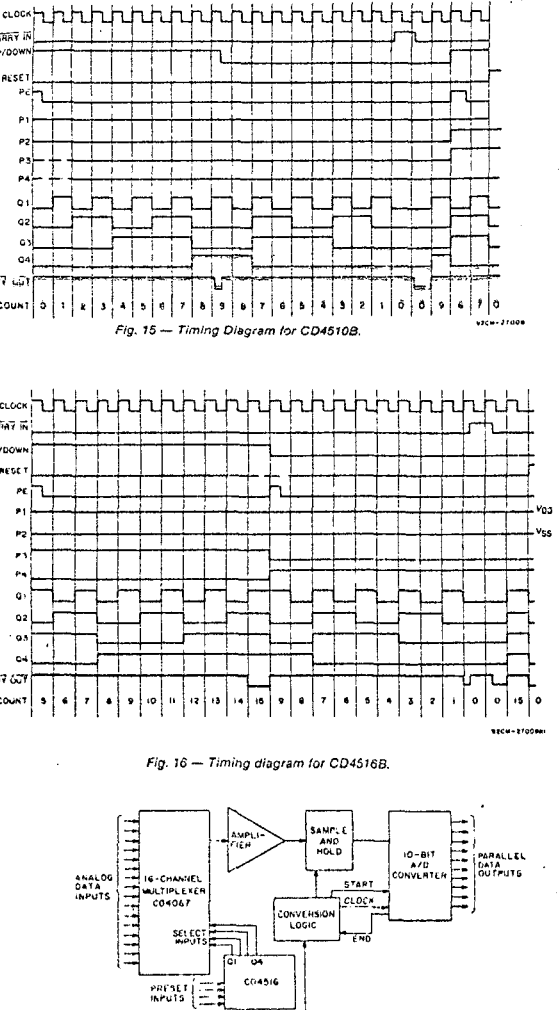

This acquisition system can be operated in the random access mode by jamming in the channel number at the present inputs, or in the sequential mode by clocking the CD45168.

**Sand Store** 

clock PRESET<br>ENABLE

Fig. 17 - Typical 16-channel, 10-bit data acquisition system.

#### CL OI U/D PE RACTION  $\overline{x}$   $\overline{1}$   $\overline{x}$   $\overline{1}$   $\overline{0}$   $\overline{0}$   $\overline{0}$   $\overline{0}$   $\overline{0}$   $\overline{0}$   $\overline{0}$   $\overline{0}$   $\overline{0}$   $\overline{0}$  $\frac{1}{\sqrt{10}}$   $\frac{1}{\sqrt{10}}$   $\frac{1}{\sqrt{10}}$   $\frac{1}{\sqrt{10}}$  $\sqrt{1 + \sigma}$   $\sigma$   $\sqrt{\sigma}$   $\sigma$   $\sigma$   $\sigma$   $\sigma$   $\sigma$ X X X 1 0 PRESET  $x x x x 1$ **X - DON'T CARE** TRUTH TABLE  $\omega$ 20 30  $40<sup>°</sup>$  $\sim$  $60$  $60$  $-902$  $\mathbf{a}$  $\boldsymbol{\pi}$  $\mathcal{L}^{\mathcal{L}}$ ممتاز  $\frac{1}{2}$  $\mathcal{L}(\mathcal{Y})$  $\frac{1}{\sum_{j=1}^n}$ 97 ليهت  $\mathbf{p}=\mathbf{d}$  . والمعتلطط ∦∬  $\mathcal{L}$ ngasta ().<br>Tan التجرب Linger I ]<br>IS Wint  $0.02 - 0.254$ 6205-2703761  $\frac{97 - 105}{12 + 66 + 2 + 667}$ Dimensions and Pad Layout for CD45108H.  $1.65$ Ξr TERRIN 90-98<br>2246-23489  $\frac{1}{2}$  $\mathbb{T} \rightarrow \mathbb{R}$ 수수국학<br>1945년 12월 iE) T  $\sim$   $\theta$  $\frac{1}{\sqrt{2}}$ नारंगीक की जननारी

CD4516B, CD4516B Types

95.

۵o-

 $\overline{10}$ 

۵ů

 $30 -$ 

20.

an.

 $\overline{10}$ 

60-

50.

40.

 $30-$ 

20

 $\omega$ .

 $\bullet$ 

 $-4-10$ <br> $-10102-0254$ 

Dimensions and Pad Layout for CD4516BH. .<br>The photographs and dimensions of each CMOS chip represent a chip when it is part of the water. When the water is separated into individual chips, the angle of cleavage may vary with respect to the chip face for<br>different chips. The actual dimensions of the isolated chip, therefore, may differ slightly from the nominal dimensions shown. The user should consider a tolerance<br>of -3 mils 10 -16 mils applicable to the nominal dimensions shown

 $(2.032 - 2.233)$ 

Dimensions in perentheses are in millimeters and are derived from the basic inch dimensions as indicated. Grid graduations are in mils (10<sup>-3</sup> inch).

 $\sim$ 

CD4510B, CD4518B Types

.<br>...........

## CD45103, CD4516B Types

#### "PARALLEL CLOCKING" **UP/DOWN 2** PRESET<br>ENABLE UPYD PE JI J2 J3 J4 UPYD PE J UP/D  $PE$   $J_1$   $J_2$   $J_3$  $\overline{J_2}$ C.I CD4510/16 co. 004510/16  $\sim$  t COLSIONS  $\sim$  0.0 c.T  $CL = 0, 0, 0, 0, 0$  $0.020101$  $\alpha$  $0.020$ more 5 **RESET**

↑ CARRY OUT lines at the 2nd, 3rd, etc., stages may have a negative-going glitch<br>pulse resulting from differential delays of different CD4510/18 IC's. These negativepuiss reasuring it and differential details of the field on the state of the field on the point of the point of the point of the point of the point of the point of the point of the point of the state of the state of the st using a 2-input OR gate such as CD4071B.

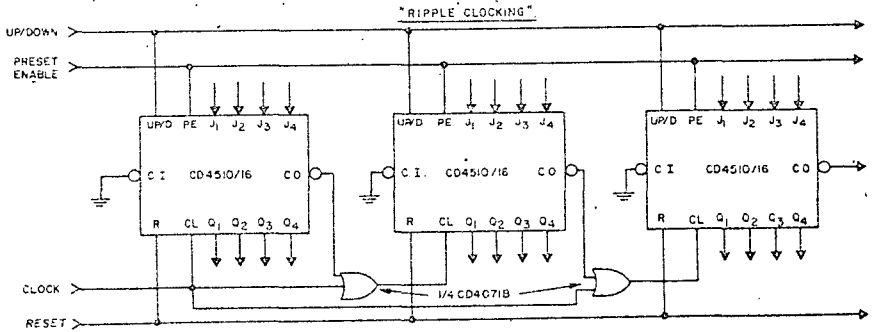

RIPPLE CLOCKING MODE.<br>THE UPPOORN CONTROL CAN BE CHANGED AT ANY COUNT , THE ONLY RESTRICTION ON CHANGING<br>THE UPPOOWN CONTROL IS THAT THE CLOCK INPUT TO THE FIRST COUNTING STAGE MUST BE "HIGH".

For cascading counters operating in a fixed up-count or down-count mode, the OR<br>gates are not required between stages, and CO is connected directly to the CL input<br>of the next stage with CI grounded.

Fig. 18 - Cascading counter packages.

## CD4511B Types

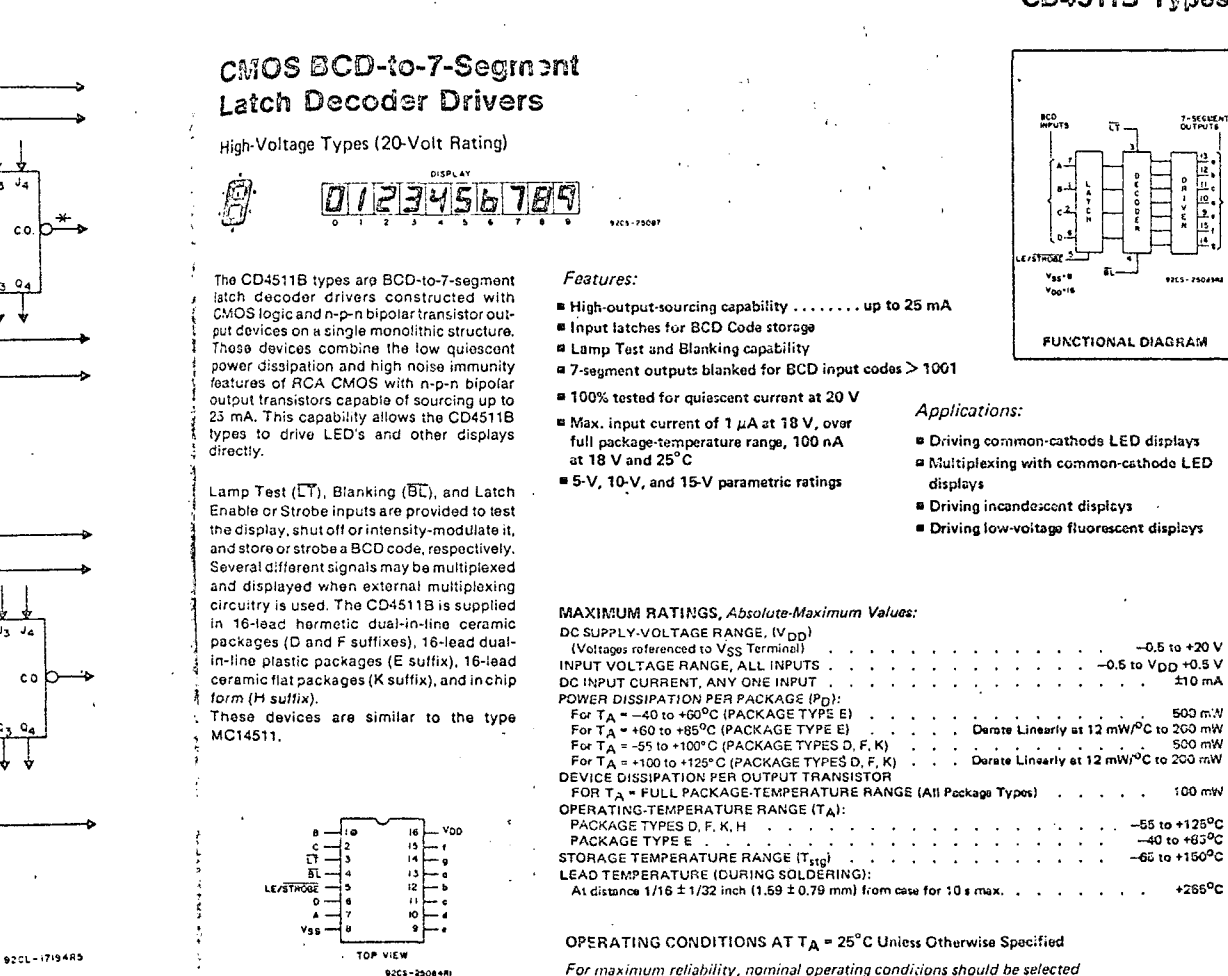

CD4511B **TERMINAL ASSIGNMENT**  For maximum reliability, nominal operating conditions should be selected so that operation is always within the following ranges

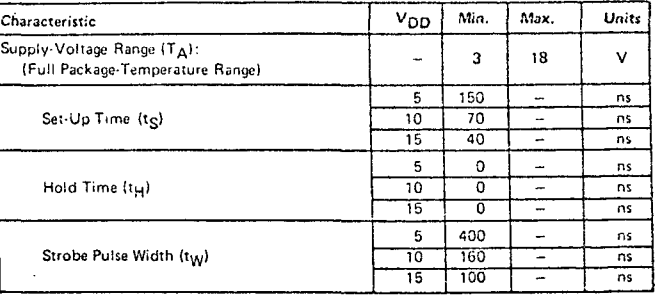

## D4511B Types:

<u>a da a sebesar a camara</u>

## CD4511B Types

DYNAMIC ELECTRICAL CHARACTERISTICS at TA = 25°C, input tr, tr = 20 ns,

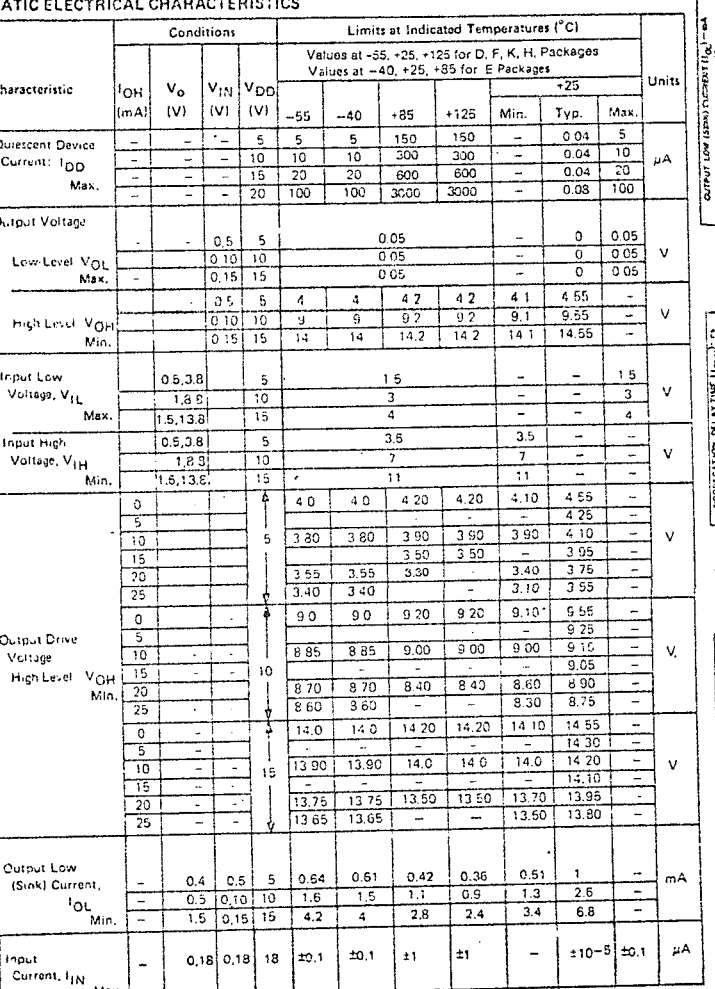

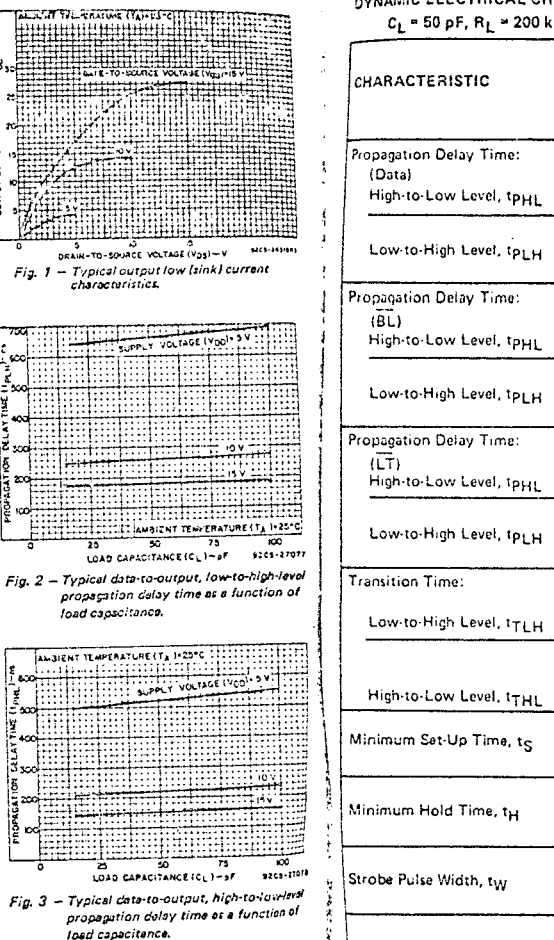

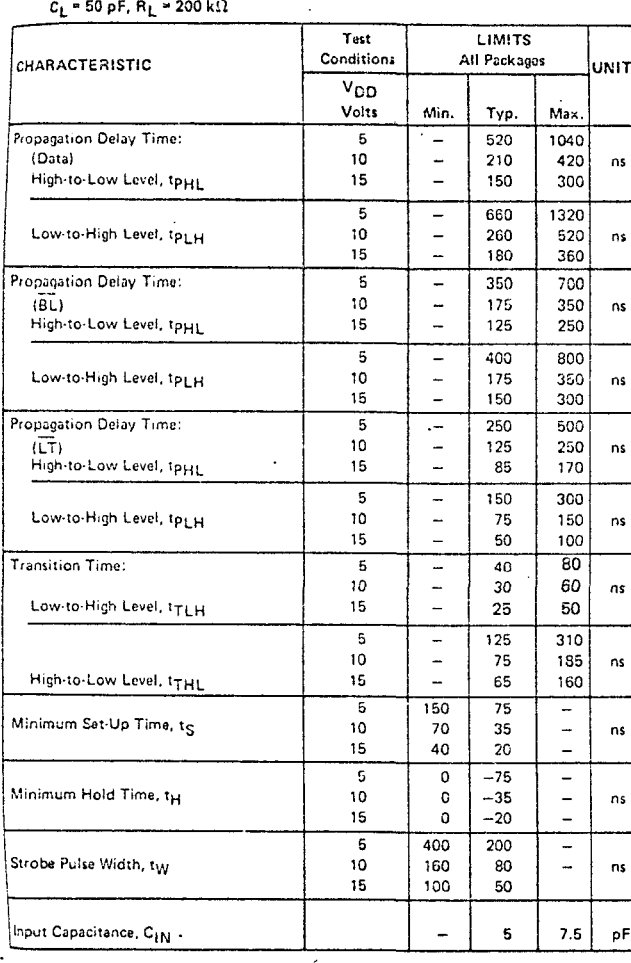

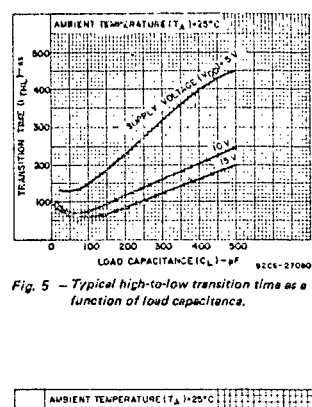

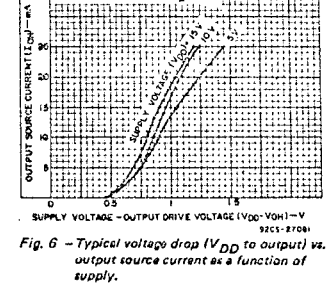

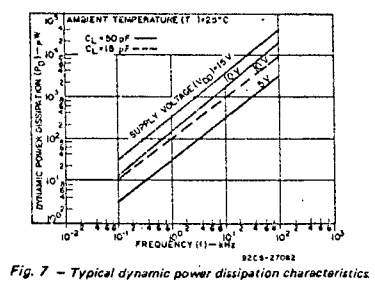

 $\sim$ 

LOAD CAPACITANCE ICL I- of Fig. 4 - Typical low-to-high-level transition uses in a function of load capacitance.

 $\ddot{\phantom{0}}$ 

**ARTISTS** 

AMBIENT TEMPERATURE ITA 1-25°C :

## CD45:1B Types

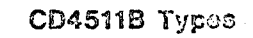

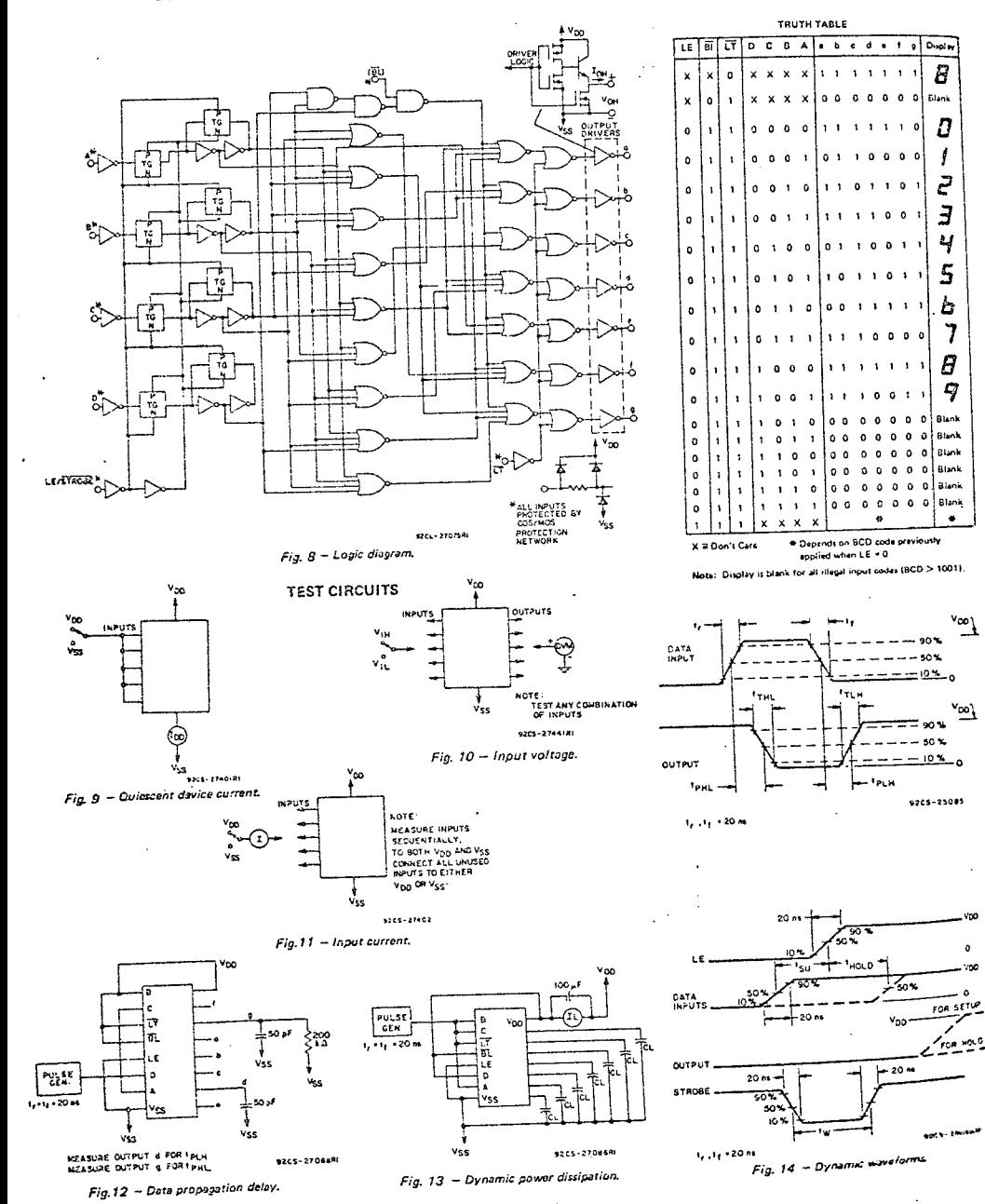

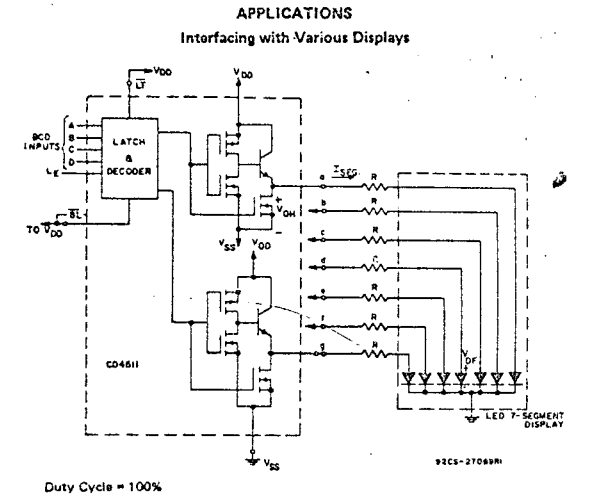

SEG " IDIODE AVG. " 20 mA at Luminous Intensity/Segment = 250 microcencies

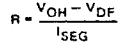

Fig. 15 - Driving common-cathode 7-segment LED displays (example Hewlet-Packard 5082-7740).

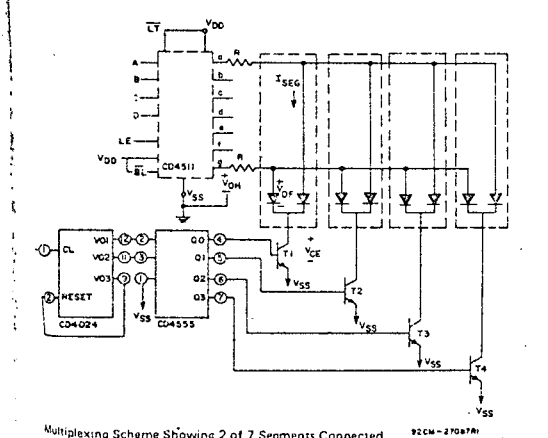

Multiplexing Scheme Showing 2 of 7 Segments Connected Transistors  $T_1 - T_4$  (RCA-2N3053 or 2N2102) have  $I_G$  Max, rating > 7x1<sub>SEG</sub>

Duty Cycle = 25%

- ILEG " IIDIODE AVG I × 4  $V_{OH} - V_{OF} - V_{CE}$
- 
- $1$ <sub>SEG</sub> 42 shuted inputs on CD4555
- Ut sonnected to V<sub>DD</sub> or V<sub>SS</sub>.
	-

دا المسلم - Multiplexing with common-cathode 7-segment LED displays (example Hewlet-Packard 5082-7404 4 character display or 4 discrete Monosanto Man 3 displays).

 $\bullet$ 

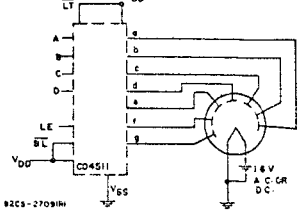

A medium-brightness intensity display can be obtained with low-voltage fluorescent displays such as the Tuno-Sol Digivac S/G\*\* Series. \*\*Trademark Tung-Sol Division Wagner Electric Co.

Fig. 16 - Driving low-voltage fluorascent displays.

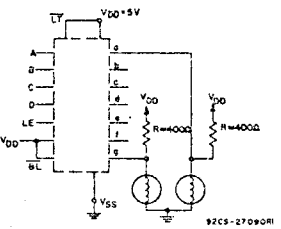

2 of 7 Segments Shown Connected Resistors R from V<sub>DD</sub> to each 7-segment driver<br>output are chosen to keep all Numitron segments slightly on and warm. Fig. 17 - Driving incandescent displays (RCA Numitron DR2000 series displays).

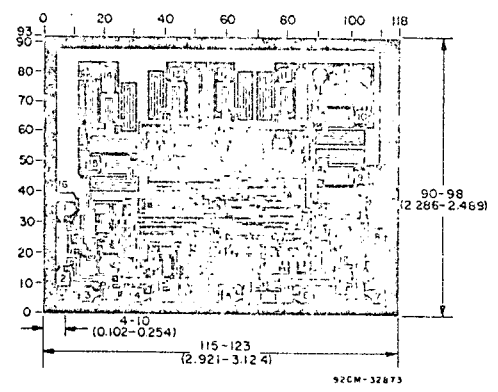

Dimensions and pad layout for CD4511B chip.

The photographs and dimensions of each CMOS chip represent a chip when it is part of the water. When the<br>wafer is separated into individual chips, the angle of well is substated mind individual chips, the angle of<br>Cleavege may vary with respect to the chip face for<br>different chips. The actual dimensions of the isolated<br>chip, therefore, may differ slightly from the nom.nal dimensions shown. The user should consider a folerance of ~3 mils to +16 mils applicable to the nominal dimensions shown.

Dimensions in parentheses are in millimeters and are derived from the basic inch dimensions as indicated. Grid graduations are in mils (10<sup>-3</sup> inch).

## CD4518B, CD4520B Types ORAIN-TO-SOURCE VOLTAGE LVOSI-V

10-11-257-212-212

T TEMPERATURE (TA)-25°C (FITH)<br>ELLETH LETTH (FITH)<br>HALGATE - TO - SOURCE VOLTAGE (Voe)

14111111111111111111

**HALLTE** 

⊶≍

Typ.

 $0.04$  $\overline{\phantom{a}}$ 

Max.

## D45183. CD452CB Types

## **CMOS Dual Up-Counters**

ligh-Voltage Types (20-Volt Ratino)

D4518B Dual BCD Up-Counter D45208 Dual Binary Up-Counter

re RCA-CD4518 Dual BCD Up-Counter nd CD4520 Dual Binary Un-Counter each onsist of two identical, internally synchroous 4-stage counters. The counter stages are b type flip-ficps having interchanceable LLOCK and ENABLE lines for incremention in either the positive up no or negative going earsition. For single-unit operation the NABLE input is meintained high and the ounter advances on each positive-coing ransition of the CLOCK. The counters are leared by high levels on their RESET lines.

The counter can be cascaded in the ripple nod: by connecting Q4 to the enable input of the subsequent counter while the CLOCK hout of the latter is held low.

The CD4518B and CD4520B types are supplied in 16-lead hermetic dual-in-line cer-<br>inic packages (D and F suffixes), 16-lead sual-in-line plastic packages (E suffix), 16ead deramic flat packages (K suffix), and in<br>the form (H suffix).

**MAXIMUM RATINGS**, Absolute-Maximum Values:

DC SUPPLY-VOLTAGE RANGE, (V<sub>DD</sub>)

(Voltages referenced to Vgg Terminal) .

Features:  $\overline{a}$  Medium-speed operation  $\overline{a}$ 6-MHz typical clock frequency at 10 V

- **B. Positive, or negative-edge trippering**
- <sup>8</sup> Synchronous internal carry propagation
- a 100% tested for quiescent current at 20 V Waximum inout current of 1 uA at 18 V over full packaga-temperature rance;
- 100 nA at 18 V and 25°C Moise margin(over full package-temperature rangel:  $1 \text{ V at } V_{\text{DD}} = 5 \text{ V}$  $2$  V at  $\sqrt{2}$   $\sqrt{2}$  = 10 V
- 2.5 V at  $V_{nn}$  = 15 V
- 8 5-V, 10-V, and 15-V parametric ratings <sup>a</sup> Standardized, symmetrical output
- characteristics
- Meets all requirements of JEDEC Tentative Standard No. 13A. "Standard Specifications

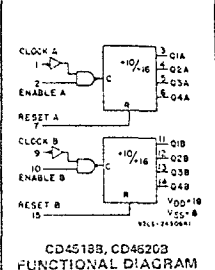

Applications:

<sup>2</sup> Multistane synchronous countin

RESET

 $\alpha$ 

 $\mathbf{o}$ 

 $\overline{\circ}$ 

 $\overline{a}$ 

 $\Omega$ 

ō

 $\mathbf{L}$ 

 $0.008A$ 

 $024 - 4$ 

حاسمتم

وادعوه

 $\frac{1}{2}$ 

**Vss** 

**ENABLE A** OIA-

1 = High Stata

Increm

No Change

No Change

No Changa

 $Q1$  thru  $Q4 = 0$ 

 $F = V_{00}$  $15 -$ RESET B

 $14 - 048$ 

 $13 - 38$ 

 $12$   $-220$ 

 $11 - 918$ 

9205-24015

10-ENABLE B

 $s$  CLOCK B

0. El hour Store

a Multistaca riople counting **A** Frequency dividers

╲

 $\mathbf{x}$ 

 $\mathbf{r}$ 

x

X = Don't Care

for Description of 'B' Series CMOS Devices" TRUTH TABLE  $CIOCK$ **ENABLE**  $\mathbf{I}$ 

 $-0.5$  to +20 V

 $\overline{a}$ 

⊽

 $\overline{\mathbf{r}}$ 

 $\overline{x}$ 

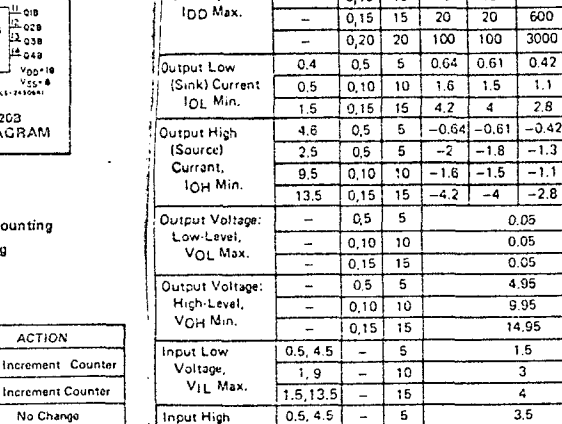

**JATIC ELECTRICAL CHARACTERISTICS** 

Vo.

 $\overline{w}$ 

in 19

CHARACTER-

**ISTIC** 

**CONDITIONS** 

VIN VOD

 $\overline{w}$   $\overline{w}$ 

 $05$ 

 $\overline{\phantom{a}}$ 

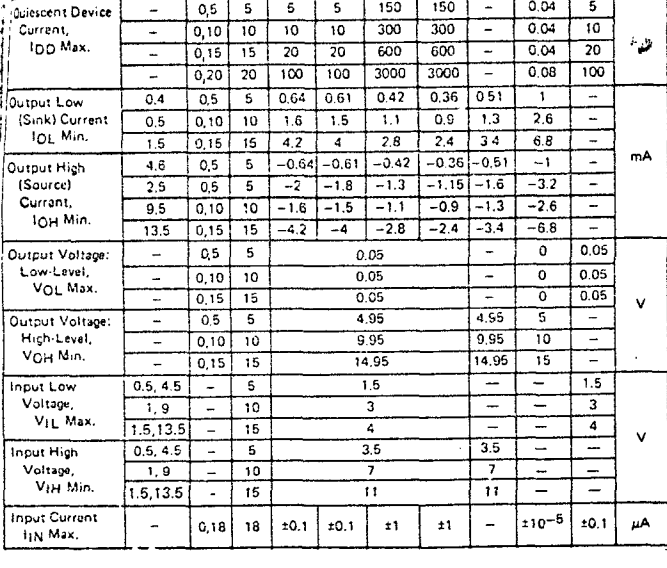

 $-55$   $-40$  +85

 $5 \mid 5$ 

LIMITS AT INDICATED TEMPERATURES (OC)

 $+126$ Min.

 $150$ 

Values at -55, +25, +125 Apply to D. F. K. H Peckages

Values at -40. +25. +95 Apply to E Probuge

150

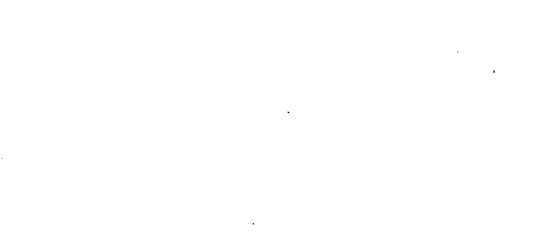

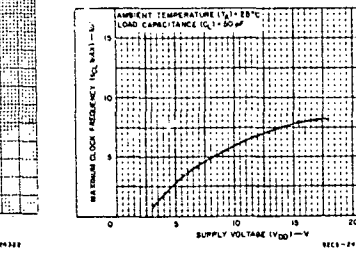

Fig. 8 - Typical maximum-clock-frequency vs. supply voltage.

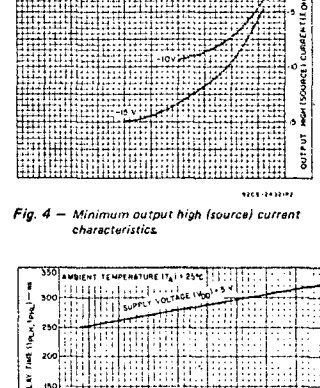

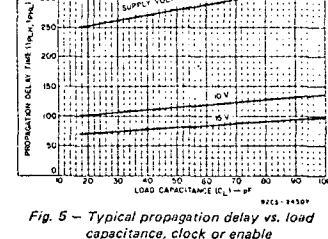

to output

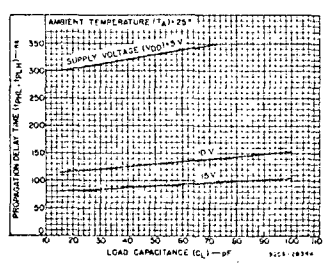

Fig. 6 - Typical propagation delay time vs. load capacitance, reset to output.

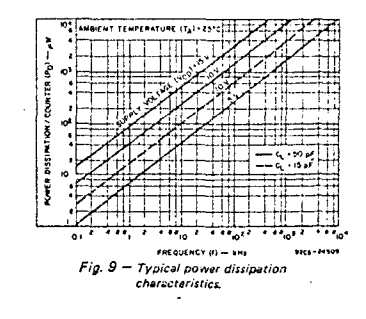

DEVICE DISSIPATION PER OUTPUT TRANSISTOR FOR  $T_A$  = FULL PACKAGE-TEMPERATURE RANGE (All Package Types) . . . . . 100 mW OPERATING-TEMPERATURE RANGE ITAI:  $-55 \text{ to } +125\text{°C}$ PACKAGE TYPES D.F.K.H. . . . . . . . . . . . . . . . LEAD TEMPERATUME (DURING SOLDERING): At distunce 1/16  $\pm$  1/32 inch (1.59 ± 0.79 mm) from case for 10 s mox. (a) (a) (a) (a) (a) (a) (b) (4265°C <u>runeur regieannait (f. 1754-1777)</u> **ESTAT TELACALITIES ITALIANS CHE** emerintan

INPUT VOLTAGE RANGE, ALL INPUTS . . . . . . . . . . . . . . . . . . 40.5 to V<sub>DD</sub> +0.5 V PUNE IN USIPATION PLACE ACTOR (PACKAGE TYPE E)<br>For T<sub>A</sub> = 40 to +85<sup>9</sup>C (PACKAGE TYPE E)<br>For T<sub>A</sub> = 40 to +85<sup>9</sup>C (PACKAGE TYPE E)<br>For T<sub>A</sub> = 45 to -105<sup>3</sup>C (PACKAGE TYPES D, F. K)<br>Fo<sup>r</sup> T<sub>A</sub> = +150 to -123°C (PACKAGE TYPE

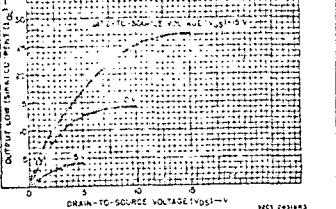

Fig. 1 - Typical output low (sink) current

characteristics.

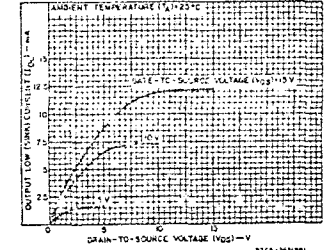

Fig. 2 - Minimum output low (sink) current characteristics

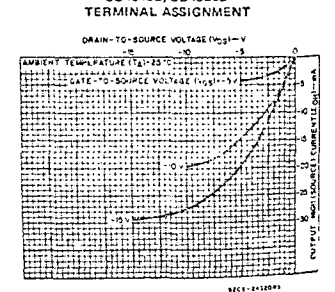

**ITCP VIEWT** 

CD4519B, CD4520B

Fig. 3 - Typical output high (source) current characteristics

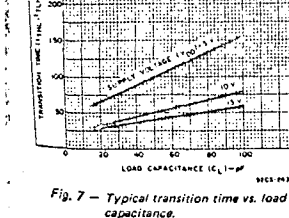

NESICAT TEMPERATURE (TAILES)

## CD4518E, CD4520B Types

## CD4518B, CD4520D Types

RECOMMENDED OPERATING CONDITIONS at  $T_A \approx 25\degree C$ , Except as Noted.<br>For maximum reliability, nominal operating conditions should be selected so that operation is always within the following ranges:

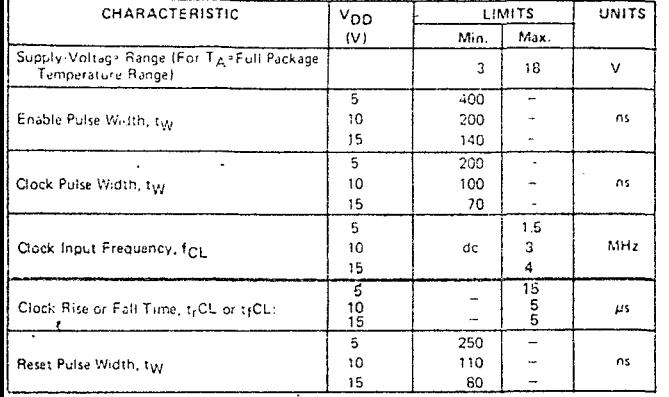

### DYNAMIC ELECTRICAL CHARACTERISTICS at TA=25°C; Input  $t_r, t_f = 20$  ns,  $C_f = 50$  pF,  $R_f = 200$  K $\Omega$

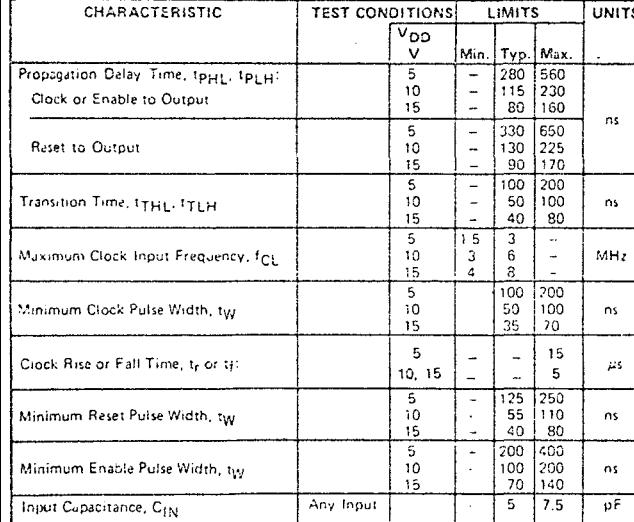

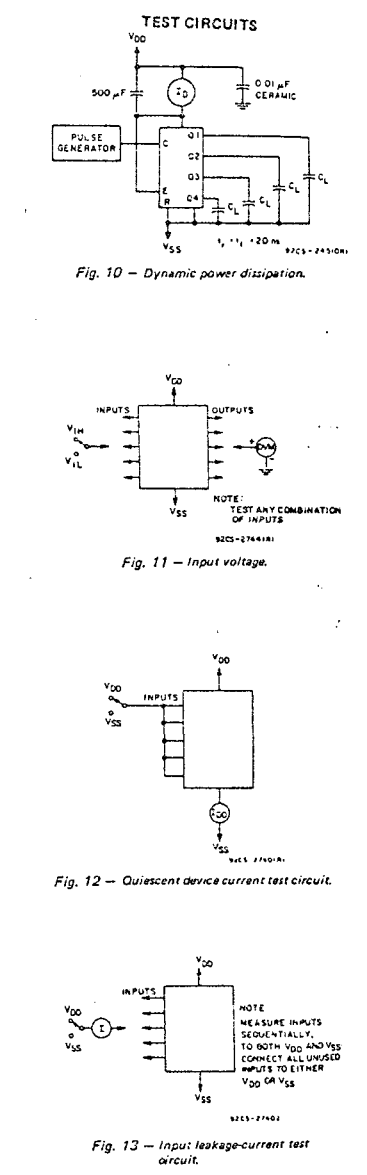

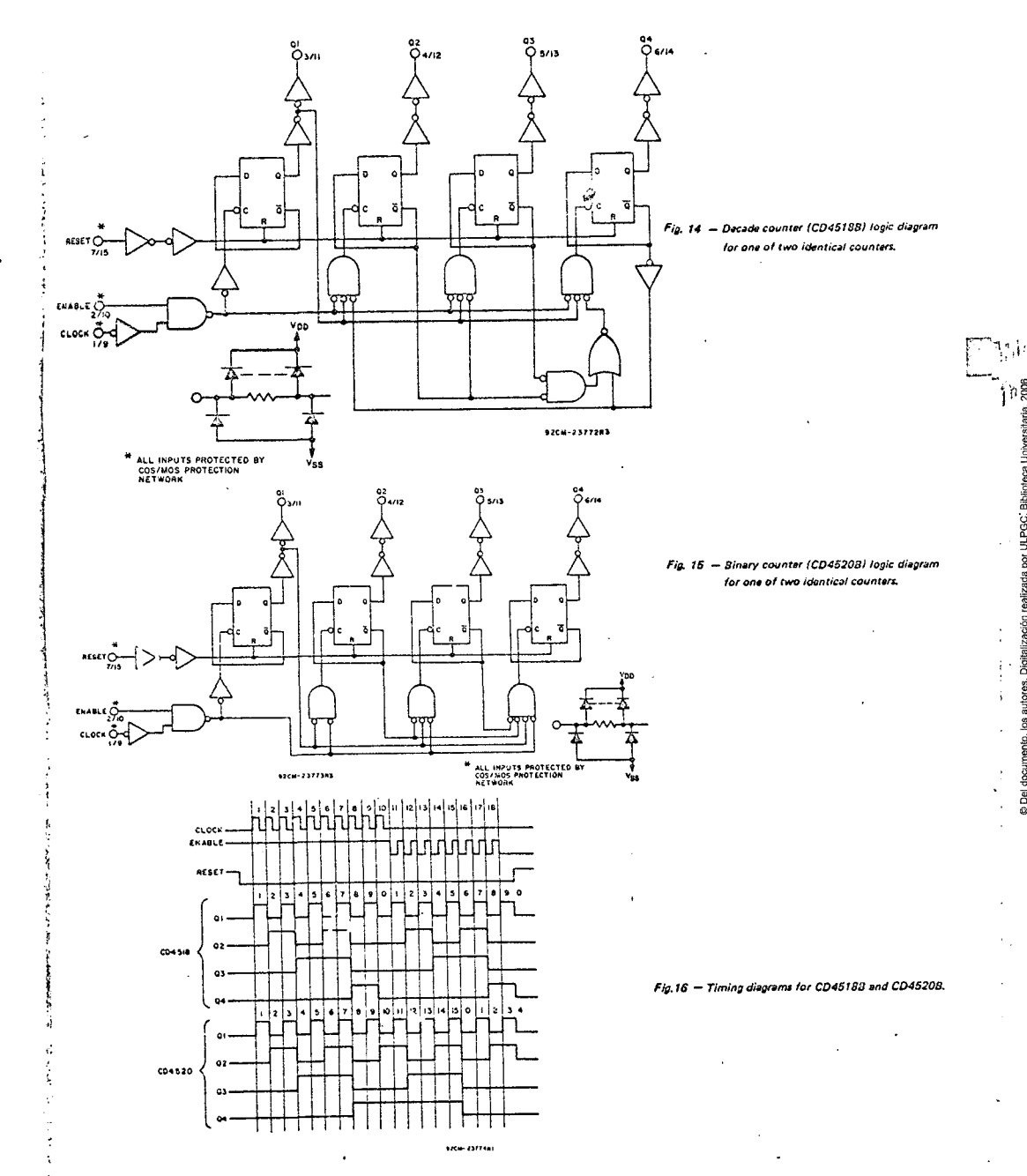

 $\bullet$ 

 $330$ 

## CD4532B Typec

## **CMOS 8-BN Pricrity** Encoder

### High-Voltace Types (20-Volt Rating)

o Standardized, symmetrical output characteristics The RCA-CD4532B consists of combinational logic that encodes the highest priority input (D7-D0) to a 3-bit binary code. The a Maximum input current of 1 µA at 18 V eight inputs, D7 through D0, each have an assigned priority; G7 is the highest priority and DO is the lowers. The priority encoder is inhibited when the chip-enable input Ej is a Noise-margin (full package-temperature low. When E<sub>1</sub> is high, the binary representation of the highest-priority input appears on output lines Q2-Q0, and the group select line GS is high to indicate that priority inputs are present. The enable-out (EO) is highwhen no priority inputs are present. If any one input is high, Eo is low and all cascaded fower-order stages are disabled.

The CD4532B types are supplied in 16-fead hermetic dual-in-line ceramic packages (D) and F suffixes), 16-lead dual-in-line plastic packages (E sullix), 16-lead ceramic flat packages (K suffix), and in chip form (H = Floating point arithmetic sulfix).

## # 100% tested for quiescent current at 20 V over full package temperature range; 100 nA at 18 V and 25°C

Features:

n Converts from 1 of 8 to binary

a Provides cascading feature to handle any number of inputs

u Group select indicates one or more priority inputs

range):  $1$  V at  $V_{DD}$  = 5 V  $2$  V at  $V_{DD} = 10$  V 2.5 V at  $V_{OD}$  = 15 V<br>= 5-V, 10-V, and 15-V parametric ratings E Meets all requirements of JEDEC Tentative Standard No. 13A. "Standard Specifications for Description of 'B' Series CMOS Devices"

Applications: a Priority encoder Binary or BCD encoder (keyboard encoding)

**CONTRACTOR OF STATISTICS** 

### MAXIMUM RATINGS, Absolute-Maximum Values:

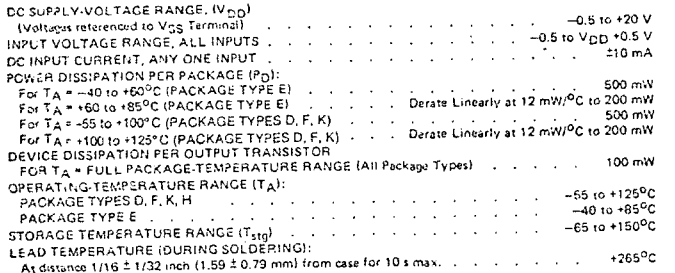

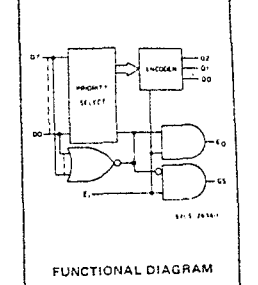

RECOMMENDED OPERATING CONDITIONS For maximum reliability, nominal operating conditions should be selected so that operation is always within the following ranges.

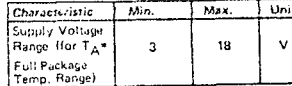

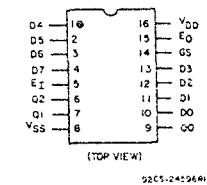

TERMINAL ASSIGNMENT

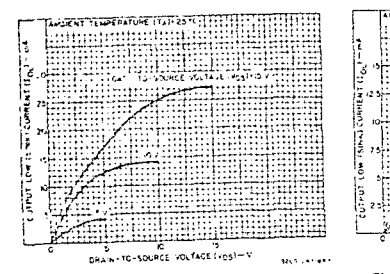

Fig. 1 - Typical output low (sink) current characteristics.

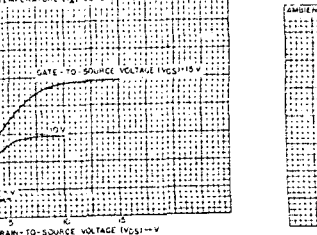

Fig. 2 - Minimum output low (sink) current characteristics.

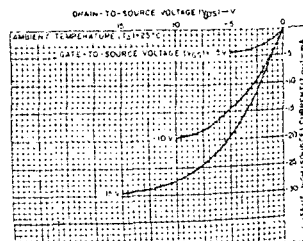

Fig. 3 - Typical output high (source) current characteristics.

والمعامل بالمل

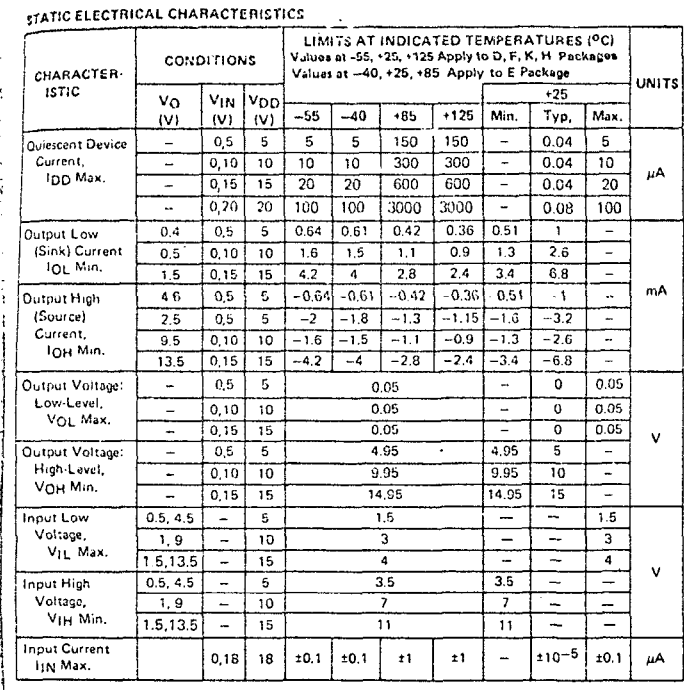

DYNAMIC ELECTRICAL CHARACTERISTICS at TA=25°C; C1=50 pF. Input t<sub>ri</sub>te = 20 ns, R = 200 K $\Omega$ 

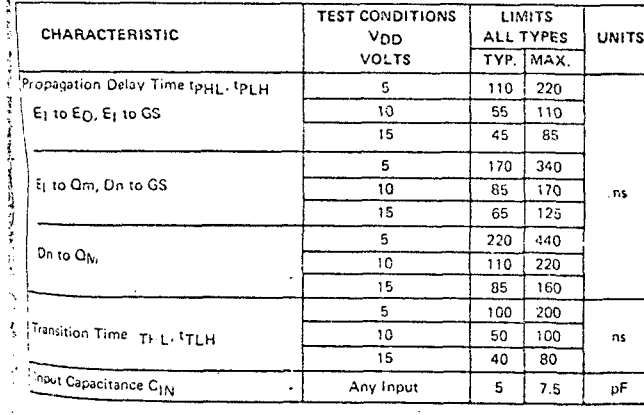

## CD4532B Types

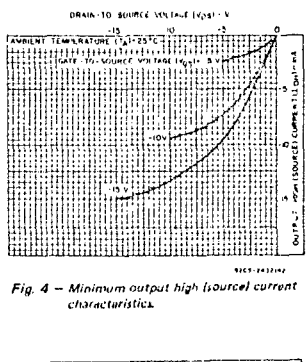

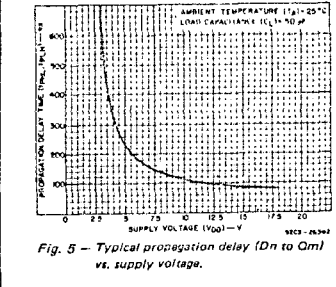

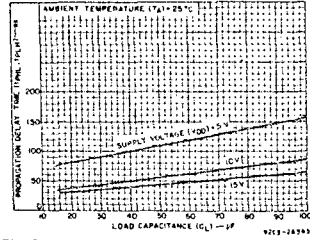

Fig.  $6$  - Typical propagation delay (E<sub>j</sub> to GS, E<sub>j</sub> to E<sub>Q</sub>) vs. load capacitance.

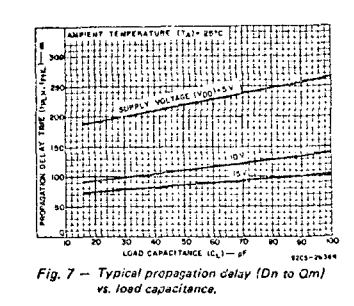

## CD4555B, CD4556B Types

## CD4585B Types

 $\frac{1}{2}$  A + B<br> $\frac{2}{2}$  A + B

wono".

CASCADING

woan's

풍

 $v_{55} \cdot 8$ 

 $5265 - 30375$ 

بما

 $V_{DD}$ -16

**FUNCTIONAL DIAGRAM** 

بتؤمنه بالند

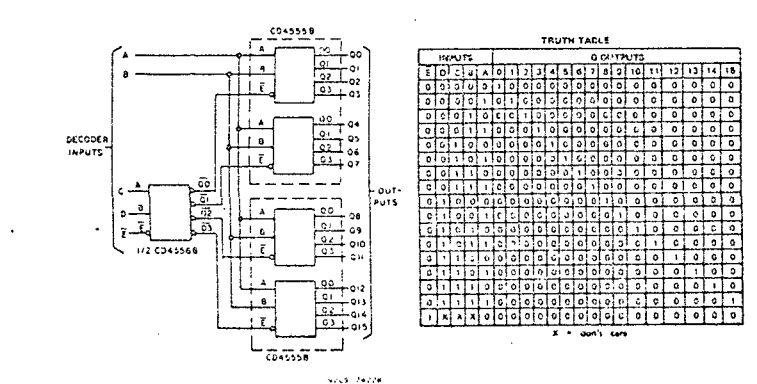

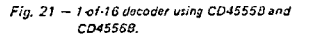

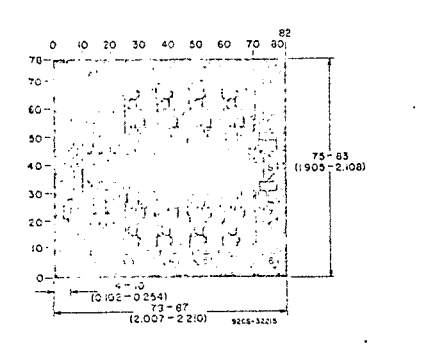

## 60 50  $75 - 85$  $\overline{a}$  $(1905 - 2108)$  $\overline{10}$  $(0.102 - 0.254)$ -- 79-87<br>[12.007-2.210] 9204-3336

50 60 70

### DIMENSIONS AND PAD LAYOUT FOR CD4555BH.

### **DIMENSIONS AND PAD LAYOUT FOR** CD4556BH.

Dimensions in parentheses are in millimeters and are darived from the basic inch dimensions as indicated. Grid graduations are in mils (10-3 inch).

The nantonranns and dimensions of each CMOS chin represent a chip whan it is part of the water. When the wefer is separated into individual chips, the engle of cisavage may very with respect to the chip face for different chips. The actual dimensions of the isolated chip. Ineratore, may differ slightly from the nominal dimansions shown. The user should consider a tolerance of -3 mils to -16 mils applicable to the nominal dimensions shown

## **CMOS 4-Bit Magnitude** Comparator

### High Voltage Types (20-Volt Rating)

- The RCA-CD4585B is a 4-bit magnitude com-, parator designed for use in computer and ogic applications that require the comparison of two 4-bit words. This logic circuit deter-
- mines whether one 4-bit word (Binary or RCD) is "less than", "equal to", or "creater than" a second 4-bit word.

The CD4585B has eight comparing inputs A IRE CONDODO Não Signo Stripe outputs (A  $\pm$   $\angle$ B A = B A  $>$  B) and three cascading inputs  $($   $A < B$ ,  $A = B$ ,  $A > B$ ) that permit systems designers to expand the comparator function to 8, 12, 16....... 4N bits. When a single CD4585B is used, the cascading inputs are connected as follows:  $(A \leq B) = \text{low}, (A = B)$  $=$  high,  $(A > B) =$  high,

Cascading these units for comparison of more than 4 bits is accomplished as shown in Fig. 13.

The CD4585B types are supplied in 16-lead hermetic dual-in-line ceramic packages (D and F suffixes), 16-lead dual-in-line plastic packages (E suffix), 16-lead ceramic flat packages (K suffix), and in chip form (H suffix). This device is pin-compatible with low-power TTL type 7485 and the CMOS Ivpes MC14585 and 40085.

### MAXIMUM RATINGS, Absolute-Maximum Values:

#### DC SUPPLY-VIDLTAGE RANGE, (V<sub>DD</sub>) Woltages re er noed to V<sub>SS</sub> Terminal)  $-0.5 \text{ to } 20 \text{ V}$  $\pm 10 \text{ mA}$ DC INPUT CURRENT, ANY ONE INPUT . . . . and the company of the POWER DISSIPATION PER PACKAGE (P<sub>D</sub>):<br>POWER DISSIPATION PER PACKAGE (P<sub>D</sub>):<br>For T<sub>A</sub> = -40 to +60<sub>0</sub>C (PACKAGE TYPE E). 500 mW For T<sub>A</sub> - +60 to +85°C (PACKAGE TYPE E)<br>For T<sub>A</sub> - +60 to +85°C (PACKAGE TYPE E)<br>For T<sub>A</sub> - -55 to +100°C (PACKAGE TYPES D<sub>L</sub>E K) For  $T_{\Delta} = +100$  to  $+125^{\circ}$ C (PACKAGE TYPES D, F, K) . . Derate Linearly at 12 mW/<sup>o</sup>C to 200 mW **DEVICE DISSIPATION PER OUTPUT TRANSISTOR**  $100 \text{ mW}$ FOR T $_A$  = FULL PACKAGE-TEMPERATURE RANGE IAII Package Types) . . . **OPERATING TEMPERATURE RANGE IT ALL** PACKAGE TYPES D, F, K, H) . . . . . . . .  $-55$  to  $+125^{\circ}$ C PACKAGE TYPE E  $\frac{1}{2}$  . . . . . . . . . . . . . . 40 to +85<sup>°</sup>C  $-6510 + 150^{\circ}C$ **MORAGE TEMPERATURE RANGE (T<sub>SIG</sub>)**<br>(EAD TEMPERATURE (DURING SOLDERING): At distance 1/16 ± 1/32 inch (1.59 ± 0.79 mm) from case for 10 s max. . . . . . . . . . . . . . +265°C

**RECOMMENDED OPERATING CONDITIONS** 

For maximum reliability, nominal operating conditions should be selected so that operation is always within the following ranges:

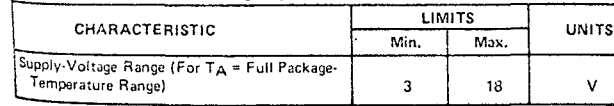

### Features:

- # Expansion to 3.12.16......4N bits b serverading units Medium-speed operation:
	- compares two 4-bit words
	- in 180 ns (typ.) at 10 V
- a 100% tested for quiescent current at 20 V <sup>9</sup> Standardized symmetrical output characteristics ■ 5-V, 10-V, and 15-V parametric ratings ■ Maximum input current of 1 µA at 18 V over full package temperature range; 100 nA at 18 V and 25°C **B** Noise margin (full package temperature range)

range) =  $1$  V at  $V_{DD}$  =  $5$  V  $2 \text{ V at } V_{DD} = 10 \text{ V}$ 2.5 V at  $V_{DD}$  = 15 V Meets all requirements of JEDEC Tentative

Standard No. 13A, "Standard Specifications for Description of 'B' Series CMOS Devices"

### Applications:

Servo motor controls Process controllers

DRAIN-TO-SOURCE VOLTAGE (V<sub>DS</sub>I-V Fig.1 - Typical output low (sink) current characterístics

. . . . . . . . . . . . . . .

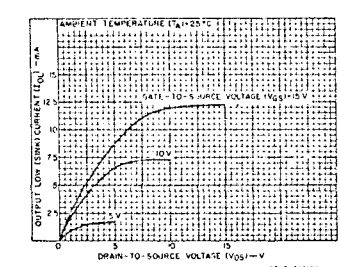

Fig.2 - Minimum autput low (sink) current characteristics

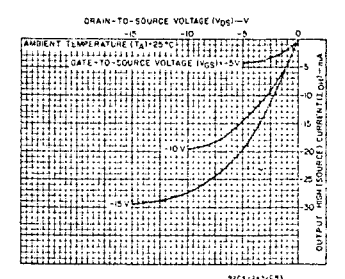

Fig.3 - Typical output high [source] current characteristics.

## **CD4565B Types**

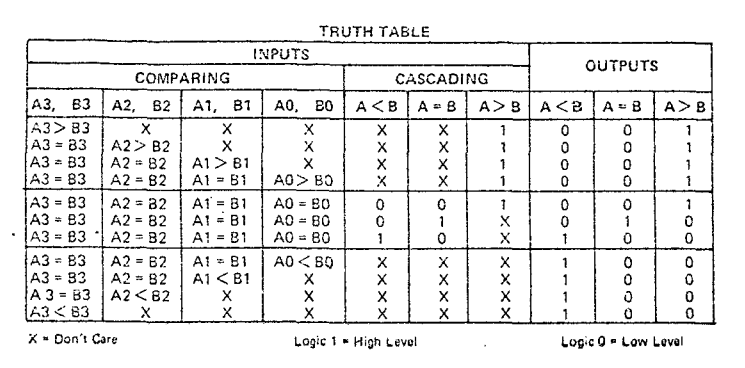

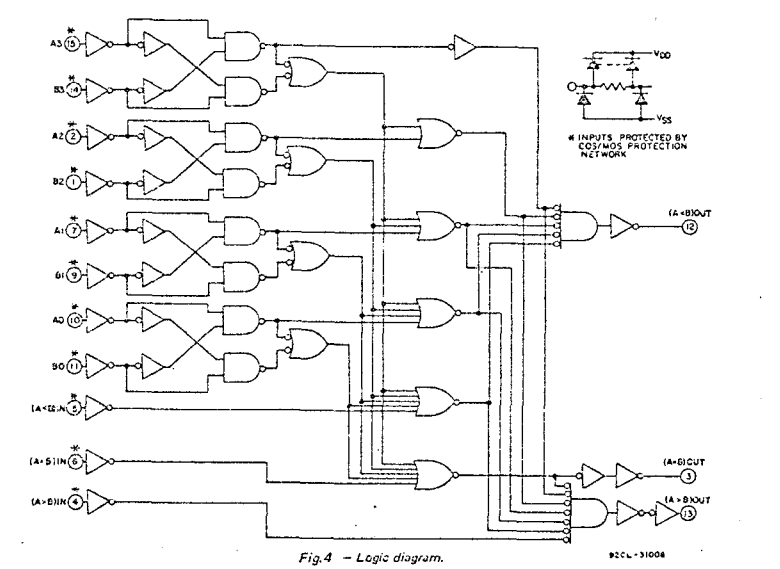

CRAIN-TO-SCURCE VOLTAGE (VOS)-V OIL TEMPERATURE 1741-2510 - 10

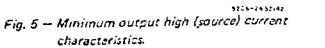

40 60 60 100<br>LOAD CAPACITANCE (CL)-PF april 1442 Fig. 6 - Typical transition time as a function of load capacitance.

į 2

Þ

TENPEHATUHE (T.1+25)

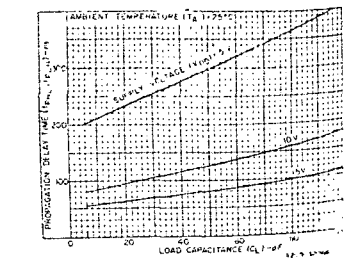

Fig. 7 - Typical propagation delay time l'earth paring inputs" to outputs) as a furetion of load capacitance.

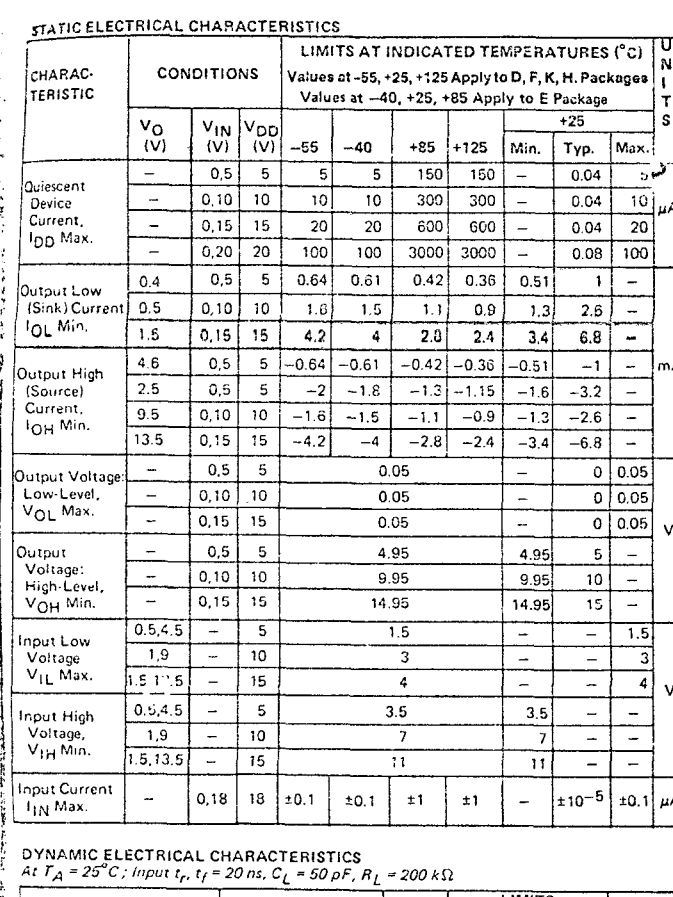

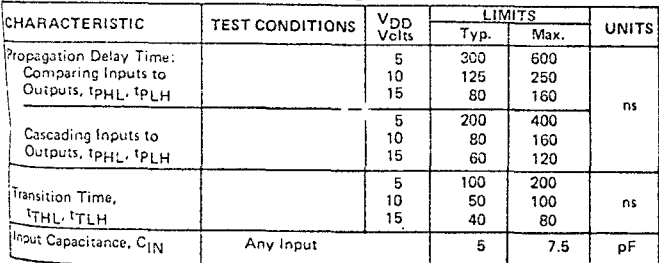

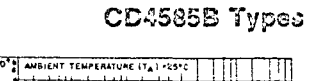

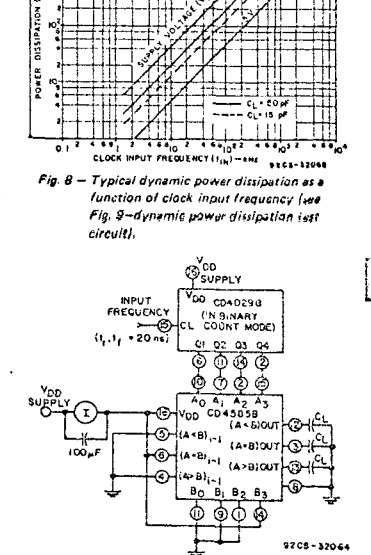

Fig. 9 - Dynamic power dissipation test circuit.

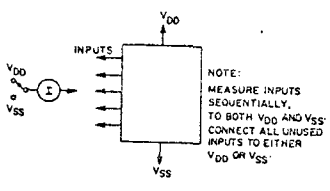

9205-27402

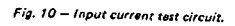

ns

ns

 $pF$ 

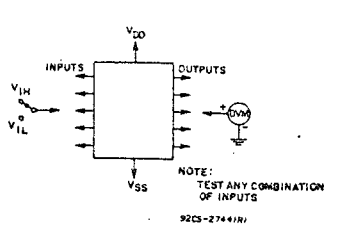

Fig. 11 - Input-voltage test circuit.

## CD401063 Types

## CMOS Har Schmitt Triggers

High-Voltage Types (20-Volt Rating)

The RCA-CD40106B consists of six Schmitttrigger circuits. Each circuit functions as an inverter with Schmitt-trigger action on the input. The tricoer switches at different points for positive- and negative-going signals. The difference between the positive going voltage (VP) and the negative-going voltage (VN) is defined as hysteresis voitage (VH) (see Fig.6). The CD40106B types are supplied in 14lead hermetic qual-in-line ceramic packages (D and F suffixes), 14-lead dual-in-line plasit fic package (E suffix), 14-lead ceramic flat package; (K suffix), and in chip form (H 'suffix).

### MAXIMUSA SATINGS, Absolute-Maximum Values:

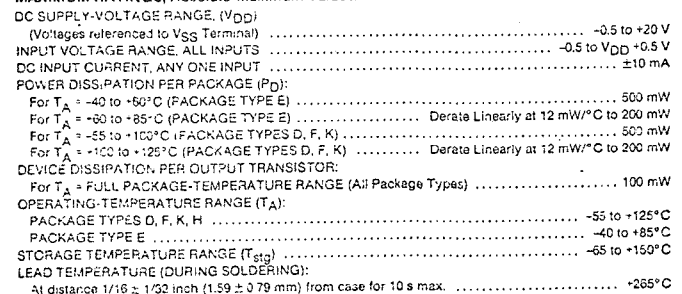

Features:

input ramp

Applications:

<sup>#</sup> Wave and oulse shapers

Astable multivibrators

a Monostable multivibrators

B High-noise-environment systems

# Schmitt-trigger action with no external components

a Standardized, symmetrical output characteristics

Maximum input current of 1 uA at 13 V over full

 $V_{\text{DD}} = 10 \text{ V}$ , and 3.5 V at  $V_{\text{DD}} = 15 \text{ V}$ 

■ 100% tested for quiescent current at 20 V

**B** Low VDD to Vss current during slow

a 5-V, 10-V, and 15-V parametric ratings

Meets all requirements of JEDEC Tentative

Standard No. 13A "Standard Specifications

for Description of 'B' Series CMOS Devices"

P Noise immunity greater than 50%

6 No limit on input rise and fall times

### RECOMMENDED OPERATING CONDITIONS

For maximum reliability, nominal operating conditions should be selected so that operation is always within the following ranges:

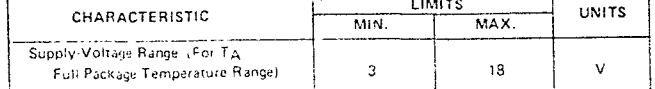

### DYNAMIC ELECTRICAL CHARACTERISTICS At T<sub>A</sub> = 25<sup>0</sup>C, Input t<sub>r</sub>, t<sub>f</sub> = 20 ns, C<sub>L</sub> = 50 pF, R<sub>L</sub> = 200 k $\Omega$

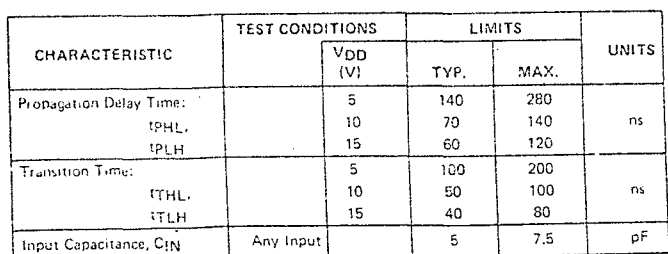

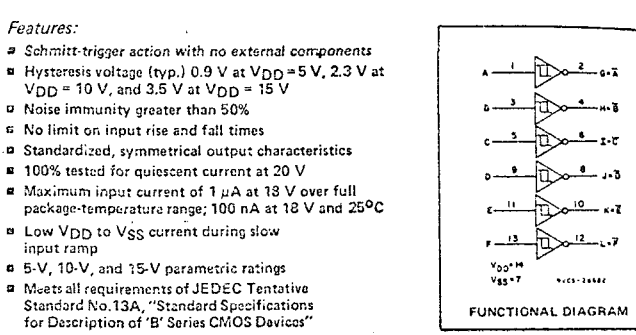

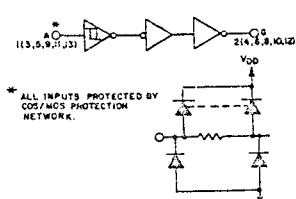

almath

DRAIN TO SCUPCE VOLTAGE Lings -V

walent Tewal Astupe Traileased

المععة إخبه ولإبخة وقوا

Fig.2 - Typical output low (sink)

DRAIN-TO-SCURCE VOLTAGE (VOS) - V

Fig. 3 - Minimum output low (sink)

current characteristics.

current characteristics.

(1 of 6 Schmitt triggers)

TO-SCURLE VOLTAGE IVER

Fig.1 - Logic diagram

**BIENT TEWPERATURE ITAIN 25"C" !!** 

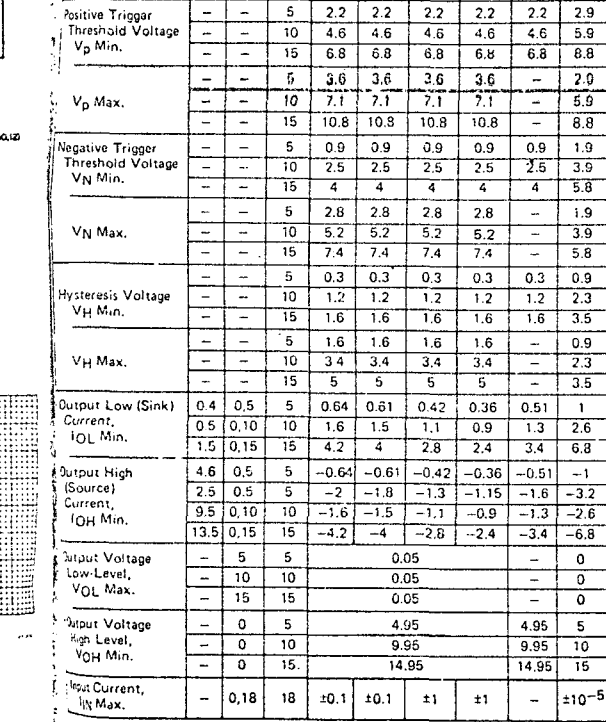

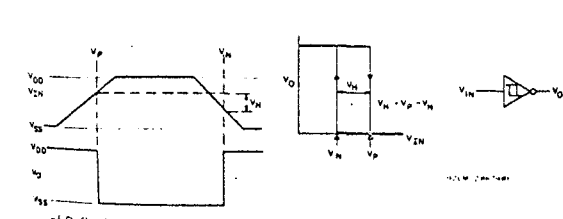

**TATIC ELECTRICAL CHARACTERISTICS** 

**CONDITIONS** 

VO VIN VDD

 $(v)$ 

 $\overline{10}$  $\overline{z}$  $\overline{2}$ 

 $-55$  $-40$  $+85$  $+125$ Nin.  $Typ.$ Max.

 $\ddot{\phantom{1}}$ 

 $\overline{\mathbf{1}}$ 

 $(v)$   $(v)$ 

 $- 0.10$ 

T.  $\sqrt{0.5}$  $\overline{\phantom{a}}$ 

τ  $0.15$  $15$  $\overline{4}$ 7

÷  $10.20$  $\frac{1}{20}$  $20$  $\overline{20}$  $\overline{600}$ 600 Τ

**CHARACTERISTIC** 

**Conescent Device** 

Current, IDD

Max.

LIMITS AT INDICATED TEMPERATURES (°C)

Values at -55, +25, +125 Apply to D, F, K, H, Packages

 $+25$ 

 $0.02$  $\overline{1}$ 

 $0.02$  $\overline{4}$ 

 $0.04$ 

 $\overline{20}$ 

 $\sim$ 

Ξ

 $36$ 

 $\overline{71}$ 

 $10.8$ 

 $\overline{a}$ 

 $\sim$ 

T

 $2.8$ 

 $5.2$ 

 $\overline{74}$ 

 $\sim$ 

Ξ

 $\sim$  $\mathbf{v}$ 

 $1,6$ 

 $\overline{34}$ 

下

 $\mathbf{r}$ 

 $\overline{a}$ 

┳

 $\overline{\mathbf{u}}$ 

T

T

π

 $0.05$ 

 $0.05$ 

 $0.05$ 

 $\overline{a}$ 

 $1.01$ 

 $mA$ 

v

 $\mathbf{A}$ 

Δ

цA

 $\mathbf{v}$ 

 $\overline{u}$ 

 $\sim$ 

u.  $0.02$  $\overline{2}$ 

 $\blacksquare$ 

Values at -40,+25,+85 Apply to E Packages

 $\overline{30}$  $\overline{30}$ 

 $60$ 60

 $\frac{1}{20}$  $120$ 

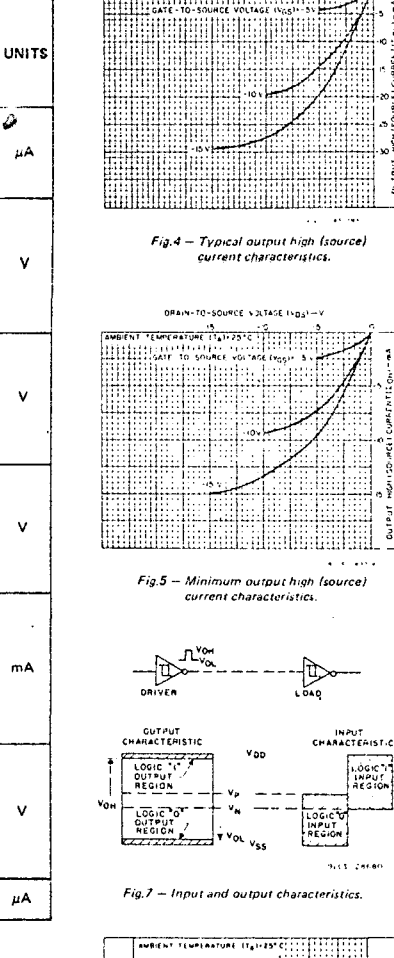

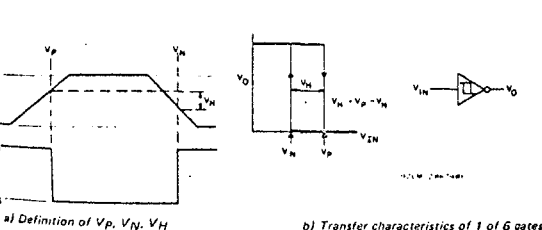

### Fig.6 - Hysteresis definition, characteristics, and test set-up.

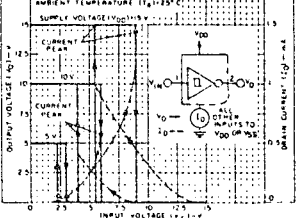

Fig.8 -- Typical current and voltage

## transfer characteristics.

CD40106B Types DRAIN-TO SOURCE VOLTAGE (Voc) -1

WPERATURE (TAIL25 CTT)

## $608$

.<br>www.com

## CD40174B Types

 $5152$ 

F/FA

 $v_{SS}$  +  $B$ 

 $\mathsf{v}_{\mathsf{D}\mathsf{D}^{\star\,\mathsf{I}\mathsf{G}}}$ 

CD40175B

 $v_{00}$ 

04

64

 $.14$ 

 $50 11<sup>1</sup>$ 

- 03  $10$ 

**CLOCK** 

 $12<sup>2</sup>$  $+03$ 

 $\mathbf{9}$ 

92CS-34507

**TERMINAL ASSIGNMENT** 

**FUNCTION DIAGRAM** 

9205-34508

řю.,

n.

CLOCK-

CLEAR

CLEAR

 $Q<sub>1</sub>$ 

ল  $01$ 

**D2** 

 $\overline{02}$ 

Q2

v<sub>ss</sub>

 $v_{DD}$  , pin is

 $VSS = PINB$ 

 $F/F3$ 

DYNAMIC ELECTRICAL CHARACTERISTICS at  $T_A$  = 25°C; Input  $x_f$ ,  $t_f = 20$  ns,  $C_L = 50$  pF,  $R_L = 200$  k $\Omega$ 

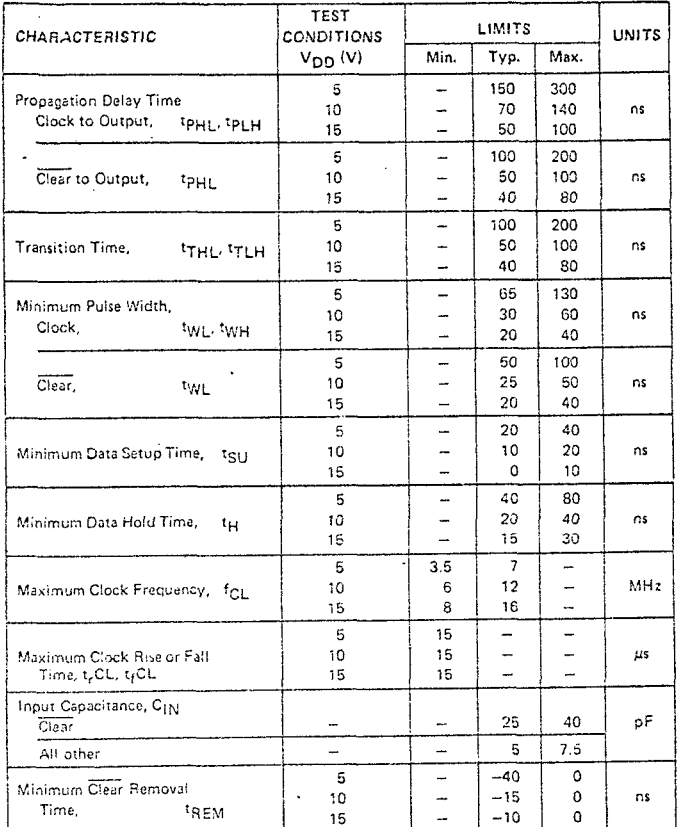

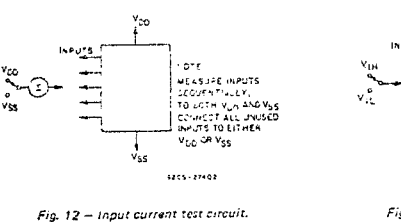

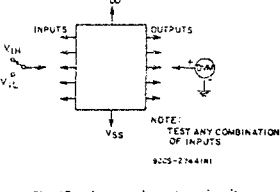

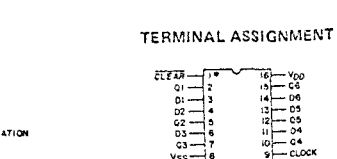

Fig. 13 - Input voltaga test circuit.

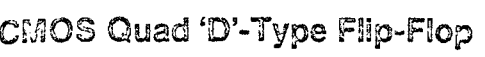

High-Voltage Types (20-Volt Rating)

### Features:

- **a** 100% tested for quiescent current at 20 V
- $Maximum input current of 1  $\mu A$  at$ 18 V over full packagetemperature range; 100 nA at 18 V and  $25^{\circ}$  C
- " Noise margin (full packagetemperature range) =  $1$  V at Vop =  $5V$  $2$  V at Vop = 10 V
	- 2.5 V at  $V_{DD}$  = 15 V
- a 5-V, 10-V, and 15-V parametric
- ratings
- Meets all requirements of JEDEC Tentative Standard No. 158,<br>"Standard Specification." for Description of 'B' Series CMOS Devices" **B** Output compatible with two HTL
- loads, two low power TTL loads, or one low power Schottky TTL load
- Functional equivalent to TTL 74175 Standardized symmetrical output
- characteristics Applications:
- **a** Shift registers
	- **Butler/storage registers**
	- Pattern generators

The RCA CD40175B consists of four identical D-type flipflops. Each flip-flop has an independent DATA D input and complementary Q and Q outputs. The CLOCK and CLEAR inputs are common to all flip-flops. Data are transferred to the Q outputs on the positive-going transition of the clock pulse. All four flip-flops are simultaneously reset by a low level on the CLEAR input.

These devices can function as shift register elements or as T-type flip-flops for toggle and counter applications.

The CD40175B is supplied in hermetic dual-in-line ceramic packages (D and F suffixes), 16-lead dual-in-line plastic packages (E s iffix), 16-lead ceramic flat packages (K suffix), and it, chip form (H suffix).

### MAXIMUM RATINGS, Absolute-Maximum Values:

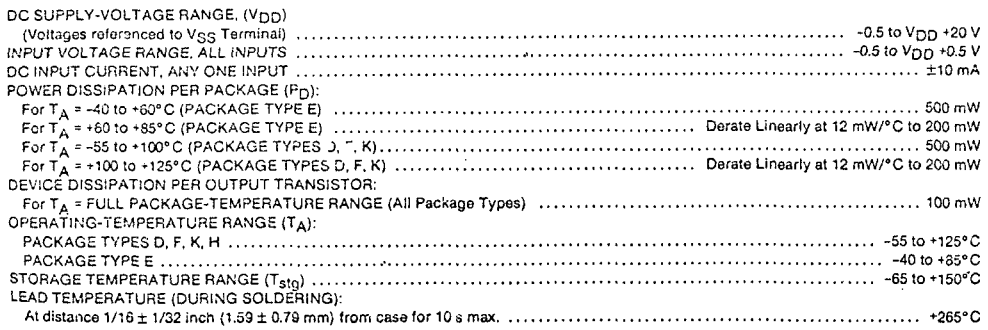

448

## CD40175B Types

## RECOMMENDED OPERATING CONDITIONS at TA = 25°C, Except as Noted.

For maximum relisbility, nominal operating conditions should be solected so that operation is always within the following ranges:

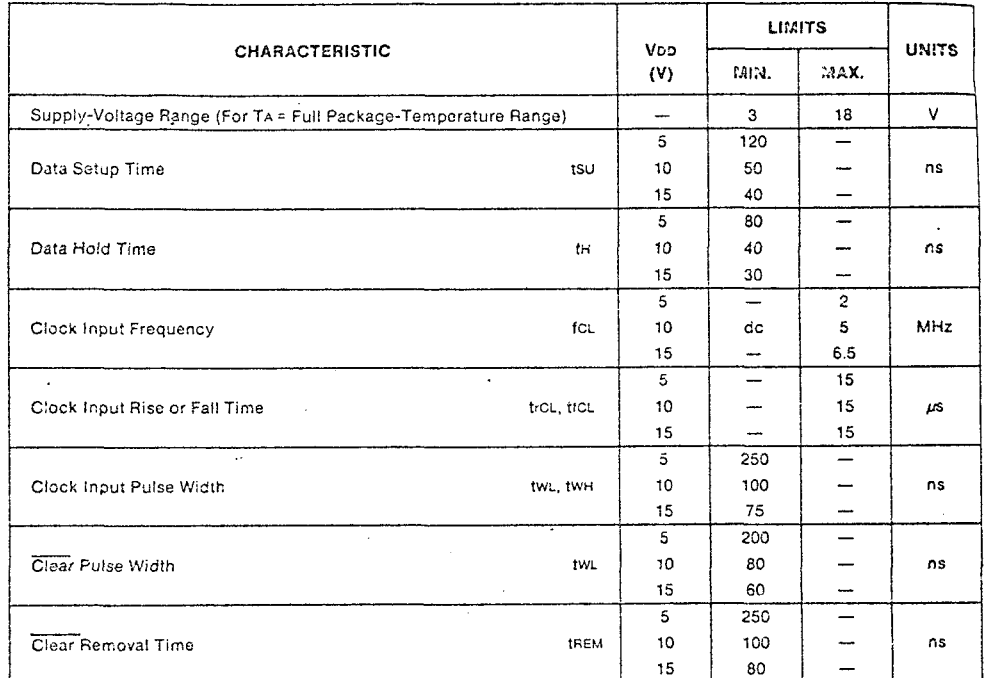

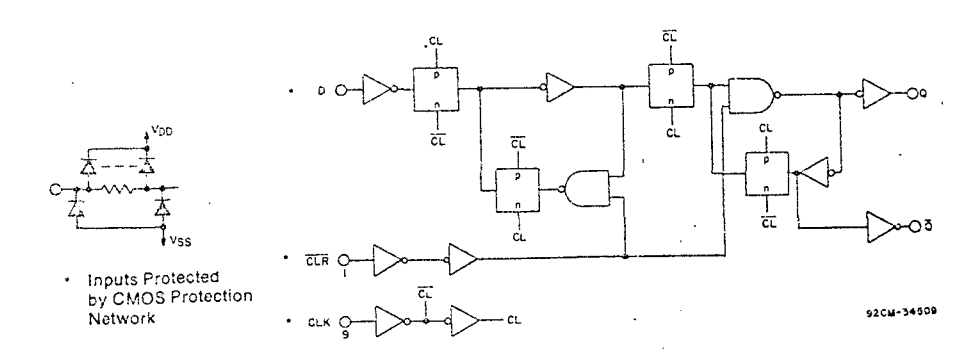

Fig. 1 - Logic diagram (1 of 4 flip-flops).

## **STATIC ELECTRICAL CHARACTERISTICS**

## CD40175B Types

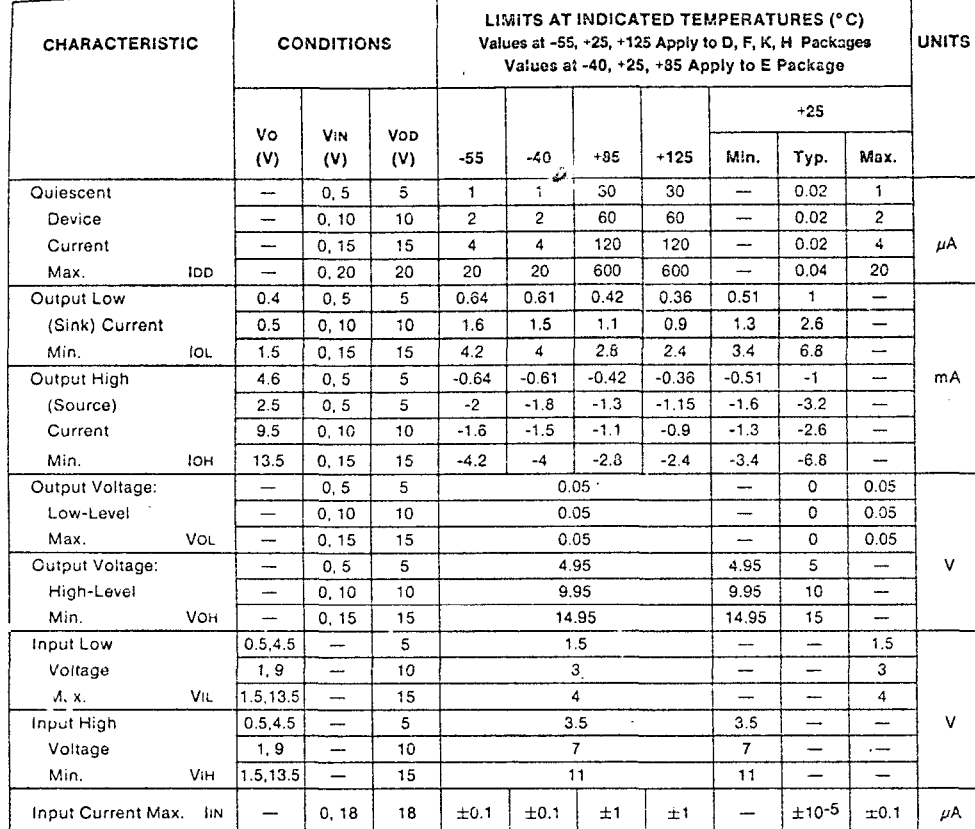

 $t_{\rm f}$  CL.  $-90%$ <br> $-50%$ CLOCK  $\frac{1}{2}$  =  $\frac{10\%}{20\%}$  0 <sup>—1</sup>нін∟і<sup>¥</sup> нан Voo DATA<br>INPUT 50%  $"sultn*+$ **SUBJ1** ies trus oo' 90% **OUTPUT** 50%  $-10.36$  $\mathsf{PLR}$  $-1$ PHL 'REM \* (LH) OR (HL) OPTIONAL CLEAR  $-50%$ 92CS-20069R3

> Fig. 2 - Definition of setup, hold, propagation delay, and removal times.

V<sub>DD</sub>

 $\mathbf{o}$ 

### TRUTH TABLE FOR 1 OF 4 FLIP-FLOPS (Positive Logic)

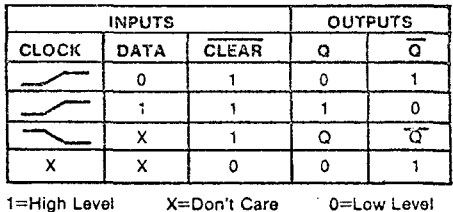

1≕High Level

0=Low Level

450

## CD40173B Types

DYNAMIC ELECTRICAL CHARACTERISTICS at TA = 25°C; Input tr, tr = 20 no, CL = 50 pF, RL = 200 kΩ

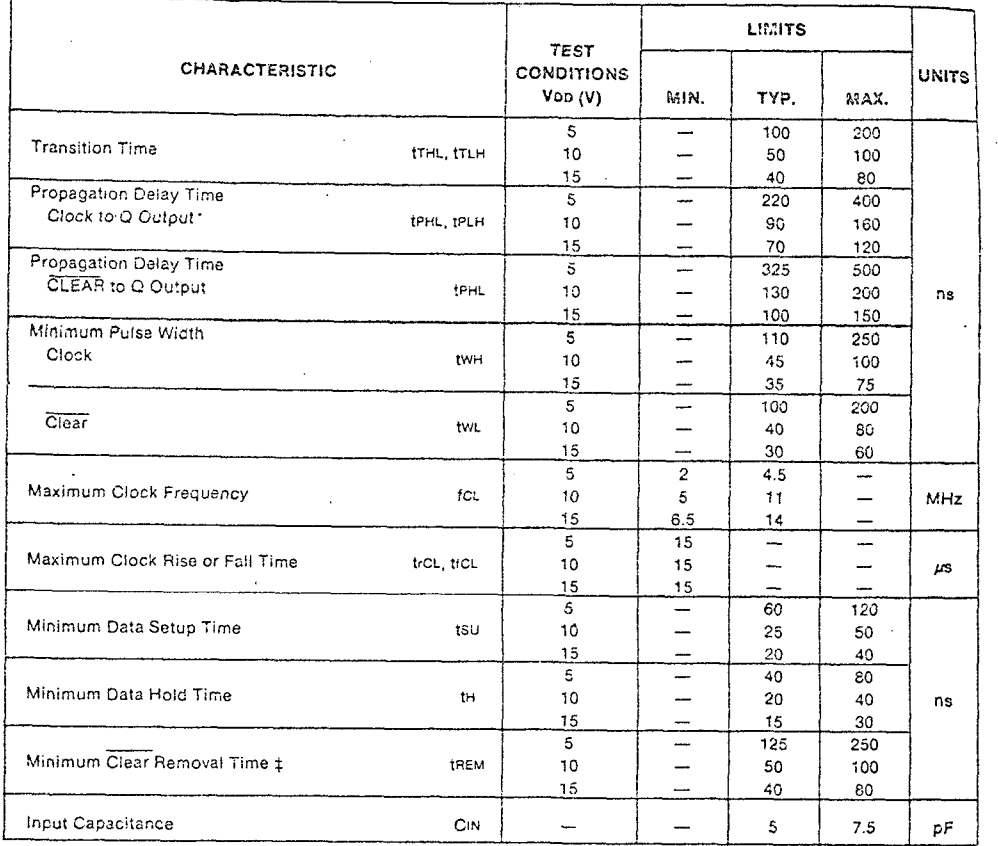

‡ CLEAR signal must be high prior to positive-going transition of CLOCK pulse.

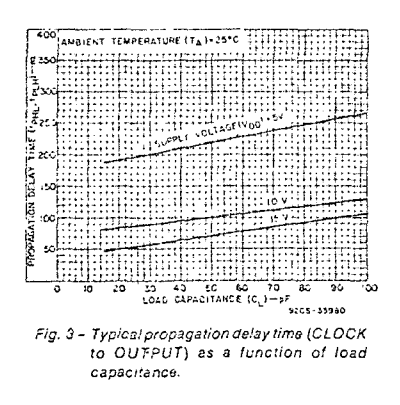

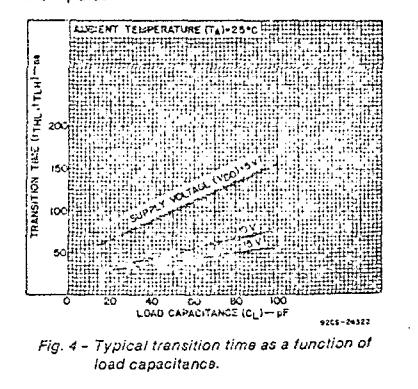

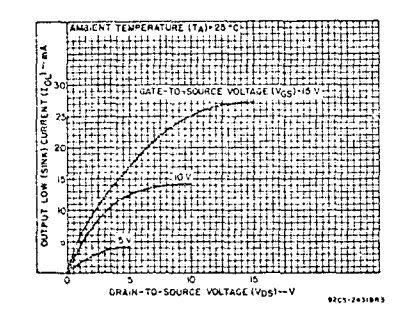

Fig. 5 - Typical output low (sink) current characterístics.

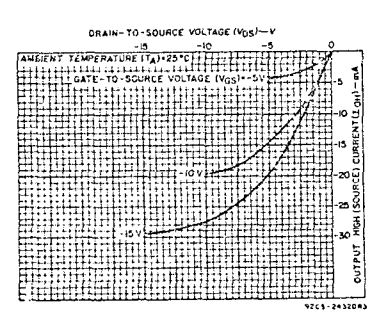

Fig. 7 - Typical output high (source) current characteristics.

ANDIENT TENPERATURE (T.)-25' :underli **SZEK (ZENINA)** 

Fig. 6 - Minimum output low (sink) current characteristics.

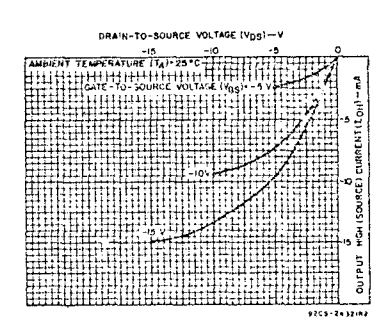

Fig. 8 - Minimum output high (source) current characteristics.

inn.

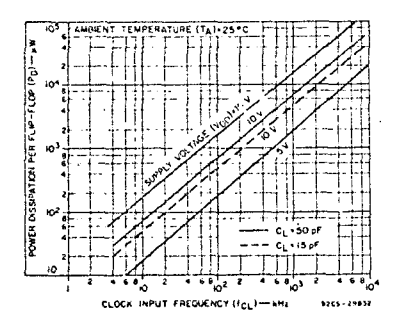

Fig. 9 - Typical dynamic power dissipation as a function of CLOCK frequency.

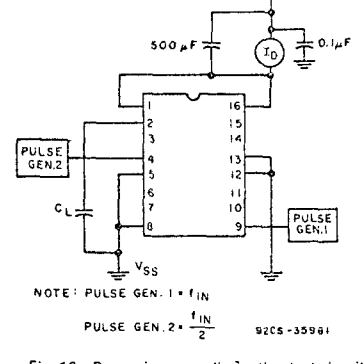

Fig. 10 - Dynamic power dissipation test circuit.

## CD40175B Types

ووجه

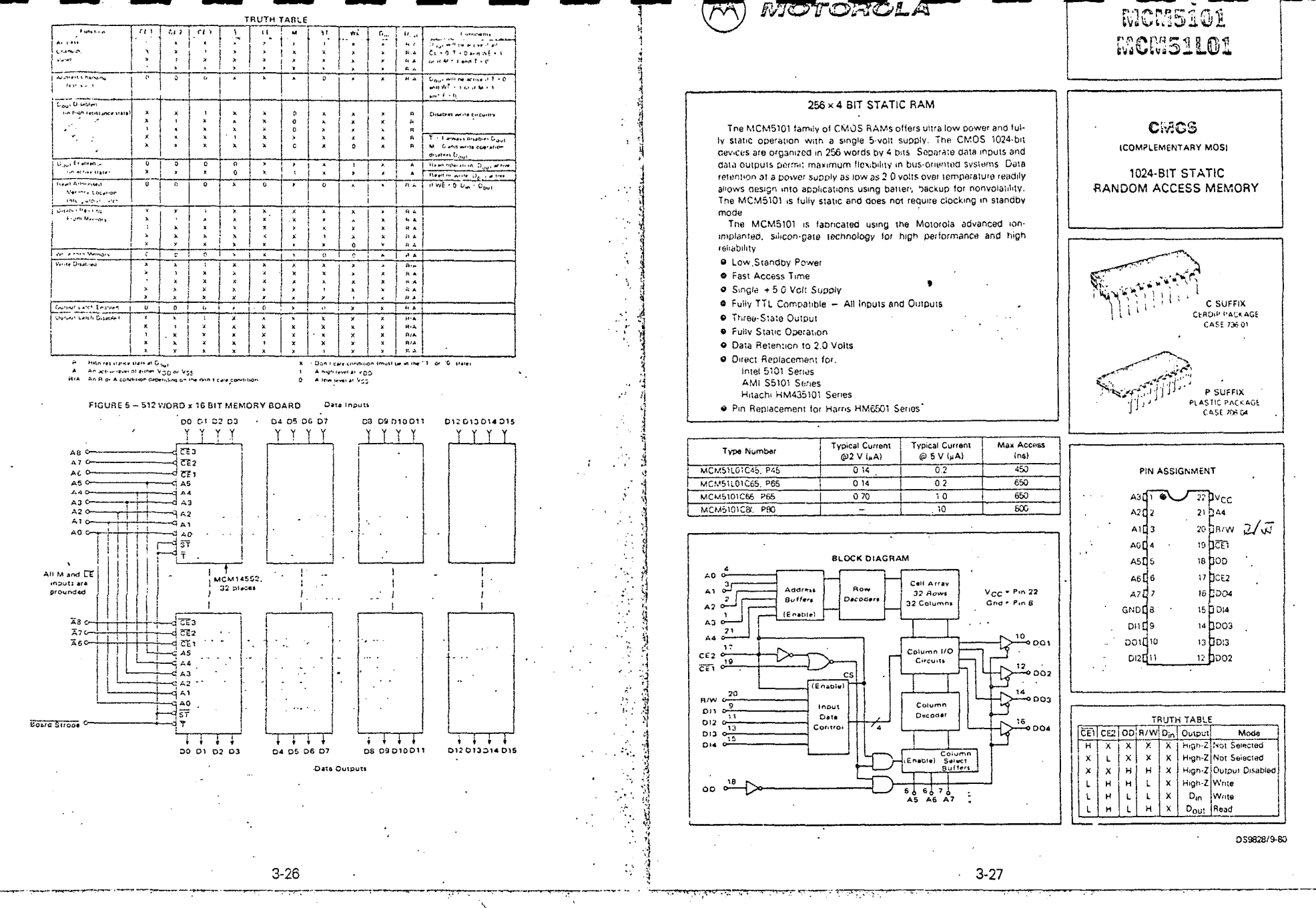

### MAXIMUM RATINGS (Voltages reterenced to Visis Pin 8).

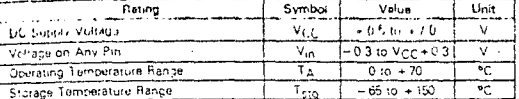

This device contains directive to protect the inpuls against damage due to high plate' virtages. or electric fields, however, it is advised that hormal precausions be taken to avoid application of any voitage higher than maximum rated voltages. to this nigh-impadance circuit.

 $\overline{$  Unit

 $pF$ 

 $\overline{p}$ 

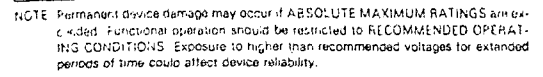

cikled. Functional operation should be restricted to RECOMMENDED OPERAT-

### DC OPERATING CONDITIONS AND CHARACTERISTICS (Full operating voltage and temperature range unless otherwise noted).

### RECOMMENDED OPERATING CONDITIONS

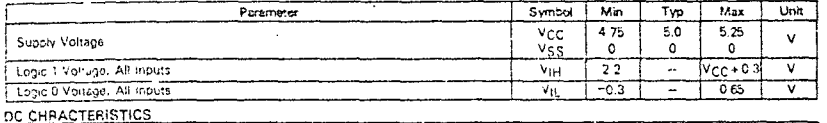

MCM51L01-45 MCM5101-65 **MCM5101-00** Cheracteristic Symbol MCM51L01-05 Unit Min Typ<sup>11</sup> Max Min Typ<sup>11</sup> Max Min Typ<sup>11</sup> Max  $\sqrt{2}$  $- 6.0$  $-1501$ T<sub>+1</sub> An I Input Current  $-$  {  $15.0$  }  $\sim$  $\overline{v_{\text{HH}}}$  $2.2 - \sqrt{c} - \sqrt{c} - 0.3$  2.2 -  $\sqrt{c} - 0.3$  2.2 -  $\sqrt{c} - 0.3$  V Input High Voltage Input Low Voltage  $-03 066 - 03$  $065 - 0.3$  $065$  V  $\overline{v_{i}}$ Output High Voltage (IgH = - 1.0 mA)  $\overline{24}$  $\overline{24}$  $\overline{24}$  $\overline{\mathbf{v}}$ VOH  $\overline{\phantom{a}}$  $\sim$ ÷.  $\overline{a}$ .  $\sim$ Cutput Low Voltage RoL = 2.0 mAI  $0.4$  $04$  $\overline{04}$  $\overline{\mathbf{v}}$  $v_{OL}$ - 1 Ξ. Output Leakage Current  $10^{(2)}$  $\pm 2.0$  $±1.0$ дÀ  $\overline{\phantom{a}}$  $\sim$  $\overline{\phantom{a}}$  $±1.0$  $\omega$  $\equiv$ ICE1=2.2 V,  $V_{OL}$  = 0 V to  $V_{CC}$ ) Operating Current  $W_{\text{in}} = V_{\text{CC}}$ , except CE1 $\leq 0.65$  V,  $9.0$ 22  $90$  $\boldsymbol{\mathit{22}}$  $\mathbf{11}$ 25 **RCC1**  $\overline{\phantom{a}}$  $\tilde{\phantom{a}}$  $ma$ outouts open? Operating Current  $27$ 13  $\bf 27$  $W_{\text{in}} = 2.2 V$ , Except CE1≤0.65 V,  $1<sub>C2</sub>$ 13  $\sim$  $\overline{\phantom{a}}$ 15  $30<sub>o</sub>$  $\mathsf{m}\mathsf{A}$ outputs open)  $1<sub>CCL</sub>$  (2)(4) Standby Current 10  $200$  $500\,$  $\ddot{\phantom{a}}$ **A** ICE2 ≤ 0.2 V,  $V_{10}$  = 0.V or VCC<sup>3</sup>

### CAPACITANCE (f = 1.0 MHz, TA = 25°C, Vcc = 5 V periodically sampled rather than 100% tested)

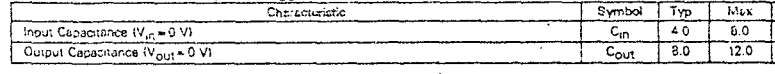

### LOW Von DATA RETENTION CHARACTERISTICS (Excluding MCM5101-80)

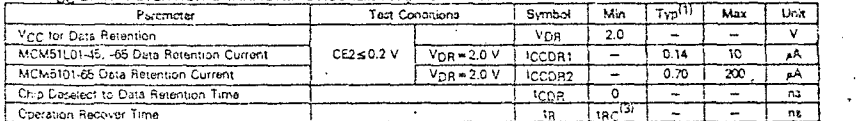

### Notes:

1. Typical values are  $T_A = 25\,^{\circ}\text{C}$  and nominal supply voltage.

2. Current through all inputs and outputs included in Inniu measurement

3. tgc = Baad Cycle Time

4. Low current state is for  $CE2 = 0$  only

LOW Von DATA REFENTION WAVEFORM

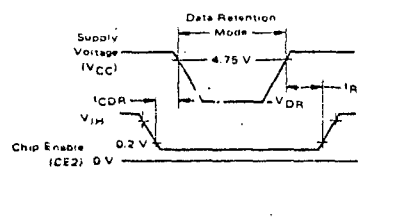

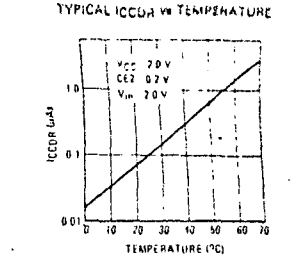

### AC OPERATING CONDITIONS AND CHARACTERISTICS (Full operating voltage and temperature unless otherwise noted)

... ...... ... ... + 0 65 V to 2.2 V Innut Pulse Lavels Input Rise and Fall Times.... ............................... 20 ns

Timing Measurement Reference Level .. ... . ... ... .. . . . . 15V

#### READ CYCLE

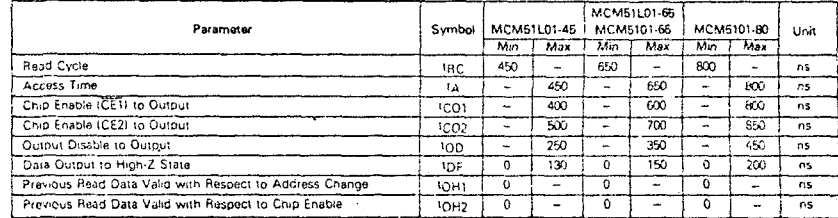

### WRITE CYCLE

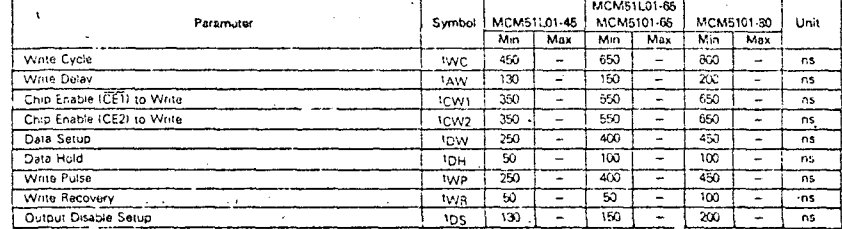

### $3 - 29$

 $3 - 28$ 

 $\ddot{\phantom{a}}$ 

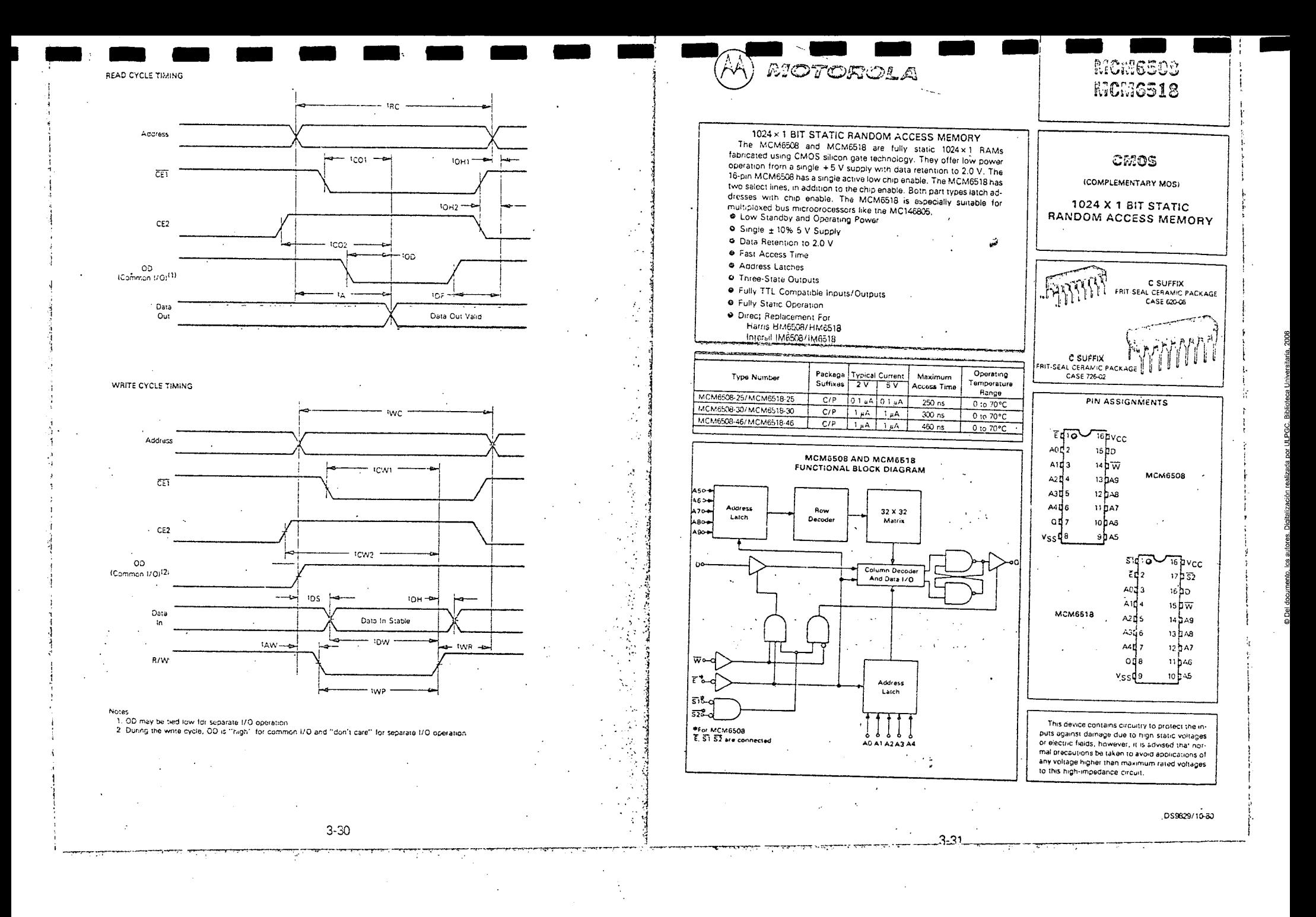